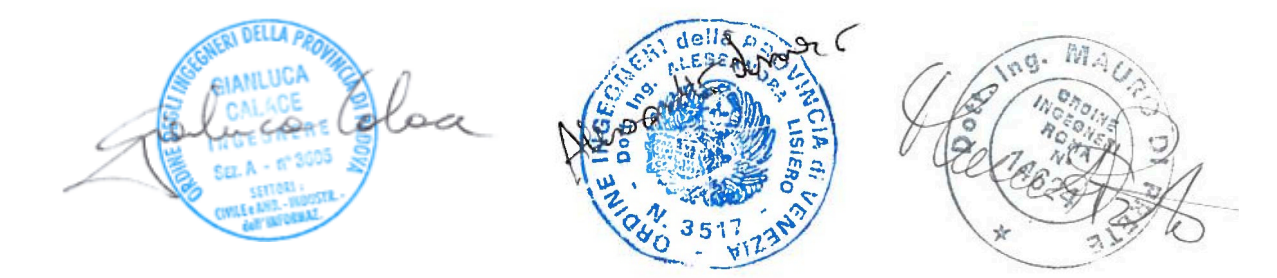

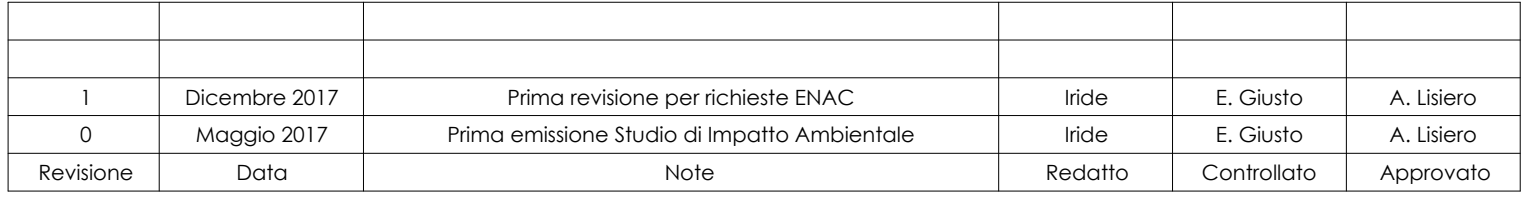

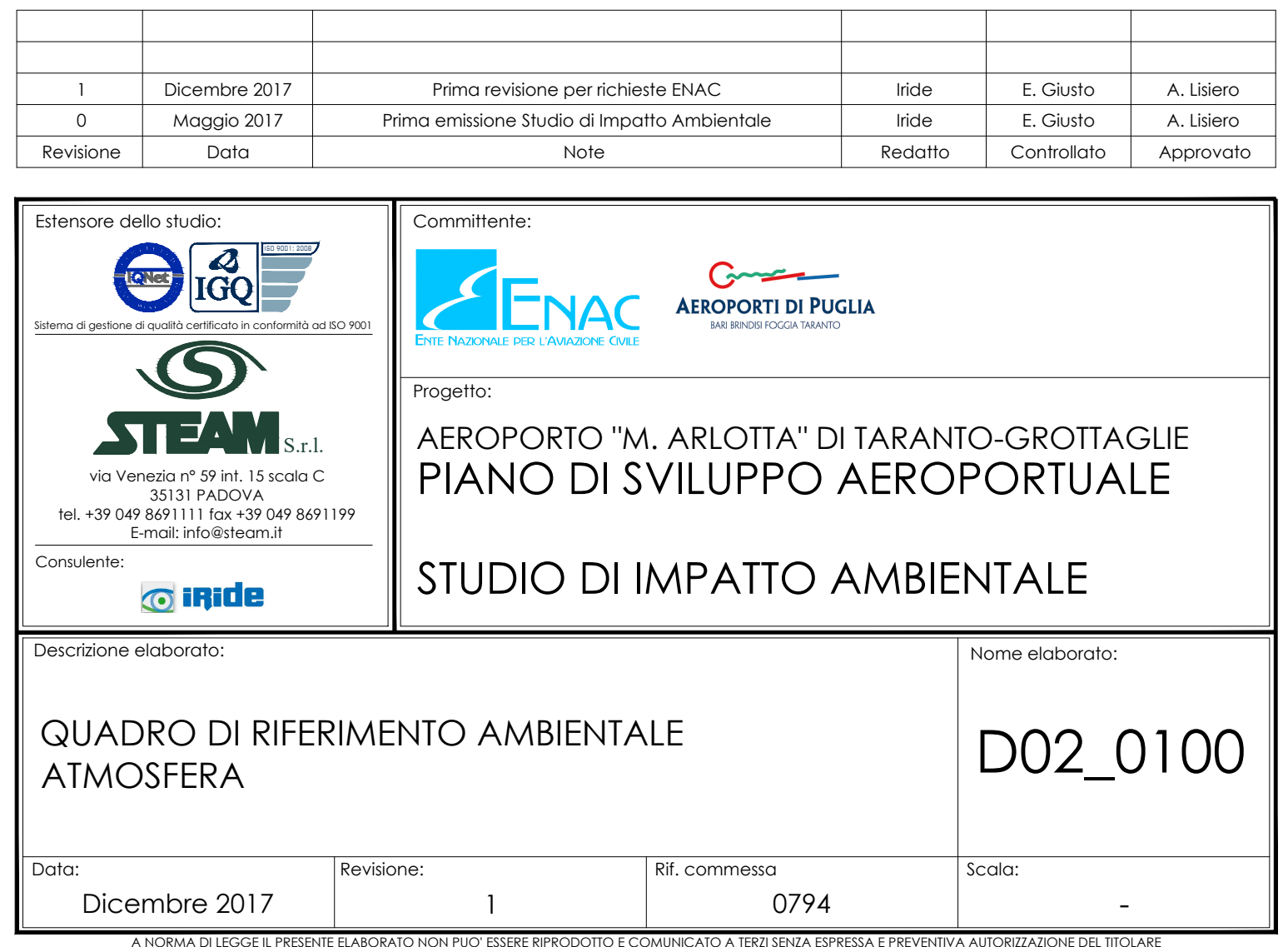

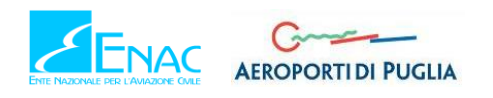

# **INDICE**

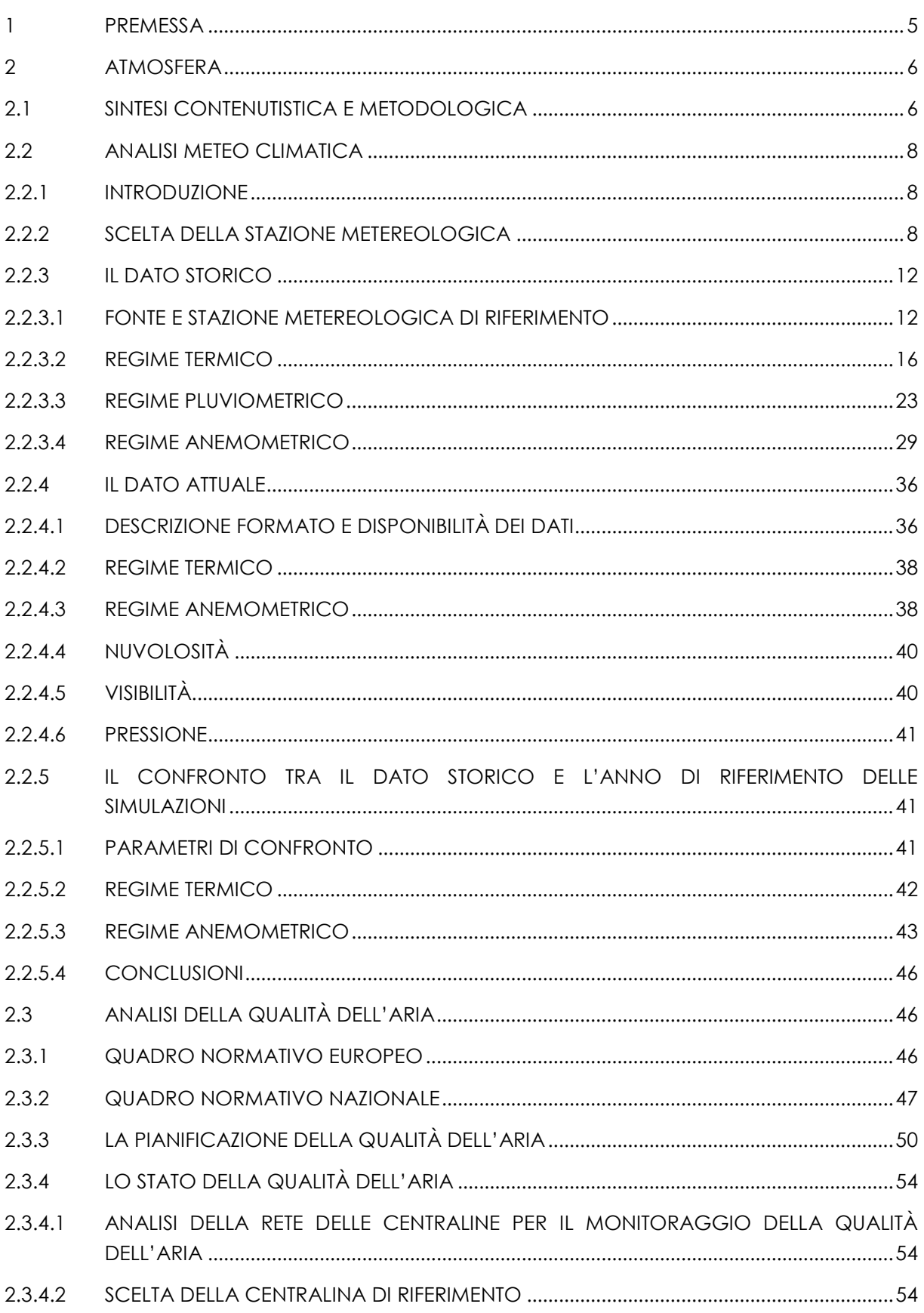

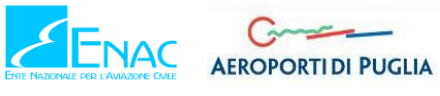

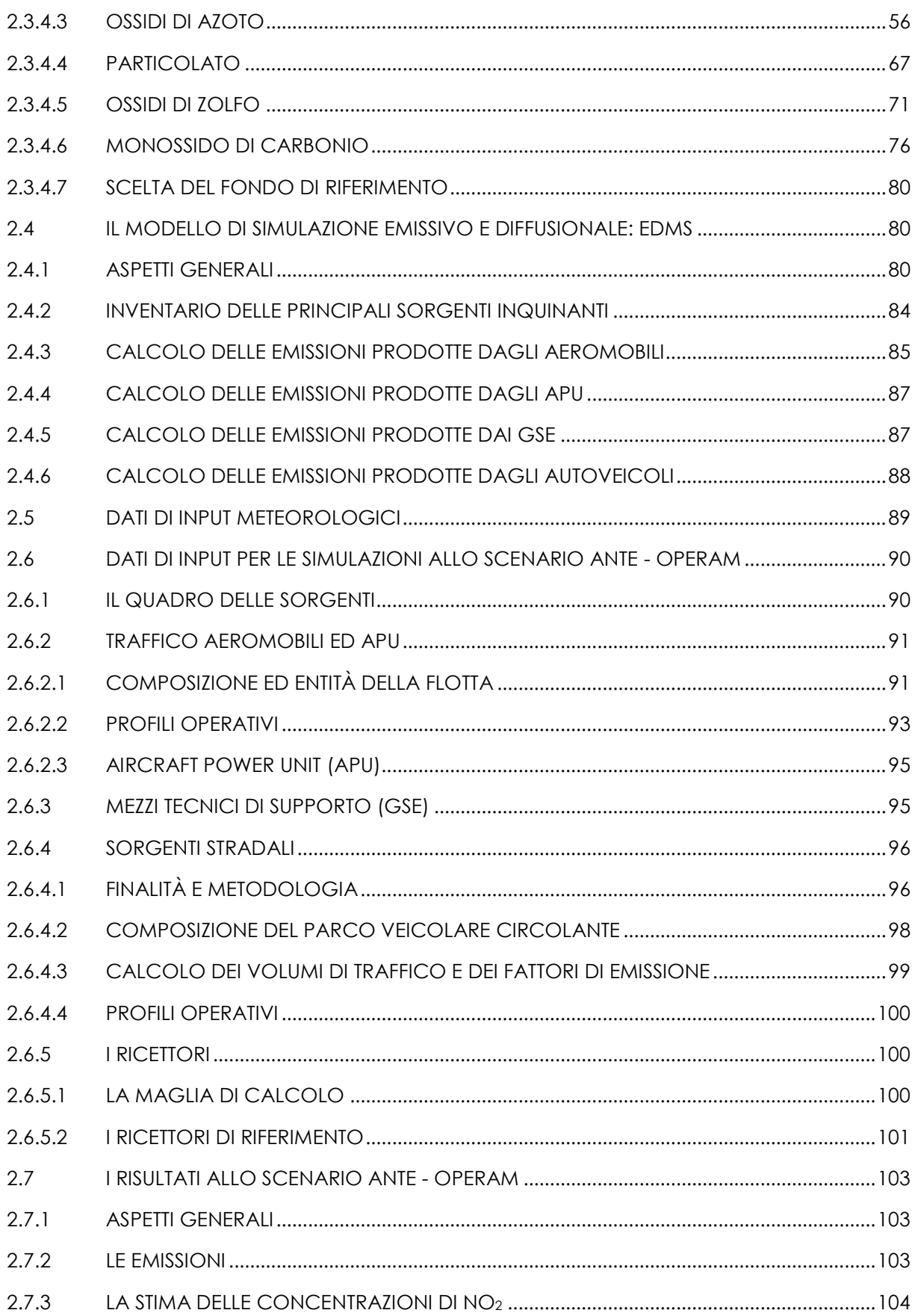

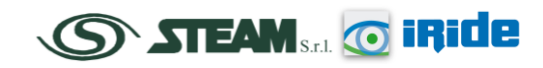

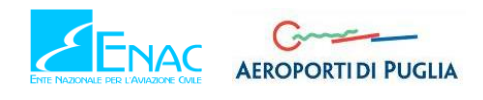

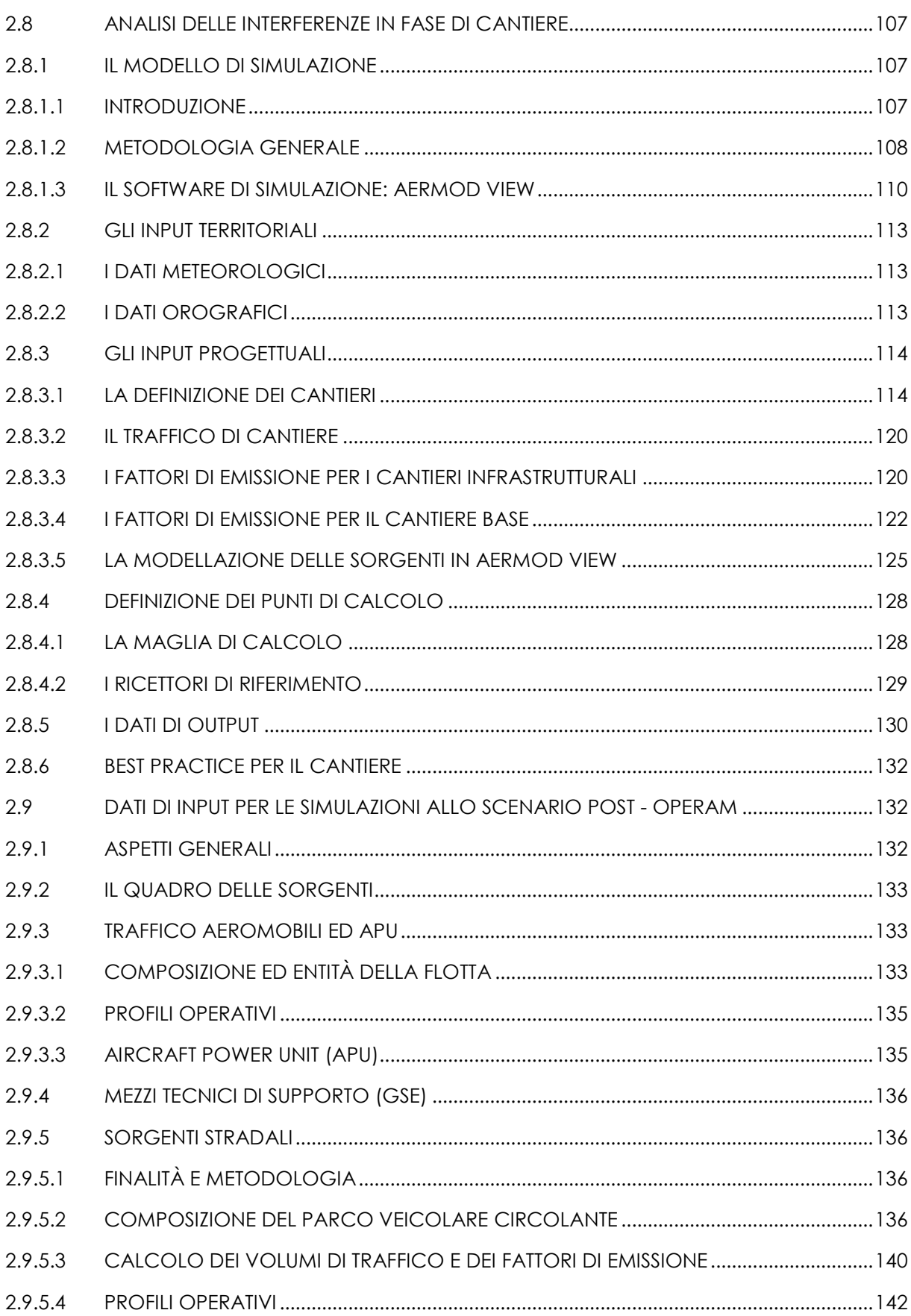

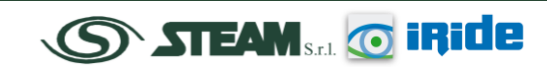

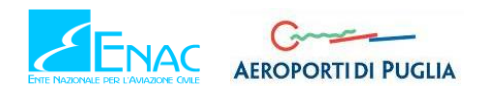

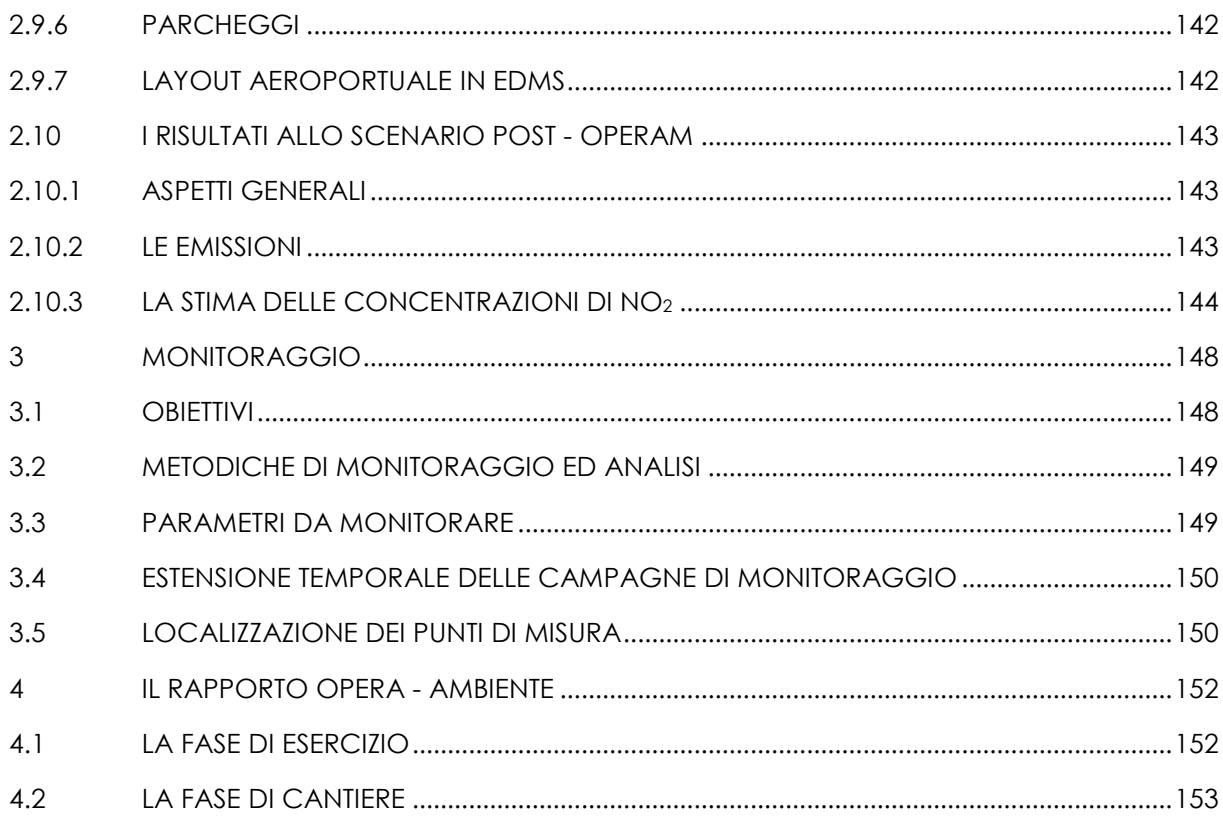

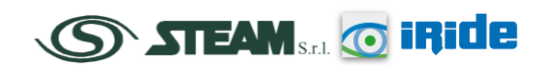

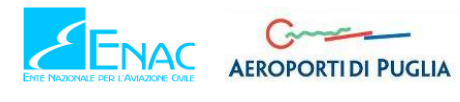

# <span id="page-5-0"></span>**1 PREMESSA**

Lo Studio di Impatto Ambientale, componente "Atmosfera", relativo al Piano di Sviluppo Aeroportuale dell'Aeroporto di Taranto - Grottaglie è preposto ad illustrare:

- 1. le condizioni metereologiche e di qualità dell'aria attuali;
- 2. le concentrazioni di inquinanti ante e post operam;
- 3. la compatibilità dell'opera con gli standard esistenti sulla componente atmosfera;
- 4. la presenza di potenziali criticità;
- 5. le eventuali mitigazioni necessarie.

L'analisi dello stato attuale e di progetto sulla componente atmosfera è stata condotta mediante l'utilizzo di alcuni modelli di simulazione, grazie ai quali è stato possibile confrontare i livelli di concentrazione dei diversi inquinanti con i limiti definiti dalla normativa vigente in materia.

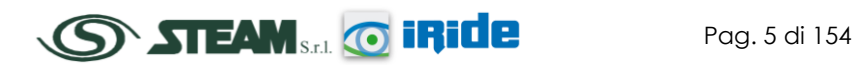

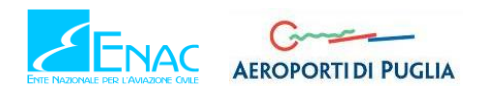

### <span id="page-6-0"></span>**2 ATMOSFERA**

### <span id="page-6-1"></span>**2.1 SINTESI CONTENUTISTICA E METODOLOGICA**

Il presente capitolo è volto ad analizzare tutti gli aspetti inerenti la componente atmosfera, relativamente allo stato attuale, alla fase di cantierizzazione e allo stato di progetto.

Le fasi che hanno caratterizzato tale studio sono le seguenti:

- analisi meteo-climatica:
- analisi della qualità dell'aria;
- scelta del modello di simulazione emissivo e diffusionale;
- schematizzazione del layout aeroportuale e delle sorgenti relative allo scenario ante operam;
- analisi degli output dello scenario attuale in termini di emissioni e concentrazioni degli inquinanti;
- analisi delle interferenze in fase di cantiere;
- schematizzazione del layout aeroportuale e delle sorgenti relative allo scenario post operam;
- analisi degli output dello scenario di progetto in termini di emissioni e concentrazioni degli inquinanti;
- rapporto opera ambiente in fase di esercizio ed in fase di cantiere.

Il processo logico operativo dell'analisi della componente atmosferica ha pertanto riguardato, *in primis,* l'analisi meteo-climatica partendo dal dato storico dell'Atlante Climatico, considerando l'arco temporale di un trentennio, dal 1970 al 2000. Tale analisi ha permesso di caratterizzare il regime termico, pluviometrico e anemometrico con l'obiettivo di avere un quadro meteoclimatico storico di riferimento.

Il medesimo studio è stato svolto con i dati meteo-climatici utilizzati per le simulazioni previsionali, relative all'anno 2015, prendendo come riferimento la centralina di rilevamento più prossima all'area di intervento, che nel caso in esame risulta essere corrispondente alla centralina di Gioia del Colle.

Dal confronto delle due analisi meteo-climatiche è stato possibile valutare la bontà del dato meteo utilizzato, al fine di escludere la possibilità che il 2015 fosse un *outliers*.

Successivamente è stata svolta l'analisi della qualità dell'aria, partendo dai riferimenti legislativi Europei, Nazionali e Regionali. In particolare quest'ultimo, oltre a fornire una metodologia di riferimento per la caratterizzazione delle zone (zonizzazione), ha permesso di definire i valori di riferimento che permettono una valutazione della qualità dell'aria, su base annuale, in relazione alle concentrazioni dei diversi inquinanti.

Lo strumento principale per la definizione della qualità dell'aria è costituito dalle centraline per il monitoraggio della qualità dell'aria. Nella Regione Puglia tale rete di centraline è in proprietà e gestita da parte di ARPA Puglia. Al fine di avere una prima caratterizzazione della qualità dell'aria in prossimità dell'area di intervento è stata valutata la centralina della rete che risultasse più prossima e al tempo stesso rappresentativa di un ambito territoriale similare, identificata nella centralina di Grottaglie.

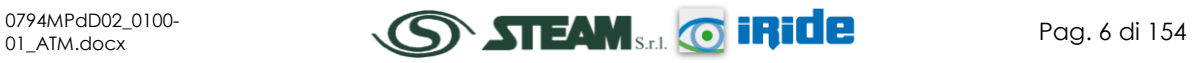

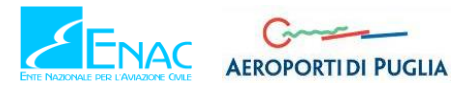

Per la centralina scelta come riferimento sono state valutate le concentrazioni dell'ossido e biossido di azoto, del particolato, del biossido di zolfo e del monossido di carbonio, analizzandone per ognuno l'evoluzione negli anni. L'analisi storica ha permesso di comprendere al meglio l'evoluzione degli inquinanti.

Alla luce di tali valutazioni è stato possibile individuare una relazione tra l'ossido e il biossido di azoto, necessaria ai fini modellistici, ed è stato individuato il fondo di riferimento per i diversi inquinanti in relazione all'ultimo dato disponibile della centralina di Grottaglie considerata.

Dopo aver definito lo stato meteo-climatico dell'area e dopo aver determinato lo stato della qualità dell'aria in assenza dell'infrastruttura aeroportuale, al fine di poter definire un fondo ambientale di riferimento, si è proceduto a simulare le configurazioni aeroportuali per poterne determinare il rispetto con i limiti normativi.

Il modello utilizzato, per effettuare tali simulazioni, è il software realizzato dalla FAA (Federal Aviation Administration) in collaborazione con la USAF (U.S. Air Force), che è attualmente il modello più utilizzato al mondo per studiare la dispersione dell'inquinamento atmosferico prodotto da un aeroporto. Tale modello è denominato EDMS (Emissions and Dispersion Modeling System).

Per applicare tale modello alla situazione reale e futura dell'aeroporto, è stato necessario ricostruire il layout aeroportuale e schematizzarne il funzionamento. Si è quindi definito:

- il layout aeroportuale in termini di Piste e Taxiway;
- il traffico annuale specificando la flotta aeromobili in termini di tipologia, cicli LTO, piste utilizzate per i decolli e gli atterraggi e specificando l'operatività dell'aeroporto in termini di flussi orari, giornalieri e mensili;
- gli APU e i GSE utilizzati, funzione della tipologia di aeromobile;
- le sorgenti stradali, ovvero le sorgenti principali della rete stradale interna all'area di studio ed il sistema dei parcheggi.

Un volta schematizzato l'aeroporto è stata scelta una maglia di punti di calcolo al fine di determinare l'andamento globale della qualità dell'aria e successivamente, con la finalità di verificare il rispetto dei limiti normativi, sono stati definiti alcuni ricettori identificativi delle aree limitrofe all'aeroporto, suddividendoli in ricettori per la verifica della salute umana e ricettori per la protezione della vegetazione.

Terminata la fase di modellazione dell'input è stato possibile valutare l'output del modello, andando a determinare le emissioni e i livelli di concentrazione per i principali inquinanti generati dalle sorgenti aeroportuali, i quali possono influenzare i ricettori per la salute umana e quelli per la vegetazione.

In particolare sono stati riportati i valori di emissione relativi ai seguenti inquinanti:

- Ossido di Azoto NOx;
- Particolato PM10:
- Particolato PM2.5;
- Ossido di Zolfo SOx;
- Monossido di Carbonio CO;
- VOC:

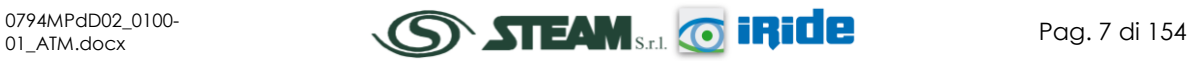

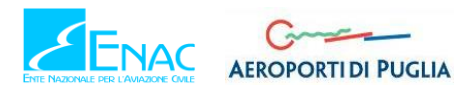

• TOG.

In termini di concentrazioni, invece, si è fatto riferimento esclusivamente al biossido di azoto a causa della bassa significatività dei valori ottenuti dalle simulazioni, sia ante operam che post operam.

Sono state inoltre valutate le interferenze in fase di cantiere, tra le attività critiche e la componente atmosfera, oggetto della presente relazione, analizzando esclusivamente i livelli di concentrazione di PM10, risultati comunque minimi ed ampliamente contenuti nei limiti normativi.

Si può sinteticamente mettere in evidenza, quindi, come per la componente atmosfera non siano state riscontrate situazioni di criticità, né allo stato attuale, né allo stato di progetto, né durante la fase di cantierizzazione.

# <span id="page-8-0"></span>**2.2 ANALISI METEO CLIMATICA**

### <span id="page-8-1"></span>2.2.1 INTRODUZIONE

Il primo step di analisi del presente documento è volto alla definizione del quadro conoscitivo, che, con specifico riferimento alla qualità dell'aria, consiste nella definizione dei principali parametri meteorologici e dei principali inquinanti presenti nell'area in esame.

Il presente capitolo è volto all'analisi meteoclimatica dell'area dell'aeroporto di Taranto - Grottaglie che è stata strutturata al fine di perseguire una finalità costituita da due fasi consequenziali: in primis occorre analizzare dal punto di vista "storico" il contesto di intervento, definendo, in un arco temporale ampio, le condizioni climatiche che hanno caratterizzato l'area di Grottaglie, secondariamente occorre analizzare il dato meteorologico di riferimento per le simulazioni modellistiche dell'area di intervento al fine di verificarne la coerenza con il dato storico.

In questo modo sarà possibile validare il dato utilizzato e verificare che le simulazioni effettuate non facciano riferimento ad *outliers* meteorologici che potrebbero inficiare l'intero processo di analisi. Appare quindi evidente l'importanza di tale analisi.

La presente trattazione, pertanto, sarà divisa in due paragrafi principali: "il dato storico" che descrive l'analisi nell'arco temporale di riferimento 1971 – 2000 e l'analisi dei "dati di simulazione" che, come meglio definito nel paragrafo relativo alle simulazioni delle ricadute delle concentrazioni, fa riferimento all'arco temporale di riferimento dell'anno 2015.

# <span id="page-8-2"></span>2.2.2 SCELTA DELLA STAZIONE METEREOLOGICA

A monte dell'analisi effettiva relativa ai dati storici e a quelli dello stato attuale, il primo passo fondamentale per lo studio meteo climatico è finalizzato alla scelta della stazione di riferimento. Poiché per la stazione metereologica di Grottaglie non si hanno a disposizione tutti i dati storici necessari a tale analisi non è stato possibile ricavare i dati necessari all'analisi da tale stazione. Si è scelto, quindi, escludendo la stazione di Grottaglie, di basare lo studio sulle informazioni meteoclimatiche registrate per la stazione più prossima all'area dell'aeroporto di Grottaglie, identificata nella stazione metereologica di Gioia del Colle. Per poterla considerare nell'analisi, però, è stato necessario condurre una verifica al fine di generalizzare il dato relativo

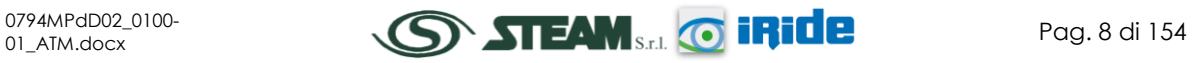

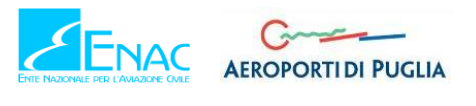

a Gioia del Colle all'intera area oggetto di studio. A tale scopo si è effettuato un confronto tra i dati meteorologici attuali, riferiti all'anno 2015, registrati nelle due stazioni di Gioia del Colle e di Grottaglie, presenti nei Bollettini METAR.

Il confronto è stato effettuato sui dati anemometrici, analizzando, in particolare, la frequenza e la direzione del vento in termini percentuali e la sua intensità espressa in m/s. La verifica è stata condotta per stagioni, suddividendo le quattro stagioni dell'anno, così considerate:

- Stagione invernale: Dicembre, Gennaio e Febbraio,
- Stagione primaverile: Marzo, Aprile e Maggio,
- Stagione estiva: Giugno, Luglio e Agosto,
- Stagione autunnale: Settembre, Ottobre e Novembre.

In termini di frequenza per direzione del vento si può far riferimento alla [Figura 1.](#page-9-0)

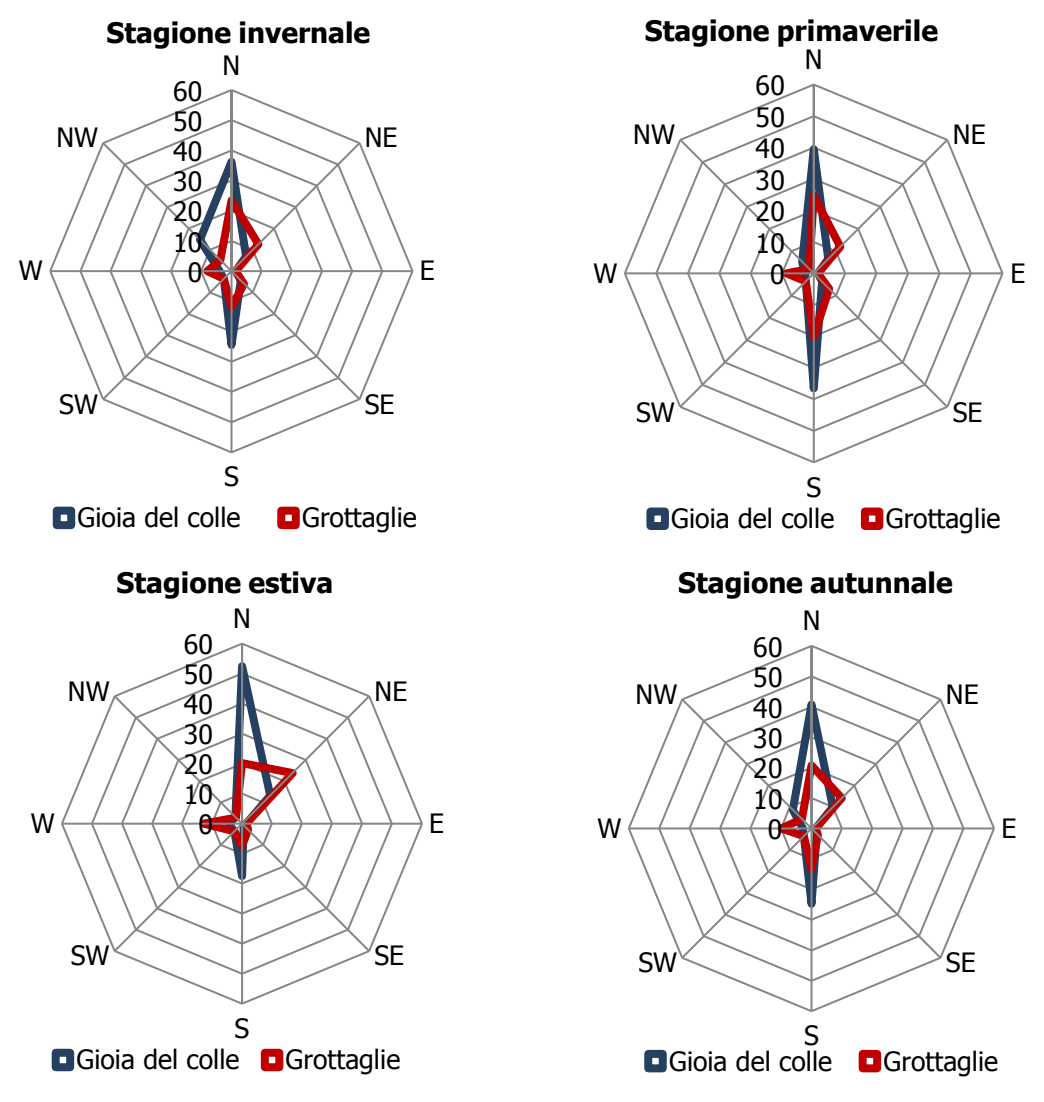

<span id="page-9-0"></span>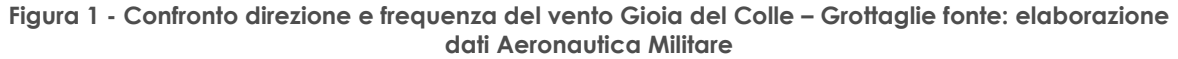

Dal confronto emerge, per entrambe le stazioni analizzate, una prevalenza del vento in direzione Nord e Sud con percentuali maggiori registrate per la centralina di Gioia del Colle.

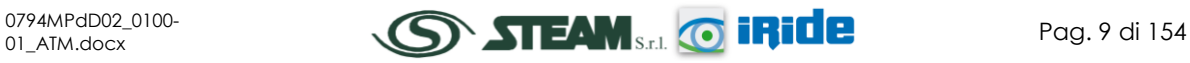

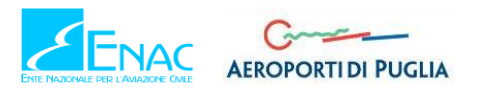

Per quanto riguarda l'intensità del vento, invece, nei grafici sottostanti si riportano i valori suddivisi per le quattro stagioni dell'anno, espressi in m/s.

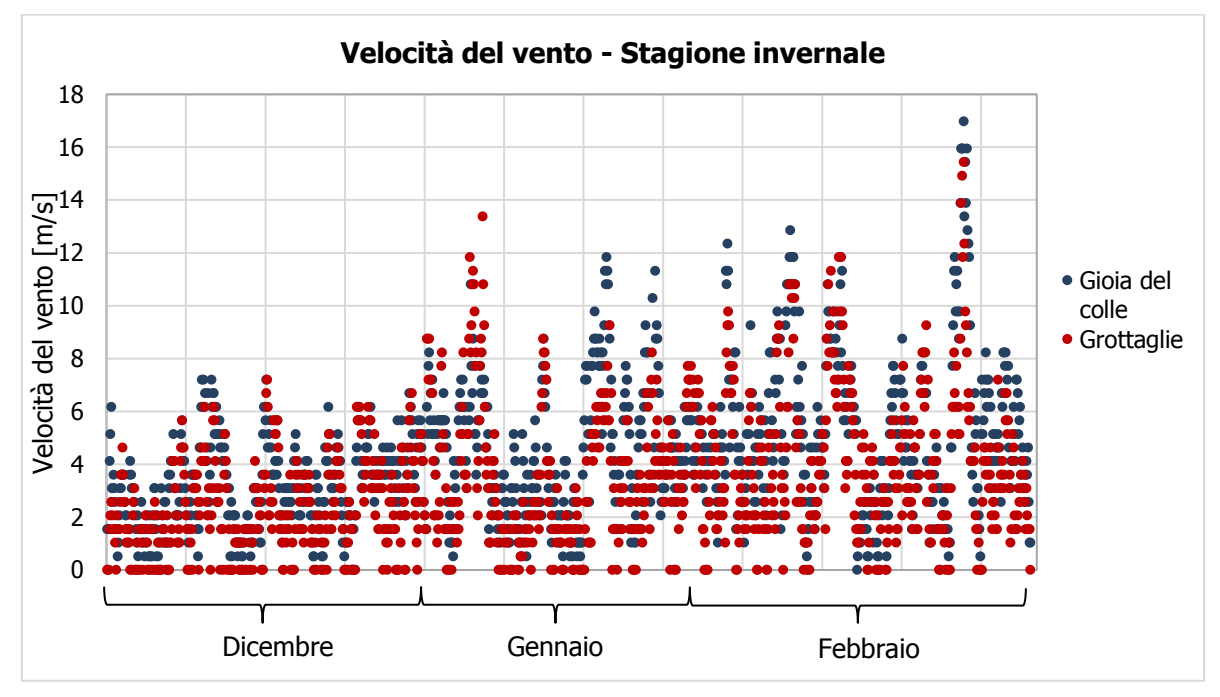

**Figura 2 - Confronto intensità del vento Gioia del Colle – Grottaglie Stagione invernale fonte: elaborazione dati Aeronautica Militare**

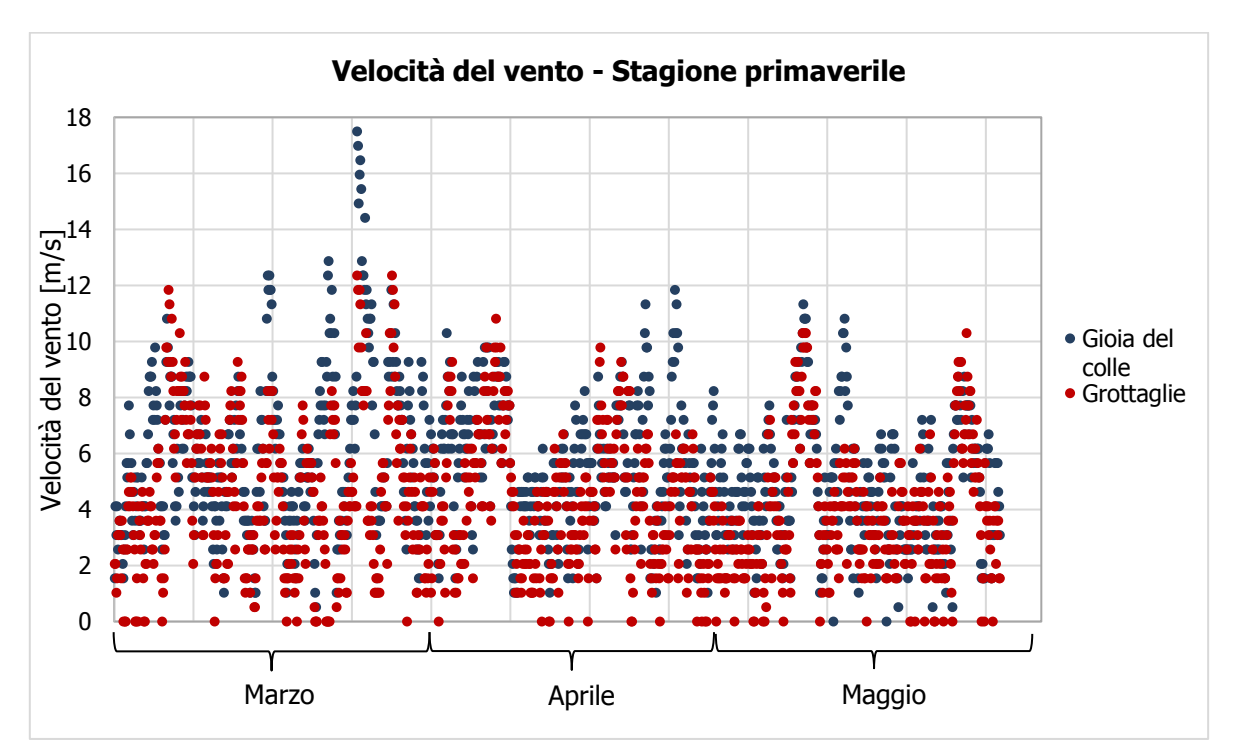

**Figura 3 - Confronto intensità del vento Gioia del Colle – Grottaglie Stagione primaverile fonte: elaborazione dati Aeronautica Militare**

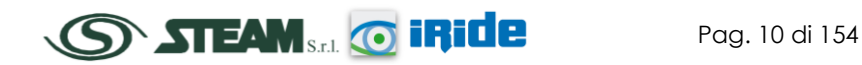

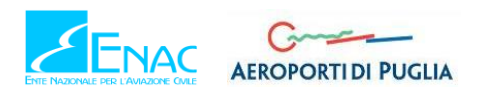

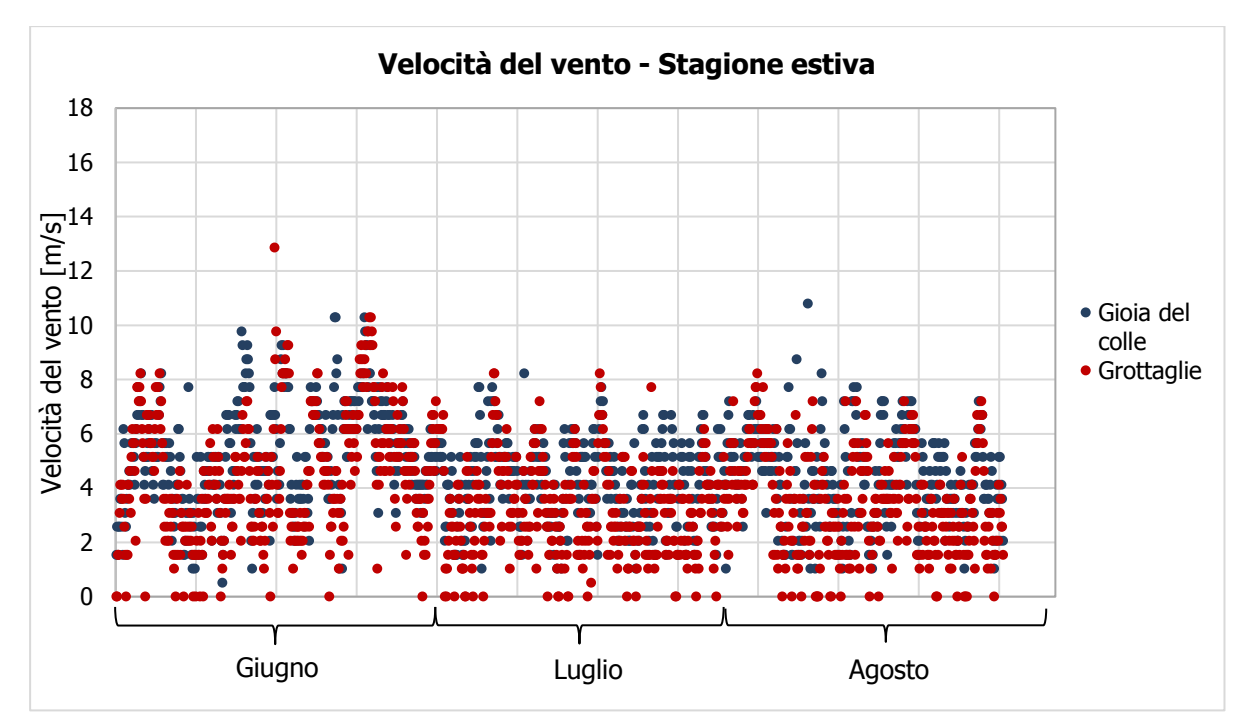

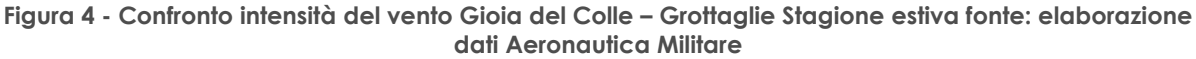

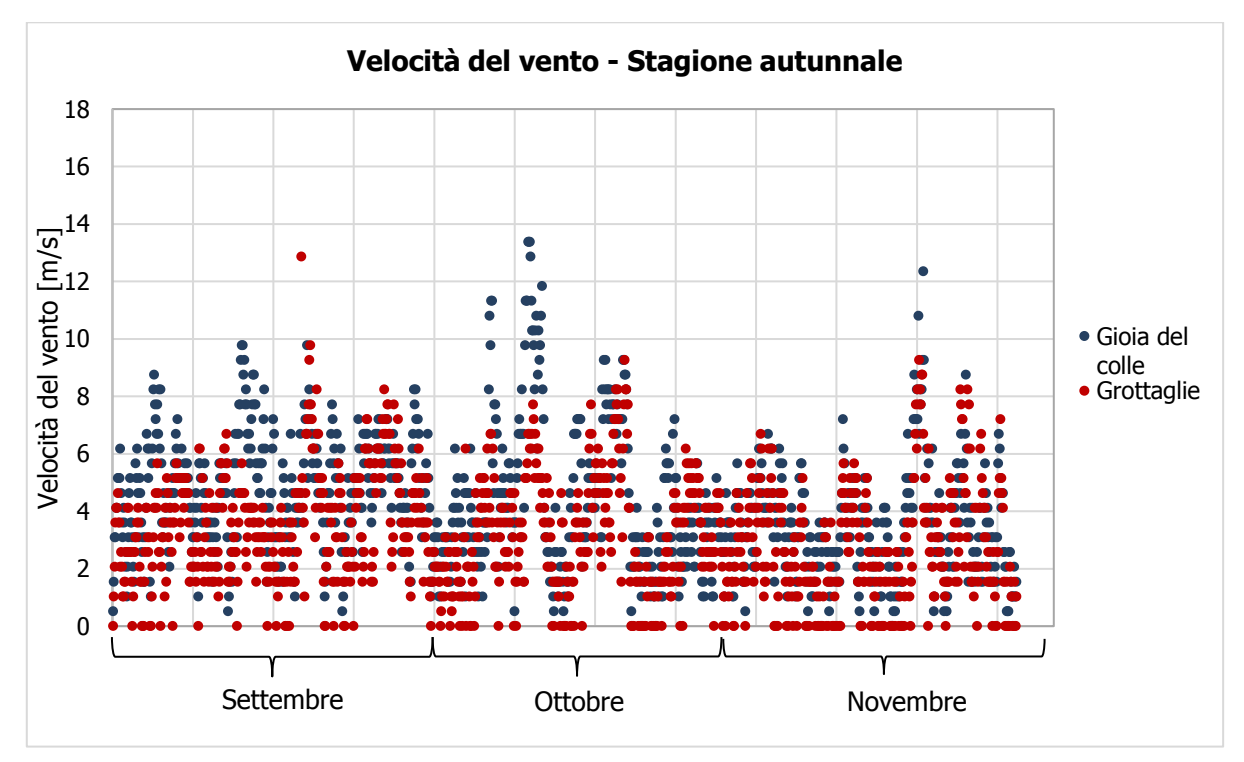

**Figura 5 - Confronto intensità del vento Gioia del Colle – Grottaglie Stagione autunnale fonte: elaborazione dati Aeronautica Militare**

Dal confronto emergono dei valori di velocità all'incirca costanti per le due stazioni di riferimento, con differenze minime di circa 1 m/s in media in tutte e quattro le stagioni.

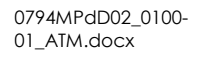

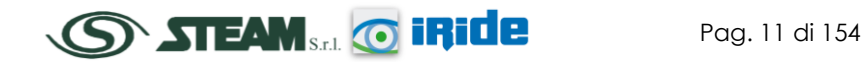

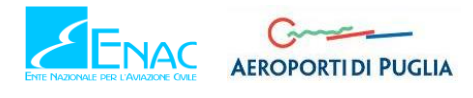

In conclusione si può dire che il confronto effettuato ha portato a buoni risultati. Infatti, alla luce delle considerazioni effettuate sui parametri relativi al vento, è possibile prendere come riferimento per le successive analisi la stazione metereologica di Gioia del Colle, che pur non essendo adiacente dell'aeroporto di Grottaglie, riporta una situazione meteoclimatica similare all'area in esame.

### <span id="page-12-0"></span>2.2.3 IL DATO STORICO

### <span id="page-12-1"></span>2.2.3.1 FONTE E STAZIONE METEREOLOGICA DI RIFERIMENTO

Lo strumento utilizzato per effettuare tale analisi è L'Atlante Climatico, il quale raccoglie i dati meteorologici nell'arco temporale di un trentennio, dal 1971 al 2000, permettendo così di ricostruire in termini medi l'andamento meteoclimatico nell'area in esame.

L'Atlante, sviluppato dall'Aeronautica Militare è coerente con quanto definito dall'OMM (Organizzazione Meteorologica Mondiale) che definisce il Clima come "*lo stato medio delle variabili fisiche atmosferiche riferito a uno specifico periodo di tempo per un area geografica circoscritta, prescrivendo la raccolta dei dati ai fini climatici per periodi tra loro disgiunti di 30 anni "*.

Gli indicatori analizzati, e i cui valori sono riportati nel paragrafo successivo, sono distinguibili in tre categorie: Temperature, Precipitazioni e Venti.

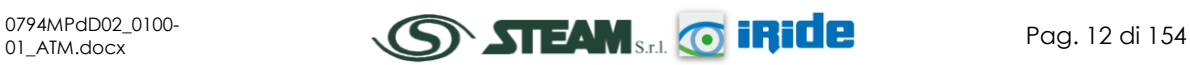

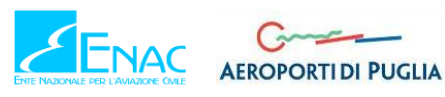

Con specifico riferimento alle temperature, gli indicatori analizzati nel sopracitato Atlante sono riportati in [Tabella 1.](#page-13-0)

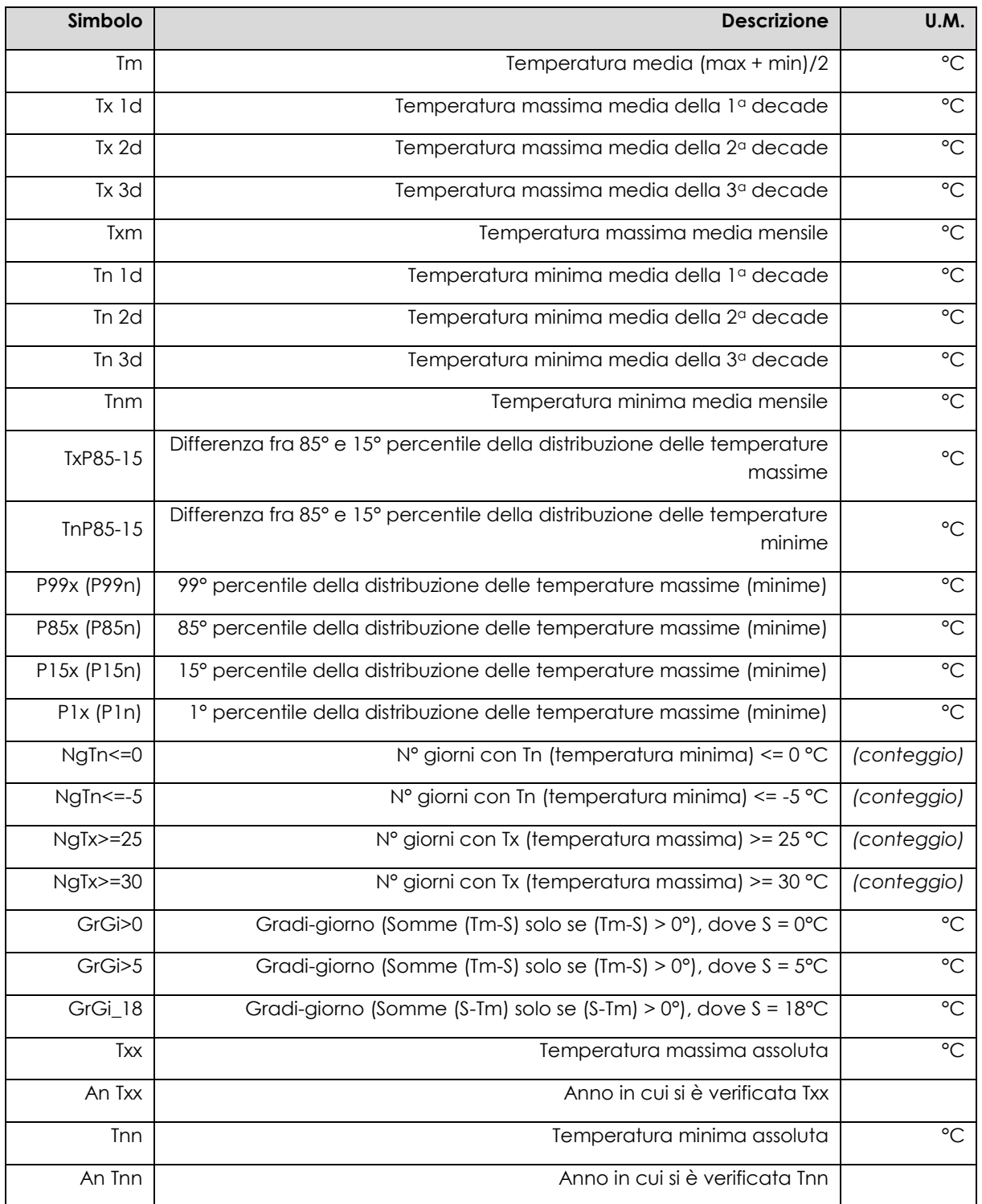

<span id="page-13-0"></span>**Tabella 1 - Indicatori della Temperatura fonte: Atlante Climatico**

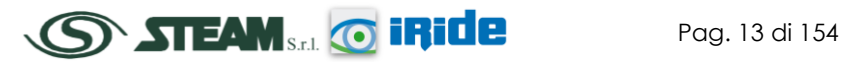

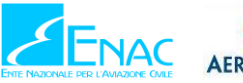

Con riferimento alle precipitazioni e agli eventi correlabili a queste, i principali indicatori sono riportati in [Tabella 2.](#page-14-0)

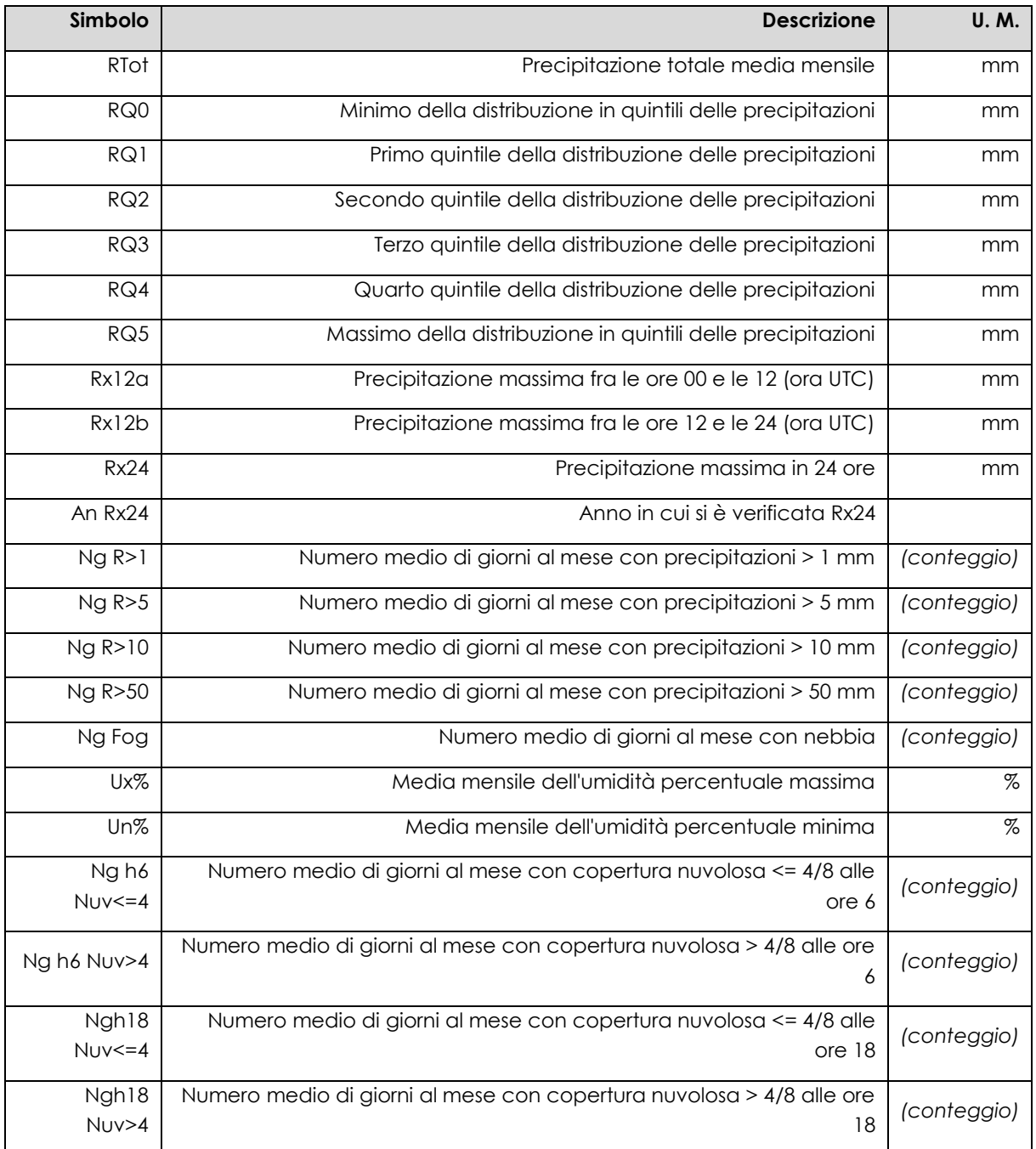

<span id="page-14-0"></span>**Tabella 2 - Indicatori della precipitazioni fonte: Atlante Climatico**

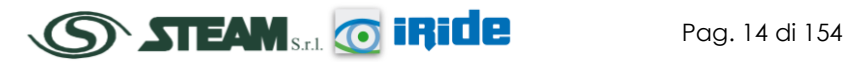

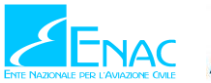

In relazione alla distribuzione dei venti è possibile, invece, fare riferimento alla [Tabella 3.](#page-15-0)

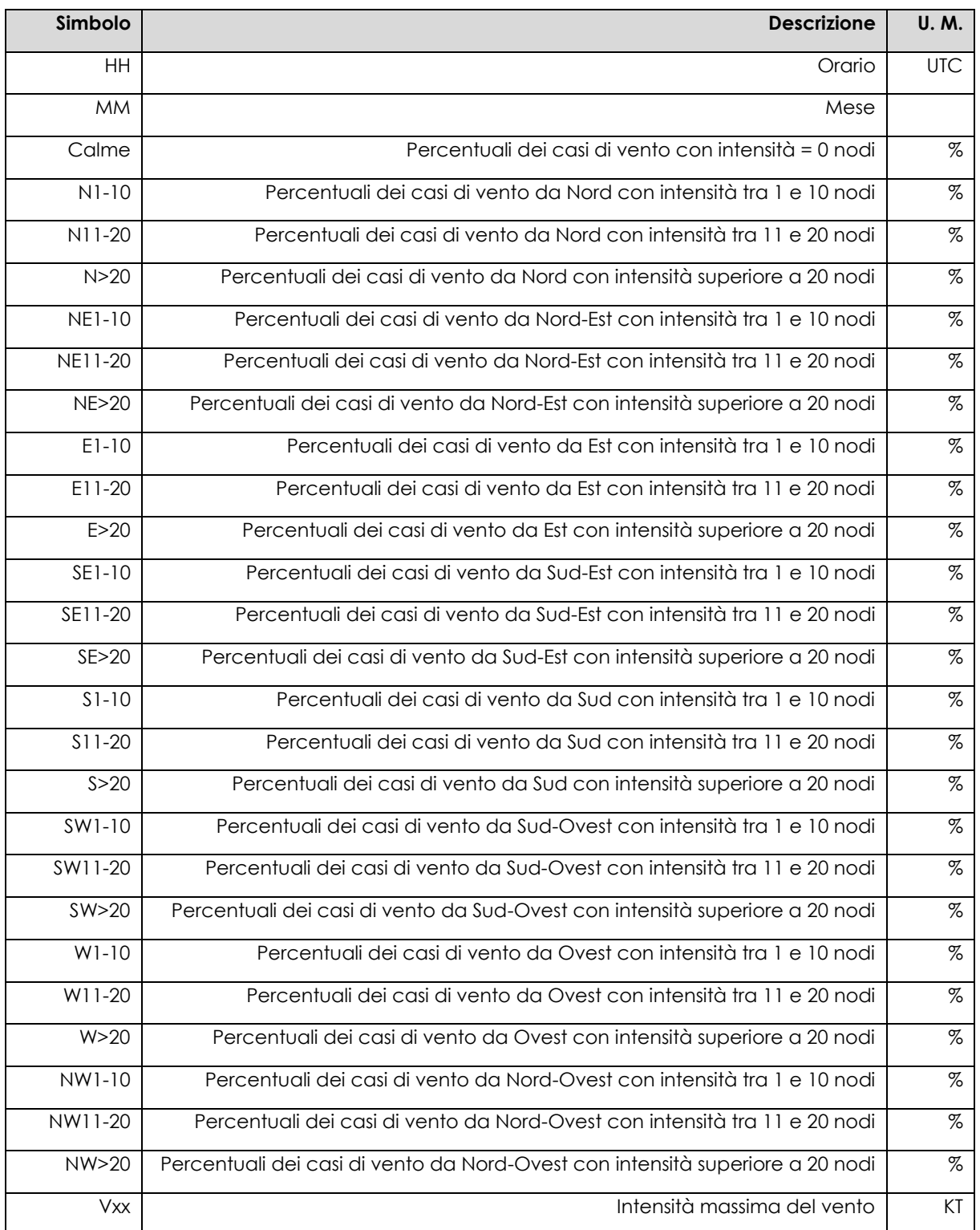

<span id="page-15-0"></span>**Tabella 3 - Indicatori della distribuzione dei venti fonte: Atlante Climatico**

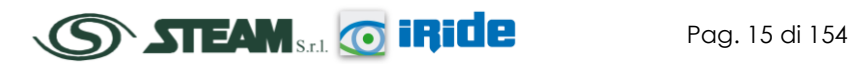

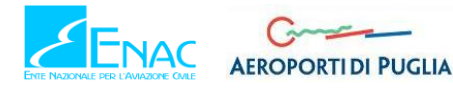

Per quanto riguarda la stazione di riferimento, come ampliamente trattato nel paragrafo precedente, non è stato possibile scegliere quella più prossima all'area di studio, ovvero la stazione di Grottaglie, poiché l'Atlante Geografico manca dei dati metereologici storici dell'intero arco della giornata.

A valle, quindi, di una verifica di corrispondenza dei dati attuali della stazione di Grottaglie e della seconda più vicina all'area in esame, localizzata a Gioia del Colle, l'analisi meteoclimatica qui presente è stata basata sui dati rilevati dalla stazione metereologica di Gioia del Colle, le cui coordinate geografiche sono Lat: 40.766666 Lng: 16.933332.

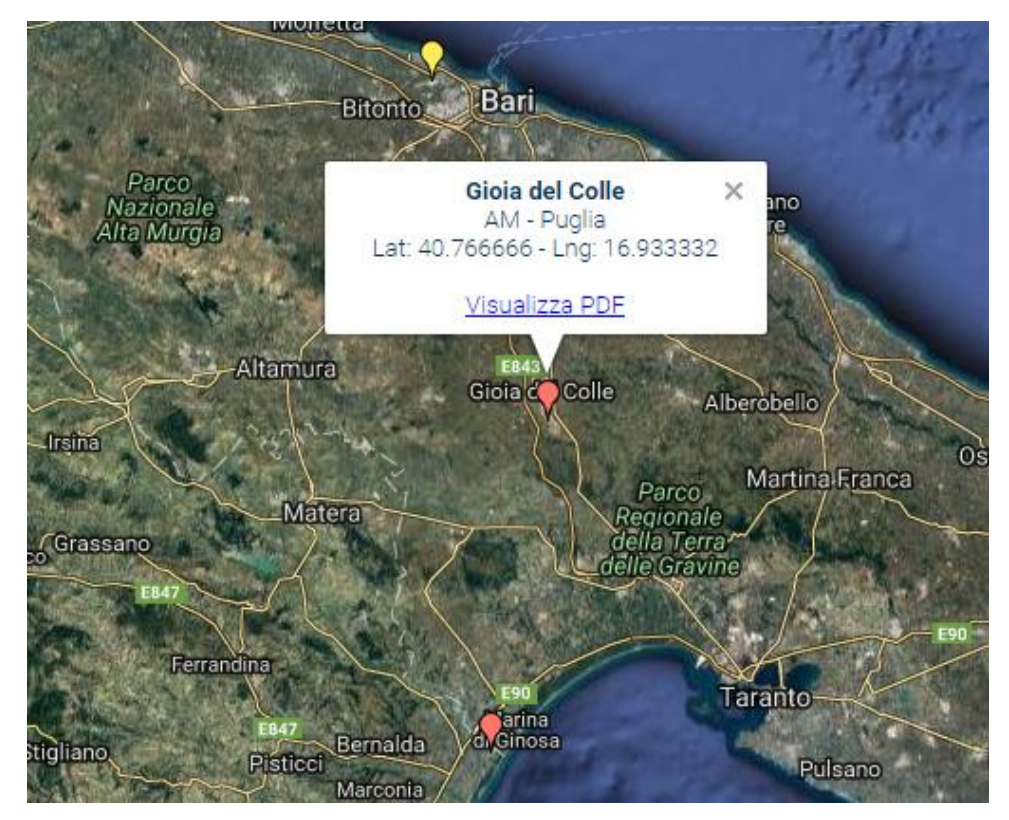

**Figura 6 - Centralina di riferimento per analisi storiche su Atlante Climatico fonte: Atlante Climatico**

### <span id="page-16-0"></span>2.2.3.2 REGIME TERMICO

Primo aspetto analizzato nella trattazione del dato storico riguarda il regime termico. La [Tabella](#page-17-0)  [4](#page-17-0) riporta i dati principali circa le temperature nei tre decenni di analisi.

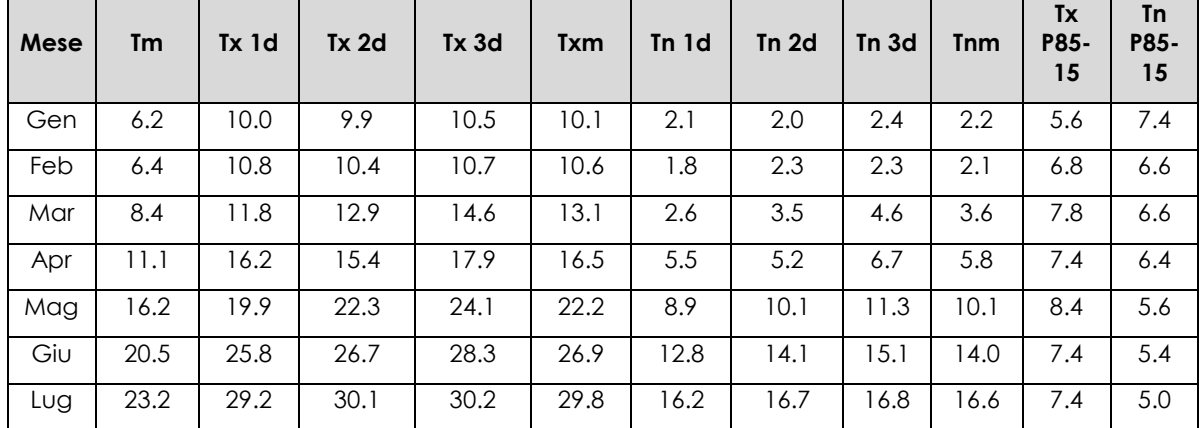

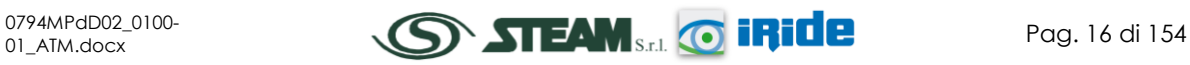

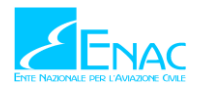

# **AEROPORTIDI PUGLIA**

# **Aeroporto di Taranto – Grottaglie PIANO DI SVILUPPO AEROPORTUALE**

STUDIO DI IMPATTO AMBIENTALE

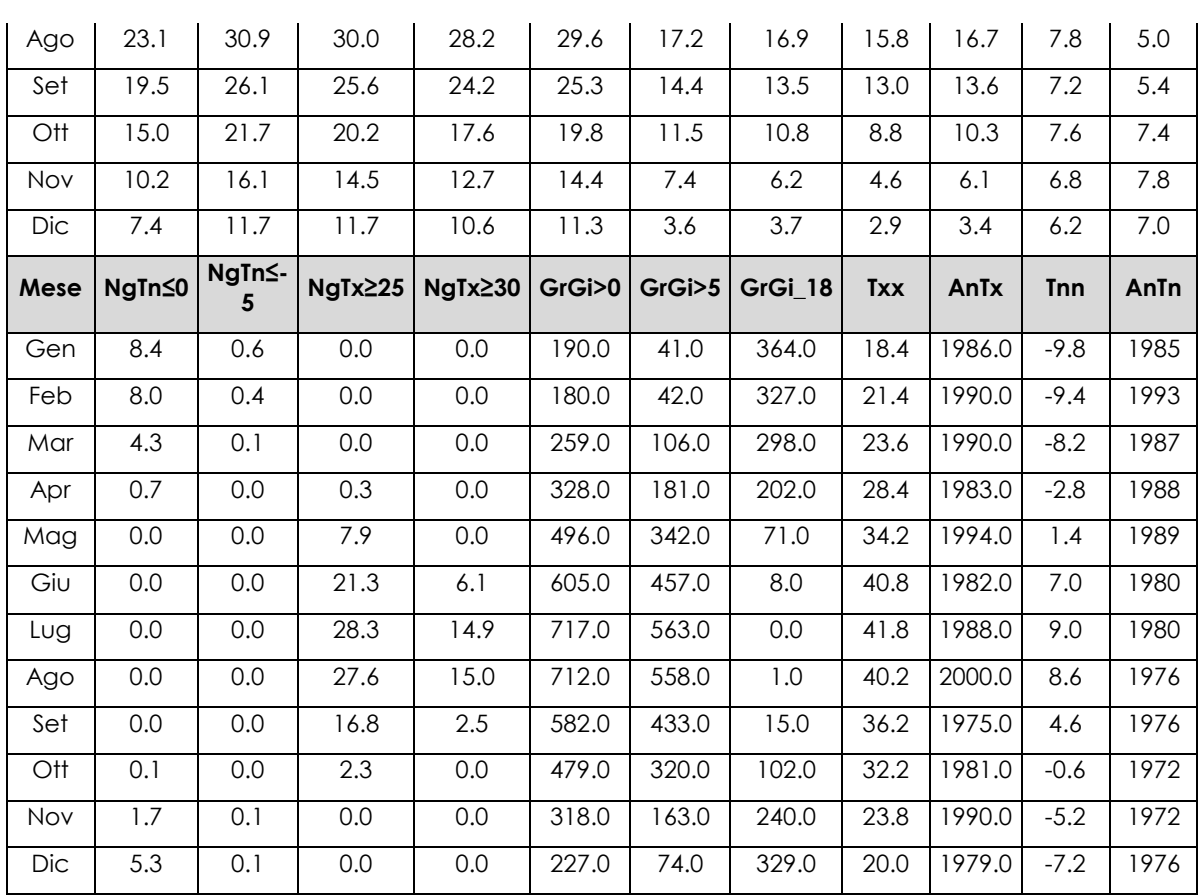

**Quadro di Riferimento Ambientale – Atmosfera**

**Tabella 4 - Regime Termico fonte:** *Atlante climatico*

<span id="page-17-0"></span>Con riferimento alla temperatura media registrata nei tre decenni è possibile notare, in [Figura](#page-18-0)  [7,](#page-18-0) come le temperature siano comprese tra 6,2 °C e 23,2 °C, rispettivamente registrate nei mesi di Gennaio e di Luglio.

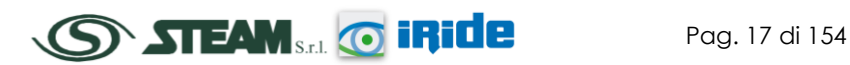

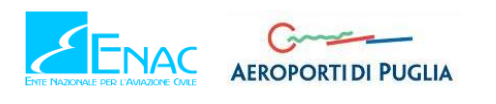

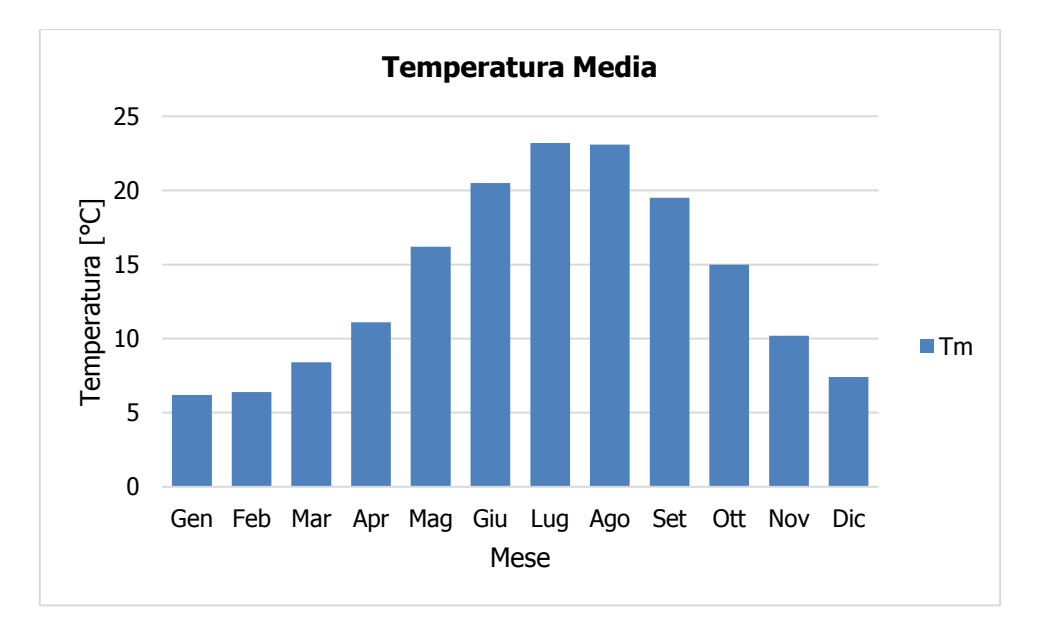

<span id="page-18-0"></span>**Figura 7 - Temperatura media nelle tre decadi di riferimento fonte: elaborazione da dati Atlante Climatico**

Analizzando i valori massimi e minimi medi della temperatura nelle tre decadi si osserva, in [Figura 8,](#page-18-1) come il trend analizzato per la temperatura media nelle tre decadi sia individuabile anche in tali valori, evidenziando come mese con temperature massime medie più elevate il mese di Luglio con 29,8 °C, mentre il mese con le temperature minime medie più basse risulta essere Febbraio con 2,1 °C.

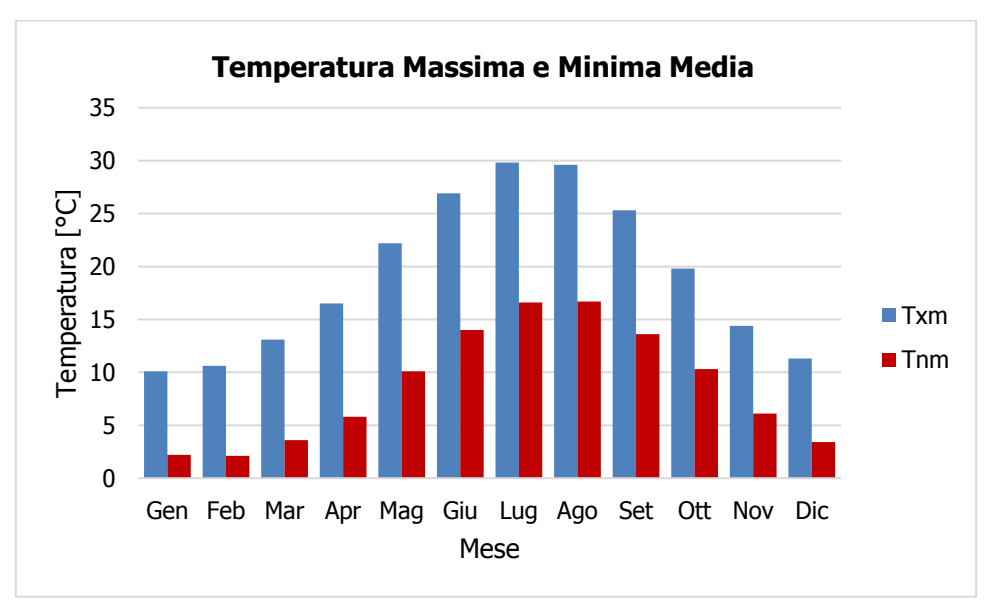

### <span id="page-18-1"></span>**Figura 8 - Temperatura massima e minima media nelle tre decadi di riferimento fonte: elaborazione da dati Atlante Climatico**

Al fine di poter valutare dei trend di evoluzione della temperatura è possibile fare riferimento ai valori di temperatura minima e massima media mensile analizzata nelle tre differenti decadi di riferimento (1971 – 1980; 1981 – 1990; 1991 – 2000).

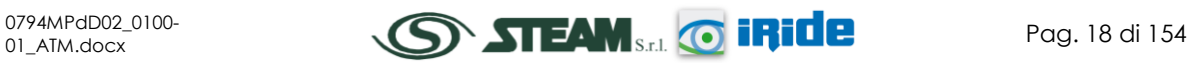

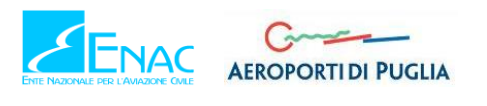

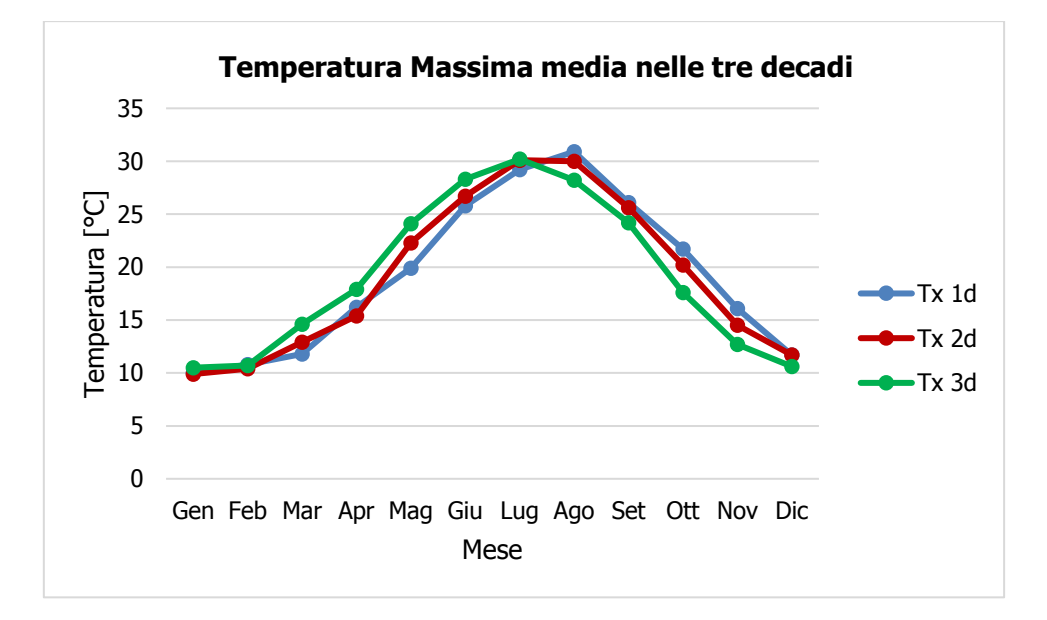

<span id="page-19-0"></span>**Figura 9 - Temperatura massima media suddivisa per decadi fonte: elaborazione da dati Atlante Climatico**

Dalla [Figura 9](#page-19-0) si può notare, nel corso dei decenni, un'inversione del trend delle temperature con un anticipo delle temperature massime di circa un mese. La linea verde infatti, rappresentativa della 3 decade, fa registrare valori più elevati delle altre due nei mesi compresi tra Gennaio e Luglio. Nei mesi da Agosto a Dicembre, invece, si registra un trend opposto con il valore della temperatura massima sempre inferiore a quello delle altre due decadi. In particolare, nell'ultima decade di analisi il mese con la temperatura massima media più elevata risulta Luglio con un valore di 30,2°C.

Analoghe considerazioni possono essere effettuate in riferimento alle temperature minime, così come mostrato in [Figura 10.](#page-19-1)

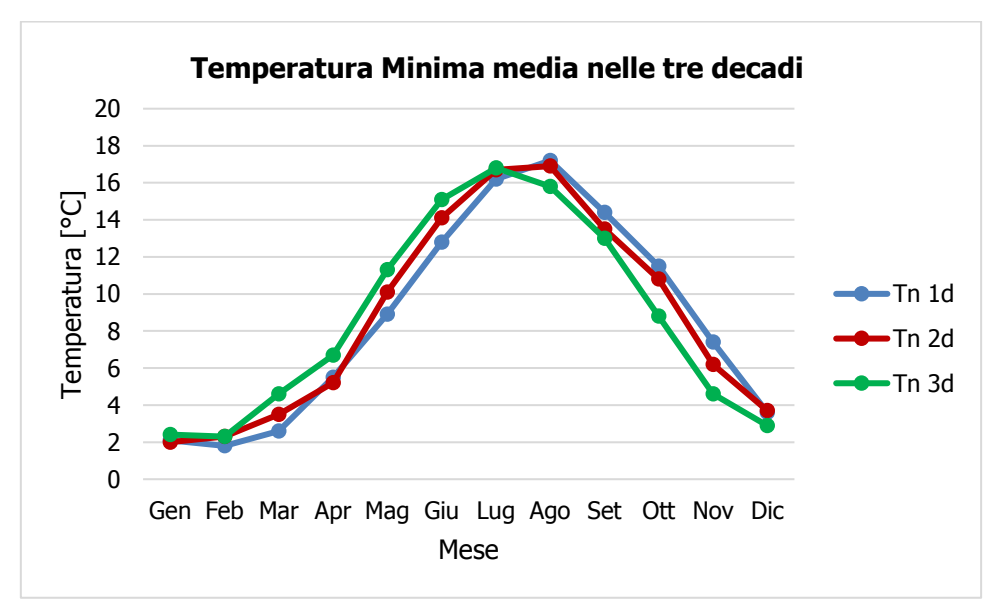

<span id="page-19-1"></span>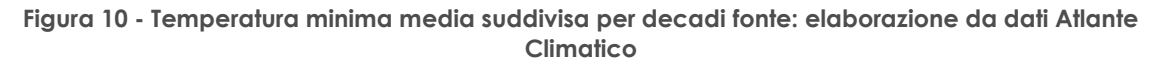

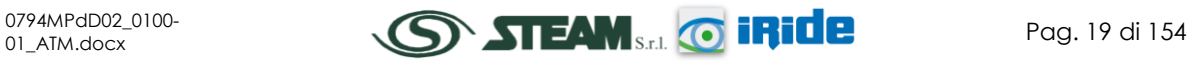

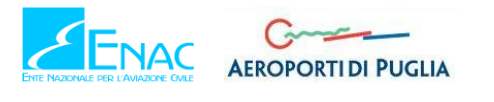

È inoltre possibile analizzare il fenomeno termico anche dal punto di vista dei percentili. In particolare si può osservare la distribuzione in termini di differenze tra l'85° ed il 15° percentile al fine di determinare un intervallo di variazione dei valori contenuti tra tali percentili. Tale differenza può essere effettuata sia in termini di temperatura massima sia in termini di temperatura minima.

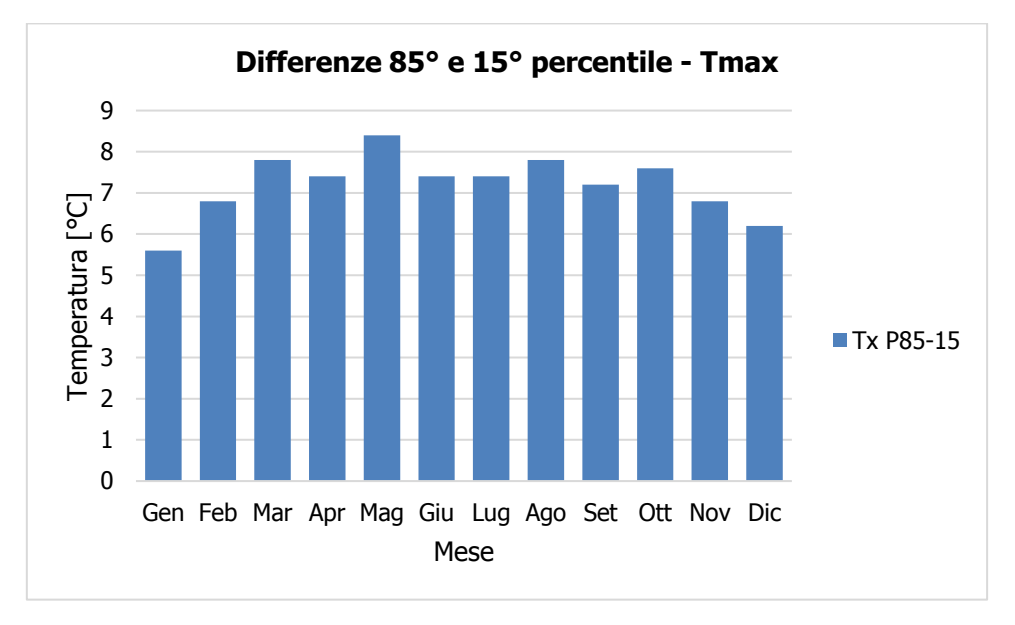

**Figura 11 - Differenza 85 – 15 percentile temperatura massima fonte: elaborazione da dati Atlante Climatico**

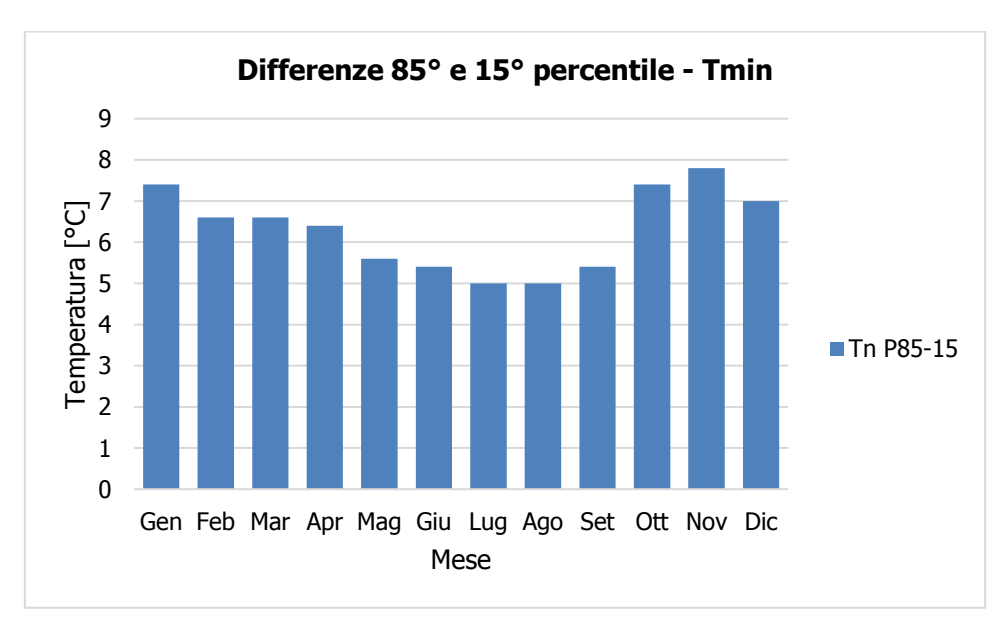

**Figura 12 - Differenza 85 – 15 percentile temperatura minima fonte: elaborazione da dati Atlante Climatico**

Dall'analisi delle temperature massime si osserva come il delta sia pressoché costante e compreso tra i 5,6°C ed gli 8,4°C. Con riferimento alla temperatura minima, invece, si può evidenziare un trend in cui il minimo del delta è rappresentato dai mesi estivi, il cui valore è di 5°C, mentre il massimo valore si ha nei mesi autunnali e invernali con il delta massimo registrato

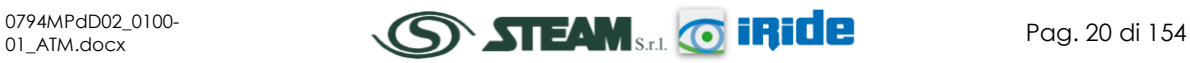

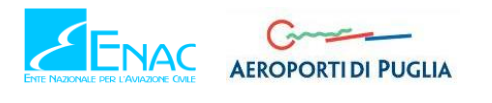

nel mese di Novembre, dove la differenza tra l'85° ed il 15° percentile raggiunge il valore di 7,8 °C.

In ultimo, al fine di completare l'analisi sulle distribuzioni delle temperature nei diversi mesi nelle tre decadi di riferimento, è possibile effettuare un'analisi sull'occorrenza di determinati eventi, oltre che sulla loro entità.

In particolare si fa riferimento ai fenomeni "estremi", quali il superamento di temperature "soglia" sia in termini di temperatura massima, sia in termini di temperatura minima.

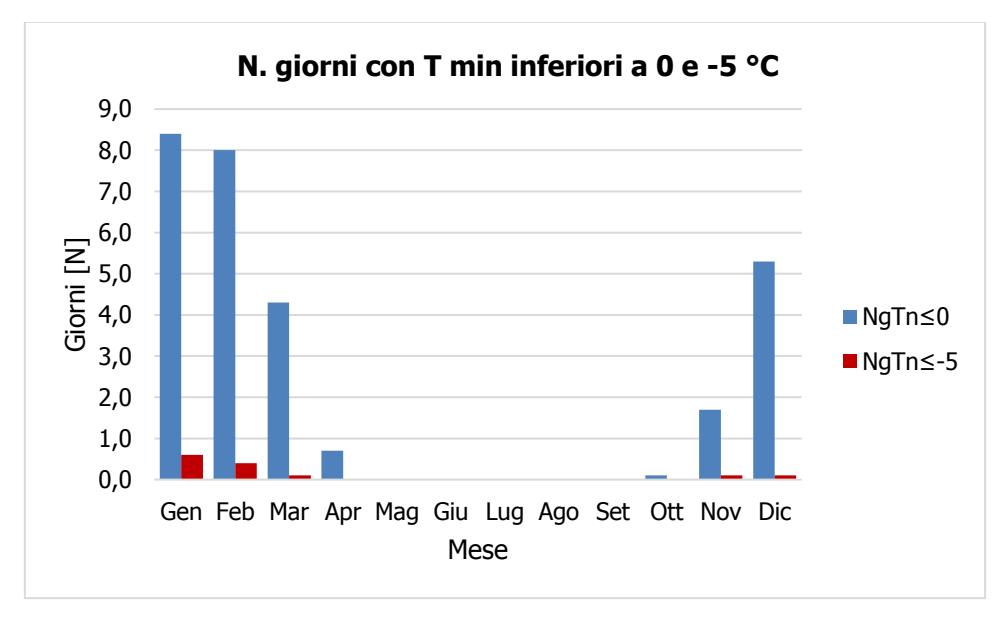

<span id="page-21-0"></span>**Figura 13 - N° giorni con temperature minime inferiori a 0° e a -5° fonte: elaborazione da dati Atlante Climatico**

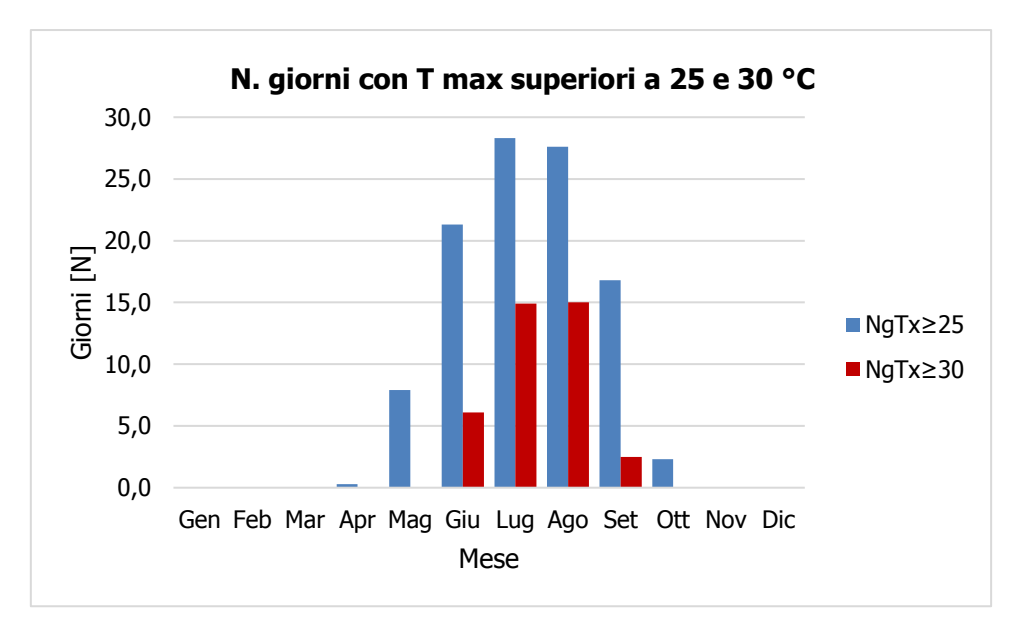

<span id="page-21-1"></span>**Figura 14 - N° giorni con temperature massime superiori a 25° e 30° fonte: elaborazione da dati Atlante Climatico**

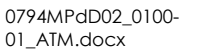

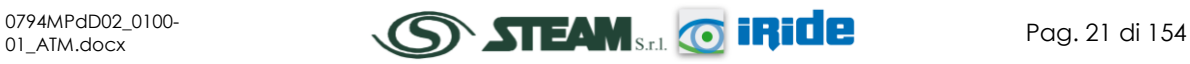

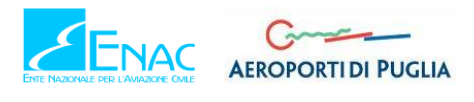

Con riferimento alla [Figura 13](#page-21-0) e alla [Figura 14](#page-21-1) è possibile osservare come non siano quasi mai presenti giorni con temperature inferiori ai -5°C e come le giornate con temperature inferiori allo 0°C siano concentrate nei mesi da Novembre a Marzo.

Per quanto riguarda le temperature massime si registrano superamenti della soglia di 30°C principalmente nei mesi di Luglio ed Agosto (circa 15 superamenti). I superamenti della soglia di 25°C, invece, sono frequenti nei mesi da Maggio a Ottobre.

Ultimo aspetto, relativo al regime termico, riguarda l'analisi dei giorni in cui si sono verificati i massimi ed i minimi assoluti rispetto al periodo di riferimento dell'Atlante Climatico. In [Figura 15](#page-22-0) si osserva che, ad eccezione del mese di Febbraio per cui il massimo delle temperature è stato registrato nell'ultima decade, nei primi mesi dell'anno, da Gennaio a Luglio il massimo è relativo alla seconda decade, mentre negli ultimi mesi, da Agosto a Dicembre il valore più alto corrisponde al primo decennio di analisi.

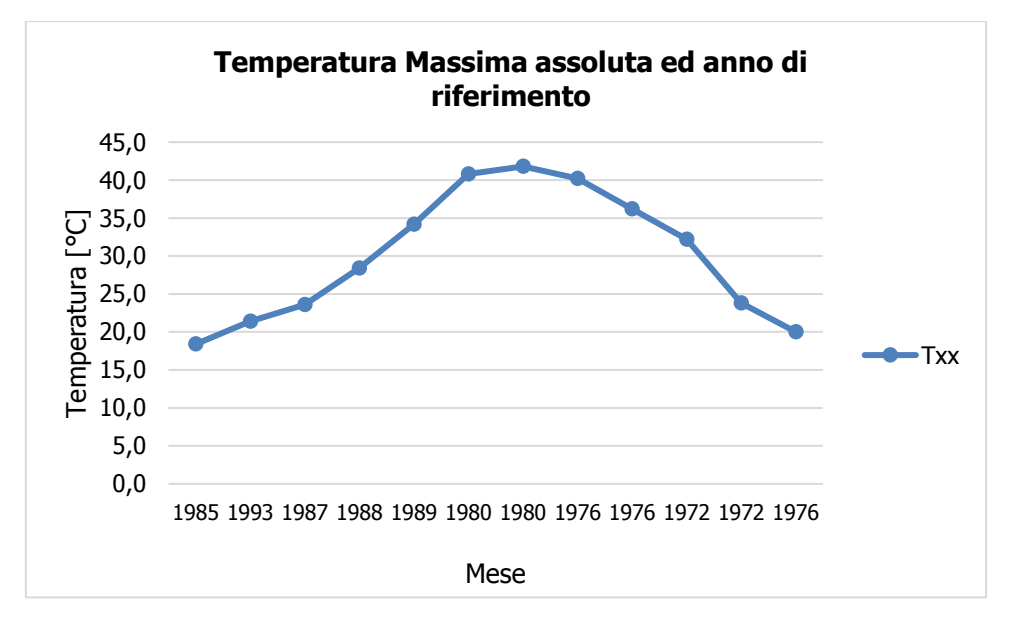

<span id="page-22-0"></span>**Figura 15 - Temperatura massima assoluta ed anno di riferimento fonte: elaborazione da dati Atlante Climatico**

Con riferimento alle temperature minime, invece, in [Figura 16,](#page-23-1) la distribuzione nelle tre decadi è maggiormente dispersa.

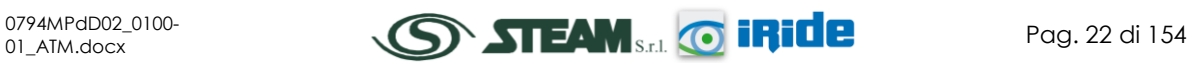

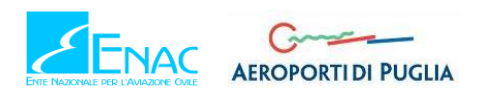

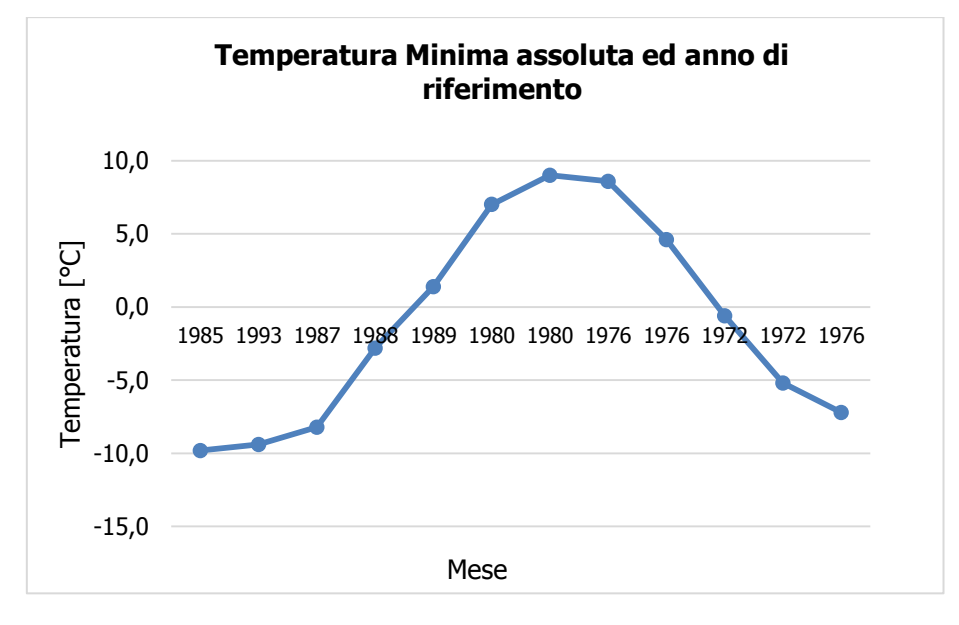

<span id="page-23-1"></span>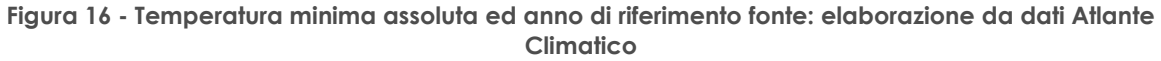

### <span id="page-23-0"></span>2.2.3.3 REGIME PLUVIOMETRICO

Il regime pluviometrico è definito attraverso i dati registrati e riportati in [Tabella 5,](#page-24-0) dove sono anche presenti i dati circa l'umidità registrata nonché la presenza di nebbia e di copertura nuvolosa.

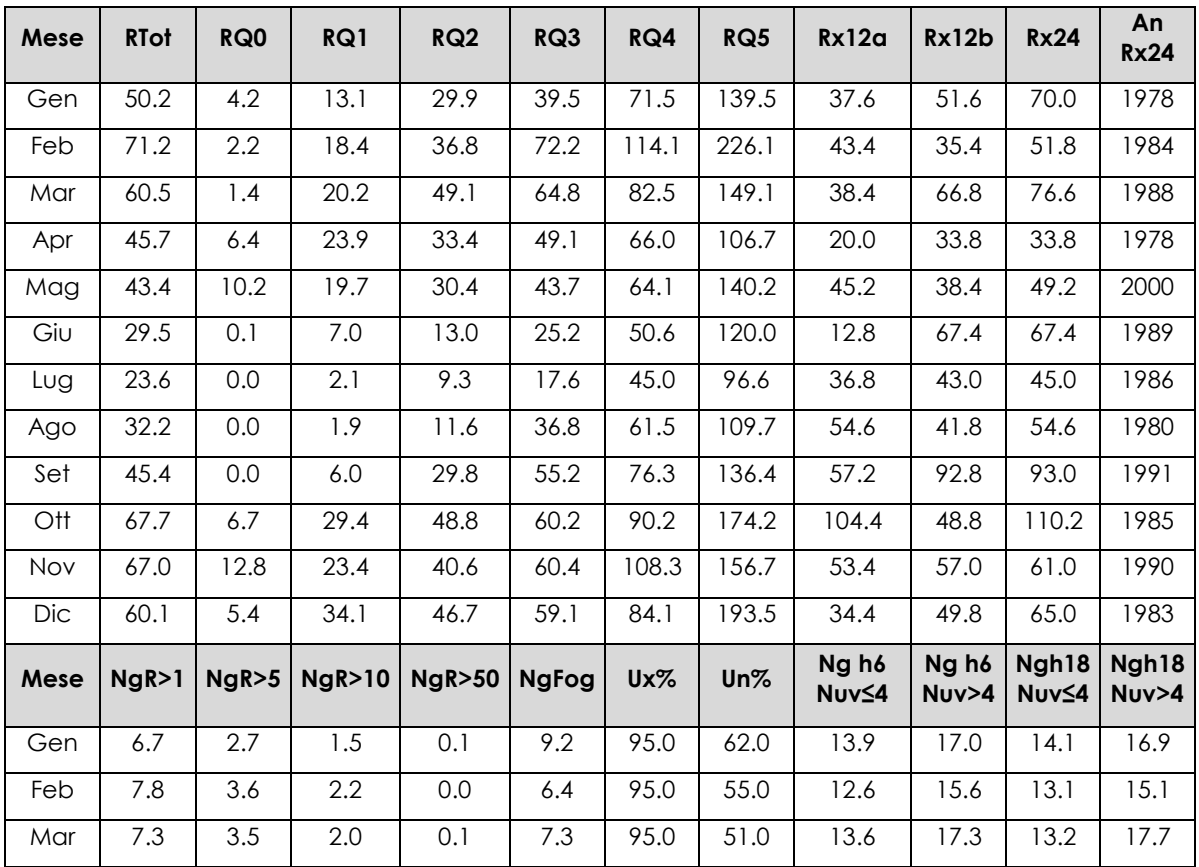

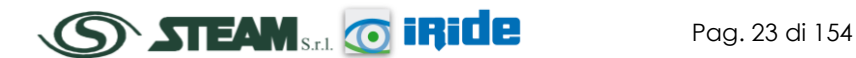

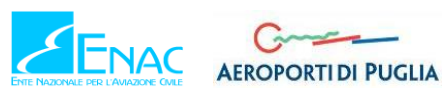

# **Aeroporto di Taranto – Grottaglie PIANO DI SVILUPPO AEROPORTUALE**

STUDIO DI IMPATTO AMBIENTALE

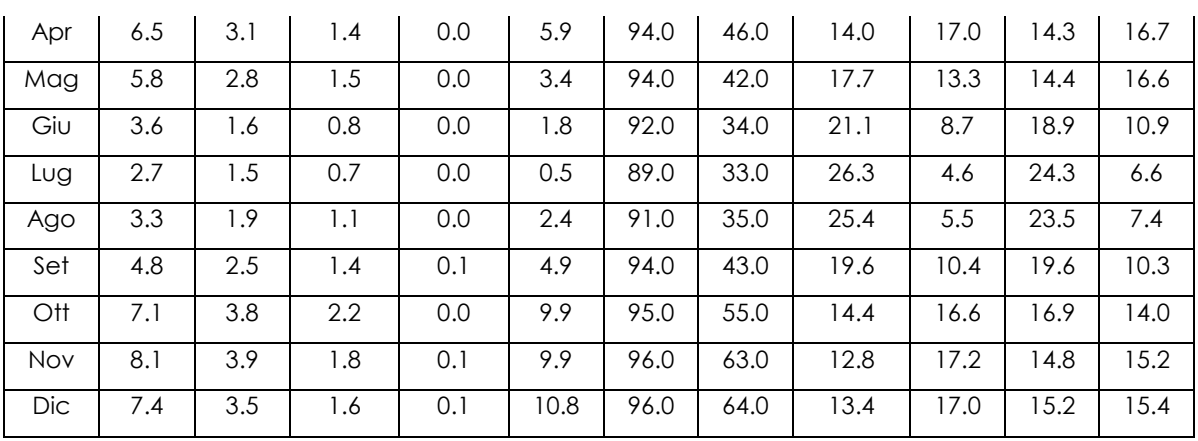

**Quadro di Riferimento Ambientale – Atmosfera**

**Tabella 5 - Regime Pluviometrico fonte: Atlante Climatico**

<span id="page-24-0"></span>Il primo aspetto di analisi fa riferimento alla precipitazione totale media mensile registrata dalla stazione di riferimento in termini di mm, così come riporta la [Figura 17.](#page-24-1)

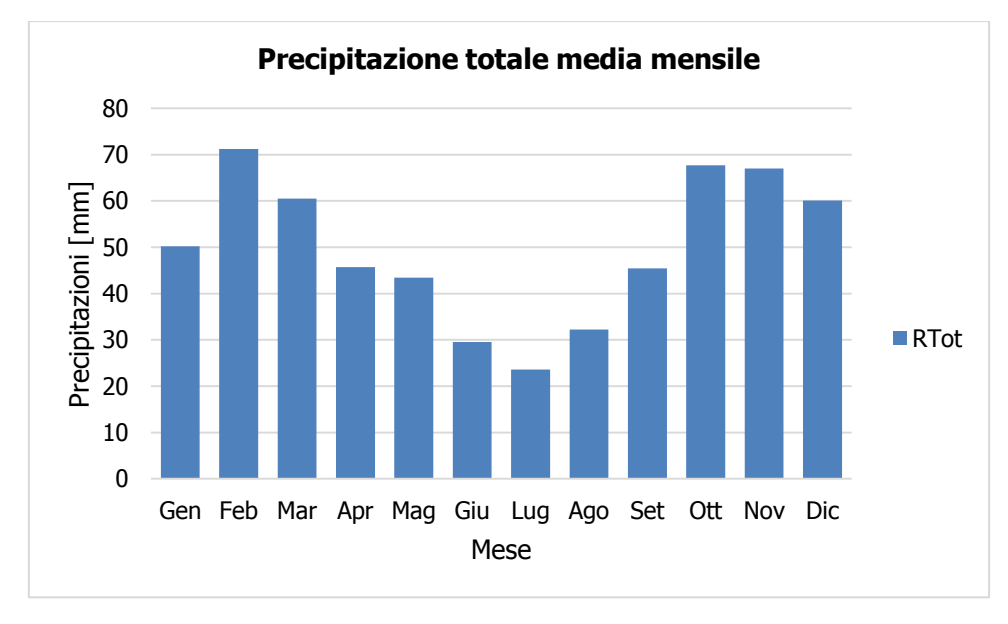

**Figura 17 - Precipitazione totale media mensile fonte: elaborazione da Atlante Climatico**

<span id="page-24-1"></span>E' possibile notare come il mese con la media mensile più elevato è Febbraio con circa 71 mm di precipitazione, mentre il mese maggiormente asciutto è Luglio con un valore di circa 23 mm di pioggia.

Al fine di avere una valutazione quantitativa della distribuzione delle precipitazioni nei diversi mesi è possibile fare riferimento alla [Figura 18.](#page-25-0)

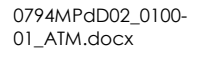

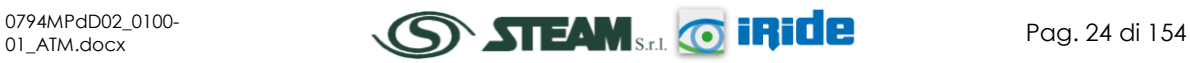

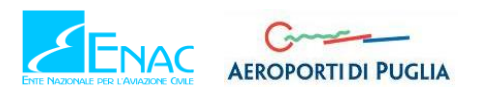

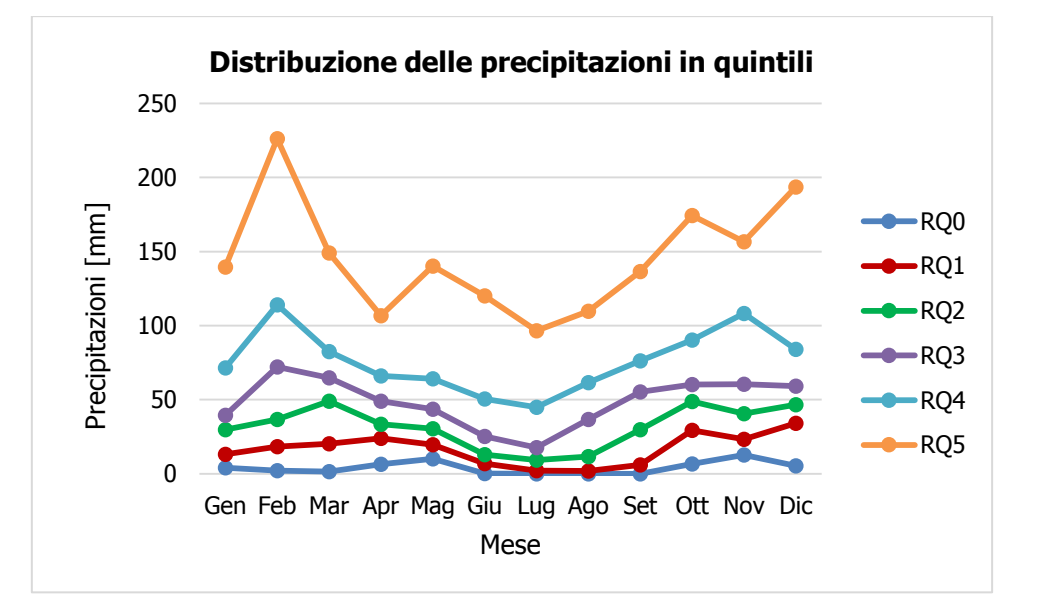

<span id="page-25-0"></span>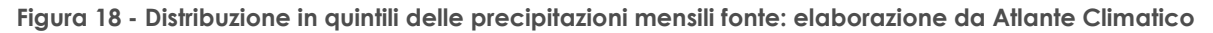

In termini qualitativi si evidenzia un delta marcato tra il quarto ed il quinto quintile, ovvero il massimo della distribuzione in quintili, mentre le differenze tra il terzo ed il primo quintile sono molto più contenute.

E' inoltre possibile valutare la divisione delle precipitazioni massime con riferimento a due intervalli temporali 00-12 e 12-24.

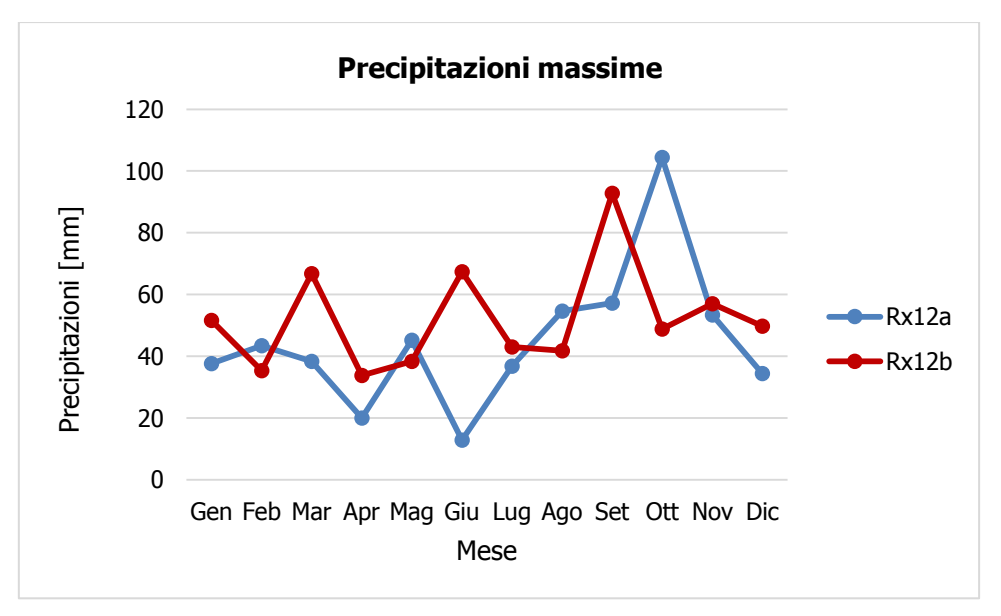

**Figura 19 - Precipitazioni massime periodi 00-12 e 12-24 fonte: elaborazione da Atlante Climatico**

E' possibile notare come, rispetto al primo periodo di riferimento, il massimo si registri nel mese di Ottobre con circa 105 mm di precipitazione, mentre, rispetto al secondo periodo, nel mese di Settembre, il cui valore si attesta nell'intorno dei 90 mm.

In [Figura 20](#page-26-0) si riporta la distribuzione dei massimi nelle 24 ore, nonché la data in cui si è verificato l'evento di precipitazione rispetto al periodo di analisi dell'Atlante Climatico.

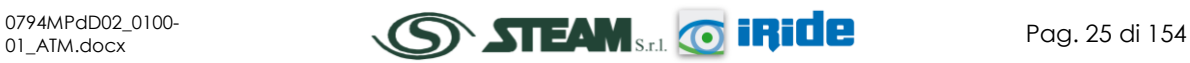

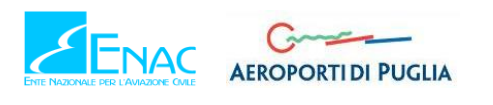

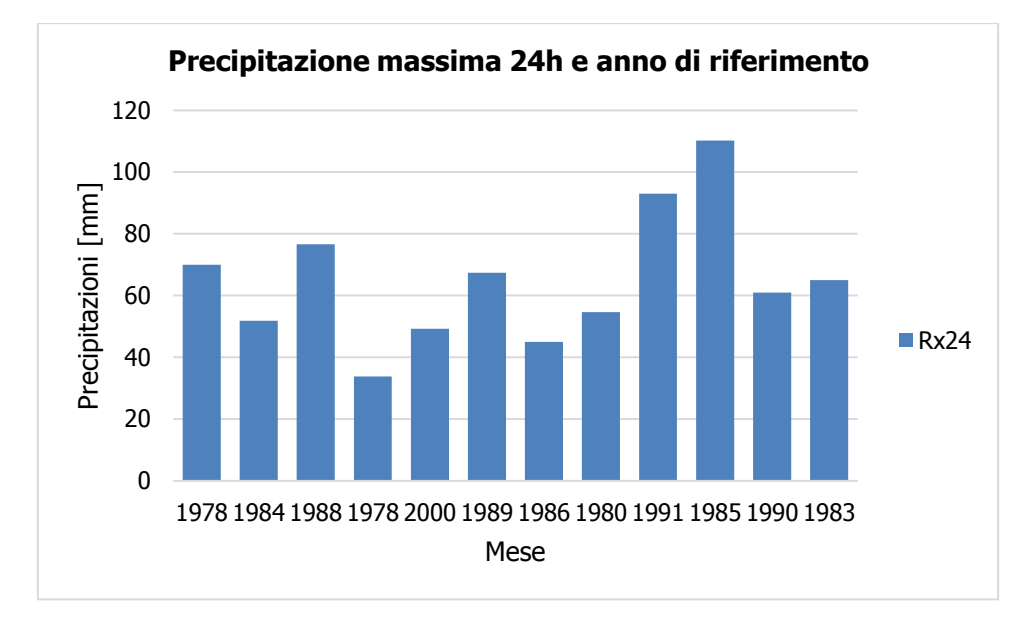

<span id="page-26-0"></span>**Figura 20 - Precipitazioni massima nelle 24h ed anno di occorrenza fonte: elaborazione da Atlante Climatico**

In analogia a quanto visto per le temperature, anche per il regime pluviometrico viene effettuata un'analisi circa il numero di giorni in cui si verifica il superamento di determinati valori di soglia.

Nel caso in esame, riportato in [Figura 21,](#page-26-1) vengono riportati il numero medio di giorni con precipitazioni superiori ad 1, 5, 10 e 50 mm.

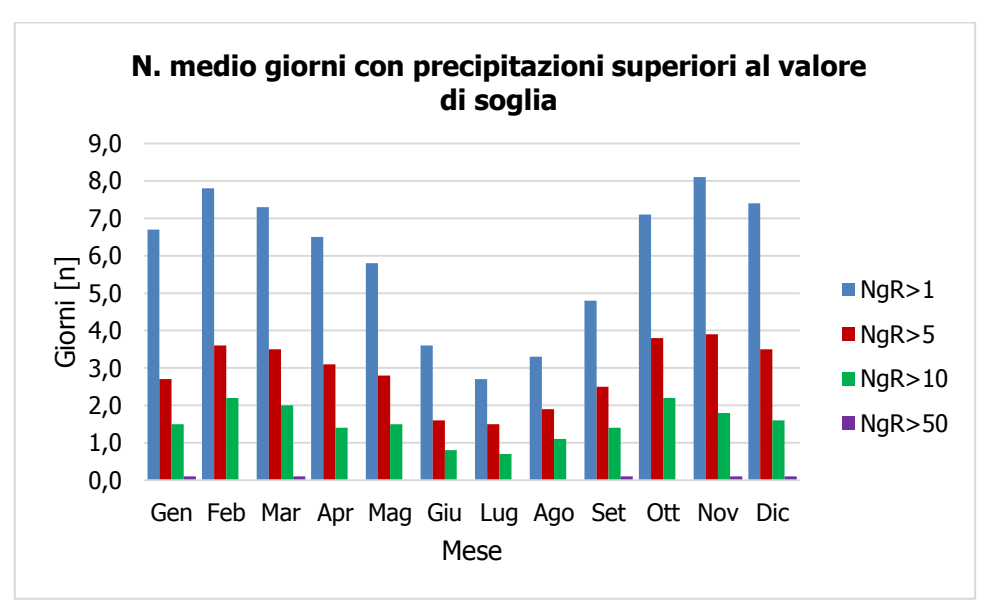

<span id="page-26-1"></span>**Figura 21 - N° di giorni medio al mese con precipitazioni superiori a 1, 5, 10 e 50mm di precipitazioni fonte: elaborazione da Atlante Climatico**

Dall'analisi di tali dati è possibile evidenziare come il mese di Novembre sia quello in cui mediamente ci sono più giorni con superamento del valore di 1 mm e come, anche per quanto riguarda la soglia più elevata di 50 mm, si debba fare riferimento allo stesso mese.

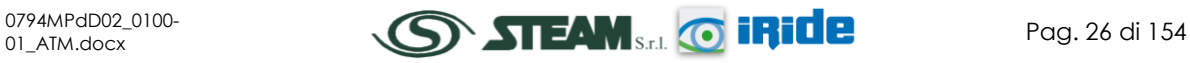

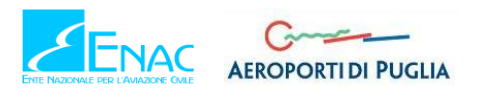

Per quanto riguarda il secondo parametro analizzato riferito al regime pluviometrico, ovvero la presenza di nebbia, è possibile, invece, fare riferimento alla [Figura 22,](#page-27-0) in cui vengono rappresentati i giorni medi al mese in cui è presente la nebbia.

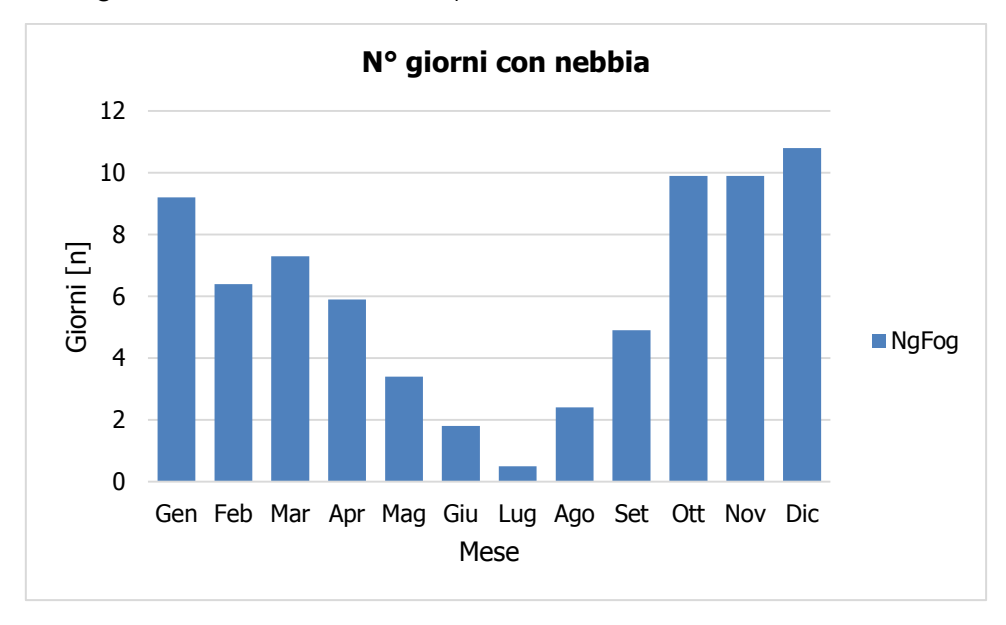

<span id="page-27-0"></span>**Figura 22 - Numero di giorni medio al mese con presenza di nebbia fonte: elaborazione da Atlante Climatico**

L'andamento di tali valori è decisamente variabile nei diversi mesi dell'anno; nello specifico, nei mesi estivi il numero di giorni con nebbia è nettamente inferiore rispetto ai mesi invernali. I valori, infatti, da Gennaio a Luglio, si riducono, passando da circa 9 giorni con presenza di nebbia nel mese di Gennaio a meno di 1 giorno nel mese di Luglio, per poi da Agosto a Dicembre risalire arrivando ad un valore massimo di circa 11 giorni di nebbia nel mesi di Dicembre.

Con riferimento all'umidità percentuale massima e minima si nota come il primo parametro sia compreso tra l'89% ed il 96%, con oscillazioni contenute, i cui massimi si registrano nei mesi invernali di Novembre e Dicembre. Con riferimento all'umidità minima, invece, il delta si amplia con valori minimi nel mese di Luglio pari al 33% sino al valore più elevato, pari al 64% nel mese di Dicembre.

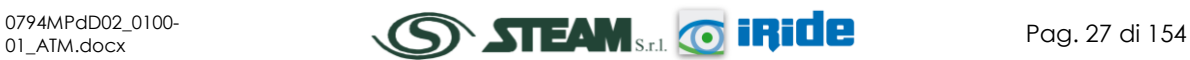

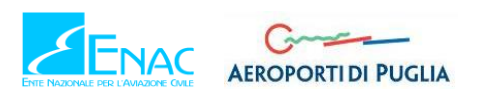

**Quadro di Riferimento Ambientale – Atmosfera**

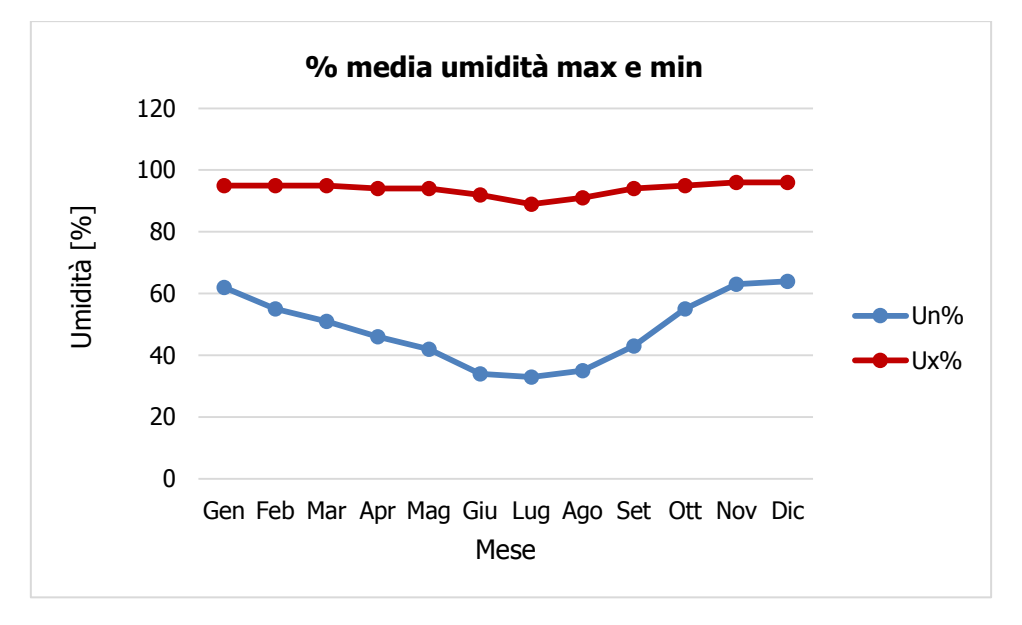

**Figura 23 - Media mensile dell'umidità percentuale massima e minima fonte: elaborazione da Atlante Climatico**

Ultimo aspetto del presente paragrafo riguarda l'analisi della copertura nuvolosa. In particolare tale aspetto viene considerato con riferimento al numero di giorni in relazione ad alcune assunzioni:

- la copertura nuvolosa è espressa in ottavi, ed in particolare viene definito se inferiore o superiore ai quattro ottavi;
- le ore del giorno sono considerate in due scenari di analisi: alle ore 6 e alle ore 18.

La combinazione di tali aspetti dà luogo a quattro scenari di analisi:

- 1. numero medio di giorni al mese con copertura nuvolosa inferiore o uguale a 4/8 alle ore 6;
- 2. numero medio di giorni al mese con copertura nuvolosa superiore a 4/8 alle ore 6;
- 3. numero medio di giorni al mese con copertura nuvolosa inferiore o uguale a 4/8 alle ore 18;
- 4. numero medio di giorni al mese con copertura nuvolosa superiore a 4/8 alle ore 18.

Le risultanze di tali analisi sono riportate nella [Figura 24.](#page-29-1)

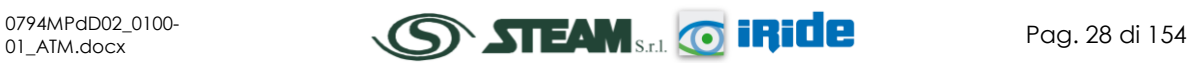

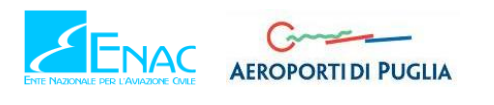

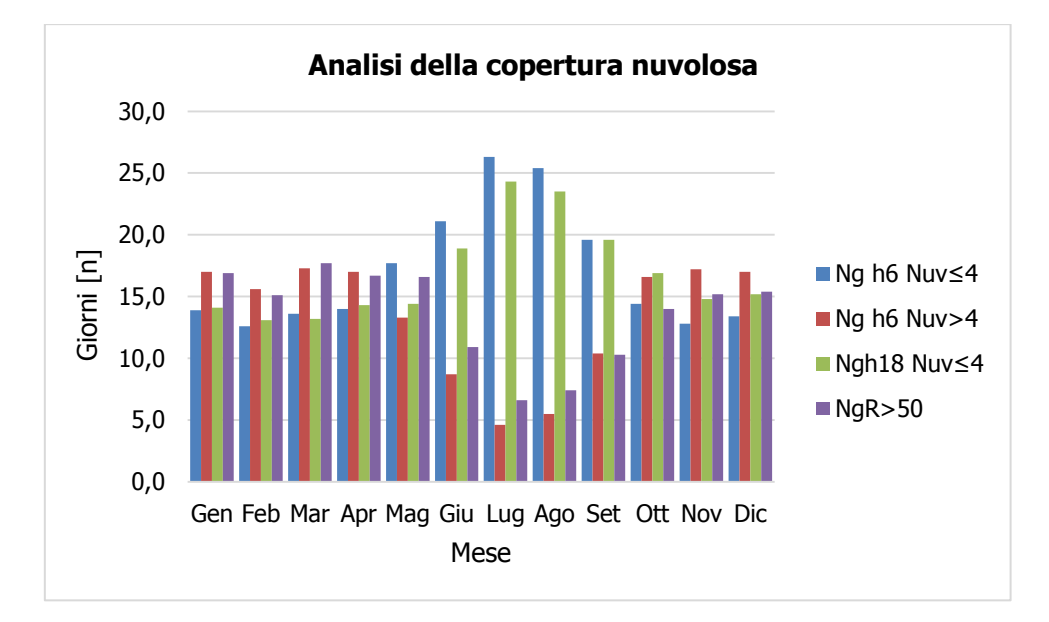

**Figura 24 - Analisi della copertura nuvolosa fonte:** *elaborazione da Atlante Climatico*

<span id="page-29-1"></span>Dall'istogramma si evince come nei mesi invernali si registri un'uniformità nei quattro scenari con valori pressoché stabili, sia con riferimento alle ore 6 che con riferimento alle ore 18.

Nei mesi estivi, invece, i fenomeni con nuvolosità maggiore dei 4/8 si riducono sensibilmente sia nella mattina che nella sera ed aumentano quei valori con nuvolosità inferiore ai 4/8, anch'essi con riferimento a tutto l'arco della giornata.

# <span id="page-29-0"></span>2.2.3.4 REGIME ANEMOMETRICO

Relativamente ai dati anemometrici è possibile identificare sia la direzione sia l'entità del vento, espressa in nodi. I valori registrati sono sinteticamente riportati nelle tabelle seguenti suddivise in funzione di quattro orari specifici: 00:00, 06:00, 12:00, 18:00.

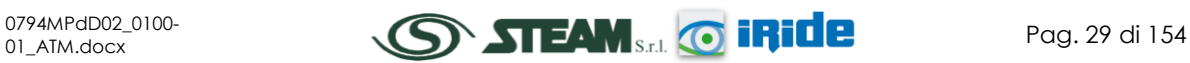

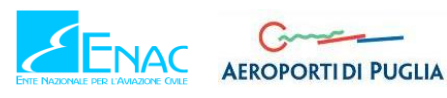

# **Aeroporto di Taranto – Grottaglie PIANO DI SVILUPPO AEROPORTUALE**

STUDIO DI IMPATTO AMBIENTALE

### **Quadro di Riferimento Ambientale – Atmosfera**

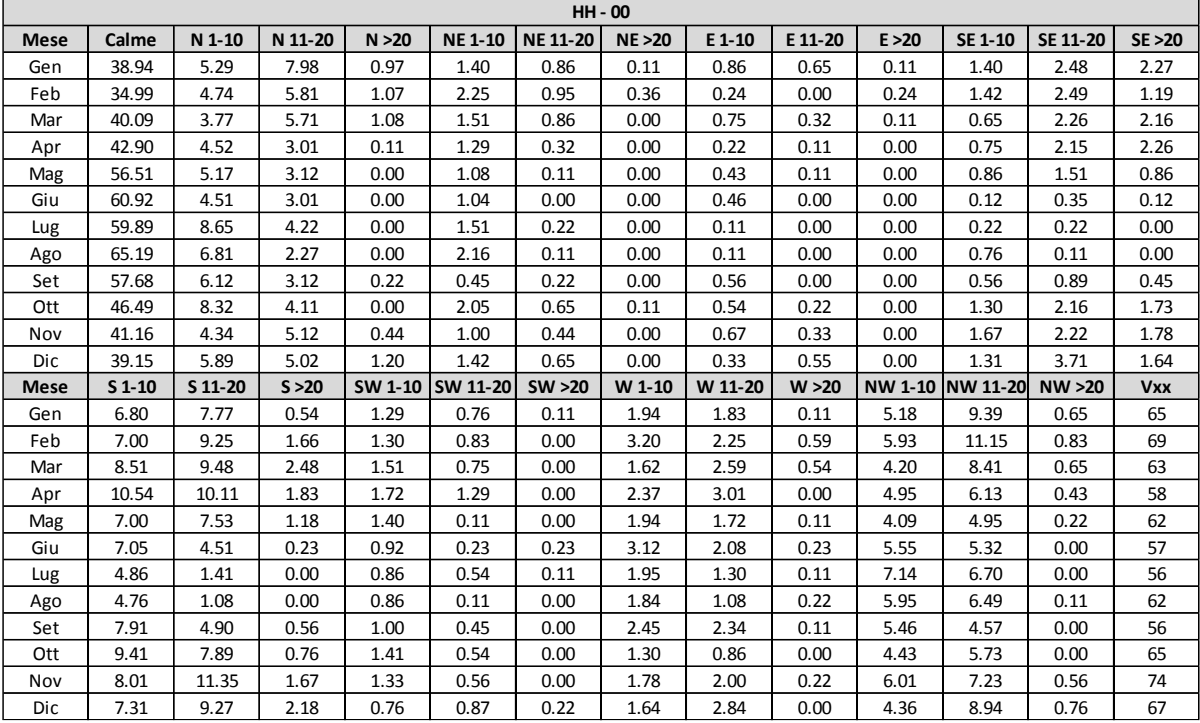

**Tabella 6 - Andamento del regime anemometrico ore 00:00 fonte: Atlante Climatico**

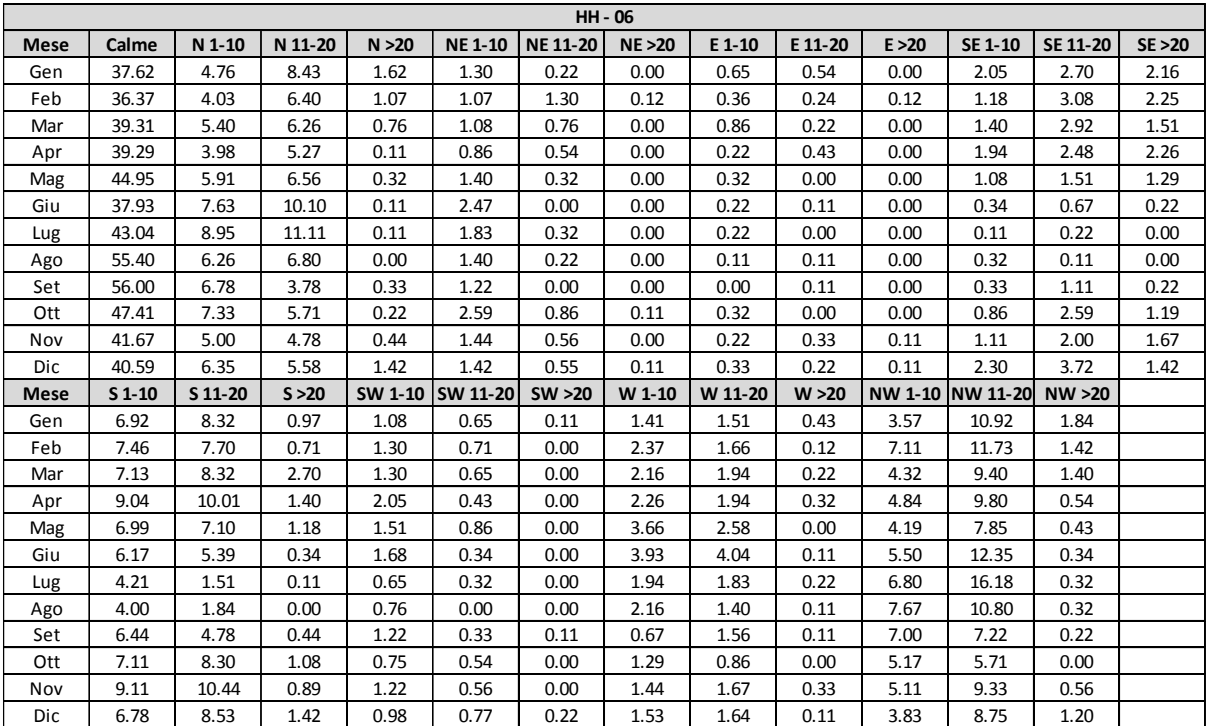

**Tabella 7 - Andamento del regime anemometrico ore 06:00 fonte: Atlante Climatico**

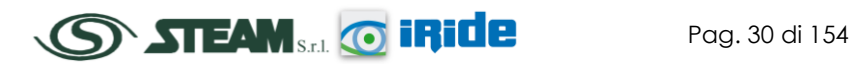

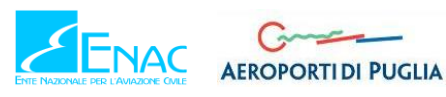

# **Aeroporto di Taranto – Grottaglie PIANO DI SVILUPPO AEROPORTUALE**

STUDIO DI IMPATTO AMBIENTALE

### **Quadro di Riferimento Ambientale – Atmosfera**

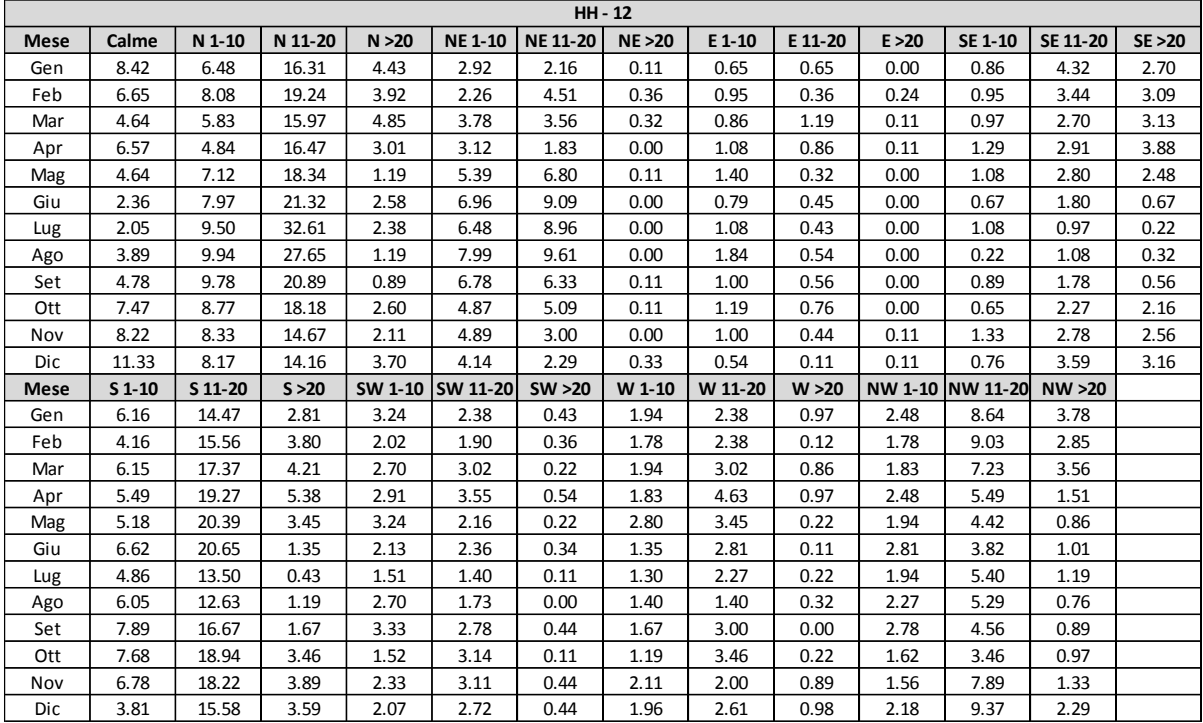

**Tabella 8 - Andamento del regime anemometrico ore 12:00 fonte:** *Atlante Climatico*

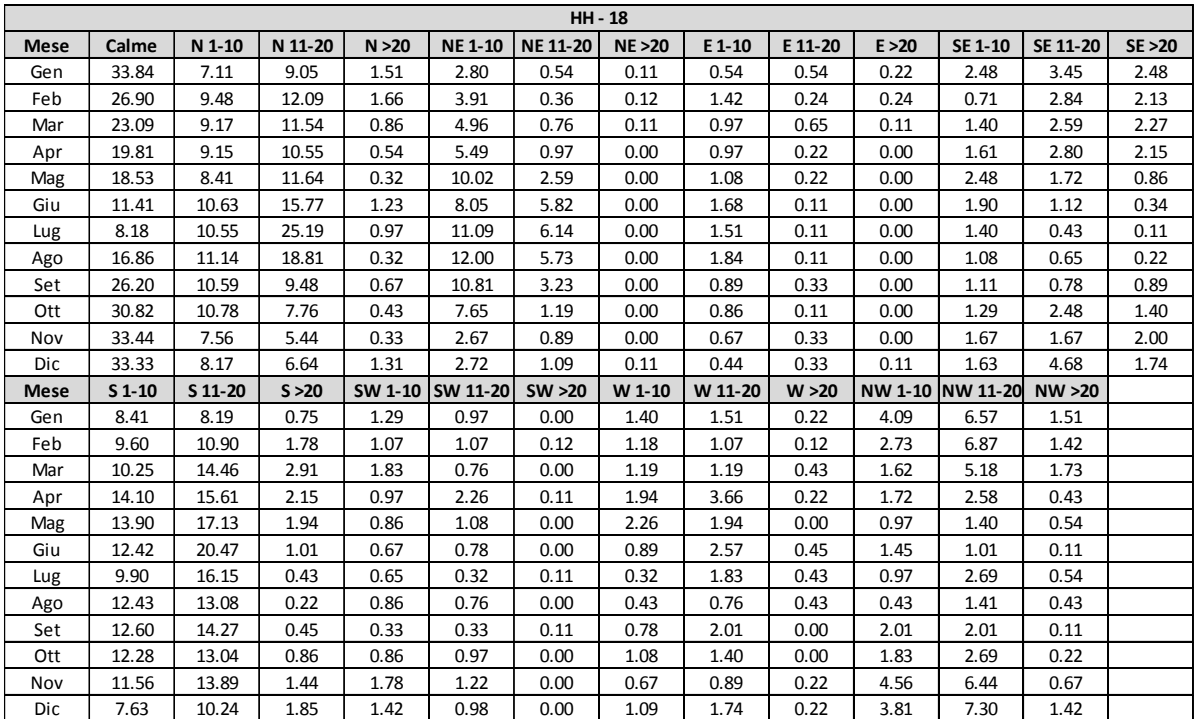

**Tabella 9 - Andamento del regime anemometrico ore 18:00 fonte:** *Atlante Climatico*

I diagrammi che seguono riportano, in funzione delle diverse stagioni e dei diversi orari, le direzioni di provenienza dei venti, espressi in termini percentuali.

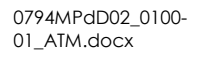

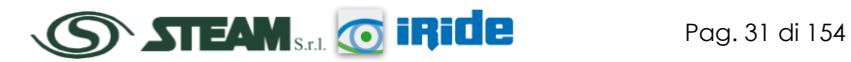

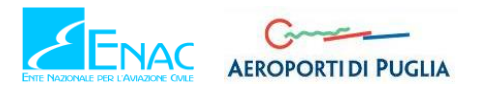

Al fine di una corretta lettura dei diagrammi è opportuno specificare come le diverse aree rappresentano la frequenza della direzione del vento osservata in funzione delle classi di intensità, rispettivamente partendo dal margine interno a quello esterno:

- tra 1 e 10 nodi area in blu;
- tra 10 e 20 nodi area in rosso;
- superiore a 20 nodi area in verde.

La frequenza percentuale di ciascuna classe si ottiene sottraendo al valore mostrato nel diagramma, quello riferito all'area più interna. Solo per la prima classe (area in blu) il valore evidenziato sul diagramma anemometrico coincide con la frequenza.

I diagrammi anemometrici sono rappresentati per stagioni considerando:

- la stagione invernale nei mesi di Dicembre, Gennaio e Febbraio;
- la stagione primaverile nei mesi Marzo, Aprile e Maggio;
- la stagione estiva nei mesi di Giugno, Luglio e Agosto;
- la stagione autunnale nei mesi di Settembre, Ottobre e Novembre.

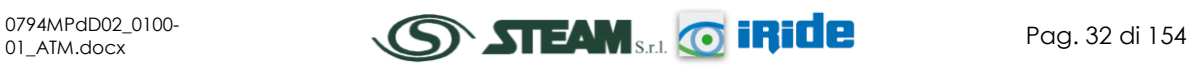

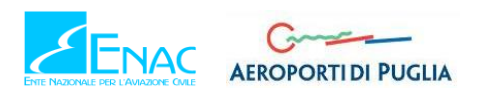

# **Inverno - ore 00**

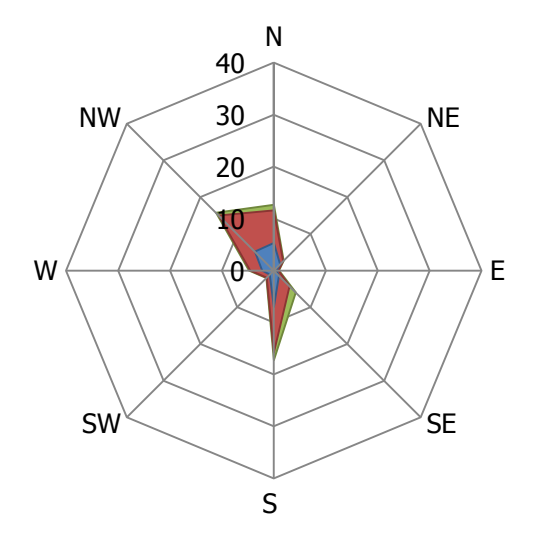

■ Nodi > 20 ■ Nodi 11 - 20 ■ Nodi 1 - 10

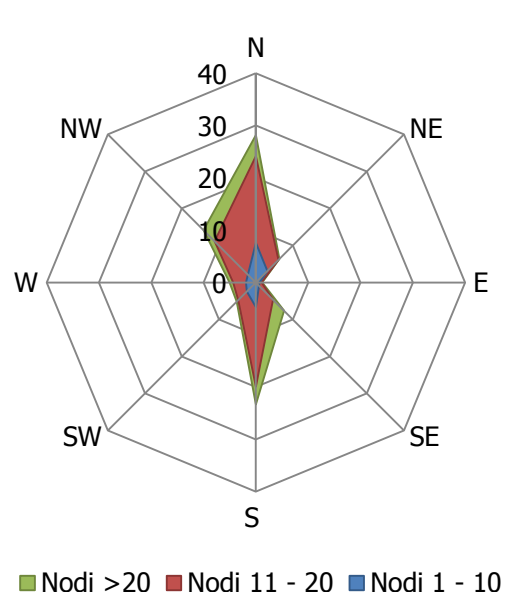

**Inverno - ore 12**

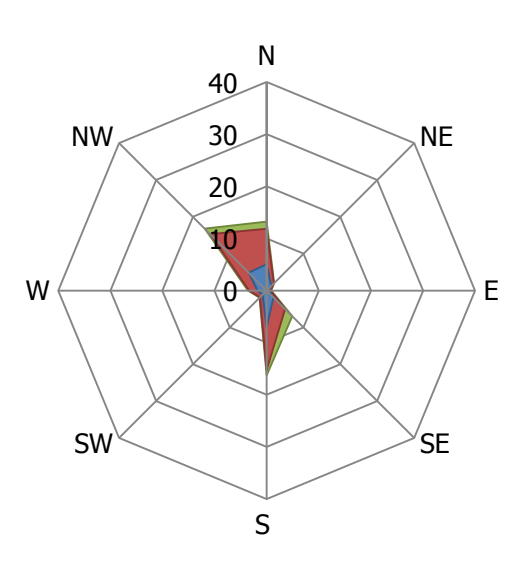

**Inverno - ore 06**

■ Nodi > 20 ■ Nodi 11 - 20 ■ Nodi 1 - 10

**Inverno - ore 18**

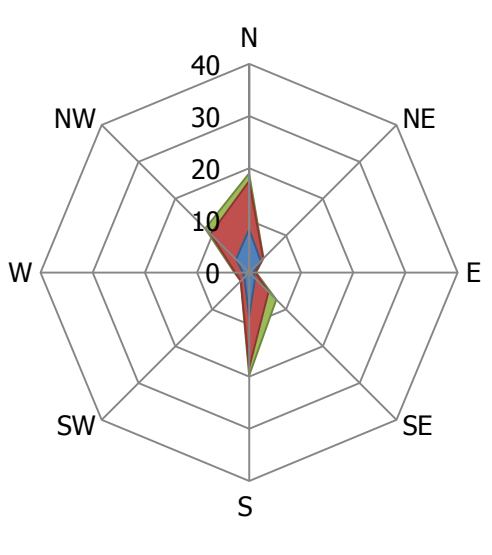

■ Nodi > 20 ■ Nodi 11 - 20 ■ Nodi 1 - 10

**Figura 25 - Regime anemometrico invernale nelle 4 ore di riferimento fonte: elaborazione da Atlante Climatico**

L'analisi dei diagrammi mostra per la stagione invernale una prevalenza di vento con direzione Nord e Sud nella seconda parte della giornata, mentre una prevalenza di vento in direzione Nord – Ovest alle ore 00 e 06. In termini di velocità, espressa in nodi, emerge una maggiore concentrazione nella seconda classe e, solo raramente, si ha la presenza di velocità comprese nella prima e nella terza classe.

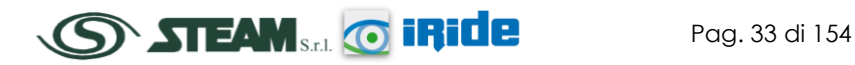

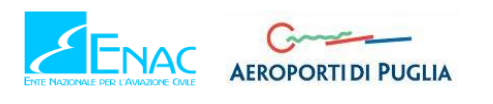

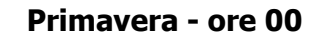

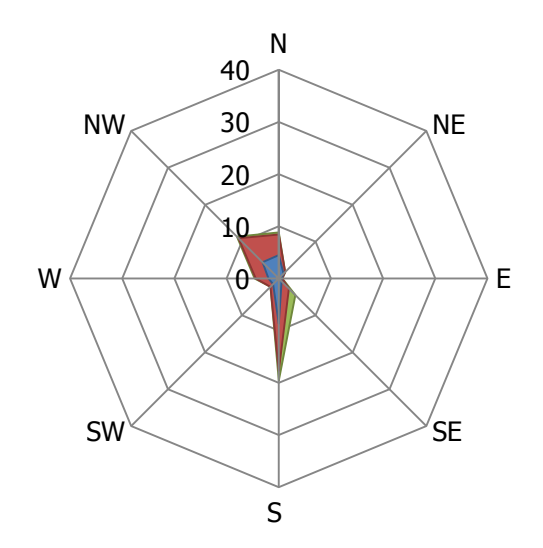

■ Nodi > 20 ■ Nodi 11 - 20 ■ Nodi 1 - 10

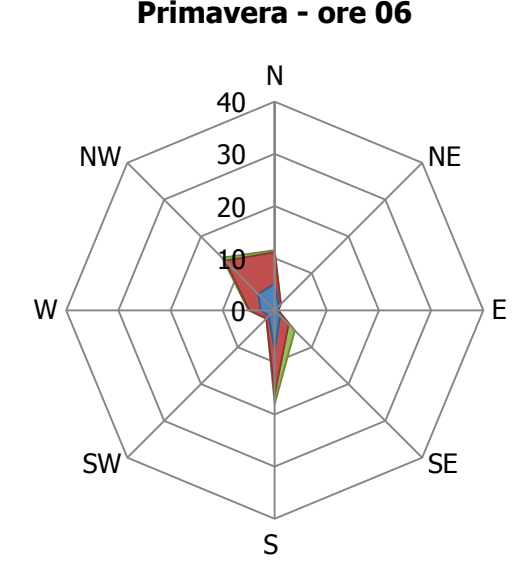

■ Nodi > 20 ■ Nodi 11 - 20 ■ Nodi 1 - 10

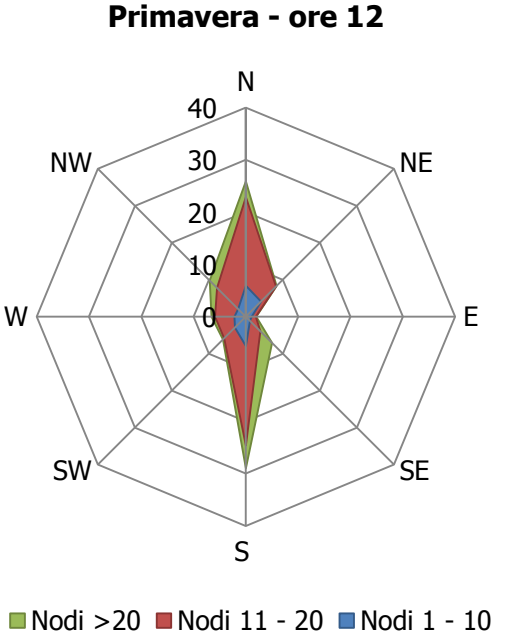

**Primavera - ore 18**

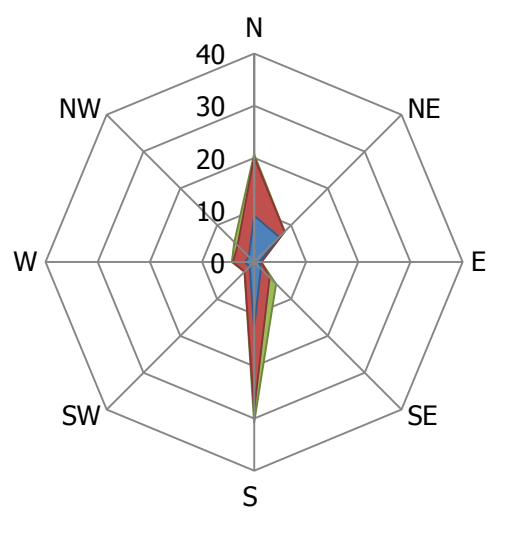

■ Nodi > 20 ■ Nodi 11 - 20 ■ Nodi 1 - 10

**Figura 26 - Regime anemometrico primaverile nelle 4 ore di riferimento fonte: elaborazione da Atlante** 

**Climatico**

La stagione primaverile rimarca le analoghe considerazioni fatte per la stagione invernale, in termini di direzione del vento, registrando dei valori di velocità poco inferiori rispetto al caso precedente.

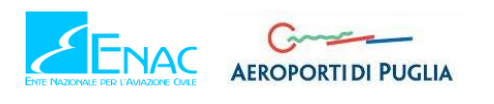

# **Estate - ore 00**

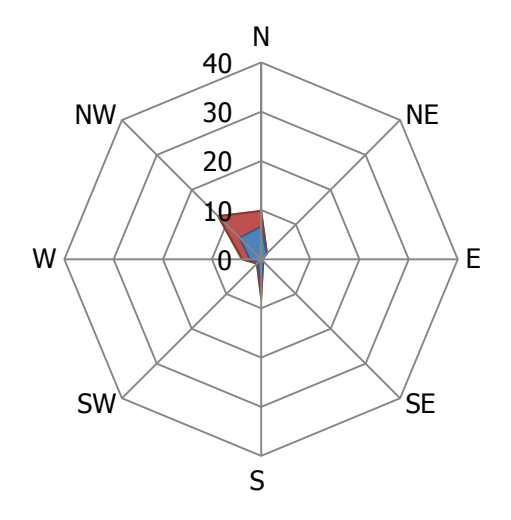

**Estate - ore 06**

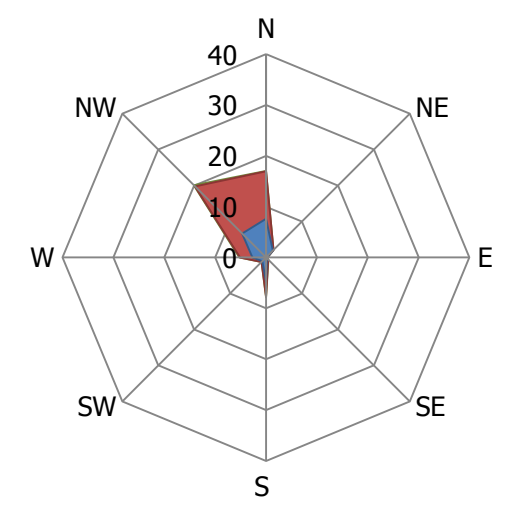

■ Nodi > 20 ■ Nodi 11 - 20 ■ Nodi 1 - 10

**Estate - ore 12**

■ Nodi > 20 ■ Nodi 11 - 20 ■ Nodi 1 - 10

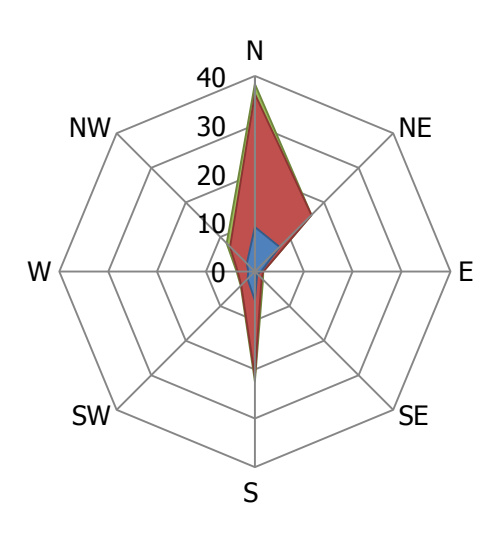

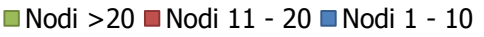

■ Nodi > 20 ■ Nodi 11 - 20 ■ Nodi 1 - 10

S

**Figura 27 - Regime anemometrico estivo nelle 4 ore di riferimento fonte: elaborazione da Atlante Climatico**

**SW** 

NW

W

Con riferimento alla stagione estiva risulta maggiormente marcato il trend visto per la stagione primaverile con una componente Nord molto marcata nella seconda parte della giornata. Anche con riferimento all'intensità del vento nella seconda parte della giornata si registra una classe di velocità maggiormente frequente compresa tra gli 11 ed i 20 nodi.

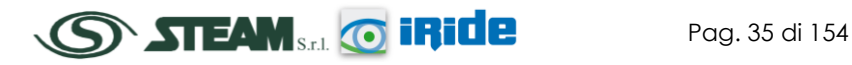

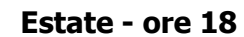

**NE** 

SE

E
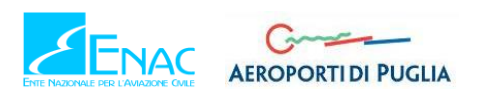

# **Autunno - ore 00**

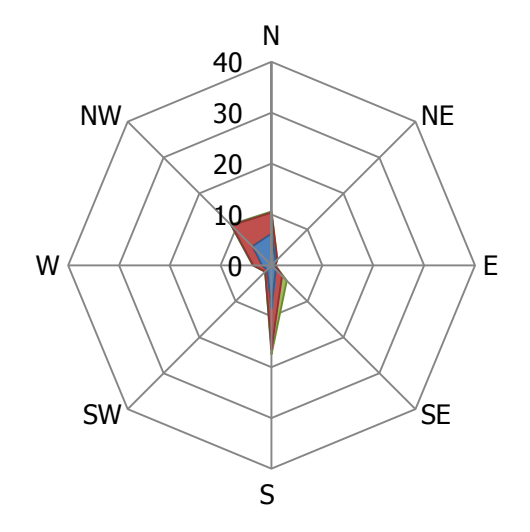

■ Nodi > 20 ■ Nodi 11 - 20 ■ Nodi 1 - 10

# N **Autunno - ore 12**

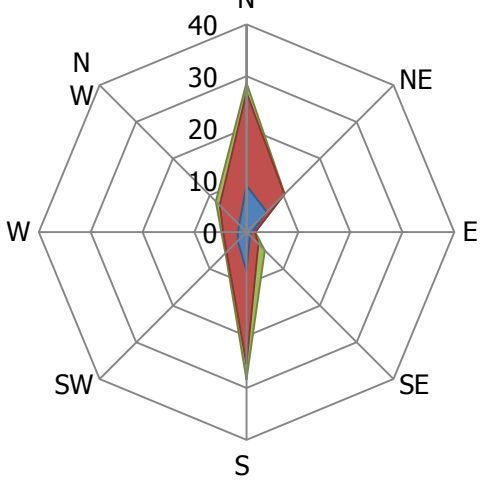

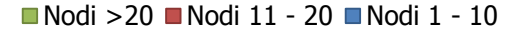

■ Nodi > 20 ■ Nodi 11 - 20 ■ Nodi 1 - 10

**Figura 28 - Regime anemometrico autunnale nelle 4 ore di riferimento fonte: elaborazione da Atlante Climatico**

Con riferimento alla stagione autunnale si può osservare un trend analogo alla stagione primaverile con prevalenza di direzione del vento a Nord e Sud e valori di intensità appartenenti principalmente alla seconda classe.

# 2.2.4 IL DATO ATTUALE

# <span id="page-36-0"></span>2.2.4.1 DESCRIZIONE FORMATO E DISPONIBILITÀ DEI DATI

Alla luce delle analisi condotte nel Par. [2.2.2](#page-8-0) e coerentemente a quanto effettuato per la descrizione del dato storico, anche per la valutazione meteoclimatica attuale è stata scelta

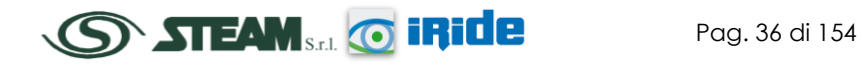

**Autunno - ore 18**

■ Nodi > 20 ■ Nodi 11 - 20 ■ Nodi 1 - 10

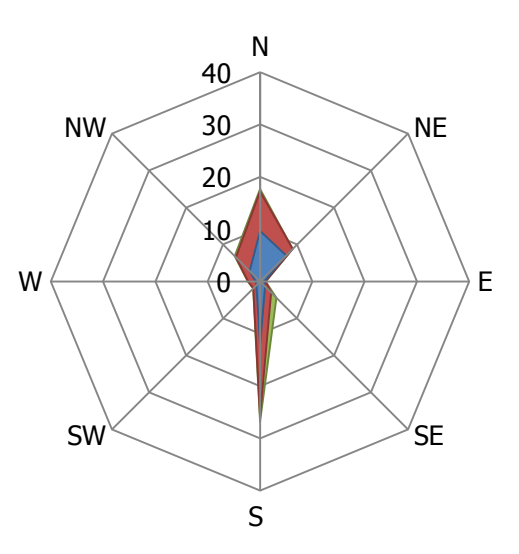

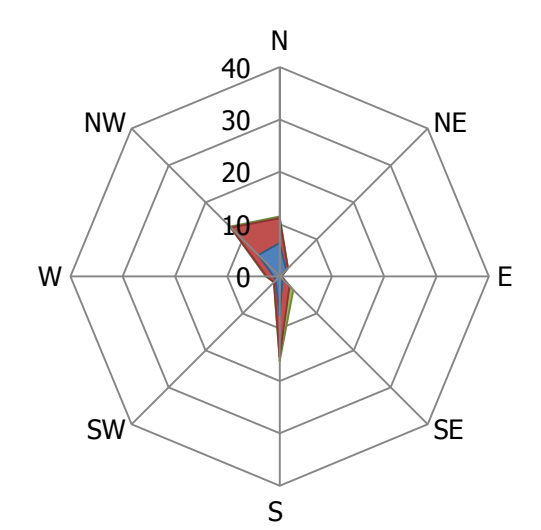

**Autunno - ore 06**

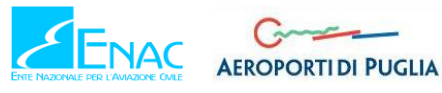

come stazione di riferimento quella di Gioia del Colle, che registra dei dati meteo che possono essere ritenuti caratterizzanti l'area in esame dell'aeroporto di Grottaglie.

I dati attuali, relativi all'anno 2015, sono forniti dall'Aeronautica Militare che registra costantemente i dati meteorologici rilevati dagli osservatori e dalle stazioni. Essi sono aggregati per l'utilizzo, la trasmissione e l'archiviazione sotto forma di bollettini meteorologici.

In particolare, il bollettino METAR è un messaggio di osservazione in superficie di tipo aeronautico che viene emesso ogni mezz'ora oppure ogni ora a seconda del servizio della stazione.

I principali parametri meteorologici utilizzati sono i seguenti.

*Temperatura:* la temperatura dell'aria viene espressa in gradi centigradi [°C]. Affinché la rilevazione sia rappresentativa, i termometri sono ubicati ad un'altezza variabile tra 1,25 e 2 metri dal suolo su terreno controllato (quale manto erboso), protetti da precipitazioni e radiazione incidente in apposita capannina (con apertura a nord), mantenendo libera la circolazione dell'aria. In particolare per il bollettino METAR la temperatura dell'aria è registrata ogni ora o mezz'ora in °C, approssimata al grado intero.

*Vento:* le unità di misura adottate per il vento sono: per l'intensità, che corrisponde alla velocità dell'aria rispetto al suolo, il nodo (KT, corrisponde a 1.852 km/h), per la direzione di provenienza il grado sessagesimale (si assume come valore 0 la calma di vento e 360 il nord). Lo strumento di misura, chiamato anemometro, è posto, lontano da ostacoli, ad un'altezza di 10 metri dal suolo. In particolare per il bollettino METAR viene fornito il vento al suolo - direzione e intensità del vento al suolo rilevate con le stesse modalità punto precedente; viene qui indicata anche la raffica, che consiste nella velocità massima del vento (su una media mobile strumentale di 3 secondi) riferita allo stesso periodo di 10 minuti, quando questa supera di almeno 10 nodi il valore dell'intensità.

*Pressione:* le unità di misura utilizzate sono l'hectoPascal [hPa] e il millibar [mb], che coincidono numericamente. I barometri sono di tipo a colonna di mercurio oppure a capsule aneroidi (interfacciate da regoli o sensori) ed indicano la pressione misurata al livello della stazione. In particolare per il bollettino METAR viene fornito in hPa il QNH ovvero la pressione ridotta al livello del mare secondo un'atmosfera standard (ICAO).

*Visibilità:* la visibilità orizzontale viene stimata empiricamente dall'operatore attraverso l'osservazione di opportuni riferimenti posti a distanza nota sul giro d'orizzonte oppure, e questo solo nei metar, misurata tramite un visibilimetro lungo le piste aeroportuali (RVR). Questo dato verrà usato come dato di input per le simulazioni modellistiche relative alle analisi delle concentrazioni di inquinanti in atmosfera e rielaborato secondo il format utile al modello stesso. In riferimento alla stazione di Gioia del Colle, i dati a disposizione sono ogni ora, per cui per ogni mese vengono registrati circa 720 dati. Nei paragrafi successivi si riporta la descrizione dei parametri meteoclimatici principali per l'anno di riferimento, 2015, distinguendo il regime termico, dal regime pluviometrico, dal regime anemometrico.

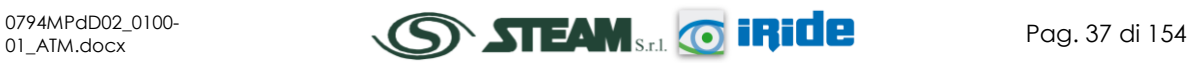

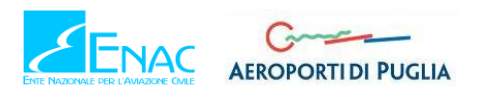

# 2.2.4.2 REGIME TERMICO

Per quanto riguarda le temperature nell'anno di riferimento 2015, come visibile dall[a Figura 29,](#page-38-0) le temperature massime si registrano nei mesi estivi di Giugno, Luglio, Agosto e Settembre, con un valore massimo assoluto che sfiora i 38 °C, nel mese di Settembre.

Nei mesi invernali, la temperatura scende, in alcune ore della giornata, al di sotto dei 0 °C, registrando un minimo assoluto di -3 °C nel mese di Gennaio. La media annua, infine, risulta pari a circa 15°C.

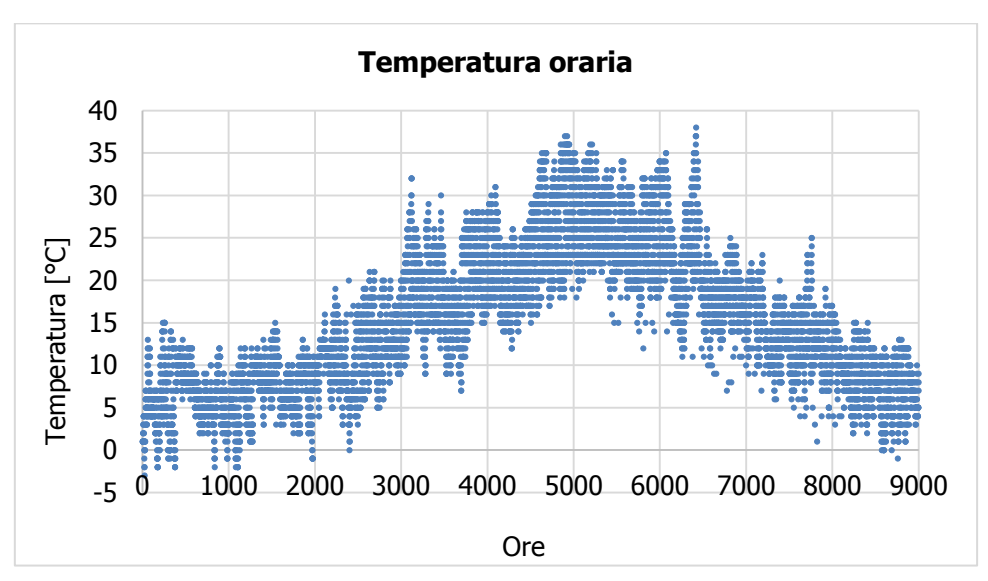

**Figura 29 - Temperatura oraria fonte: elaborazione dati Aeronautica Militare**

# <span id="page-38-0"></span>2.2.4.3 REGIME ANEMOMETRICO

L'intensità del vento registrata, [Figura 30,](#page-38-1) assume dei picchi nei periodi invernali, principalmente nei mesi di Febbraio e Marzo, in cui arriva a circa 68 km/h. Per il resto dell'anno però si mantiene intorno ad una media pari a circa 14 km/h.

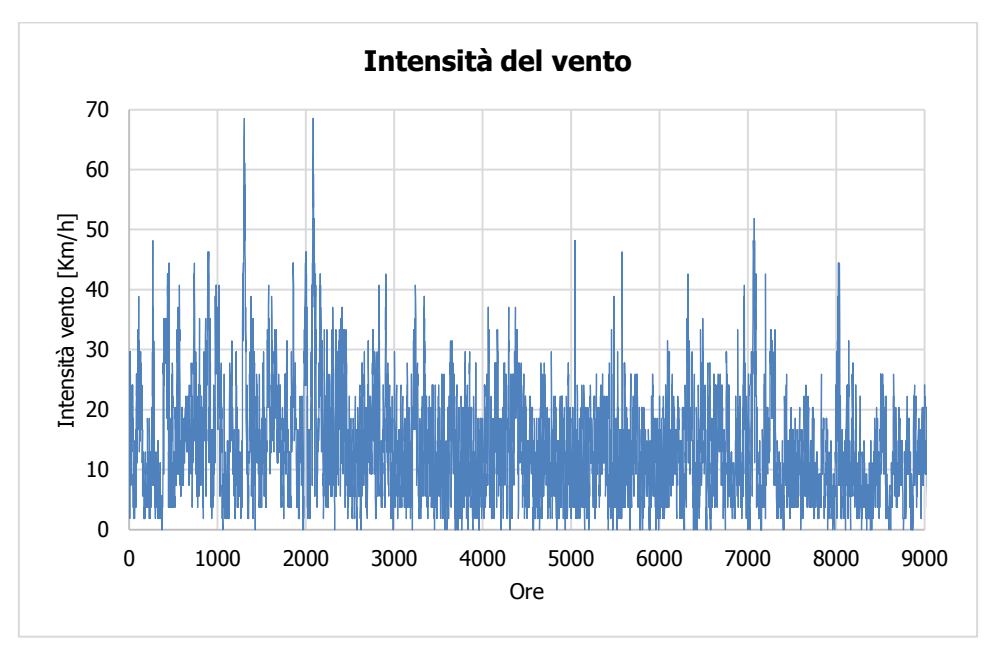

<span id="page-38-1"></span>**Figura 30 - Intensità del vento fonte: elaborazione dati Aeronautica Militare**

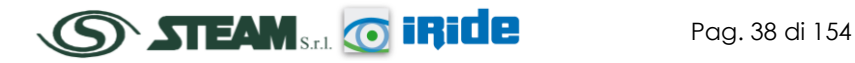

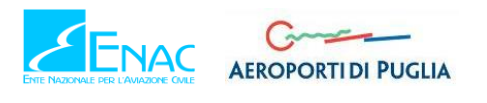

Per quanto riguarda le raffiche, [Figura 31](#page-39-0), si nota come l'intensità maggiore di tale fenomeno sia registrata nel periodo invernale, in particolare nei mesi di Gennaio, Febbraio e Marzo. Il valore massimo assoluto registrato è di 92 km/h, verificatosi nel mese di Febbraio.

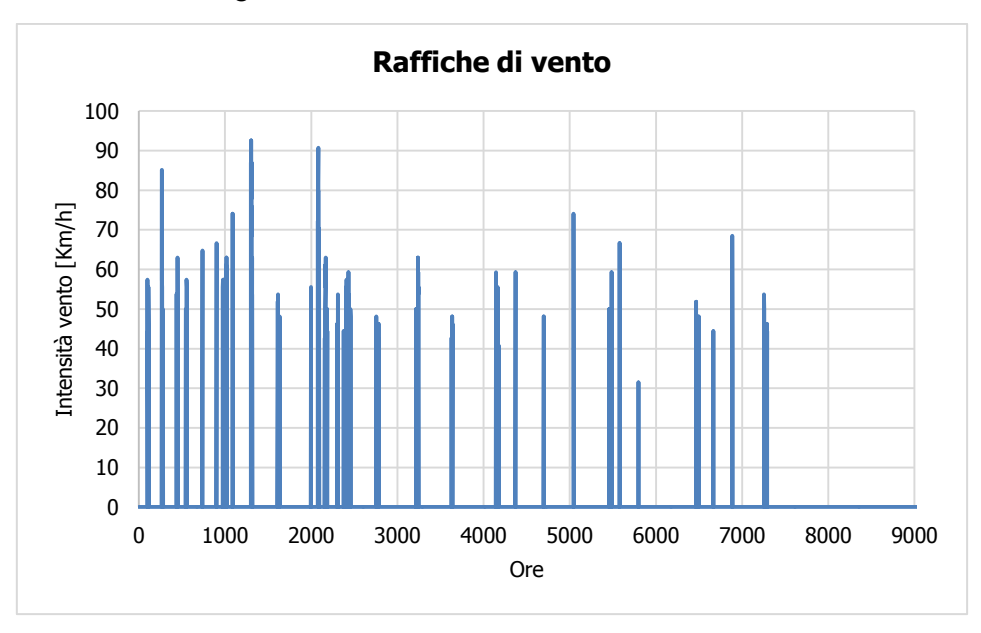

**Figura 31 - Raffiche di vento fonte: elaborazione dati Aeronautica Militare**

<span id="page-39-0"></span>In relazione alla frequenza percentuale per direzione del vento, [Figura 32,](#page-39-1) si nota come la direzione prevalente registrata sia Nord, in quanto si verifica in più del 20% delle ore dell'anno.

Successivamente, con un valore circa pari al 15% delle occorrenze, si ha la direzione Sud. Le direzioni meno prevalenti sono, invece, Ovest ed Est con solo l'1% e lo 0,5 % delle ore dell'anno.

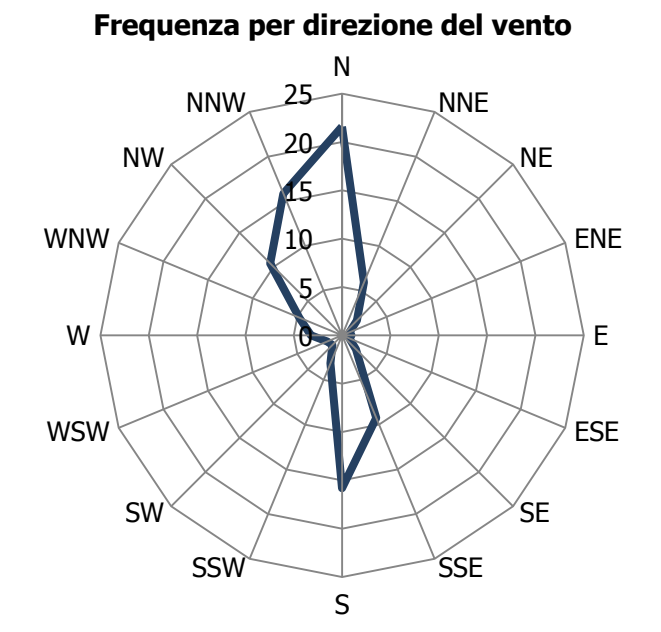

#### <span id="page-39-1"></span>**Figura 32 - Frequenza per direzione di vento fonte: elaborazione dati Aeronautica Militare**

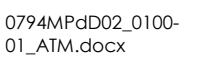

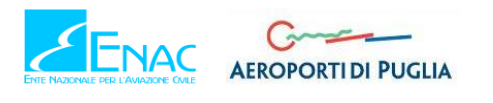

# 2.2.4.4 NUVOLOSITÀ

Come già definito nei paragrafi precedenti, il grado di nuvolosità viene calcolato in ottavi, dove il valore 8 risulta essere quello in cui si ha il più alto grado di copertura. La [Tabella 10](#page-40-0) descrive nel dettaglio tale parametro.

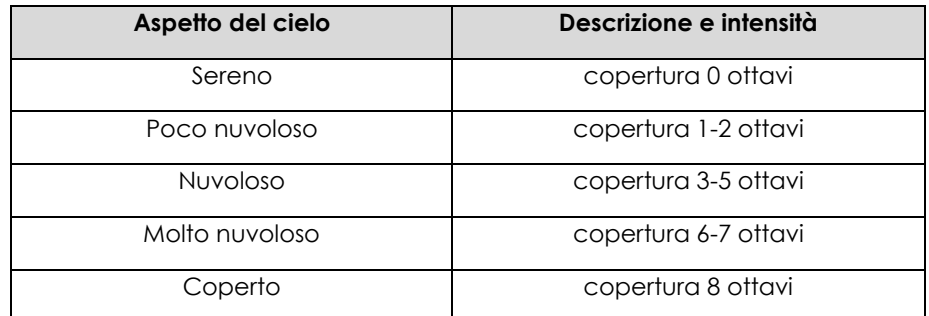

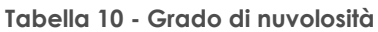

<span id="page-40-0"></span>Dal grafico riguardante la frequenza del grado di nuvolosità, [Figura 33,](#page-40-1) si nota una bassa frequenza di grado di nubi della classe 1- 2 e 3-4, e ancora più bassa per la classe 5-7. Infatti, relativamente alla classe 1 o 2 si registrano nubi in circa 1800 ore l'anno su un totale di circa 9000 ore, per la classe 3 o 4 si registrano circa 1650 ore e per la classe di nuvolosità più intensa solamente 937 ore.

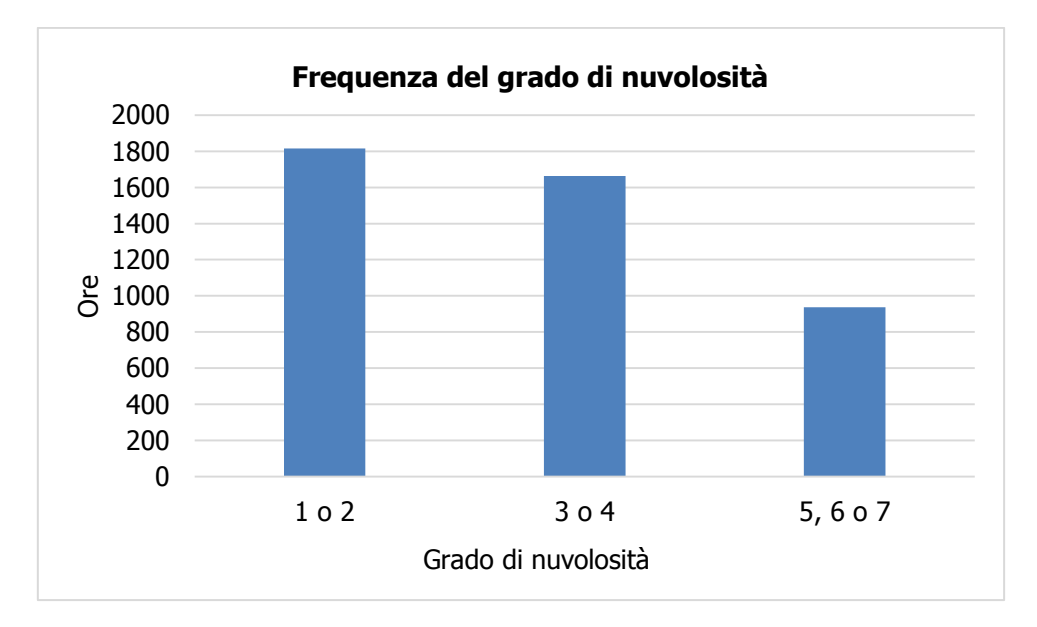

**Figura 33 - Frequenza del grado di nuvolosità fonte: elaborazione dati Aeronautica Militare**

# <span id="page-40-1"></span>2.2.4.5 VISIBILITÀ

Per quanto riguarda il parametro della frequenza della visibilità, [Figura 34,](#page-41-0) si nota come per il 66% delle ore dell'anno la visibilità sia superiore a 8000 metri, solo per il 34% dell'anno risulta inferiore. Nel dettaglio solamente per il 17% di ore l'anno si registra una visibilità inferiore ai 5000 metri.

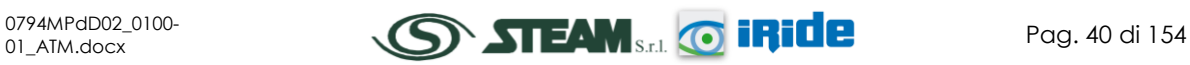

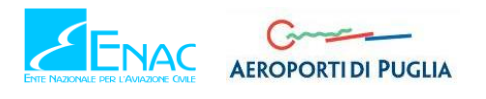

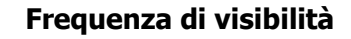

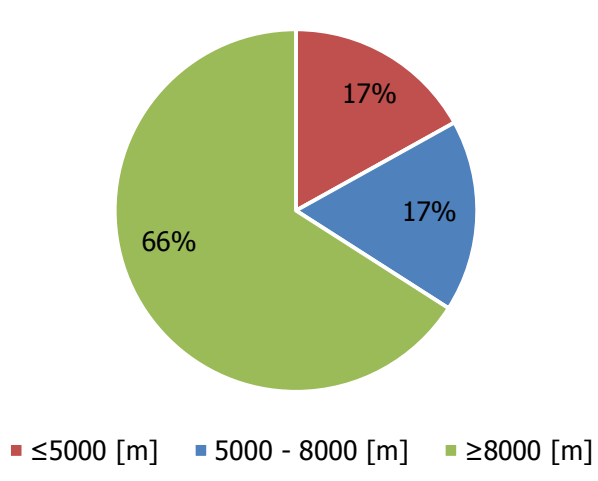

**Figura 34 - Frequenza visibilità fonte: elaborazione dati Aeronautica Militare**

# <span id="page-41-0"></span>2.2.4.6 PRESSIONE

La pressione, [Figura 35,](#page-41-1) registrata nell'anno di riferimento, segna una media di 1016 hPa, un massimo assoluto di 1036 hPa e un minimo assoluto di 979 hPa. I valori registrati, quindi, mantengono una relativa costanza durante tutte le ore dell'anno.

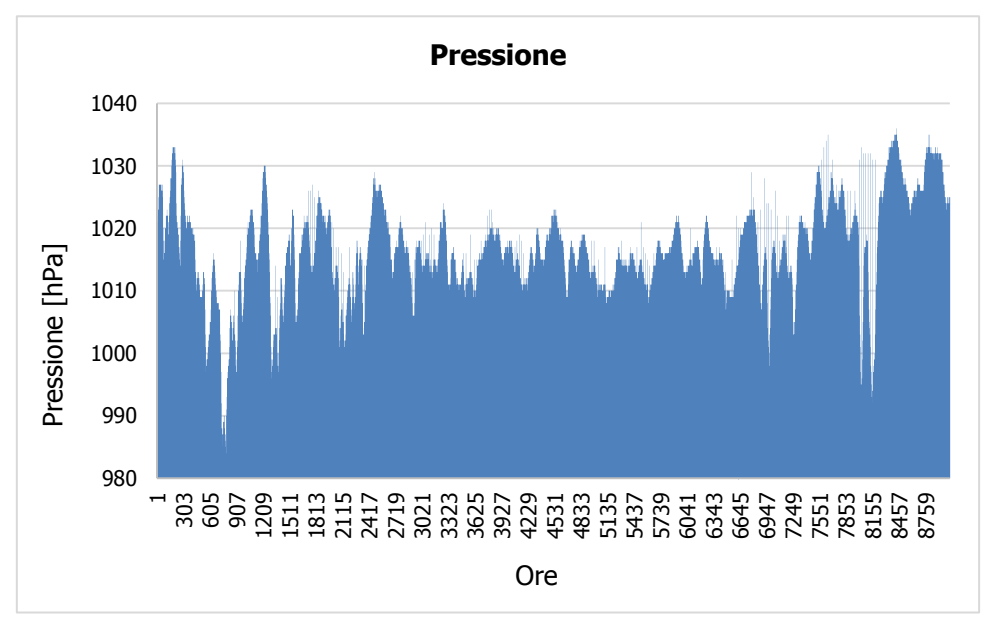

**Figura 35 - Pressione fonte: elaborazione dati Aeronautica Militare**

# <span id="page-41-1"></span>2.2.5 IL CONFRONTO TRA IL DATO STORICO E L'ANNO DI RIFERIMENTO DELLE SIMULAZIONI

# 2.2.5.1 PARAMETRI DI CONFRONTO

Come espresso nel Par. [2.2.4.1,](#page-36-0) il dato meteorologico attuale, che è stato utilizzato per le simulazioni, parte dalle rilevazioni effettuate dall'Aeronautica Militare per l'intero anno di riferimento. Tuttavia, al fine di validare la parte relativa alla meteorologia delle simulazioni, appare opportuno verificare la bontà del dato assunto in relazione al dato storico analizzato.

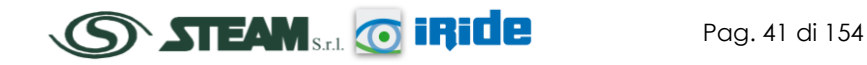

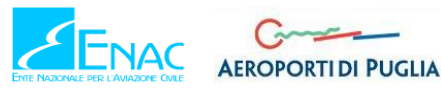

Quello che si intende valutare nel presente paragrafo è la significatività del dato rispetto alle condizioni meteorologiche che generalmente si verificano nell'area in esame.

Con tale verifica sarà quindi evidenziato come il dato di riferimento sia conforme al dato storico, non rappresentando così un "outliers" rispetto alla meteo media storica analizzata nell'area in esame. In questo paragrafo, per brevità di trattazione, si prenderanno in considerazione i parametri principali influenzanti le simulazioni modellistiche citate. Saranno considerati, pertanto, il regime termico ed il regime anemometrico.

### 2.2.5.2 REGIME TERMICO

Per quanto riguarda il Regime Termico il confronto è stato effettuato *in primis* tra le temperature medie mensili (cfr. [Figura 36\)](#page-42-0).

Il grafico mostra un andamento pressoché invariato tra i due differenti riferimenti temporali, soprattutto per i dati registrati da Dicembre ad Aprile, dove i valori differiscono solo di qualche decimo di grado.

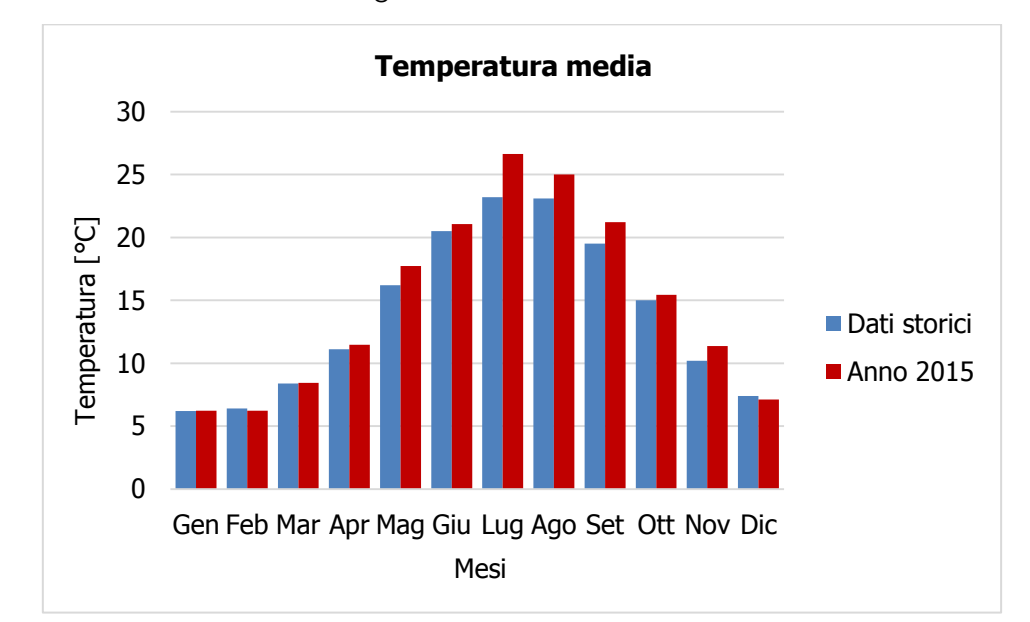

In particolare i dati dell'anno di riferimento registrano un incremento medio nell'anno inferiore al 5%, ad eccezione del mese di Luglio in cui si ha un incremento del 13%.

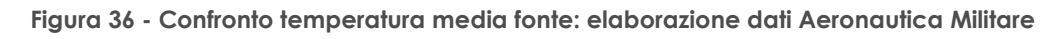

<span id="page-42-0"></span>Anche nel confronto della temperatura massima media e minima media (cfr[. Figura 37](#page-43-0) e [Figura](#page-43-1)  [38](#page-43-1)) tra le tre decadi precedentemente studiate e l'anno di riferimento, non si registrano evidenti differenze di valori di tali temperature. Infatti, come è possibile notare dal grafico, per la temperatura massima media si registra un generale incremento dei valori di temperatura nell'anno di riferimento, in particolare nei mesi estivi di Luglio, Agosto e Settembre.

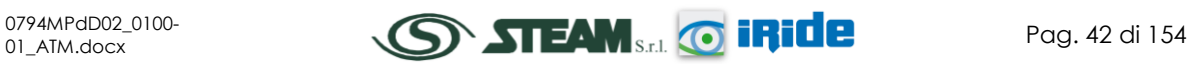

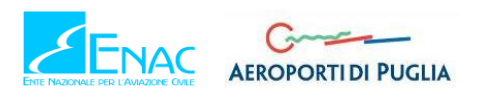

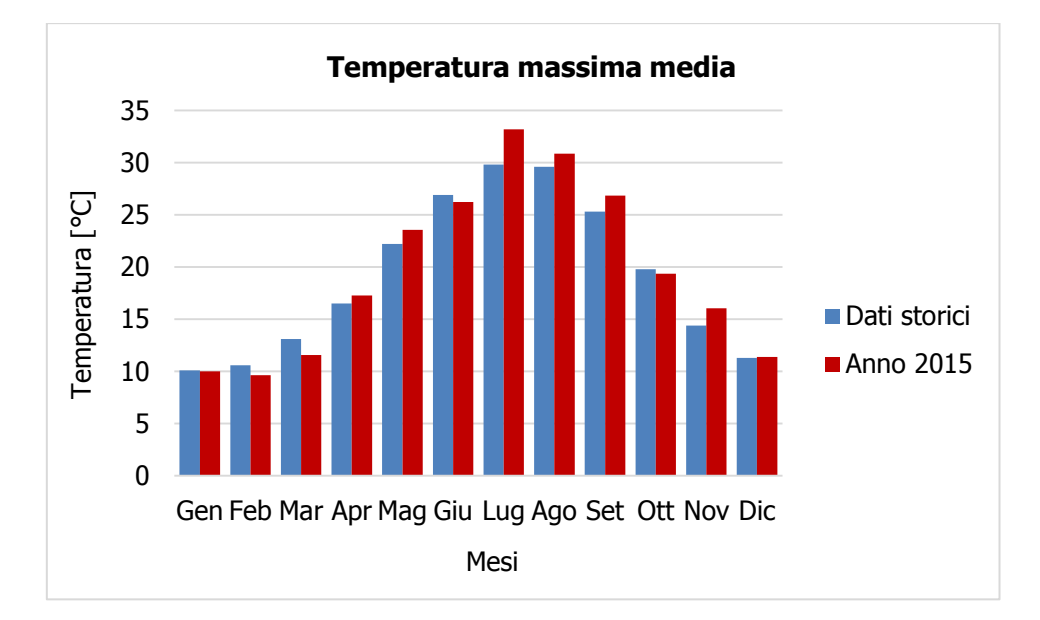

**Figura 37 - Confronto temperatura minima media fonte: elaborazione dati Aeronautica Militare**

<span id="page-43-0"></span>Anche per le temperature minime medie si hanno dei valori nel 2015 leggermente maggiori del dato storico, registrati da Gennaio a Settembre, mentre negli ultimi tre mesi dell'anno si ha un'inversione di tendenza.

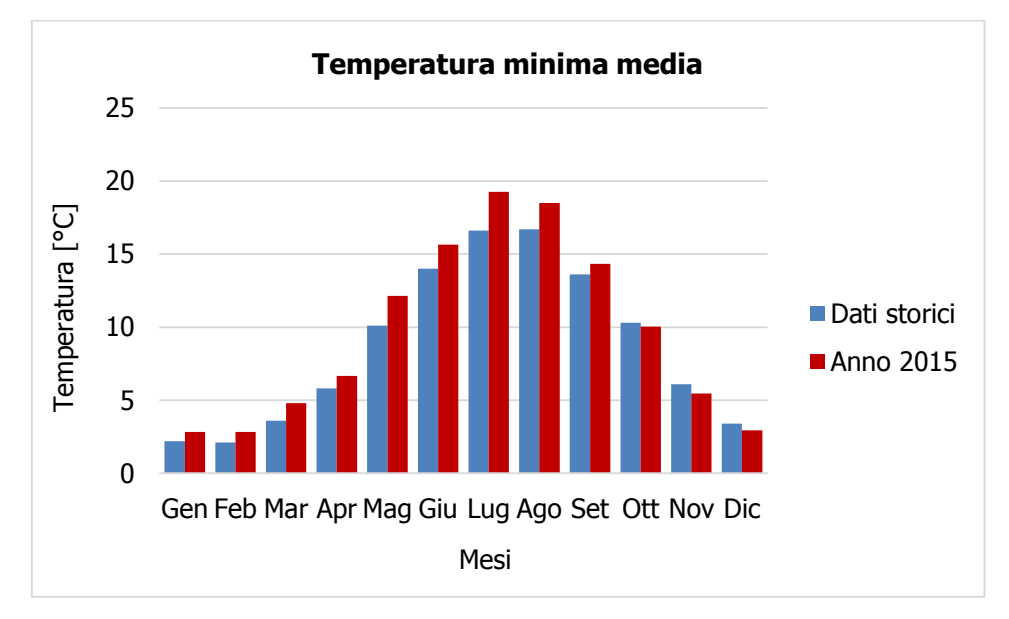

<span id="page-43-1"></span>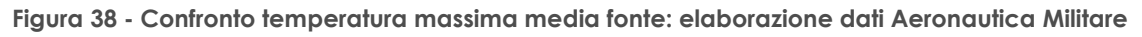

### 2.2.5.3 REGIME ANEMOMETRICO

Facendo riferimento ai dati relativi al vento è possibile identificarne sia la direzione sia l'entità espressa in nodi.

Tale analisi, precedentemente effettuata per le tre decadi, è stata ripetuta per l'anno di riferimento in modo tale da poter effettuare un confronto.

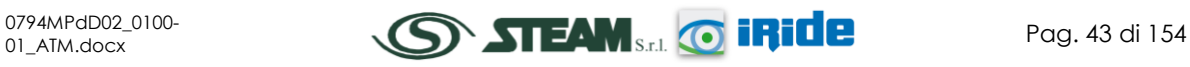

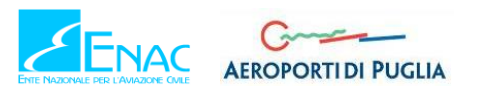

Come definito nella valutazione del dato storico l'intensità del vento è stata suddivisa in tre classi, per cui la prima classe comprende i valore dei nodi tra 1 e 10, la seconda i valori tra 11 e 20 e la terza i valori superiori a 20.

Nei grafici sottostanti si riporta il confronto tra i dati storici e il dato attuale relativo al 2015, differenziando la frequenza per direzione del vento e la rispettiva intensità per le quattro stagioni dell'anno.

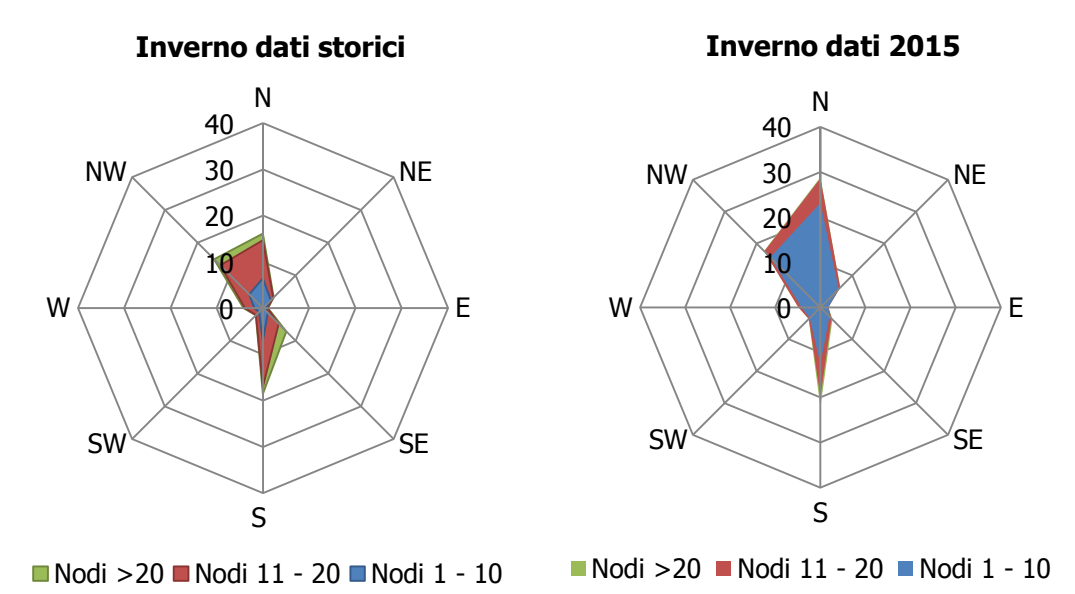

<span id="page-44-0"></span>**Figura 39 - Confronto dati anemometrici stagione invernale fonte: elaborazione dati Aeronautica Militare**

Dal confronto relativo alla stagione invernale, [Figura 39,](#page-44-0) è evidente come la direzione principale dei venti sia Nord e Sud, sia a seguito dell'elaborazione dei dati storici che dei dati attuali. Per quanto riguarda le velocità in termini di nodi, si registra per il dato attuale una prevalenza di concentrazione nella prima classe ed in parte nella seconda, mentre la serie storica registra valori di intensità appartenenti principalmente alla seconda classe ed in parte alla prima e alla terza. In linea generale è possibile affermare come vi sia una buona approssimazione del dato attuale rispetto allo storico per la stagione invernale. E' bene ricordare, però, come le differenze principali possano essere ricondotte ad una differenza nella modalità di registrazione del dato storico, suddiviso in 8 classi di vento per direzione a differenza del dato attuale suddiviso in 16 classi e ricondotto in Back Analysis ad 8.

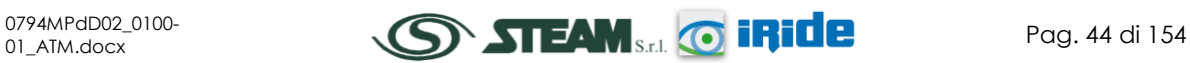

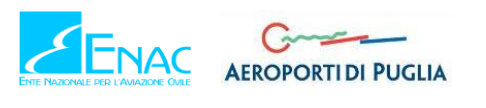

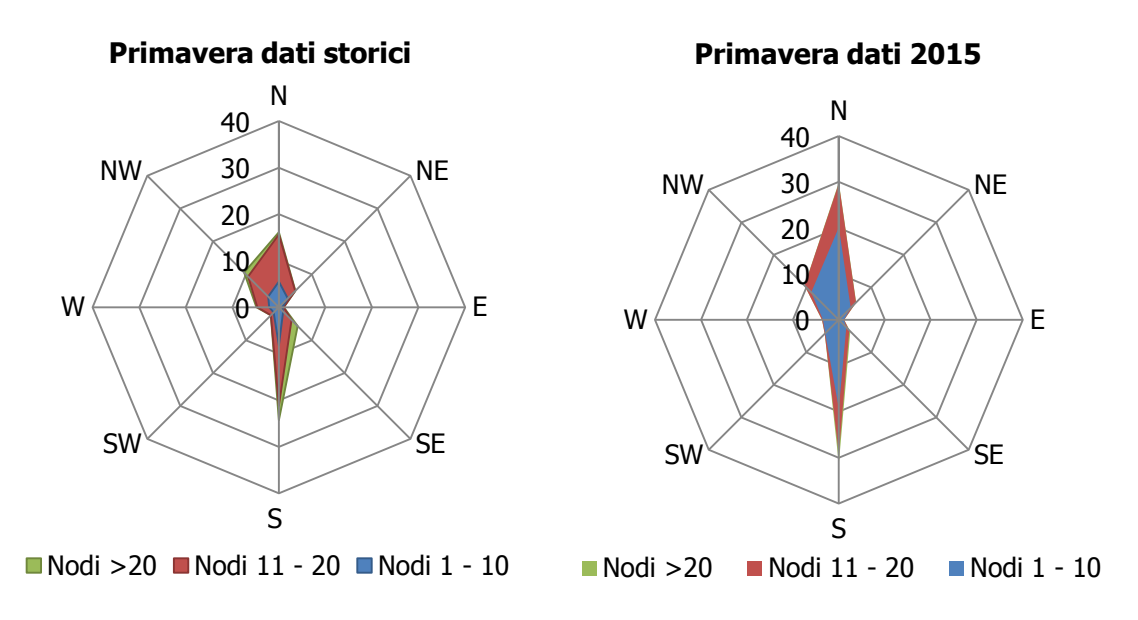

<span id="page-45-0"></span>**Figura 40 - Confronto dati anemometrici stagione primaverile fonte: elaborazione dati Aeronautica Militare**

Per la stagione primaverile, [Figura 40,](#page-45-0) si ha, per entrambi gli archi temporali di riferimento, una buona percentuale di provenienza in direzione N e S. In termini di velocità del vento si registra una rilevante percentuale di dati nella seconda classe, con specifico riferimento ai dati storici, mentre i dati relativi all'anno 2015 riportano una prevalenza di velocità in prima classe.

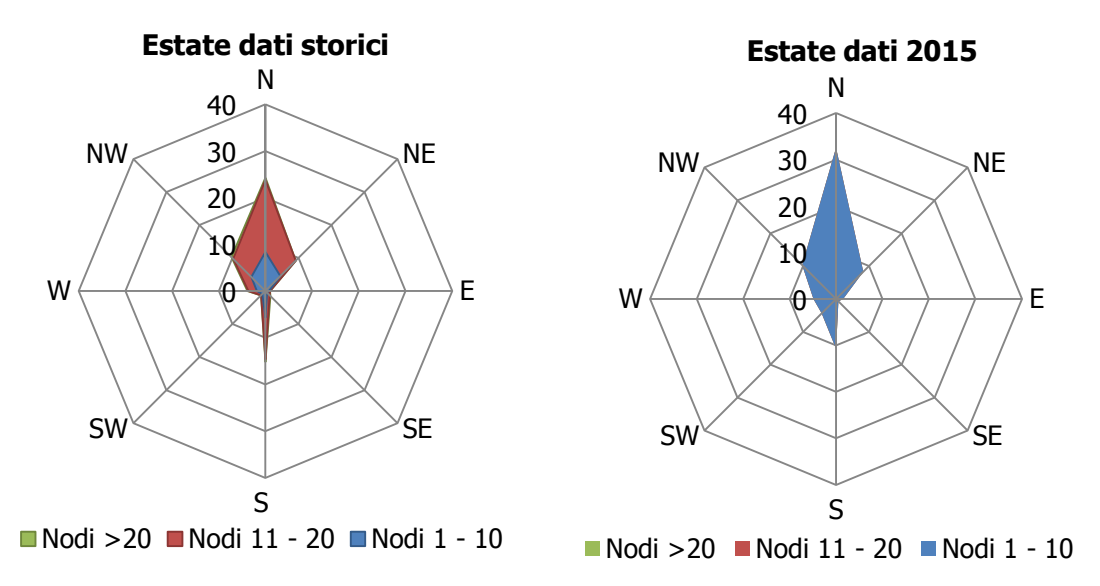

<span id="page-45-1"></span>**Figura 41 - Confronto dati anemometrici stagione estiva fonte: elaborazione dati Aeronautica Militare**

La stagione estiva[, Figura 41](#page-45-1), mostra un'evidente e marcata componente N. Tale componente è chiaramente individuabile sia nel dato storico che nel dato attuale. Con riferimento all'intensità del vento, l'anno 2015 mostra una percentuale maggiore di dati in classe 1 (nodi 1-10,) mentre il dato storico mostra una prevalenza di registrazione in classe 2 (nodi 11-20). Considerando la combinazione direzione ed intensità, è possibile evidenziare comunque una buona corrispondenza tra i due dati.

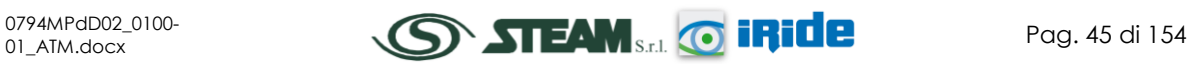

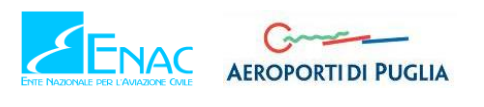

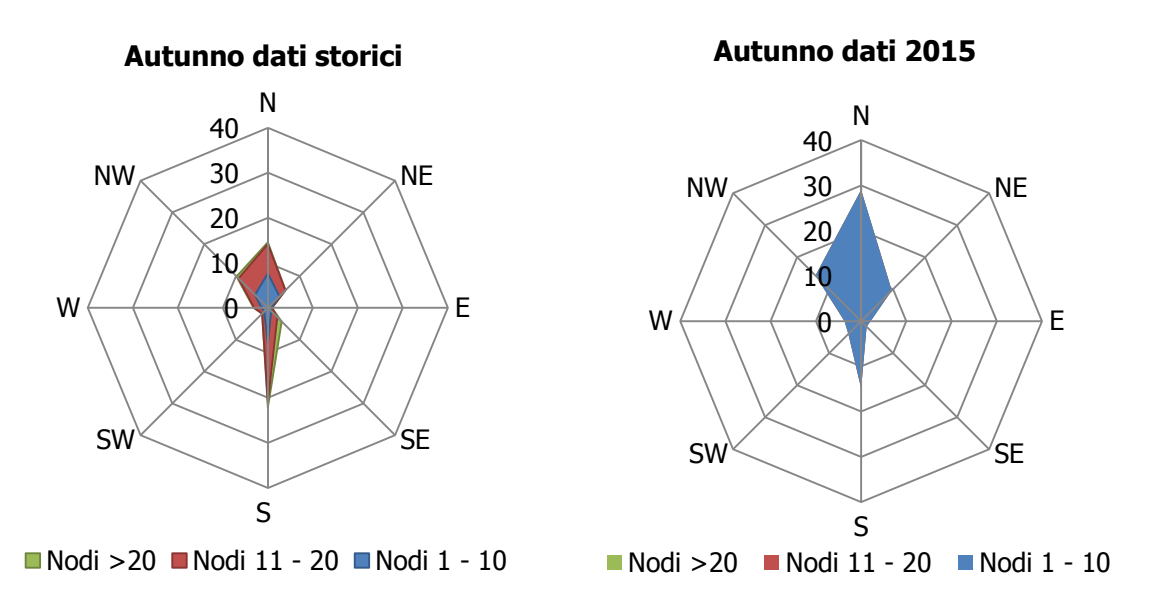

<span id="page-46-0"></span>**Figura 42 - Confronto dati anemometrici stagione autunnale fonte: elaborazione dati Aeronautica Militare**

L'ultimo confronto effettuato ha riguardato la stagione autunnale, così come mostrato in [Figura 42.](#page-46-0) Analizzando il dato storico, le direzioni più marcate risultano essere la N e la S, in accordo all'anno di riferimento dove si ha la stessa direzione dei venti con una appartenenza maggiore alla classe 1.

# 2.2.5.4 CONCLUSIONI

In virtù di quanto esposto nei paragrafi precedenti, prendendo a riferimento i parametri meteorologici principali influenzanti le modellazioni diffusionali (i cui risultati rappresentano la parte centrale delle analisi effettuate per la componente atmosfera e che verranno esposte nel dettaglio nel proseguo della presente trattazione), è possibile evidenziare una buona corrispondenza del dato attuale al dato storico e pertanto considerare attendibile tale intervallo di analisi.

# **2.3 ANALISI DELLA QUALITÀ DELL'ARIA**

# 2.3.1 QUADRO NORMATIVO EUROPEO

L'Unione Europea ha emanato una serie di direttive al fine di controllare il livello di alcuni inquinanti in aria. In particolare:

- Direttiva 96/62/CE relativa alla "valutazione e gestione della qualità dell'aria ambiente"; stabilisce il contesto entro il quale effettuare la valutazione e la gestione della qualità dell'aria secondo criteri armonizzati in tutti i paesi dell'unione europea (direttiva quadro), demandando poi a direttive "figlie" la definizione dei parametri tecnico-operativi specifici per gruppi di inquinanti;
- Direttiva 99/30/CE relativa ai "valori limite di qualità dell'aria ambiente per il biossido di zolfo, gli ossidi di azoto, le particelle e il piombo", stabilisce i valori limite di qualità dell'aria ambiente per il biossido di zolfo, il biossido di azoto, gli ossidi di azoto, le particelle e il piombo (prima direttiva figlia);

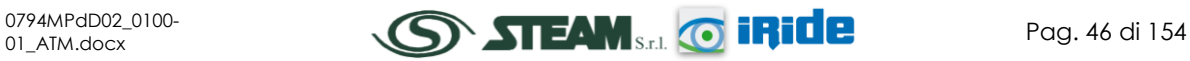

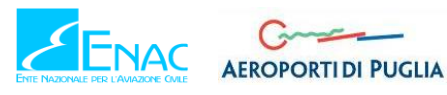

- Direttiva 00/69/CE relativa ai "valori limite di qualità dell'aria ambiente per benzene ed il monossido di carbonio", stabilisce i valori limite di qualità dell'aria ambiente per il benzene ed il monossido di carbonio (seconda direttiva figlia);
- Direttiva 02/03/CE relativa all'"ozono nell'aria" (terza direttiva figlia);
- Direttiva 04/107/CE relativa all'"arsenico, cadmio, mercurio, nichel e idrocarburi policiclici aromatici in aria" che fissa il valore obiettivo per la concentrazione nell'aria ambiente di arsenico, cadmio, mercurio, nichel e idrocarburi policiclici aromatici;
- Direttiva 08/50/CE 107/CE relativa alla "qualità dell'aria ambiente e per un'aria più pulita in Europa". Ha abrogato tutte le direttive sopra citate tranne la 2004/107/CE ribadendone, di fatto, i contenuti ed aggiungendo il PM2.5 tra gli inquinanti da monitorare.

### 2.3.2 QUADRO NORMATIVO NAZIONALE

L'emanazione dei diversi decreti di recepimento delle Direttive Europee ha contribuito a razionalizzare il quadro di riferimento e a qualificare gli strumenti di controllo e pianificazione del territorio. I principali riferimenti sono:

- il D. Lgs. 351 del 4 agosto 1999 recepisce la direttiva 96/62/CE e costituisce quindi il riferimento "quadro" per l'attuale legislazione italiana;
- il D.M. 60 del 2 aprile 2002 è la norma che recepisce la prima e la seconda direttiva figlia; definisce, infatti, per gli inquinanti di cui al gruppo I del D.Lgs. 351/1999 con l'aggiunta di benzene e monossido di carbonio (CO); i valori limite e le soglie di allarme, il margine di tolleranza, il termine entro il quale il limite deve essere raggiunto, i criteri per la raccolta dei dati di qualità dell'aria compreso il numero di punti di campionamento, i metodi di riferimento per le modalità di prelievo e di analisi;
- il D.M. 261 dell'1 ottobre 2002 individua le modalità di valutazione preliminare della qualità dell'aria lì dove mancano i dati e i criteri per l'elaborazione di piani e programmi per il raggiungimento dei limiti previsti nei tempi indicati dal D.M. 60/2002;
- il D. Lgs. 183 del 21 maggio 2004, recepisce la direttiva europea 02/03/CE riguardante l'ozono in atmosfera (terza direttiva figlia), in particolare indica "valori bersaglio" da raggiungere entro il 2010, demanda a Regioni e Province autonome la definizione di zone e agglomerati in cui la concentrazione di ozono superi il valore bersaglio; per tali zone dovranno essere adottati piani e programmi per il raggiungimento dei valori bersaglio. Piani e programmi dovranno essere redatti sulla base delle indicazioni del Ministero dell'ambiente e della tutela del territorio e del mare. La normativa riporta anche valori a lungo termine (al disotto dei quali non ci si attende alcun effetto sulla salute), soglie di informazione (valori al di sopra dei quali possono esserci rischi per gruppi sensibili) e soglie di allarme (concentrazioni che possono determinare effetti anche per esposizioni a breve termine);

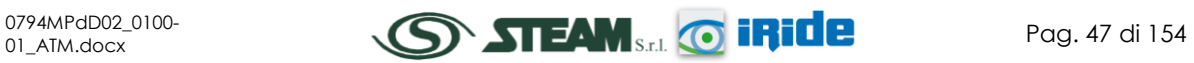

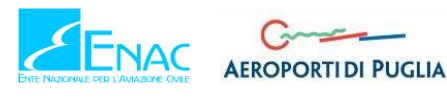

 il D.Lgs. 152/2007 (che recepisce la direttiva 2004/107/CE) è l'ultima norma figlio emanata e si riferisce ad un gruppo di inquinanti (l'arsenico, il cadmio, il mercurio, il nichel e gli idrocarburi policiclici aromatici (IPA)), per cui non è ancora possibile una misura in continuo e che si trovano prevalentemente all'interno del particolato sottile. Anche in questo caso vengono stabiliti i limiti di qualità dell'aria, le modalità di misura e le informazioni da fornire al pubblico.

L'insieme di tutte queste norme costituisce la base normativa su cui si fonda tutto il controllo attuale della qualità dell'aria.

Il D.lgs. 155/2010, "*Attuazione della direttiva 2008/50/CE relativa alla qualità dell'aria ambiente e per un'aria più pulita in Europa*", recepisce la Direttiva 2008/50/CE 107/CE. Quest'unica norma sostituisce sia la legge quadro (DL 351/99) sia i decreti attuativi (che fornivano modalità di misura, indicazioni sul numero e sulla collocazione delle postazioni di monitoraggio, limiti e valori di riferimento per i diversi inquinanti), ribadendo i fondamenti del controllo dell'inquinamento atmosferico e i criteri di monitoraggio ed introducendo, in base alle nuove evidenze epidemiologiche, tra gli inquinanti da monitorare anche il PM2.5, ormai ben noto per la sua pericolosità.

Oltre a fornire una metodologia di riferimento per la caratterizzazione delle zone (zonizzazione), definisce i valori di riferimento che permettono una valutazione della qualità dell'aria, su base annuale, in relazione alle concentrazioni dei diversi inquinanti. Nella tabella seguente vengono riportati il riepilogo degli adeguamenti normativi stabiliti dal D.Lgs. 155/2010.

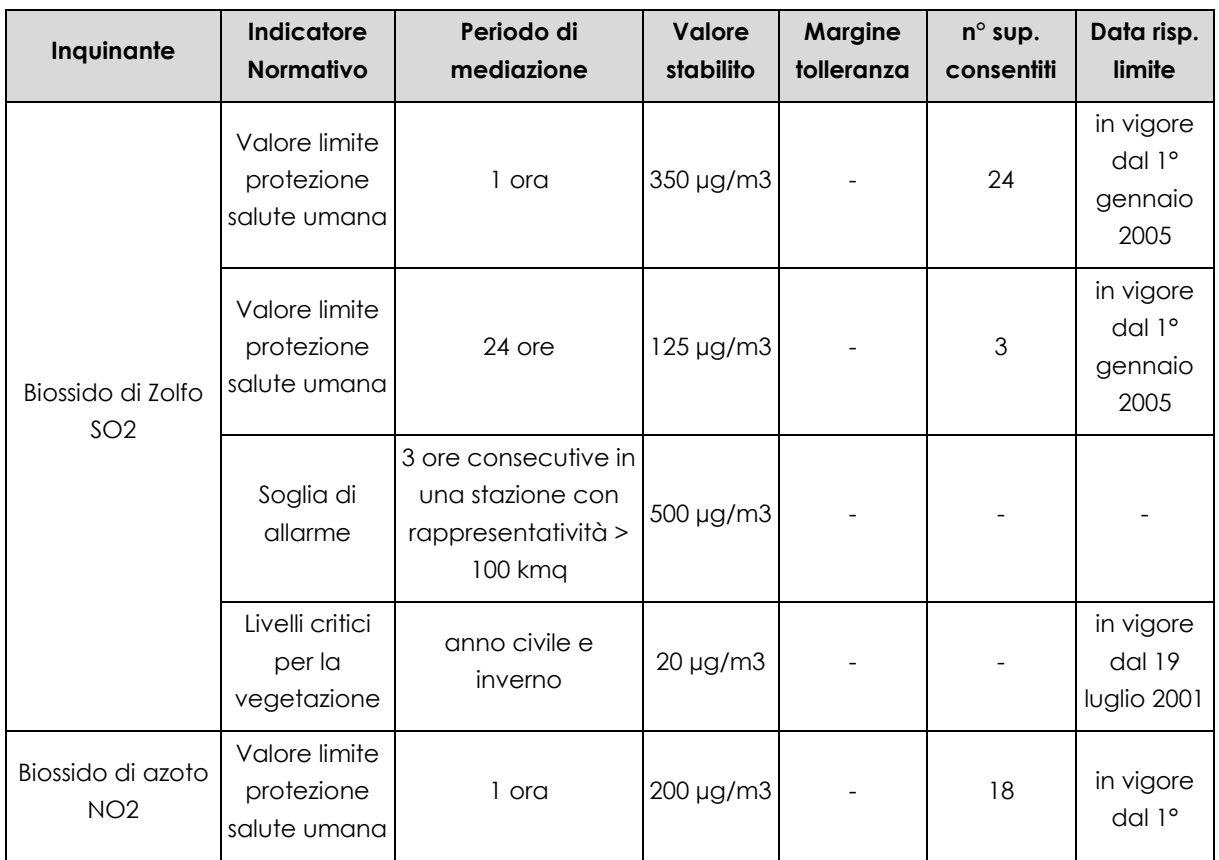

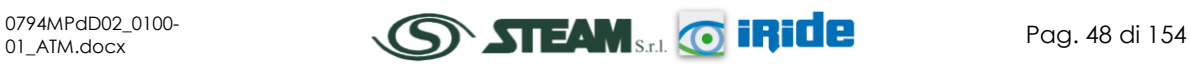

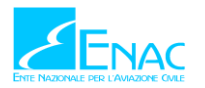

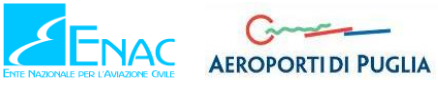

# **Aeroporto di Taranto – Grottaglie PIANO DI SVILUPPO AEROPORTUALE**

STUDIO DI IMPATTO AMBIENTALE

# **Quadro di Riferimento Ambientale – Atmosfera**

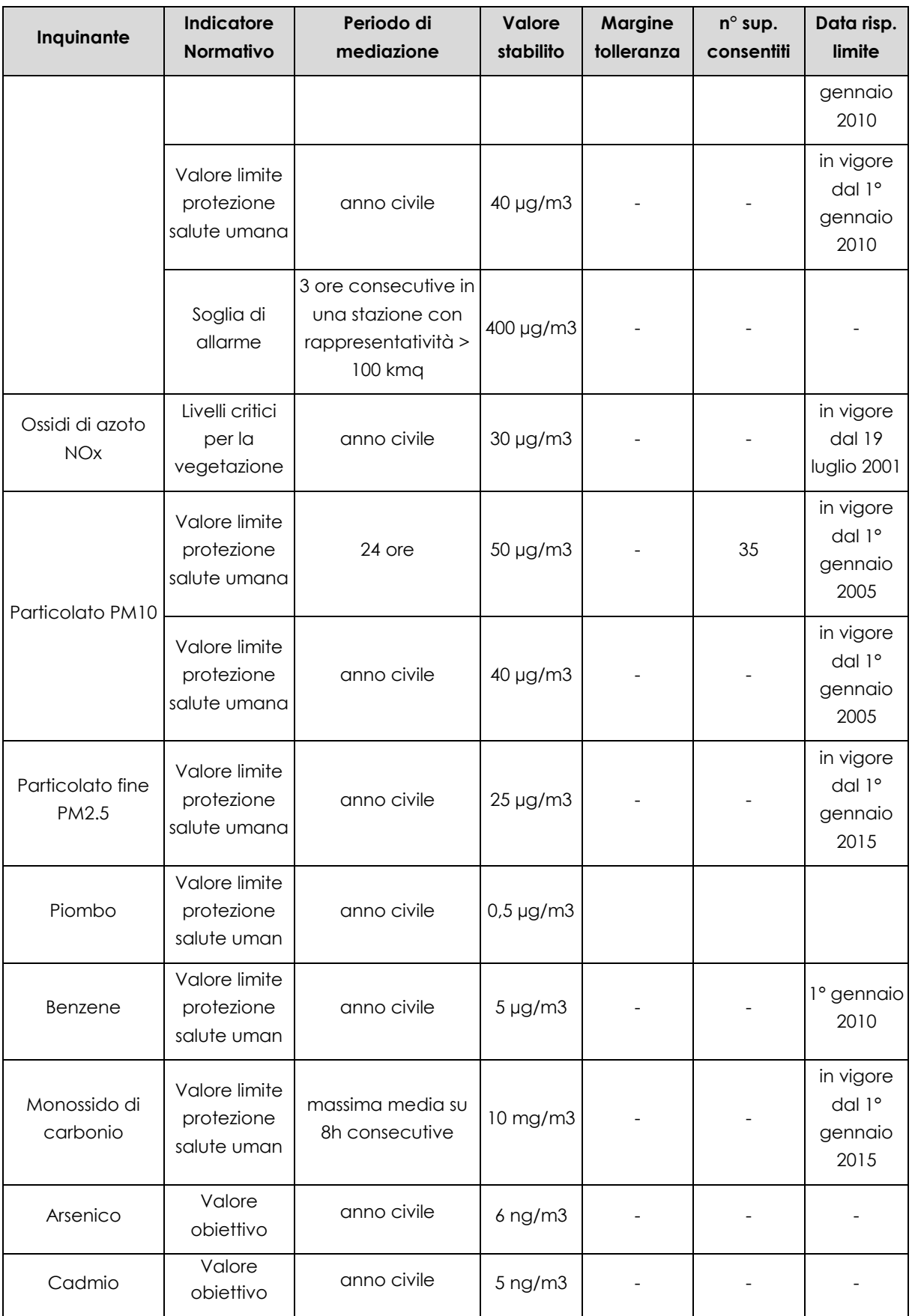

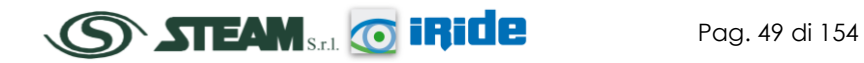

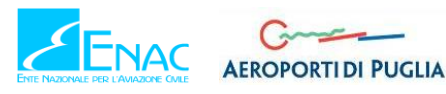

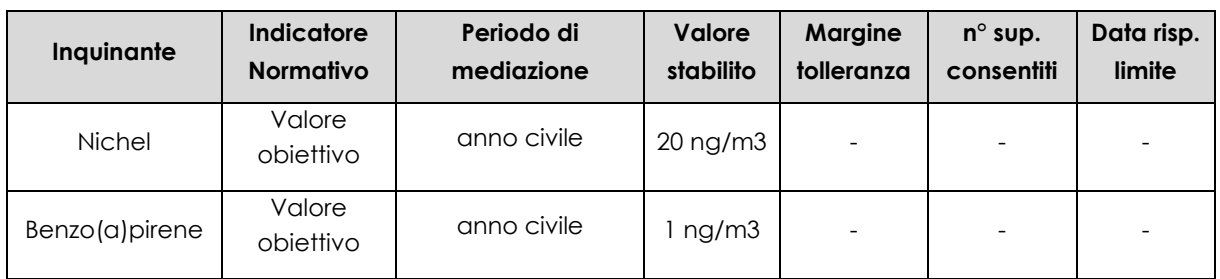

**Tabella 11 - Valori limite, livelli critici, valori obiettivo, soglie di allarme per la protezione della salute umana per inquinanti diversi dall'ozono fonte: Allegati XI e XII D.Lgs. 155/2010**

### 2.3.3 LA PIANIFICAZIONE DELLA QUALITÀ DELL'ARIA

Lo strumento di pianificazione principale riguardante la qualità dell'aria a livello regionale è rappresentato dal Piano Regionale di Qualità dell'Aria della Regione Puglia, approvato con Regolamento regionale n. 6 del 21 Maggio 2008. Tale Piano è stato redatto con la finalità di adempiere ad un obbligo nazionale per cui ogni regione deve obbligatoriamente definire, attraverso uno strumento di pianificazione, il monitoraggio della qualità dell'aria e le azioni per il risanamento delle zone con livelli di concentrazione superiori ai valori limite.

Il Piano è stato redatto nel rispetto della normativa nazionale vigente in materia, infatti l'indice del documento di Piano è corrispondente a quanto indicato nell'Allegato 3 del D.M. 261/02 "*Regolamento recante le direttive tecniche per la valutazione preliminare della qualità dell'aria ambiente, i criteri per l'elaborazione del piano e dei programmi di cui articoli 8 e 9 del decreto legislativo 4 agosto 1999, n. 351*".

Le scelte fatte nel Piano sulla valutazione della qualità dell'aria a livello regionale, provinciale o comunale si basano su un approccio volto alla salvaguardia della salute umana e degli ecosistemi. In linea generale viene seguito un approccio cautelativo, per cui, in assenza di dati per un determinato comune vengono adottate misure di risanamento equivalenti a quelle adottate per i comuni in cui vengono superati i limiti di concentrazione degli inquinanti previsti dalla norma.

L'obiettivo principale del Piano è garantire il rispetto dei limiti di legge per quegli inquinanti che, nel periodo di riferimento, superano i limiti previsti.

Le misure di risanamento previste sono mirate a degli interventi specifici di seguito definiti:

- miglioramento della mobilità nelle aree urbane;
- riduzione delle emissioni da impianti industriali;
- sviluppo delle politiche di educazione e comunicazione ambientale;
- interventi per l'edilizia.

Il territorio regionale viene suddiviso in quattro zone con l'obiettivo di distinguere i comuni in funzione della tipologia di emissione a cui sono soggetti e delle conseguenti misure di risanamento da applicare:

 ZONA A: comprendente i comuni in cui la principale sorgente di inquinanti in atmosfera è rappresentata dal traffico veicolare;

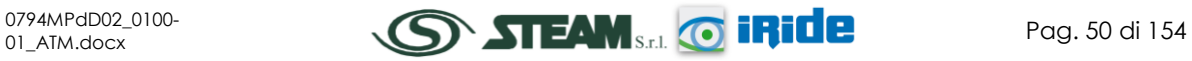

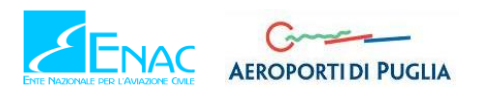

- ZONA B: comprendente i comuni sul cui territorio ricadono impianti industriali soggetti alla normativa IPPC;
- ZONA C: comprendente i comuni con superamenti dei valori limite a causa di emissioni da traffico veicolare e sul cui territorio al contempo ricadono impianti industriali soggetti alla normativa IPPC;
- ZONA D: comprendente tutti i comuni che non mostrano situazioni di criticità.

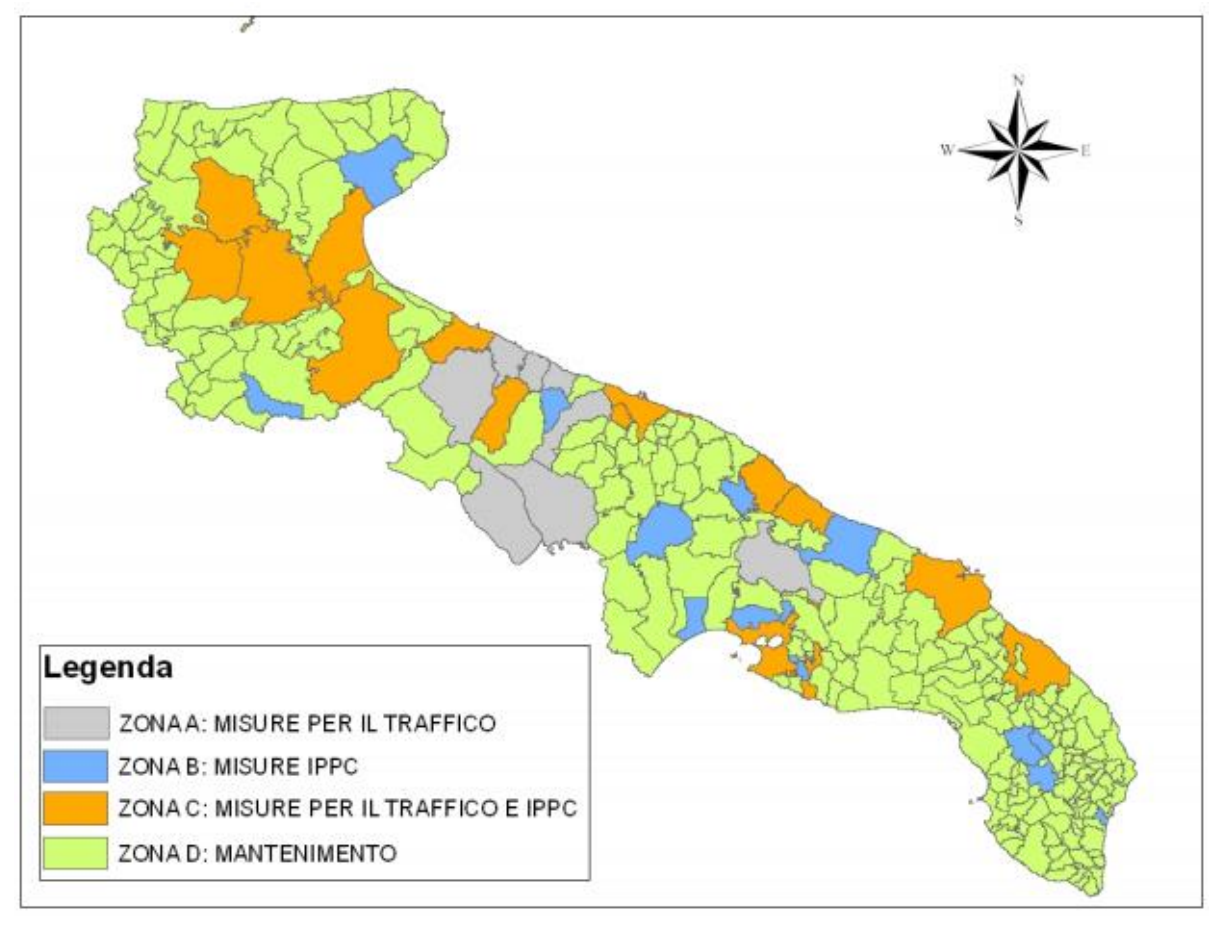

**Figura 43 - Zonizzazione del territorio pugliese fonte: Piano Regionale di Qualità dell'Aria 2008**

Come misure di risanamento, per le zone A e C si prevedono le misure per la mobilità e l'educazione ambientale, per le zone B e C gli interventi per il comparto industriali e per tutte le zone le misure per l'edilizia, dando priorità alle zone più critiche A, B e C e attuando gli interventi previsti nella zona D in un secondo momento, in funzione delle risorse disponibili.

Ulteriore obiettivo del Piano è l'adeguamento della Rete Regionale di Qualità dell'Aria con la finalità di ridefinire la localizzazione delle cabine di monitoraggio e la loro dotazione strumentale, al fine di ottenere le informazioni sui livelli di inquinamento in atmosfera rappresentativi dei valori medi del territorio regionale.

Le informazioni ai fini della valutazione della qualità dell'aria, raccolte nel Piano con riferimento all'anno 2005, riguardano sia i fattori che determinano criticità, ovvero le sorgenti delle emissione di inquinanti, sia le variabili geografiche e meteoclimatiche che ne influenzano la

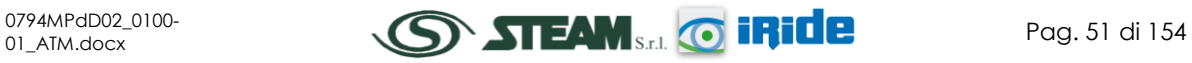

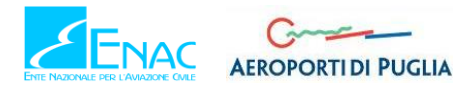

diffusione e la dispersione, sia la misura delle loro concentrazioni in atmosfera. Tali informazioni sono di tre tipi:

- stima delle emissioni inquinanti, calcolate attraverso la metodologia CORINAIR;
- dati di qualità dell'aria misurati dalle reti fisse di monitoraggio;
- simulazioni modellistiche dei livelli di concentrazione in atmosfera, effettuata a partire dall'elaborazione dell'Inventario Regionale delle Emissioni e dei dati di qualità dell'aria rilevati dalle reti di monitoraggio.

La realizzazione di un inventario delle emissioni costituisce un elemento di fondamentale importanza per la conoscenza del territorio, in quanto è in grado di fornire una stima delle emissioni inquinanti funzionale e propedeutica agli interventi di pianificazione territoriale. Per la redazione di tale inventario è stata seguita la metodologia CORINAIR (COoRdination Information AIR), secondo quanto dettato dalle linee guida APAT, grazie alla quale è stato possibile individuare e georeferenziare le principali fonti di emissione per ciascuna tipologia di inquinante.

Per ogni inquinante il Piano Regionale di Qualità dell'Aria riporta i contributi dei diversi settori (agricoltura, biogeniche, civile, energia, industria, trasporti) alle emissioni di ciascun inquinante.

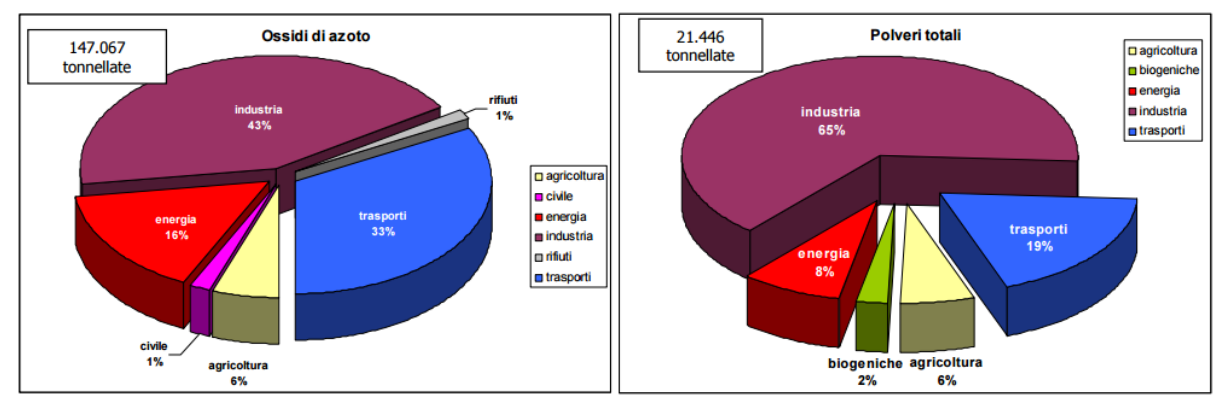

A titolo di esempio, di seguito si possono osservare i risultati di tale analisi per l'NO<sub>x</sub> e il PTS.

**Figura 44 - Contributo % dei diversi settori alle emissioni di NO<sup>x</sup> e PTS fonte: Piano Regionale di Qualità dell'Aria 2008**

Per entrambi gli inquinanti il contributo maggiore all'inquinamento in atmosfera è dato dalle industrie, che per l'NO<sup>x</sup> rappresentano il 43% e per le polveri arrivano fino al 65%. Al secondo posto emerge, invece, il settore dei trasporti, rispettivamente con il 33% e il 19% di contributo.

A livello provinciale, con riferimento alla Provincia di Taranto, all'interno della quale è presente l'area in esame dell'aeroporto di Grottaglie, viene esplicitato nel Piano il contributo di ogni macro settore alle emissioni in atmosfera.

Coerentemente a quanto fatto a livello regionale, si riportano, di seguito, i grafici relativi a tale analisi per gli inquinanti NO<sub>x</sub> e PTS, da cui emerge il notevole contributo del settore riguardante i processi produttivi.

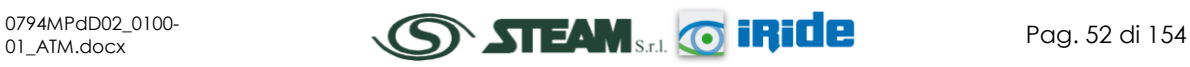

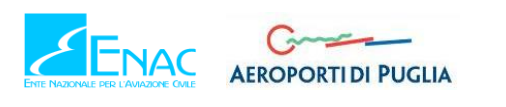

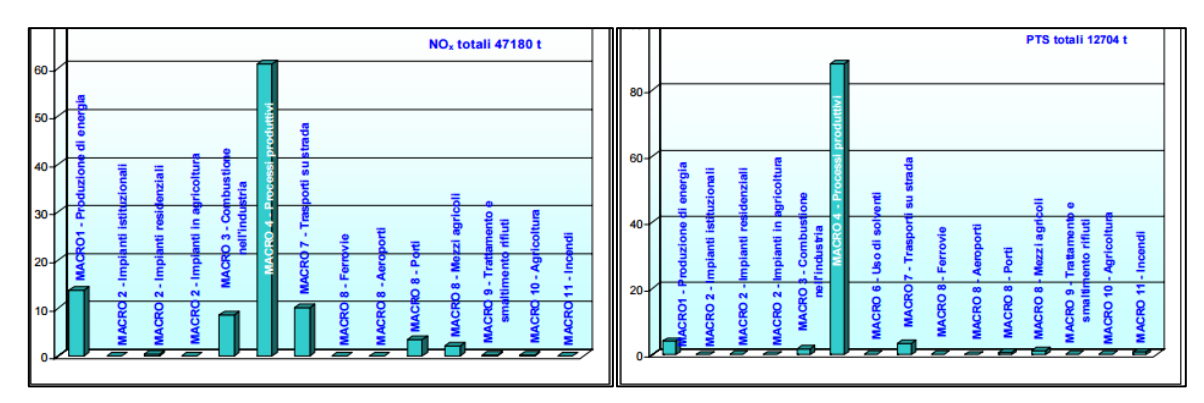

**Figura 45 - Contributo % di ciascun macro settore alle emissioni di NO<sup>x</sup> e PTS fonte: Piano Regionale di Qualità dell'Aria 2008**

Sulla base dei valori di emissione contenuti nell'inventario e dei valori di qualità dell'aria registrati dalle cabine di monitoraggio presenti sul territorio regionale è stato possibile applicate il modello di simulazione per la stima delle concentrazioni di ciascun inquinante.

Per la sua posizione geografica la Regione Puglia da un punto di vista meteorologico è esposta a complesse circolazioni atmosferiche che sono state necessariamente considerate nella fase di modellazione.

In [Figura 46](#page-53-0) è riportato il diagramma di flusso rappresentante il sistema modellistico utilizzato, caratterizzato dai modelli RAMS, CALMET e CALGRID e per alcune analisi preliminari sul PM10, dal modello CALPUFF.

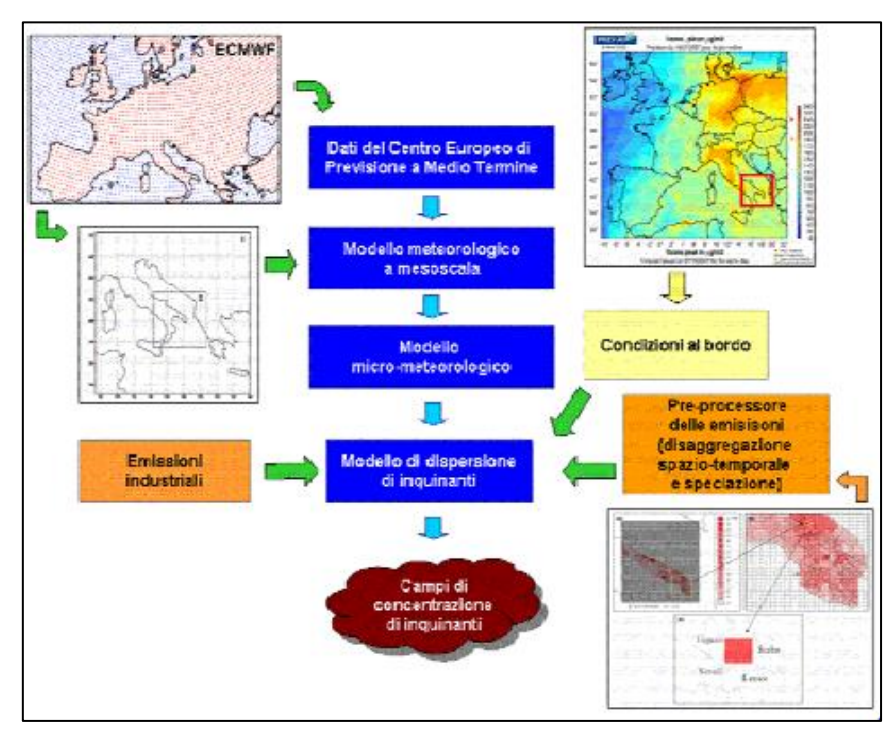

<span id="page-53-0"></span>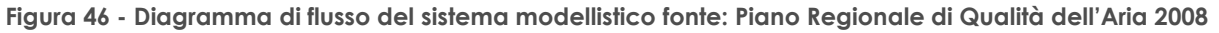

Nello specifico della Regione Puglia, tali modelli sono stati utilizzati per simulare il trasporto, la dispersione e le trasformazioni chimiche degli inquinanti atmosferici per l'anno 2005, ottenendo

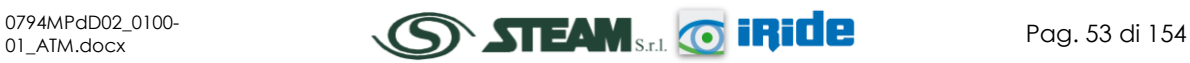

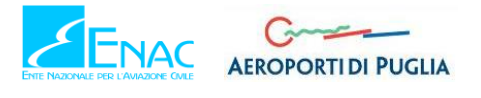

dei valori di concentrazione per ogni inquinante da verificare con i limiti normativi di riferimento.

# 2.3.4 LO STATO DELLA QUALITÀ DELL'ARIA

# 2.3.4.1 ANALISI DELLA RETE DELLE CENTRALINE PER IL MONITORAGGIO DELLA QUALITÀ DELL'ARIA

Lo strumento principale per la definizione della qualità dell'aria è costituito dalle centraline per il monitoraggio della qualità dell'aria. Nella Regione Puglia tale rete di centraline è in proprietà e gestita da parte di ARPA Puglia e con specifico riferimento alla Provincia di Taranto si contano 11 postazioni di misura, riportate in [Tabella 12.](#page-54-0)

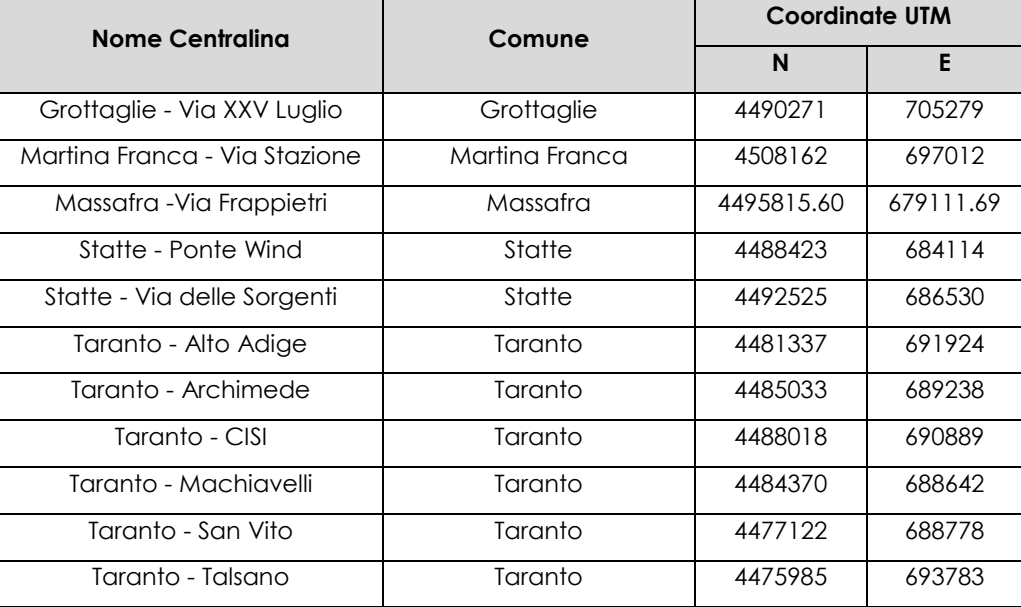

<span id="page-54-0"></span>**Tabella 12 - Localizzazione delle stazioni di monitoraggio della Provincia di Taranto fonte: ARPA Puglia**

Gli inquinanti rilevati dalla rete di monitoraggio sono diversi e dipendono dal tipo e dalla finalità della centralina, tuttavia possono essere sintetizzati in:

- CO Monossido di Carbonio;
- NOx Ossido di Azoto;
- NO2 Biossido di Azoto;
- $\bullet$   $O3 Ozono$ ;
- PM10 Particolato inferiore a 10 µm;
- PM2,5 Particolato inferiore a 2,5 um;
- SO2 Biossido di Zolfo.

2.3.4.2 SCELTA DELLA CENTRALINA DI RIFERIMENTO

Al fine di avere una prima caratterizzazione della qualità dell'aria in prossimità dell'area di intervento, ovvero in prossimità dell'aeroporto di Grottaglie, è stata valutata la centralina della

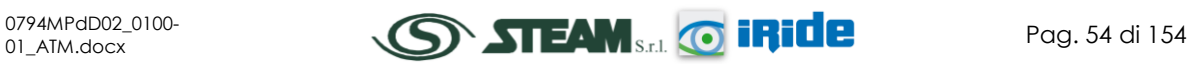

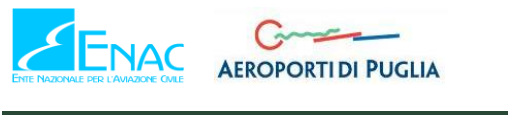

rete che risultasse più prossima e al tempo stesso rappresentativa di un ambito territoriale similare.

Dall'analisi della rete di monitoraggio appena condotta è stata scelta la centralina di Grottaglie – Via XXV Luglio, le cui caratteristiche sono riportate in [Figura 47.](#page-55-0)

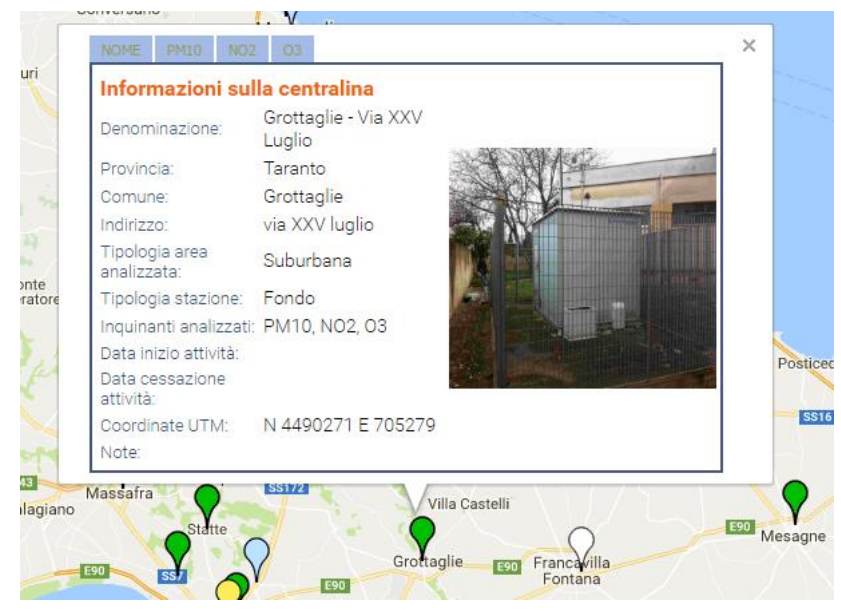

**Figura 47 - Localizzazione centralina di Grottaglie fonte: ARPA Puglia**

<span id="page-55-0"></span>Dalla [Figura 48,](#page-55-1) inoltre, è facile notare come la centralina scelta sia localizzata in prossimità dell'aeroporto di Grottaglie e potrà essere considerata, perciò, rappresentativa dei dati di qualità dell'aria della zona in esame.

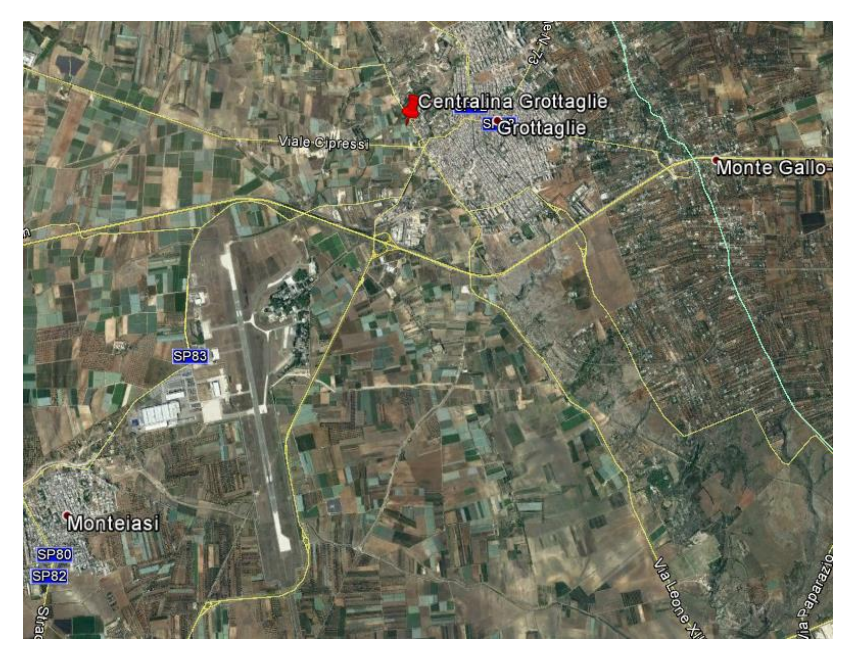

**Figura 48 - Localizzazione Centralina di Grottaglie**

<span id="page-55-1"></span>Con riferimento alla Centralina di Grottaglie potranno essere analizzati i seguenti inquinanti:

NOx – Ossido di Azoto;

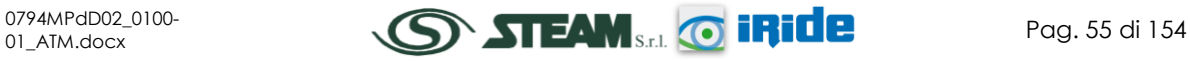

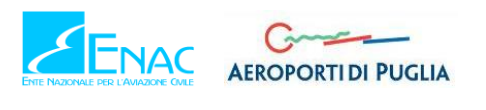

- NO2 Biossido di Azoto;
- PM10 Particolato inferiore a 10 µm;
- SO2 Biossido di Zolfo;
- CO Monossido di Carbonio.

# 2.3.4.3 OSSIDI DI AZOTO

# **2.3.4.3.1 Le Caratteristiche**

Pur essendo presenti in atmosfera diverse specie di ossidi di azoto, per quanto riguarda l'inquinamento dell'aria si fa quasi esclusivamente riferimento al termine  $NO<sub>x</sub>$  che sta ad indicare la somma pesata del monossido di azoto (NO) e del biossido di azoto (NO2).

Durante le combustioni l'azoto molecolare (N2) presente nell'aria, che brucia insieme al combustibile, si ossida a monossido di azoto (NO). Nell'ambiente esterno il monossido si ossida a biossido di azoto (NO2). Il biossido di azoto è "ubiquitario": si ritrova in atmosfera un po' ovunque, con concentrazioni abbastanza costanti.

L'ossido di azoto (NO), anche chiamato ossido nitrico, è un gas incolore, insapore ed inodore con una tossicità limitata, al contrario di quella del biossido di azoto che risulta invece notevole. Il biossido di azoto è un gas tossico di colore giallo-rosso, dall'odore forte e pungente e con grande potere irritante; il ben noto colore giallognolo delle foschie che ricoprono le città ad elevato traffico è dovuto per l'appunto all'elevata presenza di questo gas. Il biossido di azoto svolge un ruolo fondamentale nella formazione dello smog fotochimico in quanto costituisce l'intermedio di base per la produzione di tutta una serie di inquinanti secondari molto pericolosi tra cui l'ozono, l'acido nitrico, l'acido nitroso e gli alchilnitrati.

### **2.3.4.3.2 Effetti sull'uomo**

L'azione sull'uomo dell'ossido di azoto è relativamente blanda. A causa della rapida ossidazione a biossido di azoto, si fa spesso riferimento esclusivo solo a quest'ultimo inquinante, in quanto risulta molto più tossico del monossido. Il biossido di azoto è un gas irritante per le mucose e può contribuire all'insorgere di varie alterazioni delle funzioni polmonari, di bronchiti croniche, di asma ed di enfisema polmonare. Lunghe esposizioni anche a basse concentrazioni provocano una drastica diminuzione delle difese polmonari con conseguente aumento di rischio di affezioni alle vie respiratorie soprattutto in soggetti bronchitici ed asmatici, negli anziani e nei bambini.

### **2.3.4.3.3 Effetti sull'ambiente**

L'inquinamento da biossido di azoto ha un impatto sulla vegetazione di minore entità rispetto al biossido di zolfo. In alcuni casi, brevi periodi di esposizione a basse concentrazioni possono incrementare i livelli di clorofilla, lunghi periodi causano invece la senescenza e la caduta delle foglie più giovani. Il meccanismo principale di aggressione comunque è costituito dall'acidificazione del suolo: gli inquinanti acidi causano un impoverimento del terreno per la perdita di ioni calcio, magnesio, sodio e potassio e conducono alla liberazione di ioni metallici tossici per le piante. Da notare che l'abbassamento del pH compromette anche molti processi microbici del terreno fra cui l'azotofissazione.

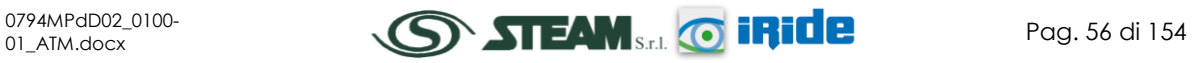

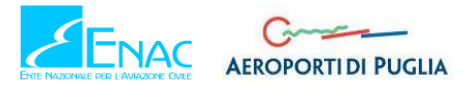

Si stima inoltre che gli ossidi di azoto e i loro derivati contribuiscano per il 30% alla formazione delle piogge acide, danneggiando anche edifici e monumenti e provocandone un invecchiamento accelerato in molti casi irreversibile.

# **2.3.4.3.4 Concentrazioni di NO<sup>x</sup>**

Tramite i dati della centralina di Grottaglie è stato possibile analizzare l'evoluzione negli anni dell'inquinante NOx, in particolare considerando un trend temporale di 10 anni, dal 2006 al 2015. All'interno di tale intervallo risultano assenti i dati relativi a due annualità, nello specifico al 2010 e al 2011, perciò sono stati esaminati ed elaborati i valori di concentrazione di tutti gli anni di cui si dispone del dato, dal 2006 al 2009 e dal 2012 al 2015.

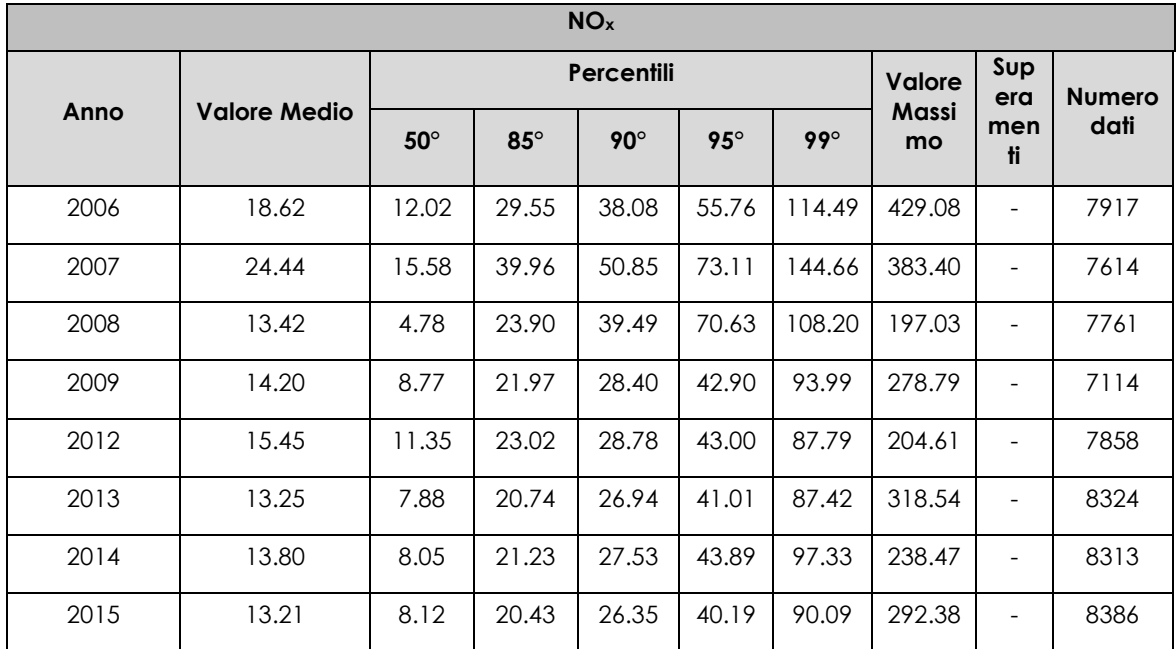

**Tabella 13 - Analisi dei percentili NO<sup>x</sup> negli anni 2006-2015 – Stazione Grottaglie fonte: elaborazione dati ARPA Puglia**

Al fine di agevolare la lettura del dato tabellare sono stati quindi elaborati i grafici mostrati nella [Figura 49](#page-58-0) e nella [Figura 50.](#page-58-1)

In particolare la [Figura 49](#page-58-0) riporta l'analisi dei percentili. Quello che è possibile evidenziare è come le diverse distribuzioni annuali si discostino significativamente solo nell'ultima parte della distribuzione (ovvero per poche ore all'anno). Le differenze più marcate si possono notare rispetto ai valori massimi.

Effettuando un'analisi storica di tali valori si può notare come negli anni siano diminuiti i valori di concentrazione relativi a tutti i percentili, mentre la quantità massima di concentrazione oraria di tale inquinanti riporti un andamento non lineare negli anni. Si evidenzia comunque un generale decremento dal 2006 al 2015, in cui rispettivamente si registrano valori di concentrazione di NO<sub>x</sub> pari a 429.08  $\mu$ g/m<sup>3</sup> e 292.38  $\mu$ g/m<sup>3</sup>.

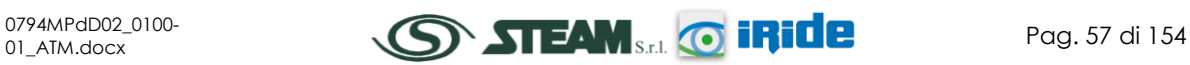

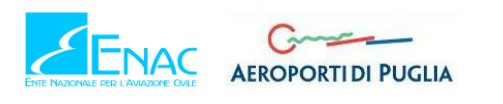

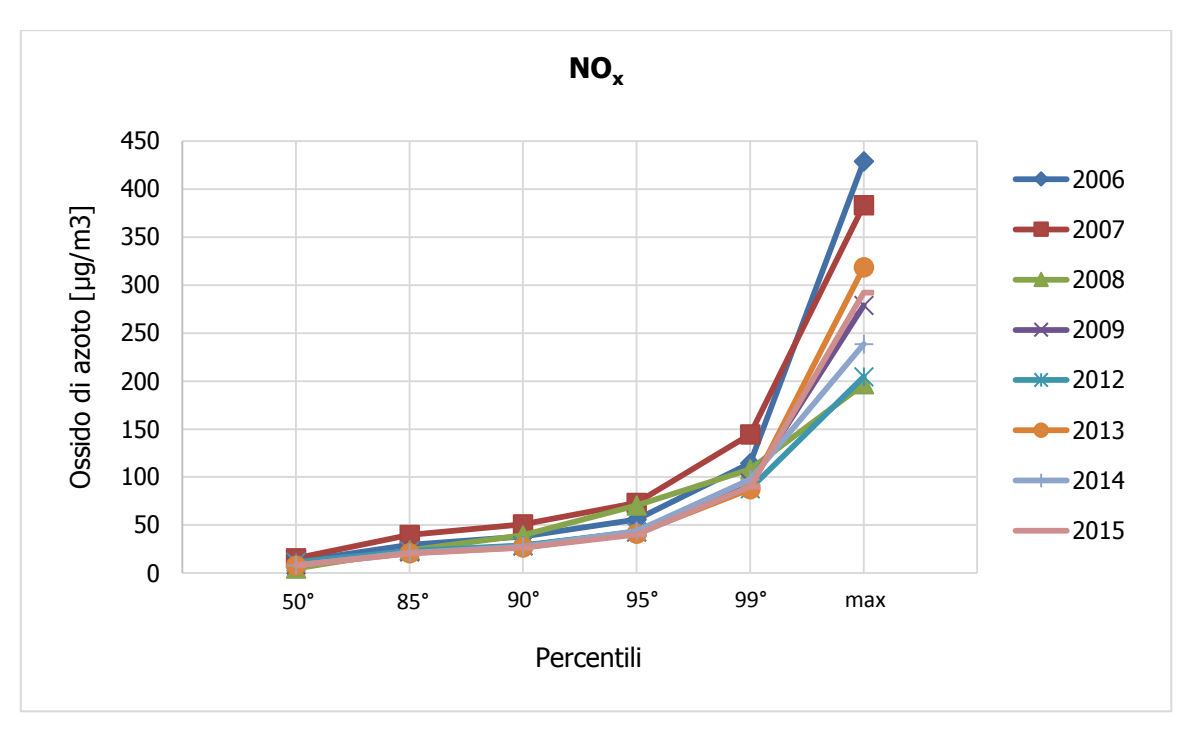

**Figura 49 - Percentili e valori massimi annui NO<sup>x</sup> fonte: elaborazione dati ARPA Puglia**

<span id="page-58-0"></span>Sono state poi analizzate le medie annuali corrispondenti alle annualità con disponibilità di dati, dal 2006 al 2009 e dal 2012 al 2015. Quello che è possibile notare è un picco notevole registrato nel 2007 ed un andamento costante ed inferiore sia al 2006 che al 2007 negli altri anni, con un valore minimo di 13.21 µg/m3, registrato nel 2015.

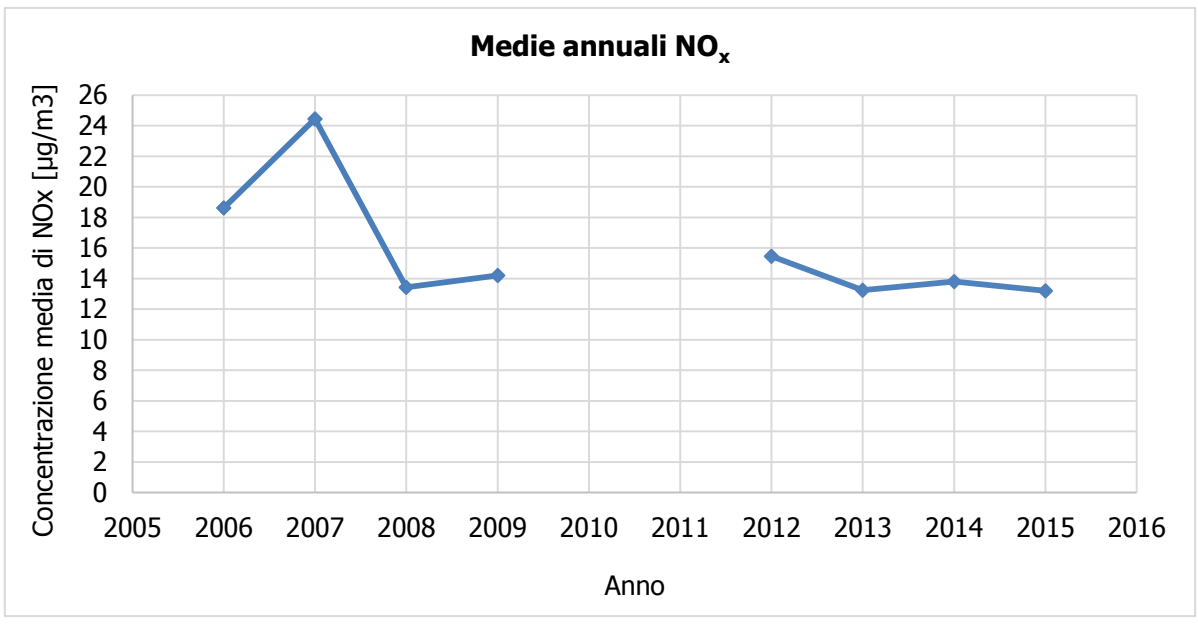

**Figura 50 - Medie annuali NO<sup>x</sup> fonte: elaborazione dati ARPA Puglia**

<span id="page-58-1"></span>Sono stati, inoltre, presentati i valori registrati, ora per ora, di tutti gli anni analizzati. Da tale analisi, anche dai valori orari, si può notare un trend equivalente a quanto visto per le medie annuali (cfr. [Figura 51\)](#page-59-0).

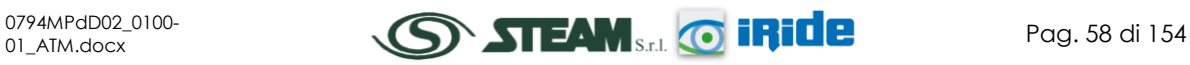

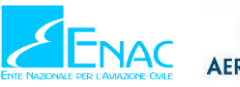

# G **AEROPORTIDI PUGLIA**

# **Aeroporto di Taranto – Grottaglie PIANO DI SVILUPPO AEROPORTUALE**

STUDIO DI IMPATTO AMBIENTALE

**Quadro di Riferimento Ambientale – Atmosfera**

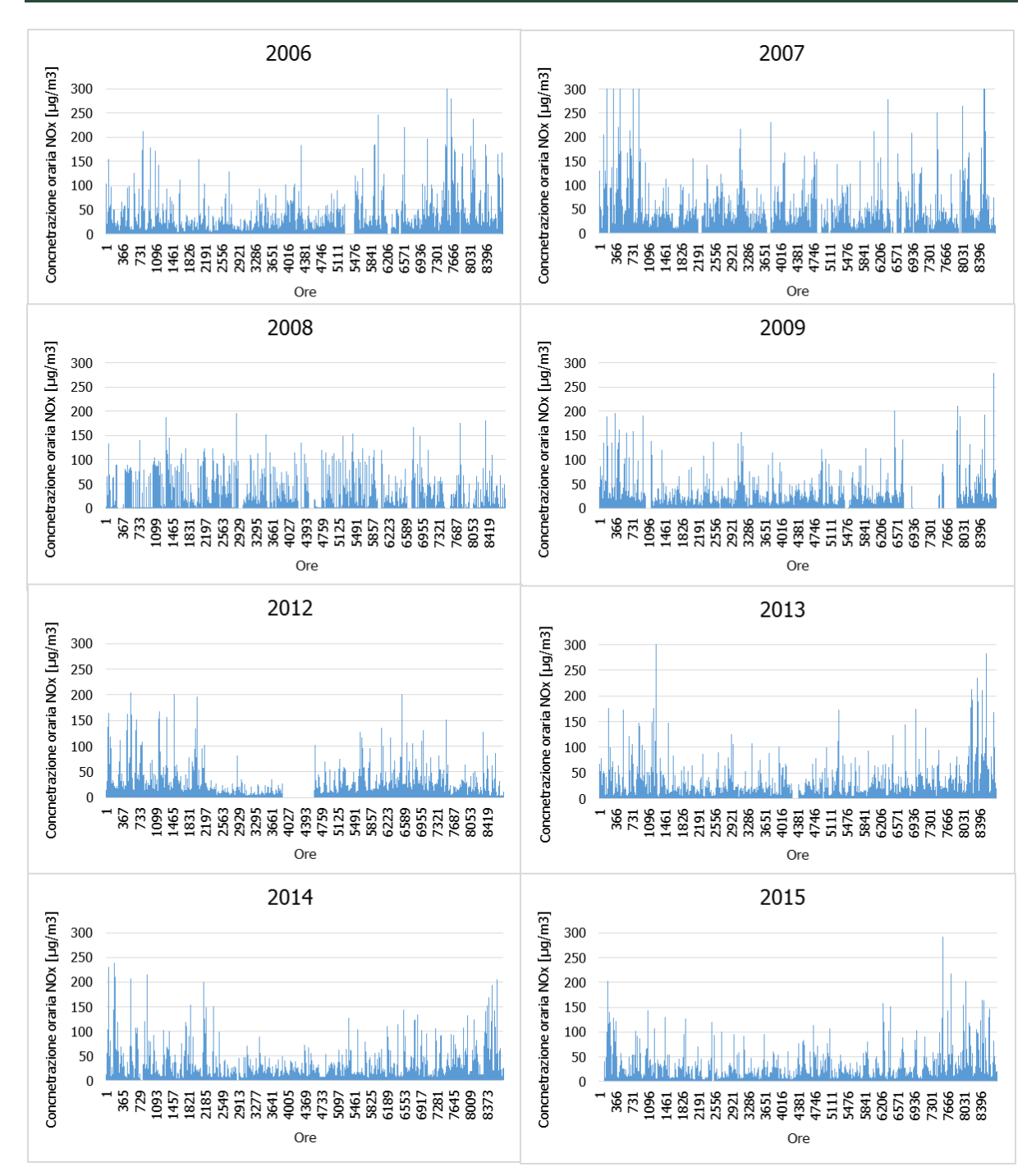

<span id="page-59-0"></span>**Figura 51 - Valori orari di NO<sup>x</sup> anni 2006-2015 stazione Grottaglie fonte: elaborazione dati ARPA Puglia**

# **2.3.4.3.5 Concentrazioni di NO<sup>2</sup>**

I soli NOx, tuttavia, non forniscono dati sufficienti ad un'analisi completa del territorio e soprattutto non verificano i limiti normativi. Pertanto è stato condotto uno studio analogo anche sul Biossido di Azoto NO<sub>2</sub>. Nella [Tabella 14](#page-60-0) sono riportati tutti i valori registrati per l'NO<sub>2</sub> dal 2005 al 2015.

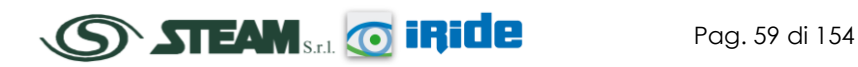

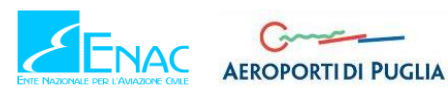

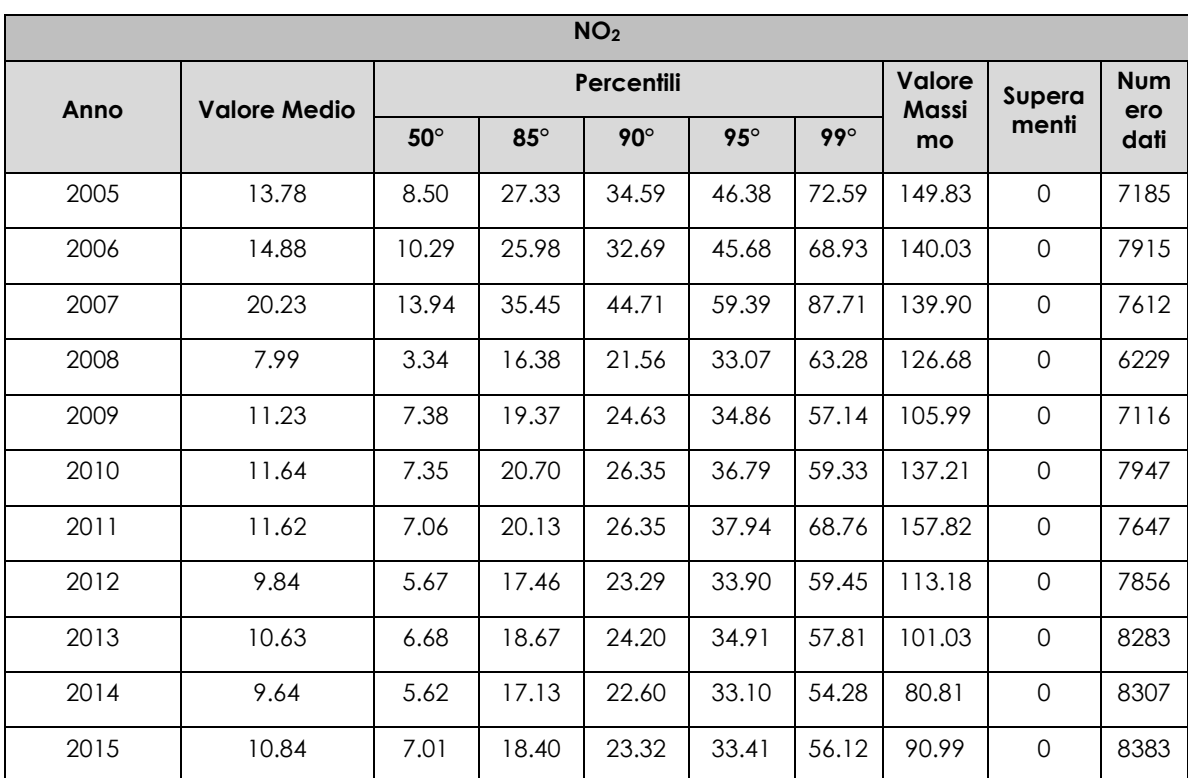

<span id="page-60-0"></span>**Tabella 14 - Analisi dei percentili NO<sup>2</sup> negli anni 2005-2015 – Stazione Grottaglie fonte: elaborazione dati ARPA Puglia**

In analogia a quanto visto per gli NOx, rappresentando in forma grafica tali valori è possibile ottimizzare la lettura del dato. In particolare la [Figura 52](#page-61-0) riporta l'analisi dei percentili. Quello che è possibile evidenziare è come le diverse distribuzioni annuali si discostino significativamente solo nell'ultima parte della distribuzione (ovvero per poche ore all'anno). Le differenze più marcate si possono notare rispetto ai valori massimi.

Effettuando un'analisi storica di tali valori si può notare come negli anni sia diminuita la quantità massima di concentrazione oraria di tale inquinante, passando, in termini di massimo assoluto, dai 139.90 µg/m<sup>3</sup> del 2007 (valore massimo registrato in tutte le distribuzioni orarie dei diversi anni) ai 90.99 µg/m<sup>3</sup> del 2015.

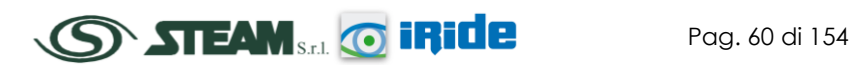

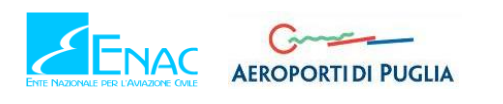

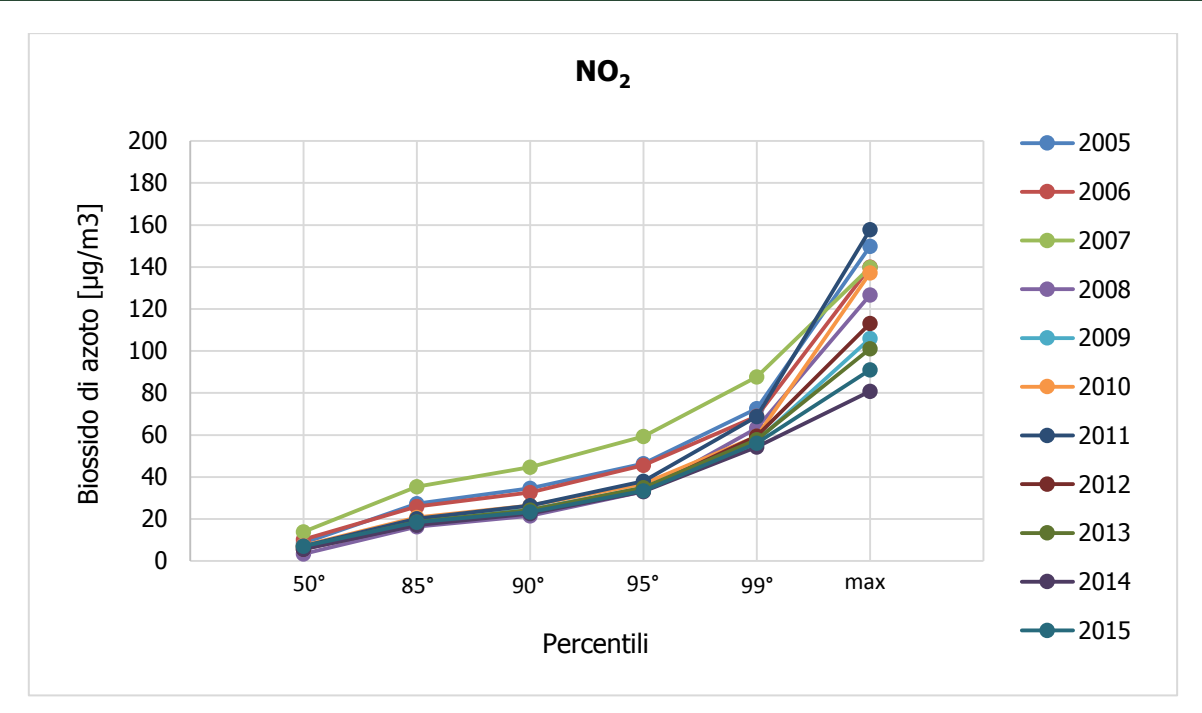

**Figura 52 - Percentili e valori massimi annui NO<sup>2</sup> fonte: elaborazione dati ARPA Puglia**

<span id="page-61-0"></span>In accordo con gli Ossidi di Azoto, per quanto riguarda le medie per ogni anno rilevato quello che è possibile notare è come dal 2005 al 2007, sia stato registrato un trend decrescente, con un abbassamento notevole nel 2008 ed un andamento pressoché costante dal 2009 al 2015, intorno ai 10.5 µg/m3.

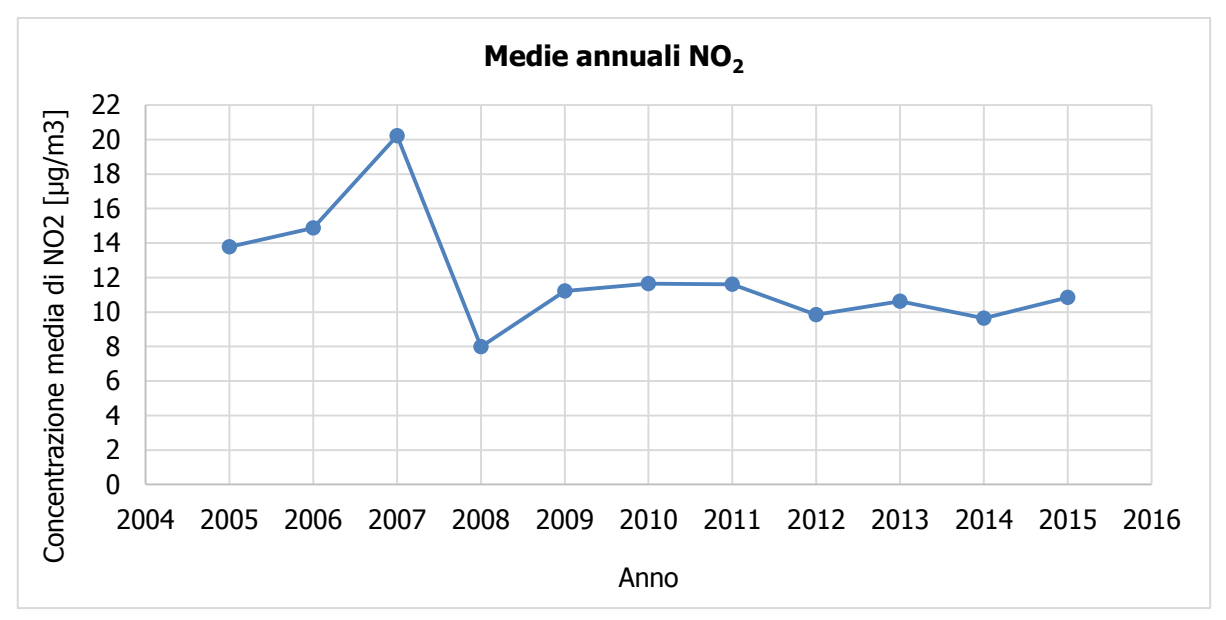

**Figura 53 - Medie annuali NO<sup>2</sup> fonte:** *elaborazione dati ARPA Puglia*

Sono stati, inoltre, presentati i valori registrati, ora per ora, di tutti gli anni analizzati, 2005-2015, dei Biossidi di Azoto. Si nota come, anche dai valori orari, si registri un trend di diminuzione in questo arco temporale (cfr. [Figura 54\)](#page-63-0).

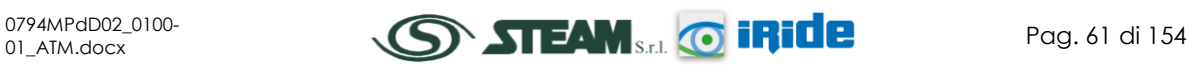

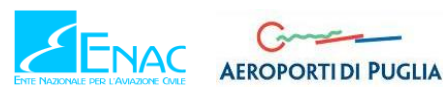

STUDIO DI IMPATTO AMBIENTALE

**Quadro di Riferimento Ambientale – Atmosfera**

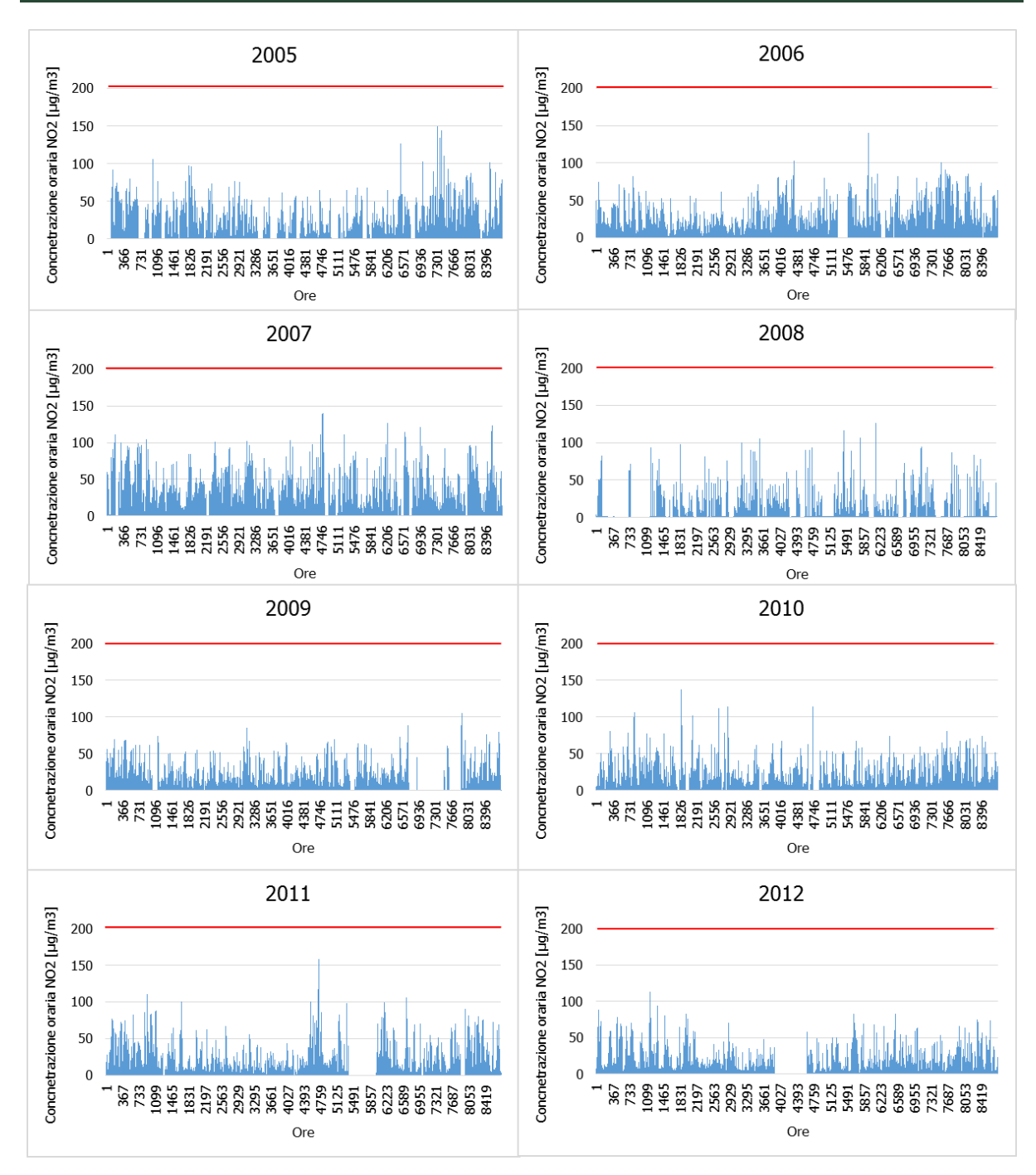

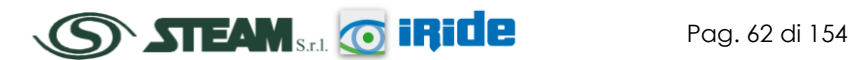

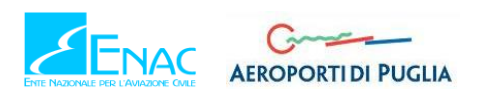

STUDIO DI IMPATTO AMBIENTALE

**Quadro di Riferimento Ambientale – Atmosfera**

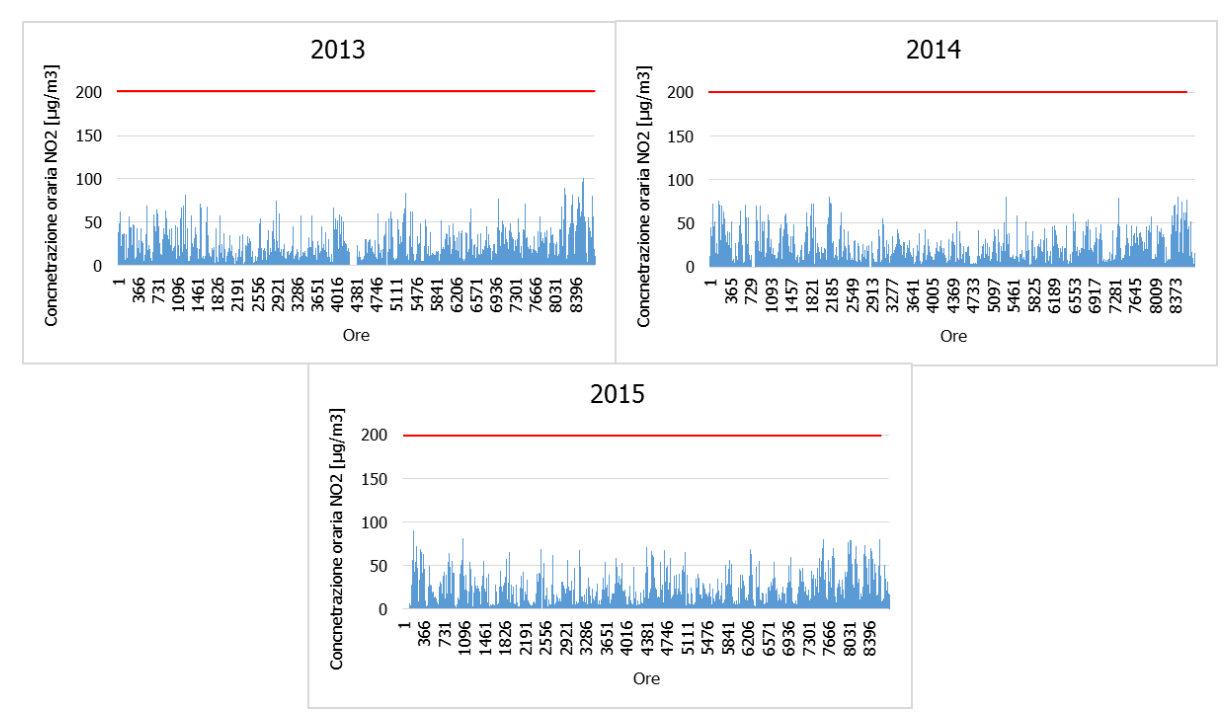

<span id="page-63-0"></span>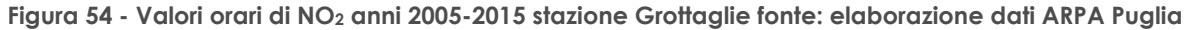

# **2.3.4.3.6 Confronto NOx-NO<sup>2</sup>**

Sulla base di quanto esposto per gli ossidi di azoto in termini di caratteristiche di tale inquinante, è evidente come l'ossido e il biossido di azoto possano essere correlati tra loro.

Nello specifico l'insieme di reazioni chimiche che intervengono nella trasformazione di NO in NO<sup>2</sup> è detto ciclo fotolitico.

Tale ciclo può essere schematizzato dalle seguenti reazioni:

1. L'NO<sup>2</sup> prodotto nelle ore diurne assorbe energia dalle radiazioni UV, scindendosi in una molecola di NO ed in atomi di ossigeno reattivi

$$
NO_2 + hv \rightarrow NO + O
$$

2. Gli atomi di ossigeno altamente reattivi si combinano con le molecole di O<sup>2</sup> dando origine all'ozono O<sup>3</sup>

$$
O_2 + O \rightarrow O_3
$$

3. L'O<sub>3</sub> reagisce con l'NO per formare nuovamente NO<sub>2</sub> e O<sub>2</sub>

$$
NO + O_3 \rightarrow NO_2 + O_2
$$

Le reazioni sin qui esposte rappresentano un ciclo che a sua volta rappresenta solo una quota parte delle reazioni chimiche che hanno luogo nella parte inferiore dell'atmosfera. Gli idrocarburi presenti in aria interferiscono nel ciclo, favorendo la conversione di NO in  $NO<sub>2</sub>$  in maniera più rapida rispetto al processo inverso, favorendo così l'accumulo di NO<sub>2</sub> e O<sub>3</sub> in atmosfera. Allo stesso modo andrebbero poi considerate le interazioni tra tali gas e l'umidità atmosferica, la quale porterebbe alla produzione acido nitrico e di nitrati

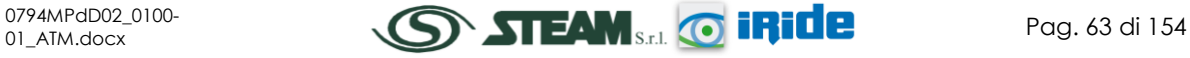

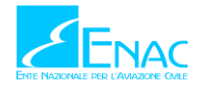

Come descritto il processo di trasformazione da ossidi di azoto in biossido di azoto (inquinante rispetto al quale è possibile effettuare un confronto con i limiti normativi) è molto complesso e dipende da molte variabili.

Per stimare tali valori esistono alcune leggi di correlazione empirica che permettono di valutare la quota parte di ossidi di azoto che si trasforma in biossido di azoto. Un esempio di valutazione è il metodo "Derwnt and Middelton" 1996<sup>1</sup> il quale deriva da una stima di tipo empirico basata sul rapporto NOx-NO<sup>2</sup> ricavato da numerose misure sperimentali nell'area di Londra.

Un altro metodo è quello sviluppato da "During et al." nel 20112, anch'esso derivante da studi sperimentali di correlazione effettuati in Germania.

Da ulteriori fonti bibliografiche, "ARPA Emilia Romagna"3, è stato evidenziato come il valore del rapporto NO2/NO<sup>x</sup> sia pari al 10% *"…si può ritenere che la produzione di NO2, quale inquinante primario, sia pari al 10 % dell'ossido di azoto complessivamente generato…".*

Continuando l'analisi bibliografica è stato possibile determinare ulteriori relazioni relative alle trasformazioni degli NO<sup>x</sup> nelle due componenti principali NO e NO2. Uno studio condotto in Cina (Suqin Han et al.,2011)<sup>4</sup> ha valutato il rapporto NO<sub>2</sub>/NO<sub>x</sub> relazionandolo all'ozono, O<sub>3</sub>.

Werner SCHOLZ e Peter RABL, 2006<sup>5</sup> hanno messo in evidenza come lo sviluppo, nel tempo, dei rapporti NO<sup>2</sup> / NO<sup>x</sup> e l'ozono O<sup>3</sup> indichi la correlazione fotochimica tra gli ossidi di azoto e ozono. Un approccio semplice è l'equilibrio foto-stazionario:

$$
NO_2 + O_2 \leftrightarrow NO + O_3
$$

Secondo la legge di azione di massa si ha la seguente relazione:  $\frac{N0*0_3}{N0_2} = k$ ,

dove k è la costante di equilibrio.

Tuttavia, per la valutazione del caso in esame, ed in funzione delle variabili da cui dipende il ciclo di trasformazione sopraesposto, si è ritenuto importante considerare una legge empirica che potesse tener conto delle condizioni locali. A tale scopo è stata effettuata un'elaborazione specifica per determinare la correlazione tra  $NO<sub>x</sub>$  e  $NO<sub>2</sub>$  in funzione dei dati rilevati dalle centraline della rete di monitoraggio della qualità dell'aria esposte nei capitoli precedenti. Nello specifico sono stati considerati i dati a disposizione relativi agli ultimi anni dal 2012 al 2015.

l

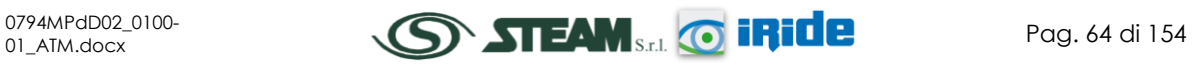

<sup>1</sup> Derwent, R.G. and Middleton, D.R., 1996. An empirical function to the ratio NO2: NOx Clean Air, 26: 57- 60.

<sup>2</sup> Düring I, Bächlin W, Ketzel M, et al. (2011) a new simplified NO/NO2 conversion model under consideration of direct NO2-emissions. Meteorologische Zeitschrift 20:67–73. doi: 10.1127/0941- 2948/2011/0491

<sup>3</sup> Arpa Emilia Romagna, ultimo accesso 20.04.2015

<sup>4</sup> Analysis of the Relationship between O3, NO and NO2 in Tianjin, China Suqin Han, Hai Bian, Yinchang Feng, Aixia Liu, Xiangjin Li, Fang Zeng, Xiaoling Zhang, 2011

<sup>5</sup> Unexpectedly low decrease of NO2 air pollution – Correlation with ozone concentration and altered exhaust emissions Werner SCHOLZ e Peter RABL, 2006

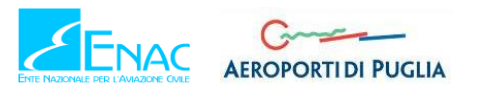

Tale analisi ha mostrato un andamento parabolico della relazione NO2/NOx.

Infatti dalla nuvola di punti, [Figura 55,](#page-65-0) è stato possibile determinare una legge di regressione tra NO<sup>x</sup> e NO<sup>2</sup> come si vede in [Figura 56.](#page-65-1)

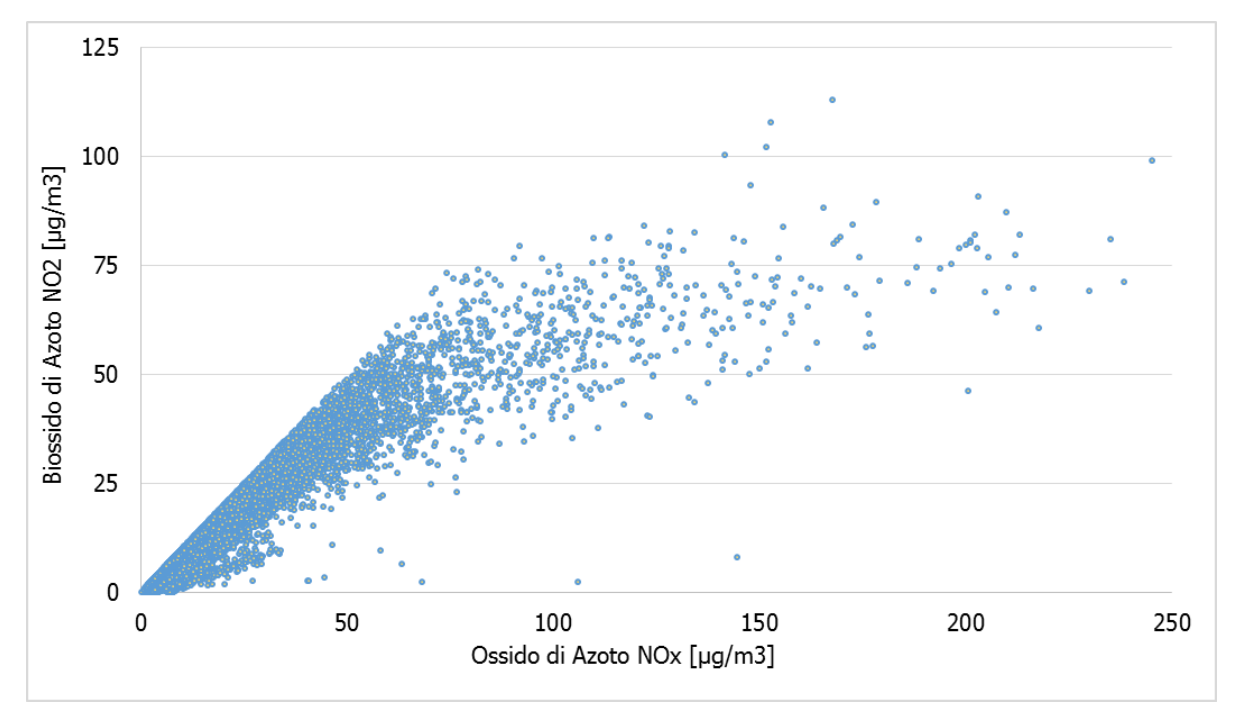

**Figura 55 - Nuvola di punti NO<sup>x</sup> - NO<sup>2</sup> medie orarie fonte: elaborazione dati ARPA Puglia**

<span id="page-65-0"></span>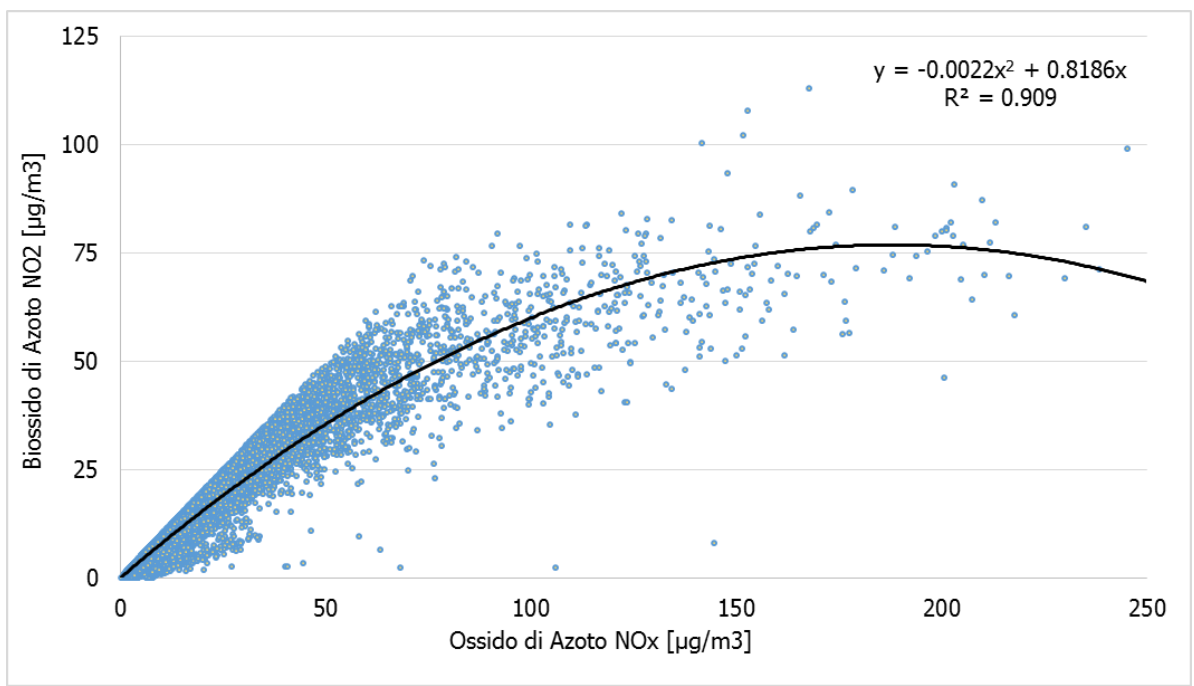

**Figura 56 - Correlazioni NO<sup>x</sup> - NO<sup>2</sup> medie orarie fonte: elaborazione dati ARPA Puglia**

<span id="page-65-1"></span>Tale curva mostra, considerando la concavità verso il basso, che, superati i 186 microgrammi, all'aumentare degli NO<sub>x</sub> la curva di regressione faccia corrispondere una diminuzione degli NO<sub>2</sub>. Questo per valori molto elevati di NO<sub>x</sub> potrebbe diventare poco cautelativo.

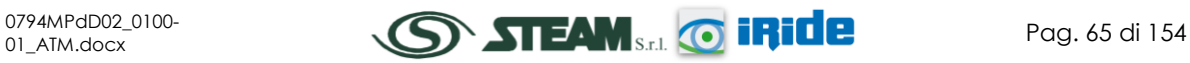

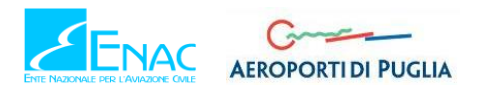

É stata quindi considerata una seconda relazione, in questo caso lineare con coefficiente angolare pari a 0,1. Tale coefficiente angolare permette di considerare la relazione tra NO2/NO<sup>x</sup> pari al 10%, come affermato da fonti bibliografiche sopra citate.

Si può notare come la prima parte della retta di regressione lineare (fino a circa 320  $\mu$ g/m<sup>3</sup>) sia situata al disotto della retta di regressione parabolica. Questo in termini numerici si traduce in una sottostima della percentuale di NO<sub>2</sub> negli NO<sub>x</sub> (cfr. [Figura 57\)](#page-66-0).

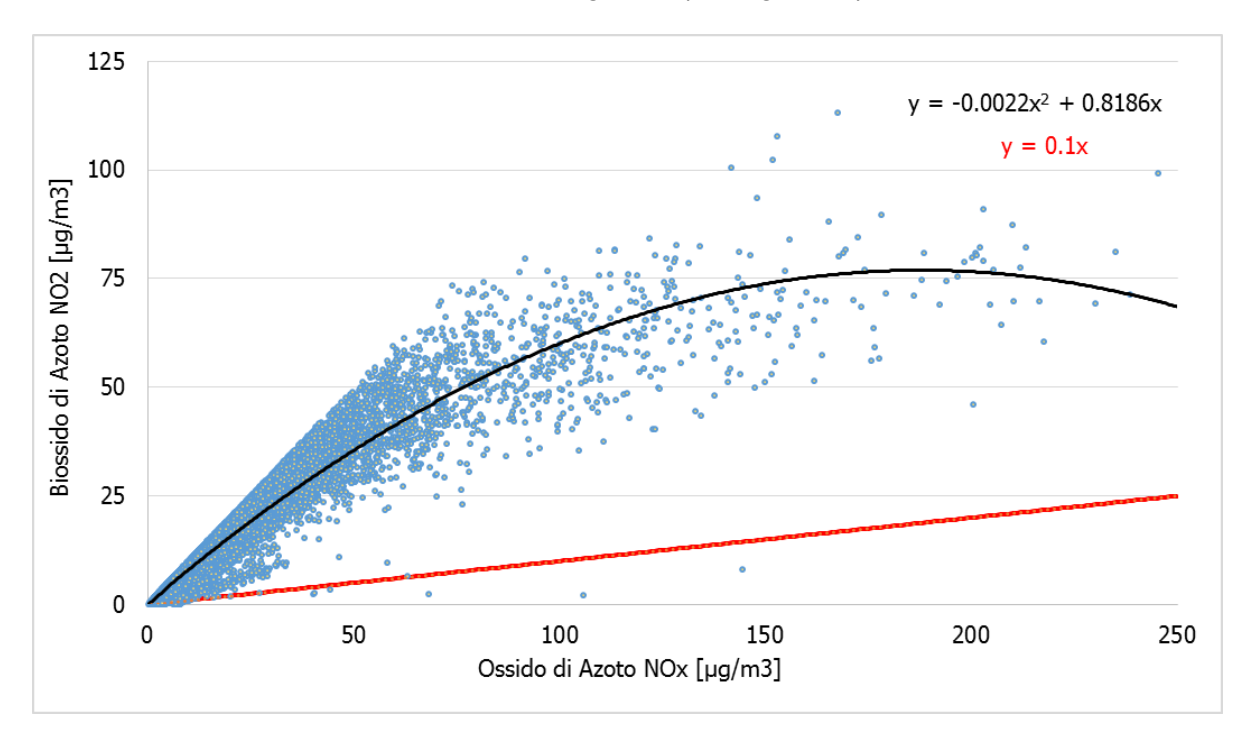

**Figura 57 - Curve di riferimento fonte:** *elaborazione dati ARPA Puglia*

<span id="page-66-0"></span>Avendo, comunque, ottenuto un'alta affidabilità dalla relazione parabolica, con coefficienti di determinazione è  $\mathbb{R}^2 = 0.909$ <sup>6</sup>, questa è stata utilizzata fino al punto in cui la parabola decresce. Considerando la concavità verso il basso della curva parabolica, è possibile valutare come superati i 186 microgrammi, all'aumentare degli NO<sup>x</sup> la curva di regressione faccia corrispondere una diminuzione degli NO2. Per cui da quel valore di NO<sup>x</sup> si considera la retta traslata verso l'alto, come riportato in [Figura 58.](#page-67-0)

l

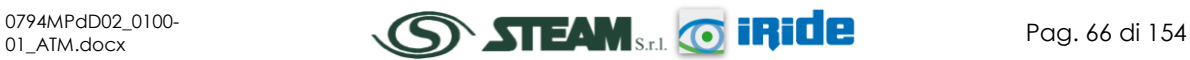

<sup>6</sup> Il coefficiente di determinazione o comunemente detto R<sup>2</sup> è una misura che fornisce la bontà del *fitting,*  ovvero la precisione della regressione stimata rispetto ai dati osservati. Tale valore vari tra 0 (nessuna correlazione) e 1 (correlazione massima).

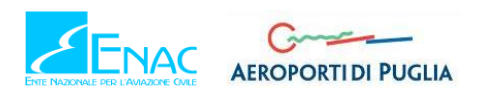

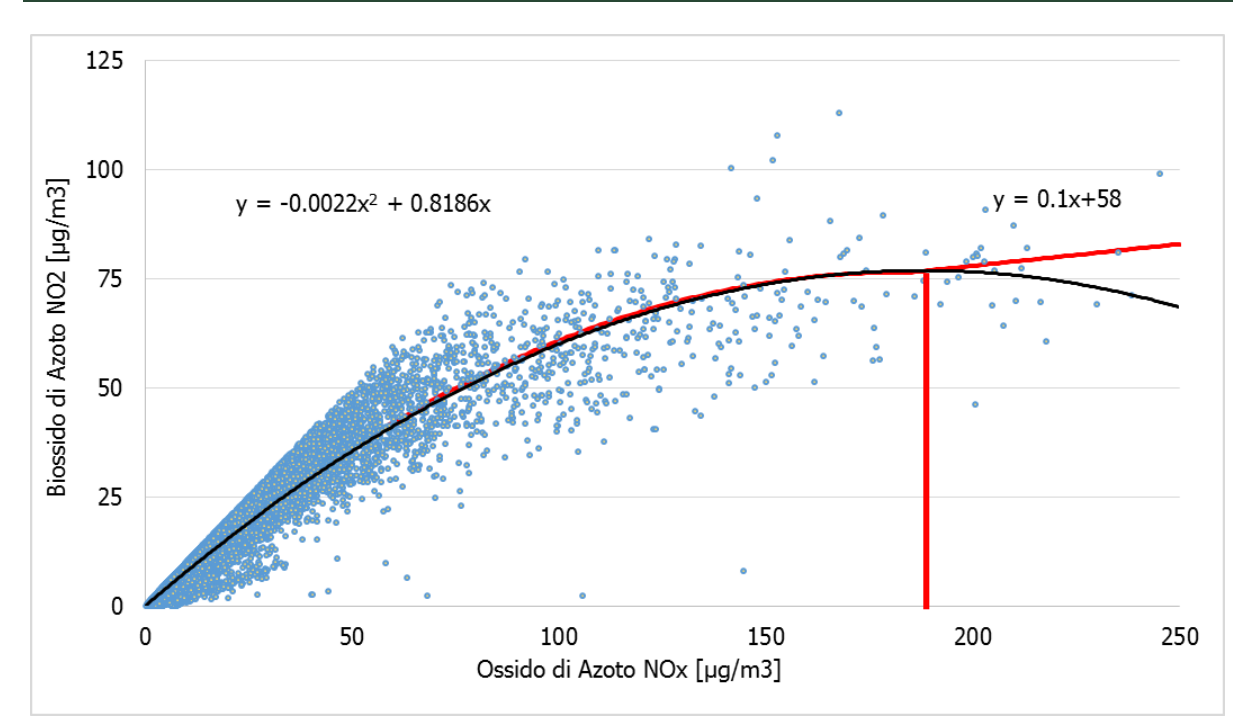

<span id="page-67-0"></span>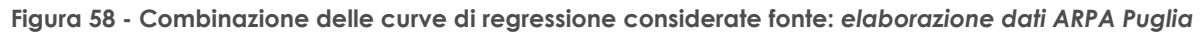

La formulazione considerata con riferimento ai valori orari pertanto sarà la seguente:

$$
NO_2 \begin{cases} -0.0022NO_x^2 + 0.8186NO_x \,, & NO_x < 186 \\ 0.1NO_x + 58 & , NO_x \geq 186 \end{cases}
$$

# 2.3.4.4 PARTICOLATO

### **2.3.4.4.1 Le caratteristiche**

Spesso il particolato rappresenta l'inquinante a maggiore impatto ambientale nelle aree urbane, tanto da indurre le autorità competenti a disporre dei blocchi del traffico per ridurne il fenomeno.

Le particelle sospese, anche indicate come PM (Particulate Matter), sono sostanze allo stato solido o liquido che, a causa delle loro piccole dimensioni, restano sospese in atmosfera per tempi più o meno lunghi.

Il particolato nell'aria può essere costituito da diverse sostanze: sabbia, ceneri, polveri, fuliggine, sostanze silicee di varia natura, sostanze vegetali, composti metallici, fibre tessili naturali e artificiali, sali, elementi come il carbonio o il piombo, ecc.

In base alla natura e alle dimensioni delle particelle possiamo distinguere:

- gli aerosol, costituiti da particelle solide o liquide sospese in aria e con un diametro inferiore a 1 micron (1 μm);
- le foschie, date da goccioline con diametro inferiore a 2 micron;
- le esalazioni, costituite da particelle solide con diametro inferiore ad 1 micron e rilasciate solitamente da processi chimici e metallurgici;
- il fumo, dato da particelle solide di solito con diametro inferiore ai 2 μm e trasportate da miscele di gas;

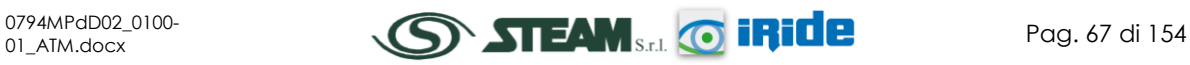

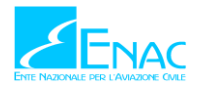

- le polveri, costituite da particelle solide con diametro fra 0,25 e 500 micron;
- le sabbie, date da particelle solide con diametro superiore ai 500 μm.

Le particelle primarie sono quelle che vengono emesse come tali dalle sorgenti naturali ed antropiche, mentre le secondarie si originano da una serie di reazioni chimiche e fisiche in atmosfera.

Conseguenze diverse si hanno in relazione alla differente grandezza della particella inalata. Si distinguono le particelle fini che sono quelle che hanno un diametro inferiore a 2,5 μm, e le particelle grossolane. Da notare che il particolato grossolano è costituito esclusivamente da particelle primarie.

Le polveri PM10 rappresentano il particolato che ha un diametro inferiore a 10 micron e vengono anche dette polveri inalabili perché sono in grado di penetrare nel tratto superiore dell'apparato respiratorio (dal naso alla laringe). Una frazione di circa il 60% di queste è costituita dalle polveri PM2,5 che rappresentano il particolato che ha un diametro inferiore a 2,5 micron. Le PM2,5 sono anche dette polveri respirabili perché possono penetrare nel tratto inferiore dell'apparato respiratorio (dalla trachea fino agli alveoli polmonari).

# **2.3.4.4.2 Effetti sull'uomo**

A prescindere dalla tossicità, le particelle che possono produrre degli effetti indesiderati sull'uomo sono sostanzialmente quelle di dimensioni più ridotte, infatti nel processo della respirazione le particelle maggiori di 15 micron vengono generalmente rimosse dal naso.

Il particolato che si deposita nel tratto superiore dell'apparato respiratorio (cavità nasali, faringe e laringe) può generare vari effetti irritativi come l'infiammazione e la secchezza del naso e della gola; tutti questi fenomeni sono molto più gravi se le particelle hanno assorbito sostanze acide (come il biossido di zolfo, gli ossidi di azoto, ecc.).

Per la particolare struttura della superficie, le particelle possono anche adsorbire dall'aria sostanze chimiche cancerogene, trascinandole nei tratti respiratori e prolungandone i tempi di residenza, accentuandone gli effetti.

Le particelle più piccole penetrano nel sistema respiratorio a varie profondità e possono trascorrere lunghi periodi di tempo prima che vengano rimosse, per questo sono le più pericolose, possono infatti aggravare le malattie respiratorie croniche come l'asma, la bronchite e l'enfisema.

Le persone più vulnerabili sono gli anziani, gli asmatici, i bambini e chi svolge un'intensa attività fisica all'aperto, sia di tipo lavorativo che sportivo. Nei luoghi di lavoro più soggetti all'inquinamento da particolato l'inalazione prolungata di queste particelle può provocare reazioni fibrose croniche e necrosi dei tessuti che comportano una broncopolmonite cronica accompagnata spesso da enfisema polmonare.

# **2.3.4.4.3 Effetti sull'ambiente**

Gli effetti del particolato sul clima e sui materiali sono piuttosto evidenti. Il particolato dei fumi e delle esalazioni provoca una diminuzione della visibilità atmosferica; allo stesso tempo diminuisce anche la luminosità assorbendo o riflettendo la luce solare. Negli ultimi 50 anni si è notata una diminuzione della visibilità del 50%, ed il fenomeno risulta tanto più grave quanto

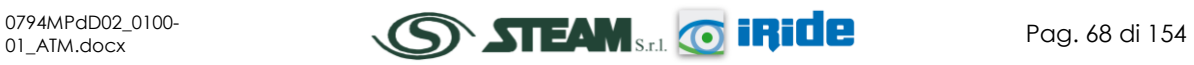

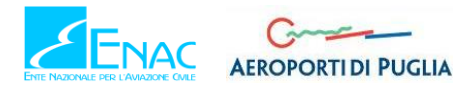

più ci si avvicina alle grandi aree abitative ed industriali. Le polveri sospese favoriscono la formazione di nebbie e nuvole, costituendo i nuclei di condensazione attorno ai quali si condensano le gocce d'acqua, di conseguenza favoriscono il verificarsi dei fenomeni delle nebbie e delle piogge acide, che comportano effetti di erosione e corrosione dei materiali e dei metalli.

Il particolato inoltre danneggia i circuiti elettrici ed elettronici, insudicia gli edifici e le opere d'arte e riduce la durata dei tessuti.

Le polveri (ad esempio quelle emesse dai cementifici), possono depositarsi sulle foglie delle piante e formare così una patina opaca che, schermando la luce, ostacola il processo della fotosintesi.

Gli effetti del particolato sul clima della terra sono invece piuttosto discussi; sicuramente un aumento del particolato in atmosfera comporta una diminuzione della temperatura terrestre per un effetto di riflessione e schermatura della luce solare, in ogni caso tale azione è comunque mitigata dal fatto che le particelle riflettono anche le radiazioni infrarosse provenienti dalla terra.

E' stato comunque dimostrato che negli anni immediatamente successivi alle più grandi eruzioni vulcaniche di tipo esplosivo (caratterizzate dalla emissione in atmosfera di un'enorme quantità di particolato) sono seguiti degli anni con inverni particolarmente rigidi.

Alcune ricerche affermano che un aumento di 4 volte della concentrazione del particolato in atmosfera comporterebbe una diminuzione della temperatura globale della terra pari a 3,5°C.

### **2.3.4.4.4 Concentrazioni PM<sup>10</sup>**

Per analizzare i valori di concentrazione del PM10 sono stati visionati i dati registrati dal 2009 al 2015. Tali dati hanno permesso di comprendere l'evoluzione, in questo arco temporale, dell'inquinante.

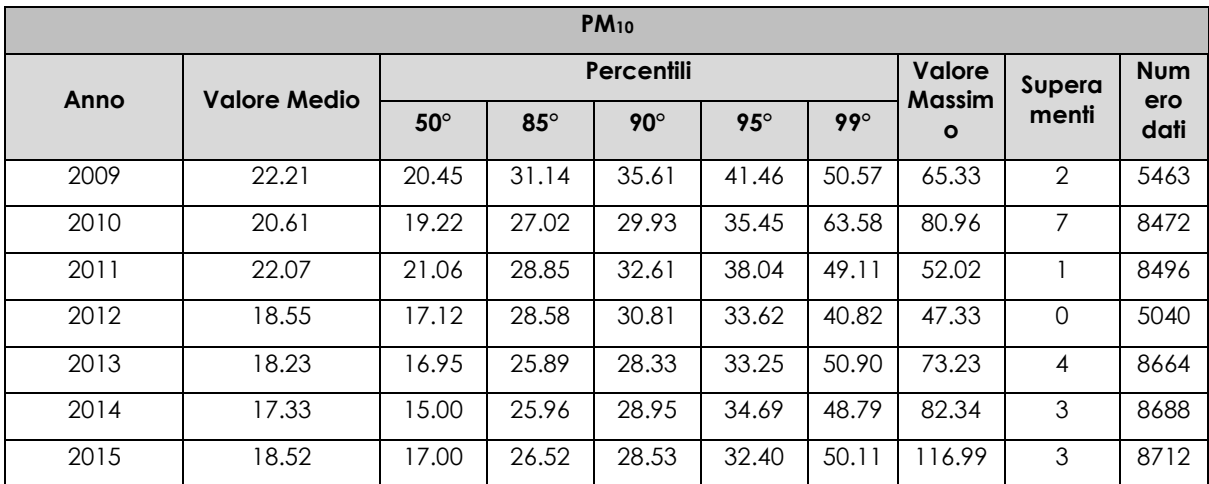

Sono stati riassunti, nella [Tabella 15,](#page-69-0) i dati presenti per il PM<sub>10</sub> negli anni rilevati.

<span id="page-69-0"></span>**Tabella 15 - Analisi dei percentili PM<sup>10</sup> negli anni 2009-2015 – Stazione Grottaglie fonte: elaborazione dati ARPA Puglia**

La sintesi di questi dati permette una lettura più chiara dell'andamento nel tempo del PM10.

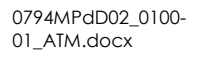

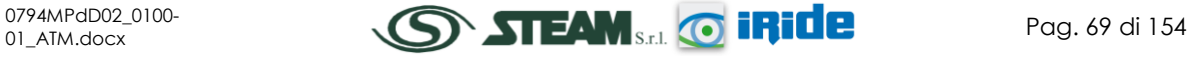

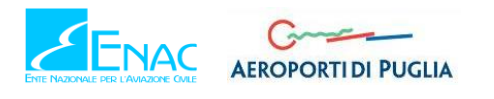

Il primo grafico analizzato, [Figura 59,](#page-70-0) permette di notare, come i valori relativi a tutte le percentili ad eccezione del 99° percentile e del valore massimo annuo, siano pressoché costanti. Relativamente al valore massimo si nota, invece, come questo sia diminuito dal 2010 al 2012 per poi risalire arrivando ad un picco massimo di circa 120 µg/m<sup>3</sup> nel 2015.

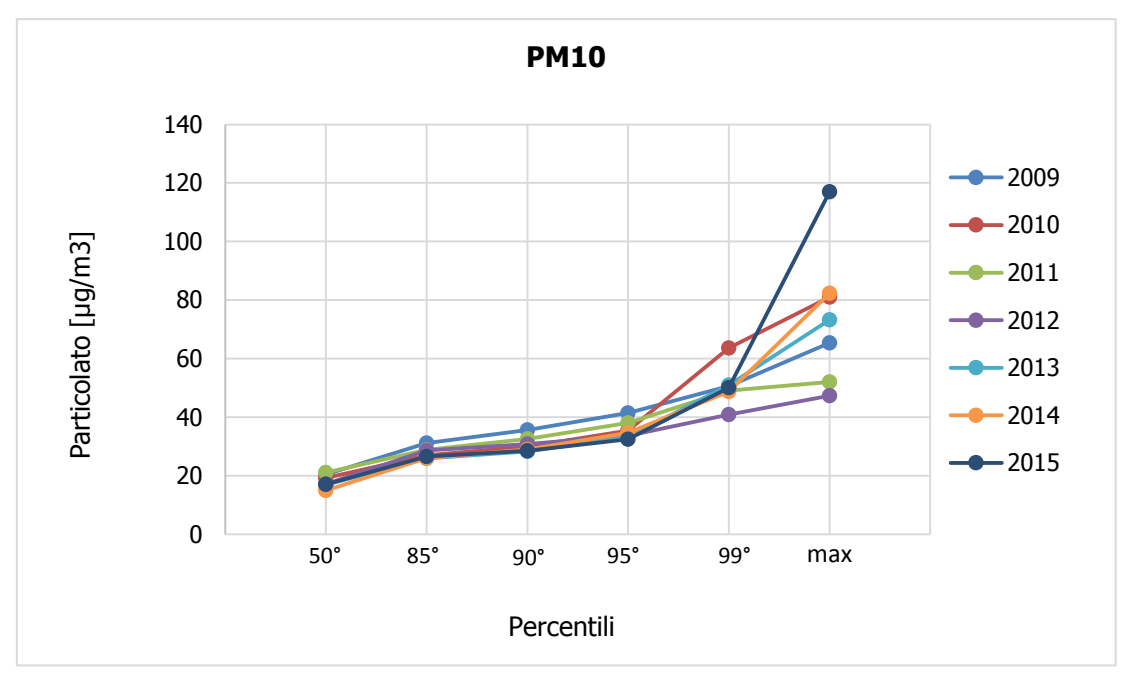

**Figura 59 - Percentili e valori massimi annui PM<sup>10</sup> fonte: elaborazione dati ARPA Puglia**

<span id="page-70-0"></span>Analizzando le medie, in [Figura 60,](#page-70-1) si evidenzia, invece, come il valore medio sia comunque in diminuzione dal 2009 al 2015. Si registra un valore di circa 22 µg/m<sup>3</sup> nel 2009, fino ad arrivare a circa 17 µg/m<sup>3</sup> nel 2014, con un leggero incremento nel 2015 in cui si registra un valore di 18.5  $\mu$ g/m<sup>3</sup>.

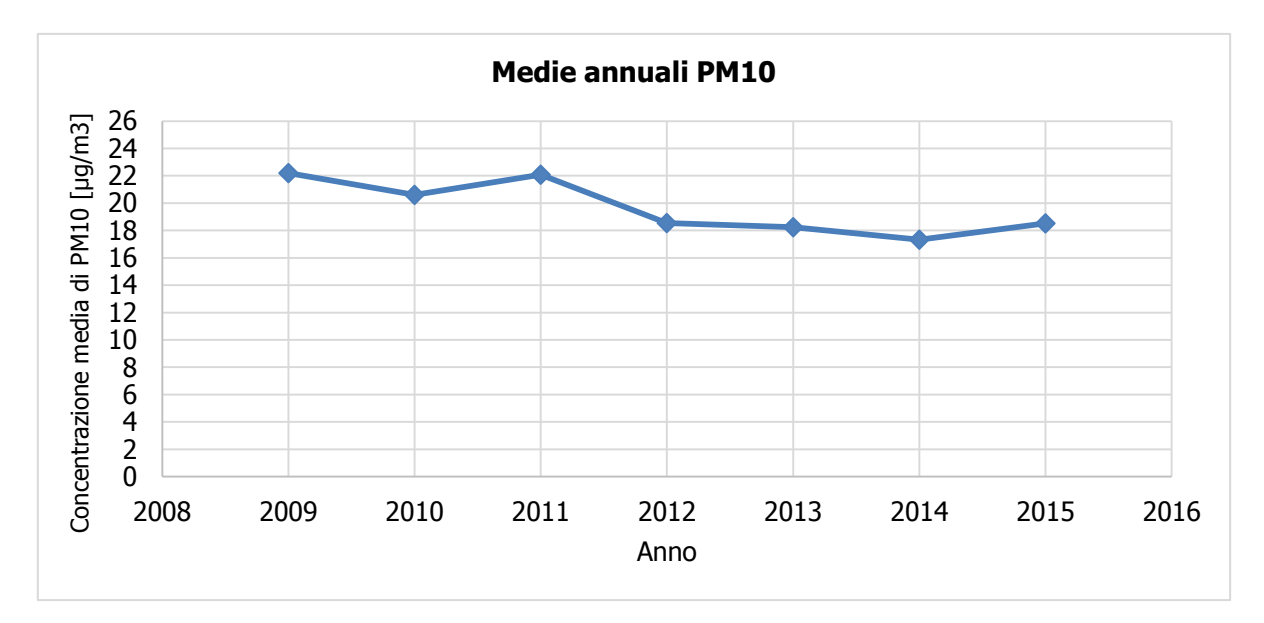

**Figura 60 - Medie annuali PM<sup>10</sup> fonte: elaborazione dati ARPA Puglia**

<span id="page-70-1"></span>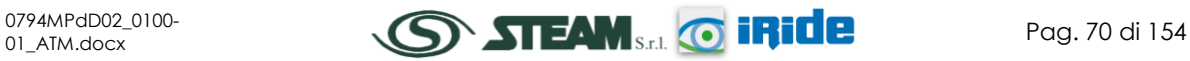

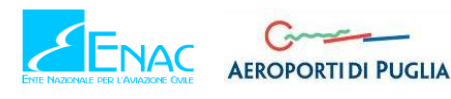

L'andamento generale decrescente dei valori di  $PM_{10}$  nel tempo è evidenziato in parte anche confrontando il dato orario per i diversi anni analizzati, riportato in [Figura 61.](#page-71-0)

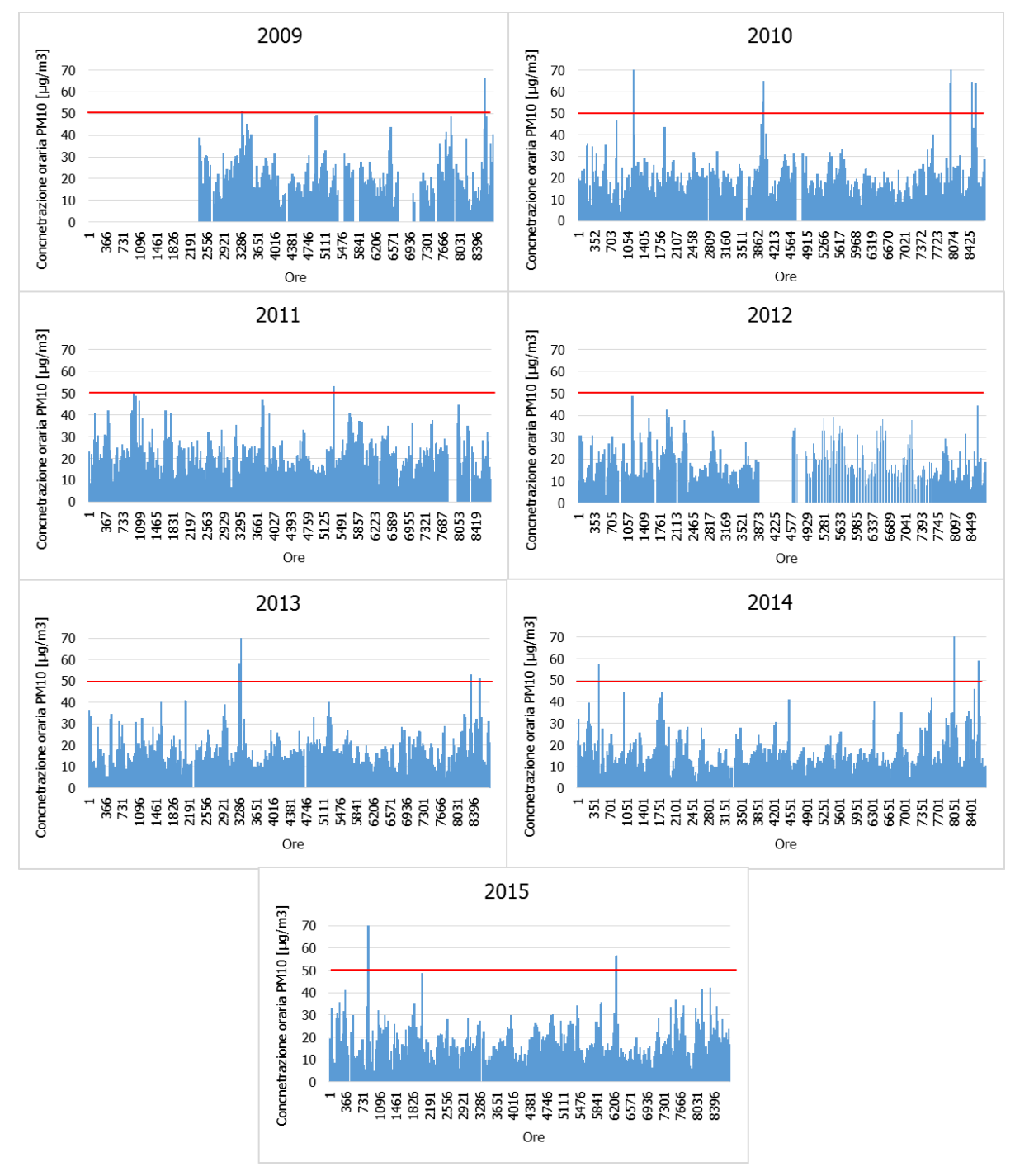

<span id="page-71-0"></span>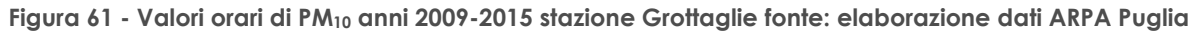

# 2.3.4.5 OSSIDI DI ZOLFO

# **2.3.4.5.1 Le caratteristiche**

Normalmente gli ossidi di zolfo presenti in atmosfera sono l'anidride solforosa (SO<sub>2</sub>) e l'anidride solforica (SO<sub>3</sub>), i quali vengono anche indicati con il termine comune SO<sub>x</sub>.

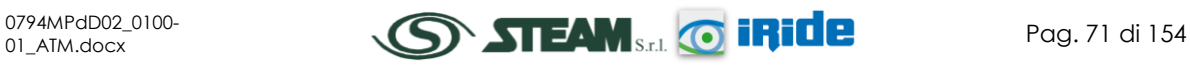
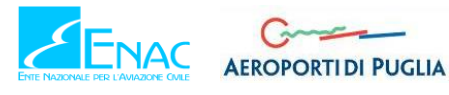

L'anidride solforosa o biossido di zolfo è un gas incolore, irritante, non infiammabile, molto solubile in acqua e dall'odore pungente. Dato che è più pesante dell'aria tende a stratificarsi nelle zone più basse.

Rappresenta l'inquinante atmosferico per eccellenza essendo il più diffuso, uno dei più aggressivi e pericolosi e di gran lunga quello più studiato ed emesso in maggior quantità dalle sorgenti antropogeniche.

Deriva dalla ossidazione dello zolfo nel corso dei processi di combustione delle sostanze che contengono questo elemento sia come impurezza che come costituente fondamentale.

In particolare, dall'ossidazione dell'anidride solforosa si origina l'anidride solforica o triossido di zolfo che reagendo con l'acqua, sia liquida che allo stato di vapore, origina rapidamente l'acido solforico, responsabile in gran parte del fenomeno delle piogge acide. Dato che la reazione di ossidazione che conduce alla formazione dell'anidride solforica è molto lenta, e data la reattività di questo composto con l'acqua, in genere la concentrazione del triossido di zolfo varia fra l'1 e il 5% della concentrazione del biossido di zolfo.

# **2.3.4.5.2 Effetti sull'uomo**

Tra i principali effetti sanitari di questi inquinanti si segnalano arrossamento delle mucose delle prime vie respiratorie fino a bronchiti croniche. Particolarmente sensibili all'effetto degli ossidi di zolfo sono le persone con problemi asmatici. Indirettamente, poiché aggrava la funzione respiratoria, questo inquinante ha effetti anche sul sistema cardiovascolare. Può agire anche in sinergia con le polveri fini.

# **2.3.4.5.3 Effetti sull'ambiente**

L'azione principale operata ai danni dell'ambiente da parte degli ossidi di zolfo consiste nell'acidificazione delle precipitazioni meteorologiche con la conseguente compromissione dell'equilibrio degli ecosistemi interessati.

Gli effetti corrosivi dell'acido solforico si riscontrano anche sui materiali da costruzione, sui metalli e sulle vernici. L'acido solforico trasforma i carbonati insolubili dei monumenti e delle opere d'arte in solfati solubili che vengono dilavati per azione della pioggia.

Il biossido di zolfo a basse concentrazioni provoca un rallentamento nella crescita delle piante, mentre ad alte concentrazione ne provoca la morte alterandone la fisiologia in modo irreparabile. Nelle foglie il biossido di zolfo viene trasformato in acido solforoso e solfiti, da questi per ossidazione si generano i solfati. Quando il livello di anidride solforosa nell'aria diviene insostenibile, nelle foglie si accumulano inutilizzati i solfiti che ad alta concentrazione causano la distruzione della clorofilla, il collasso delle cellule e la necrosi dei tessuti. Le foglie presentano fra i margini e le nervature delle aree irregolari di colore bianco, giallo o marrone, che presentano necrosi.

Questi effetti aumentano quando si è in presenza di un'umidità relativa elevata, vi sono alte temperature, c'è un'intensa luminosità ed anche nel caso in cui le piante siano vecchie.

L'effetto di una esposizione prolungata a concentrazioni di anidride solforosa incapaci di causare sintomi evidenti è più difficile da rilevare: consiste in una serie di alterazioni fisiologiche fra le quali la riduzione della crescita e della riproduzione e la senescenza anticipata.

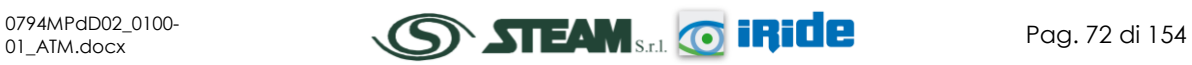

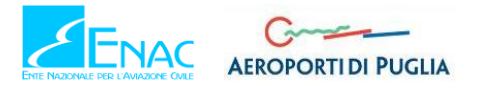

L'effetto sulle piante è particolarmente accentuato quando l'anidride solforosa si trova in presenza di ozono generando un'azione sinergica nociva per l'ambiente.

# **2.3.4.5.4 Concentrazioni di SO<sup>2</sup>**

Analogamente a quanto effettuato per gli altri inquinanti sono stati analizzati i valori di concentrazione dell'SO<sub>2</sub> per l'intervallo temporale dal 2005 al 2015. Tali dati hanno permesso di comprendere l'evoluzione, in questo arco temporale, dell'inquinante e sono riassunti in [Tabella 16.](#page-73-0)

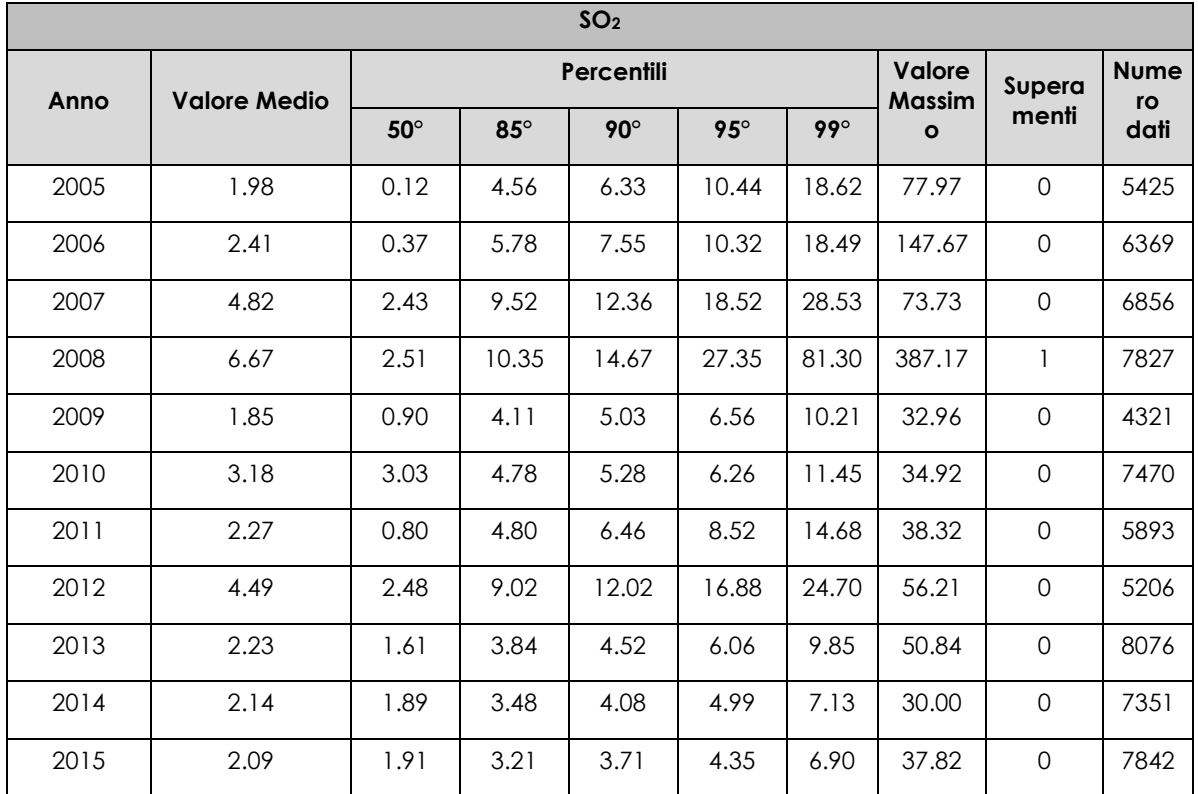

<span id="page-73-0"></span>**Tabella 16 - Analisi dei percentili SO<sup>2</sup> negli anni 2005-2015 – Stazione Grottaglie fonte: elaborazione dati ARPA Puglia**

I grafici sottostanti permettono una lettura più chiara dell'andamento nel tempo del SO2.

Il primo grafico analizzato, [Figura 62,](#page-74-0) permette di notare, come i valori relativi a tutti i percentili ad eccezione dell'anno 2008 si mantengono pressoché costanti. Relativamente al valore massimo annuo si nota come questo non abbia un andamento lineare negli anni ma sia variabile, registrando il valore massimo di 387.17 µg/m<sup>3</sup> nel 2008 ed il valore minimo nel 2014 pari a  $30 \mu g/m^3$ .

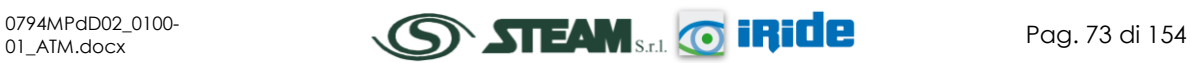

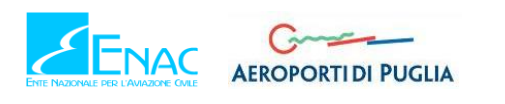

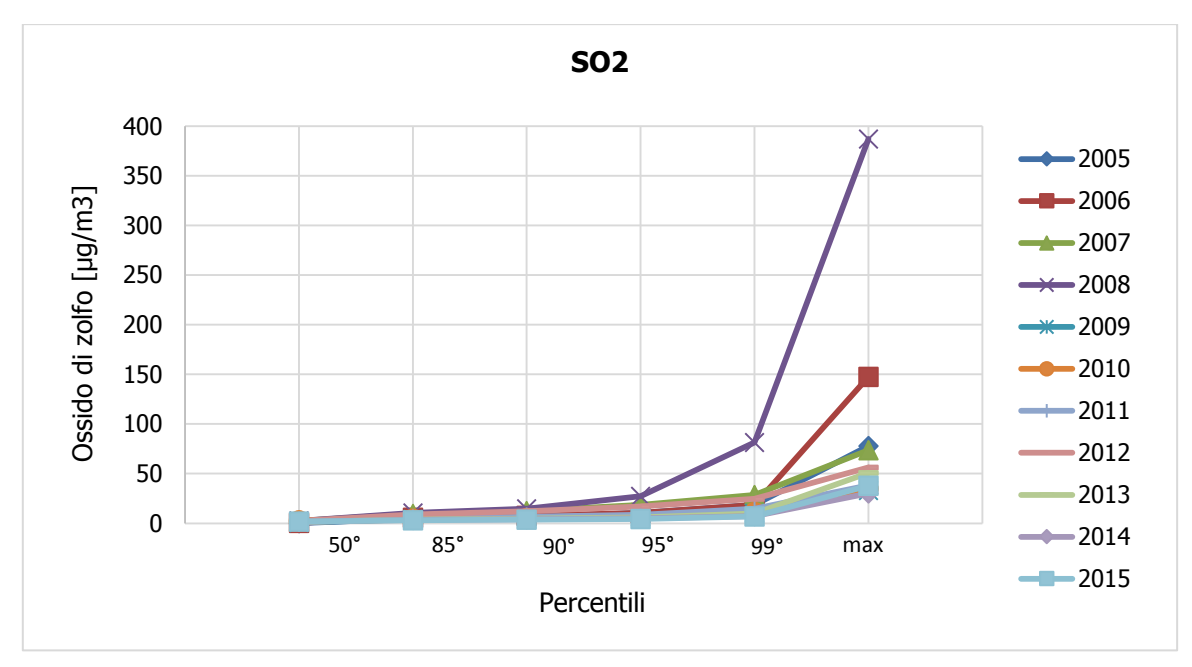

**Figura 62 - Percentili e valori massimi annui SO<sup>2</sup> fonte: elaborazione dati ARPA Puglia**

<span id="page-74-0"></span>Analizzando le medie, in [Figura 63,](#page-74-1) si evidenzia, anche in questo caso, come il valore medio sia variabile negli anni con aumenti dal 2005 al 2008 fino ad arrivare ad un valore pari a 6.67 µg/m3 ed una netta riduzione nel 2009. Dal 2009 al 2015, invece, la media si mantiene pressoché costante con un picco nel 2012.

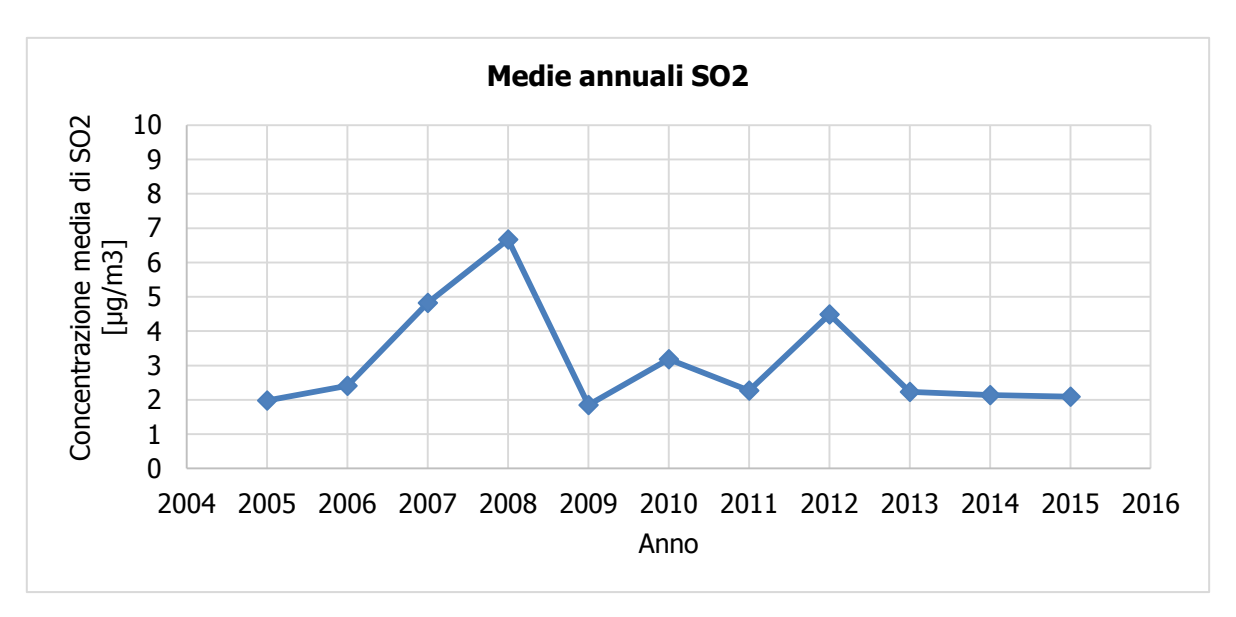

**Figura 63 - Medie annuali SO<sup>2</sup> fonte: elaborazione dati ARPA Puglia**

<span id="page-74-1"></span>L'andamento visto per le medie viene meglio evidenziato confrontando il dato orario per i diversi anni analizzati, riportato in [Figura 64](#page-76-0), in cui emerge l'anomalia dell'anno 2008 con valori nettamente maggiori rispetto ali altri anni.

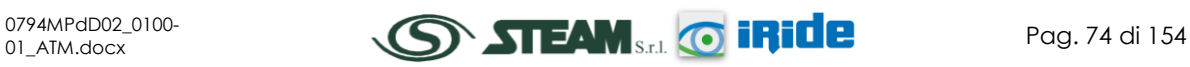

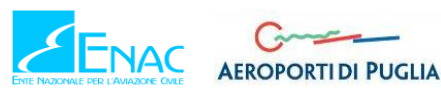

# **Aeroporto di Taranto – Grottaglie PIANO DI SVILUPPO AEROPORTUALE**

STUDIO DI IMPATTO AMBIENTALE

**Quadro di Riferimento Ambientale – Atmosfera**

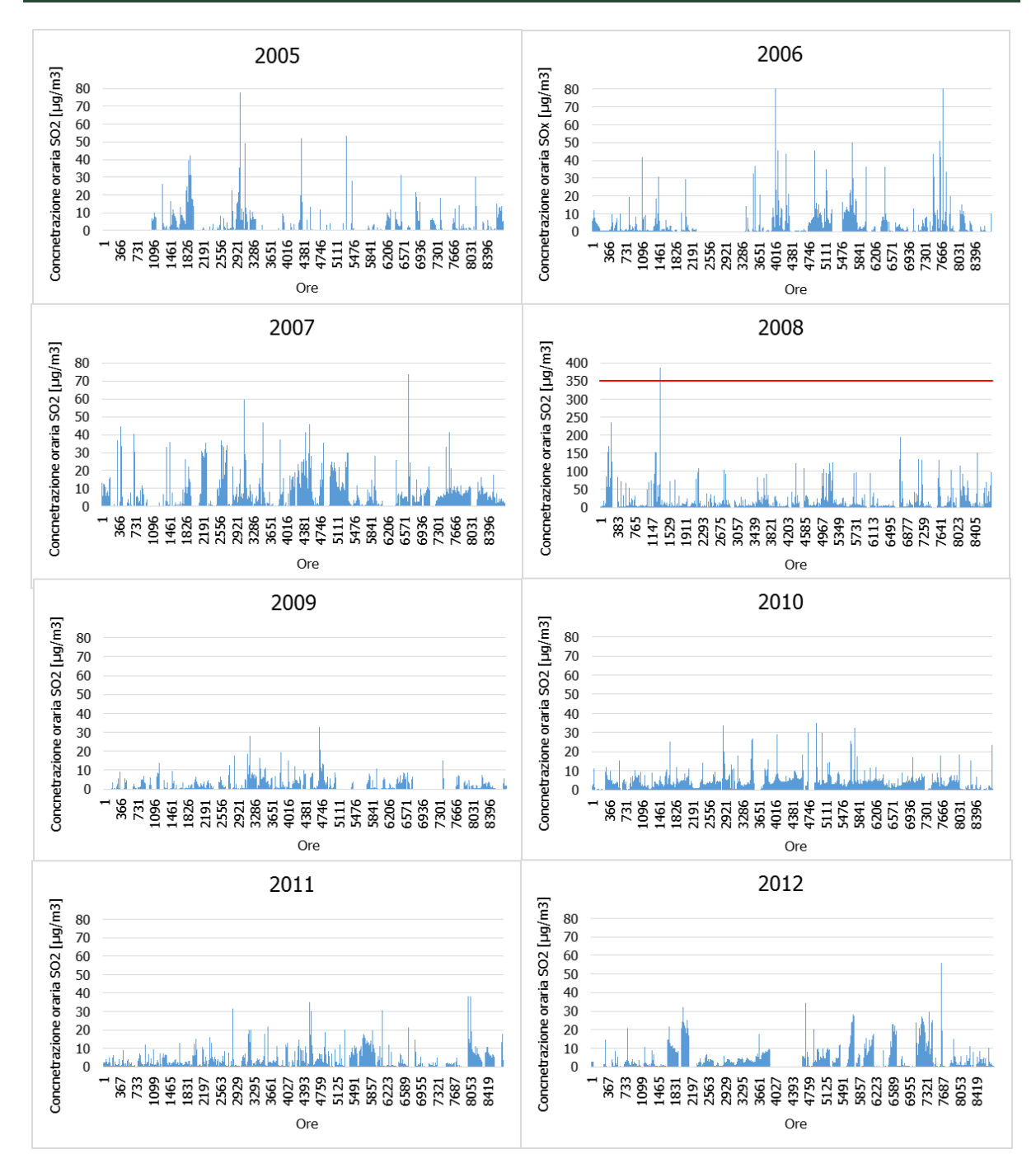

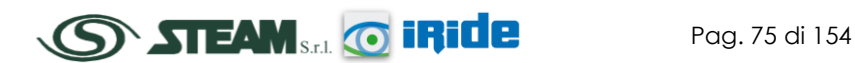

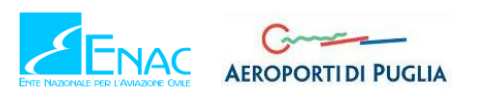

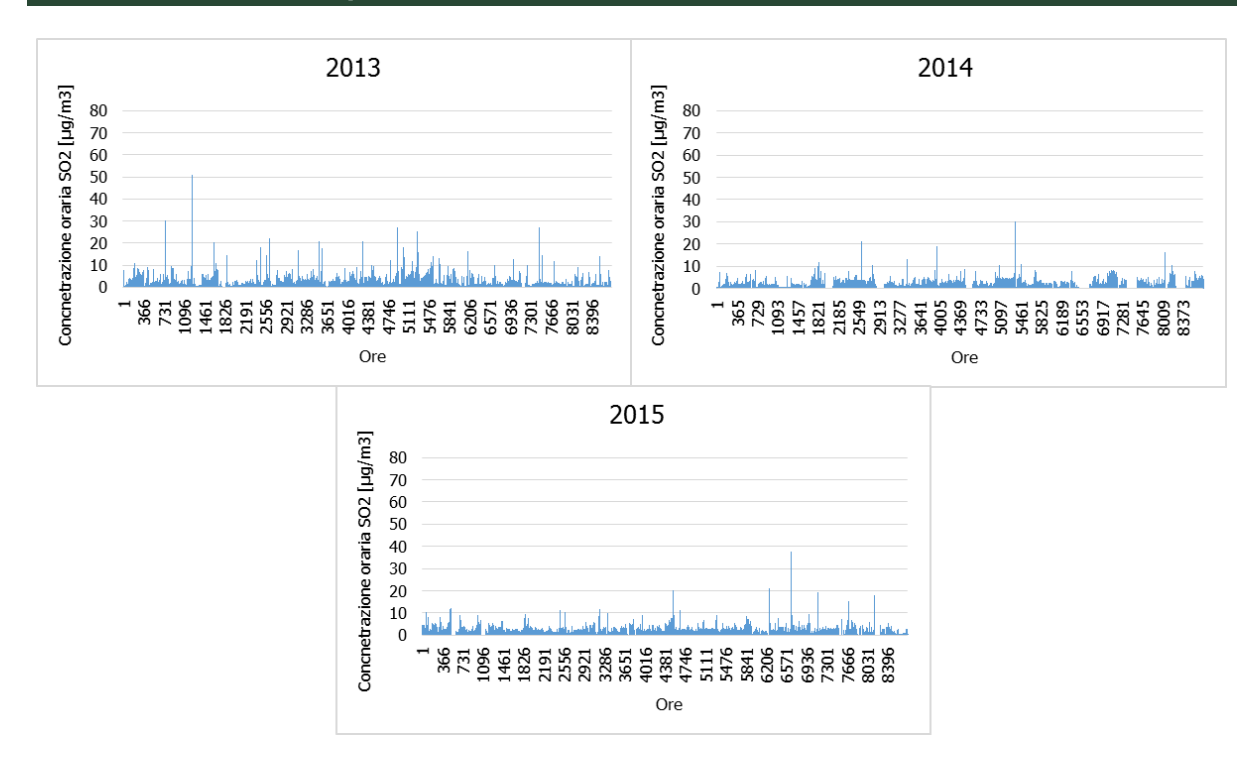

<span id="page-76-0"></span>**Figura 64 - Valori orari di SO<sup>2</sup> anni 2005-2015 stazione Grottaglie fonte: elaborazione dati ARPA Puglia**

# 2.3.4.6 MONOSSIDO DI CARBONIO

# **2.3.4.6.1 Caratteristiche**

Il monossido di Carbonio (CO) è un [gas](https://it.wikipedia.org/wiki/Gas) velenoso particolarmente insidioso in quanto inodore, incolore e insapore. La sua molecola è costituita da un [atomo](https://it.wikipedia.org/wiki/Atomo) di [ossigeno](https://it.wikipedia.org/wiki/Ossigeno) e un atomo di [carbonio](https://it.wikipedia.org/wiki/Carbonio) legati con un triplo [legame.](https://it.wikipedia.org/wiki/Legame_chimico)

Il monossido di carbonio viene prodotto da reazioni di [combustione](https://it.wikipedia.org/wiki/Combustione) in difetto di aria, per esempio negli incendi di [foreste](https://it.wikipedia.org/wiki/Foresta) e [boschi](https://it.wikipedia.org/wiki/Bosco) dove il prodotto principale di [combustione](https://it.wikipedia.org/wiki/Combustione) rimane comunque [l'anidride carbonica.](https://it.wikipedia.org/wiki/Anidride_carbonica) Altre fonti naturali sono i [vulcani](https://it.wikipedia.org/wiki/Vulcani) mentre la maggior parte si genera da reazioni fotochimiche che avvengono nella [troposfera.](https://it.wikipedia.org/wiki/Troposfera)

Si miscela bene nell'aria, con la quale forma facilmente miscele esplosive. In presenza di polveri metalliche finemente disperse la sostanza forma metallo-carbonili tossici e infiammabili.

Il monossido di carbonio è considerato altamente tossico in quanto avendo affinità con l'emoglobina impedisce l'ossigenazione dei tessuti. La sua sorgente primaria sono i fumi di scarico delle auto e in parte minore le centrali termoelettriche e gli impianti di riscaldamento; ha un tempo di residenza in atmosfera di circa un mese e viene rimosso mediante reazioni fotochimiche in troposfera.

# **2.3.4.6.2 Effetti sull'uomo**

Gli effetti negativi del monossido di carbonio sulla salute umana sono legati alla capacità del CO di unirsi all'emoglobina del sangue formando la [carbossiemoglobina](https://it.wikipedia.org/wiki/Carbossiemoglobina) (COHb). In questo modo il CO occupa il posto normalmente occupato dall'ossigeno, così da ridurre la capacità del sangue di trasporto dell'ossigeno e di conseguenza la quantità di ossigeno che il sangue lascia nei tessuti. Inoltre vi è la possibilità che il CO si unisca ad alcuni composti presenti nei

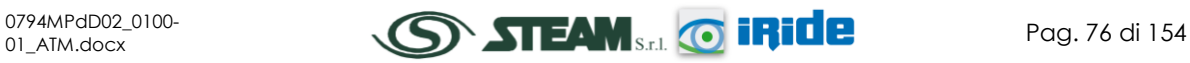

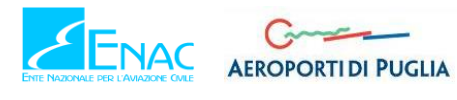

tessuti stessi riducendo la loro capacità di assorbire ed usare ossigeno. La concentrazione di COHb presente nel sangue è naturalmente legata alla concentrazione di CO presente nell'aria che viene respirata. Molti sono gli studi fatti per capire il legame tra la percentuale di COHb nel sangue e gli effetti sanitari macroscopici.

I danni arrecati dal COHb alla salute umana sono legati essenzialmente agli effetti sul sistema cardiovascolare e sul sistema nervoso.

Per le sue caratteristiche l'ossido di carbonio rappresenta un inquinante molto insidioso, soprattutto nei luoghi chiusi dove si può accumulare in concentrazioni letali.

A causa del traffico automobilistico la popolazione urbana è spesso soggetta a lunghe esposizioni a basse concentrazioni. La lenta intossicazione da ossido di carbonio prende il nome di ossicarbonismo e si manifesta con sintomi nervosi e respiratori.

# **2.3.4.6.3 Concentrazioni di CO**

In ultimo sono stati analizzati i valori di concentrazione del monossido di carbonio considerando un intervallo temporale dal 2005 al 2015 ad eccezione del 2008, per il quale non si dispone dei dati. Tali dati hanno permesso di comprendere l'evoluzione in questi anni dell'inquinante (cfr. [Tabella 17\)](#page-77-0).

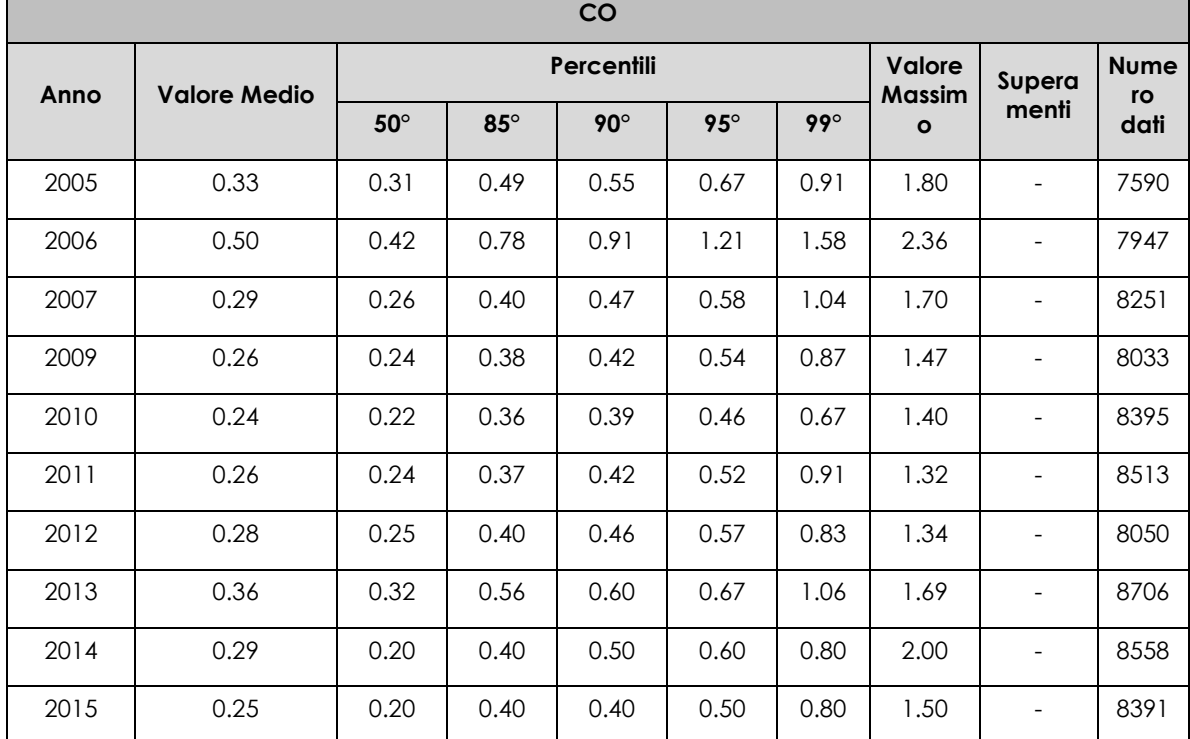

<span id="page-77-0"></span>**Tabella 17 - Analisi dei percentili CO negli anni 2005***-2015 – Stazione Grottaglie fonte: elaborazione dati ARPA Puglia*

I valori registrati sono esplicitati nelle figure seguenti in cui viene riportata la suddivisione dei percentili e l'andamento dei valori medi annuali dal 2005 al 2015 ad eccezione dell'anno 2008.

Il primo grafico analizzato, [Figura 65,](#page-78-0) permette di notare, come i valori relativi a tutti i percentili si mantengano pressoché costanti, ad eccezione dell'anno 2006 che registra valori più alti.

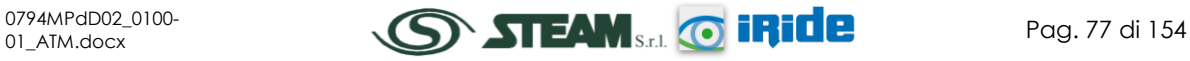

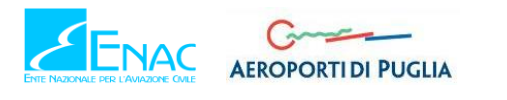

Relativamente al valore massimo annuo si nota come questo non abbia un andamento lineare negli anni ma sia variabile, registrando il valore massimo di 2.36 mg/m<sup>3</sup> nel 2006 ed il valore minimo nel 2011 pari a 1.32 mg/m3.

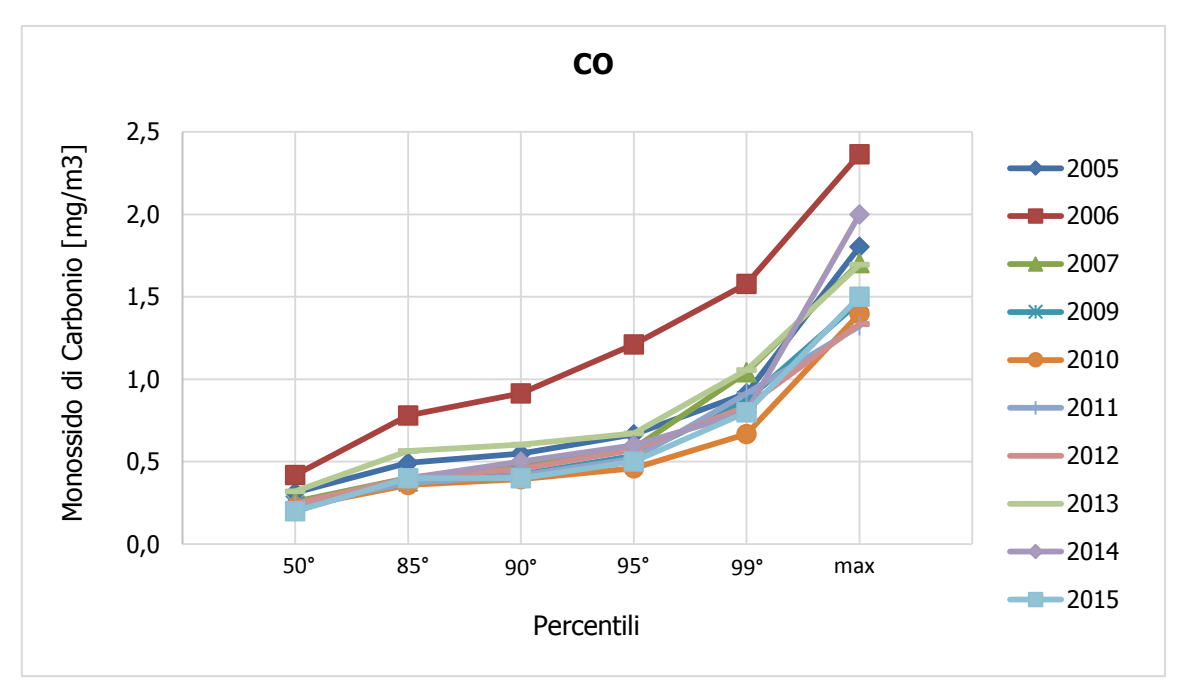

**Figura 65 - Percentili e valori massimi annui CO fonte: elaborazione dati ARPA Puglia**

<span id="page-78-0"></span>Analizzando le medie, in [Figura 66,](#page-78-1) si evidenzia, anche in questo caso, come il valore medio di concentrazione di CO sia variabile negli anni con un picco evidente nel 2006 che raggiunge i 0.5 mg/m3 ed un andamento pressoché costante dal 2009 al 2015, con valori di concentrazione di CO nell'intorno di 0.25 mg/m3.

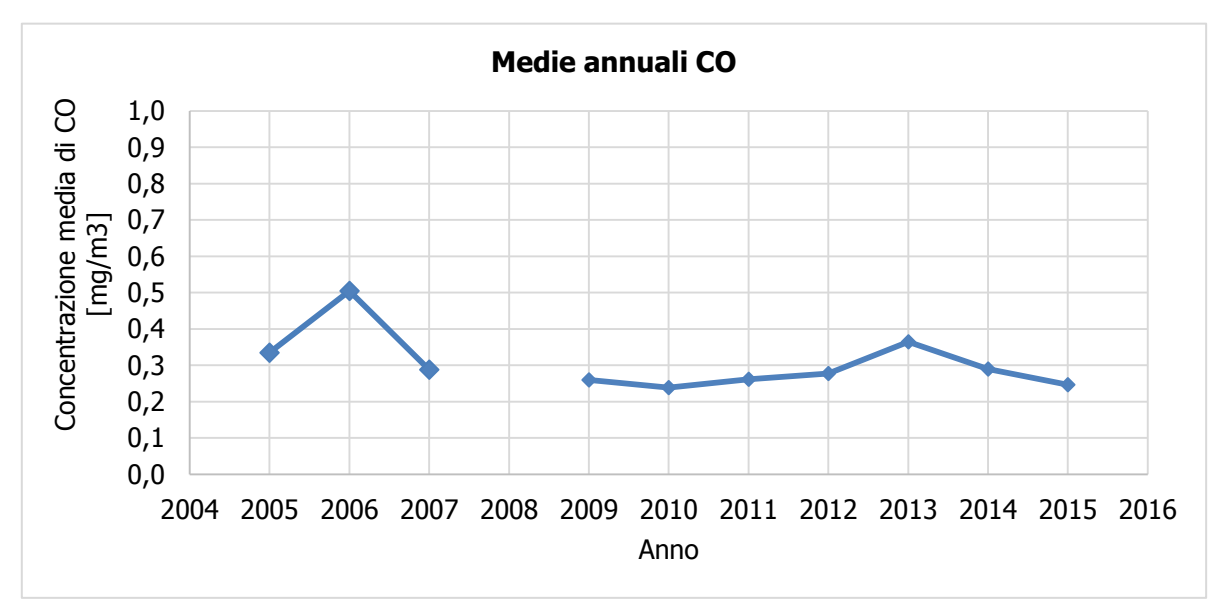

**Figura 66 - Medie annuali CO fonte: elaborazione dati ARPA Puglia**

<span id="page-78-1"></span>L'andamento visto per le medie viene meglio evidenziato confrontando il dato orario per i diversi anni analizzati, riportato in [Figura 67.](#page-79-0)

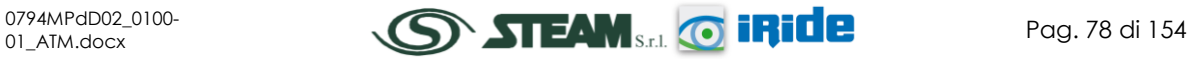

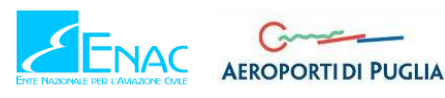

# **Aeroporto di Taranto – Grottaglie PIANO DI SVILUPPO AEROPORTUALE**

STUDIO DI IMPATTO AMBIENTALE

**Quadro di Riferimento Ambientale – Atmosfera**

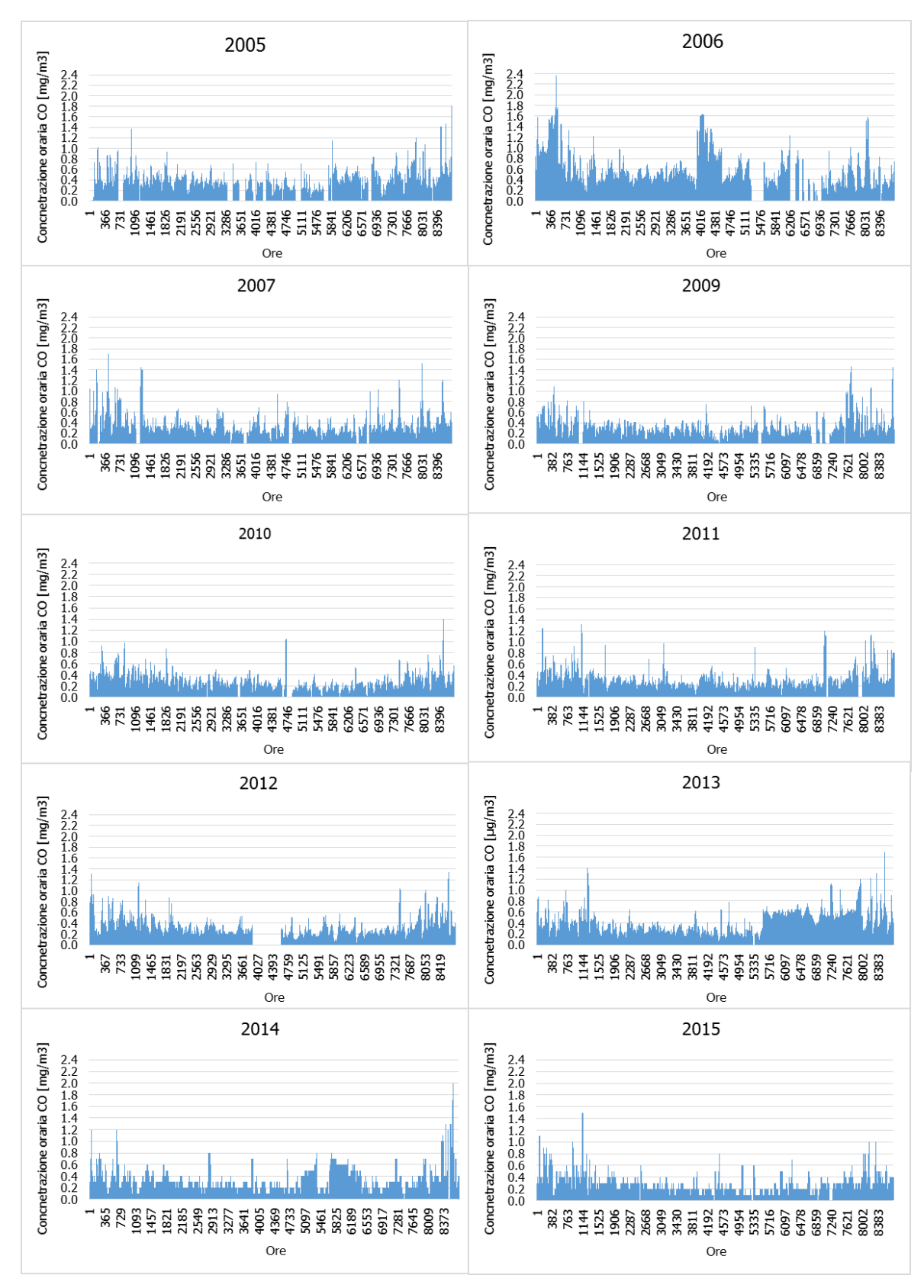

<span id="page-79-0"></span>**Figura 67 - Valori orari di CO anni 2005-2015 stazione Grottaglie fonte: elaborazione dati ARPA Puglia**

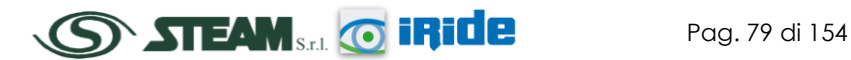

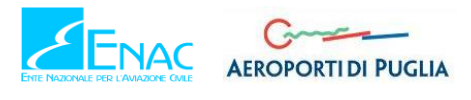

# 2.3.4.7 SCELTA DEL FONDO DI RIFERIMENTO

A valle delle analisi effettuate nel presente capitolo si è reso necessario adottare un fondo di riferimento utile alla corretta valutazione dell'output del modello di simulazione. Tale output infatti deve essere necessariamente sommato al fondo di riferimento prima di essere confrontato con i limiti normativi.

La scelta del fondo pertanto deve tenere in considerazione anche la modalità di realizzazione degli scenari previsionali, considerando quindi quali sorgenti vengono simulate al fine di non incorrere in sottostime o sovrastime eccessive che potrebbero inficiare le conclusioni dello studio.

A tale proposito, come verrà meglio dettagliato in seguito con la descrizione degli scenari di modellazione previsionale, si è scelto di adottare quale fondo atmosferico locale il valore desunto dalla stazione di rilevamento di Grottaglie. Tale scelta infatti è dettata dalla natura della centralina, volta a monitorare una tipologia di area del tipo "Fondo". Tale elemento è infatti il complemento rispetto a tutte le sorgenti inserite nelle simulazioni (sorgenti puntuali, stradali e aeroportuali).

Nel caso specifico, il fondo di riferimento per le simulazioni è stato scelto riferendosi all'annualità corrispondente all'ultimo dato disponibile, nello specifico all'anno 2015. La [Tabella 18](#page-80-0) sintetizza i valori presi a riferimento come fondo per i diversi inquinanti.

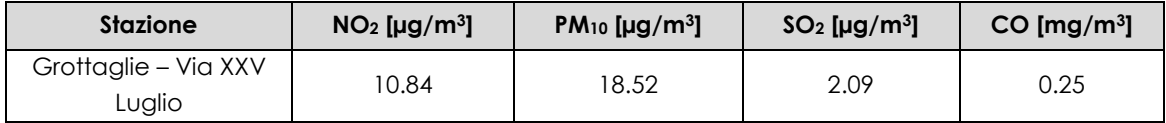

**Tabella 18 - Fondo atmosferico locale di riferimento fonte: ARPA Puglia**

# <span id="page-80-0"></span>**2.4 IL MODELLO DI SIMULAZIONE EMISSIVO E DIFFUSIONALE: EDMS**

# 2.4.1 ASPETTI GENERALI

Il modello di simulazione è uno strumento utilizzabile per studiare da un lato le emissioni dei principali inquinanti prodotti delle sorgenti connesse all'esercizio di infrastrutture aeroportuali, dall'altro il trasporto e la dispersione di tali inquinanti in atmosfera attraverso l'uso di modelli matematici.

Al fine di una corretta stima delle concentrazioni, il modello da applicare, deve essere scelto dopo aver risposto ad alcune domande di carattere generale. Deve essere preliminarmente definito lo scenario di applicazione, inteso come l'insieme degli elementi caratteristici del problema che consentono di individuare la categoria di modelli appropriata. In tal senso devono essere definite:

- la scala spaziale e temporale;
- la complessità territoriale, orografica e meteoclimatica dell'area;
- la tipologia delle sorgenti di emissione;
- le sostanze inquinanti da considerare.

In secondo luogo si devono verificare in dettaglio i requisiti degli output che si desiderano dal modello e la disponibilità di tutti i dati di input necessari e delle risorse hardware e software.

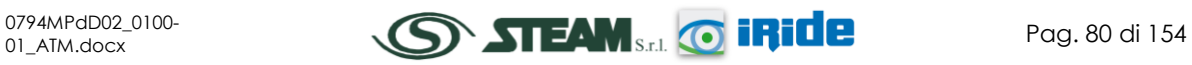

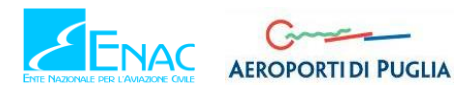

Il modello utilizzato è il software realizzato dalla FAA (Federal Aviation Administration) in collaborazione con la USAF (U.S. Air Force) che rappresenta attualmente il modello più utilizzato al mondo per studiare la dispersione dell'inquinamento atmosferico prodotto da un aeroporto. Questo modello, denominato EDMS (Emissions and Dispersion Modeling System), viene costantemente aggiornato al fine di garantire risultati sempre più attendibili. La versione utilizzata per le simulazioni è l'ultimo release della FAA versione 5.1.4.1.

La sua struttura prevede une serie di sotto modelli in grado di considerare e valutare le emissioni generate dalle sorgenti presenti sia all'interno sia all'esterno dell'aeroporto. In maniera schematica si distinguono due moduli principali: uno relativo alla trattazione dei fenomeni di emissione (Emission Module) e l'altro relativo alla dispersione degli inquinanti in atmosfera (Dispersion Module).

Nel primo modulo avviene la stima della quantità e delle tipologie di inquinanti immesse in atmosfera da ogni singola sorgente. Una volta determinata la quantità di inquinante in atmosfera, il secondo modulo ne segue il destino, considerando i processi fisici legati alle condizioni meteorologiche a cui ciascun inquinante è sottoposto. In quest'ultima fase avviene la stima delle concentrazioni degli inquinanti nei siti indicati come ricettori.

EDMS si appoggia ad un database interno ed interagisce con l'utente attraverso un'interfaccia grafica utilizzando entrambi i moduli algoritmi approvati dall'agenzia per la protezione ambientale americana (EPA-Environmental Protection Agency).

Al fine di procedere all'applicazione del modello è necessaria una dettagliata ricerca circa tutte le attività presenti all'interno del sedime aeroportuale che emettano particelle inquinanti, contribuendo in quantità più o meno significativa all'alterazione delle condizioni atmosferiche.

Una volta catalogate le sorgenti inquinanti è necessario affiancare ad esse le informazioni topografiche e meteorologiche del sito, raccolte nello stesso periodo temporale, dal momento che sono le principali responsabili della diffusione delle emissioni prodotte. L'output fornito dal modello è rappresentato dalle concentrazioni medie orarie, giornaliere e annuali, dei singoli inquinanti previste in corrispondenza di ricettori definiti, ovvero su una maglia di punti di calcolo.

Attraverso un'interfaccia grafica il software permette l'immissione di tutti i dati necessari ad effettuare, a seconda delle esigenze, sia un inventario delle emissioni presenti nell'aeroporto esaminato sia ad abbinare a queste le informazioni necessarie per calcolarne la dispersione.

Utilizzando metodologie approvate dall'EPA, il primo modulo del programma fornisce una panoramica delle emissioni prodotte dalle varie sorgenti presenti in una struttura aeroportuale, quali gli aeromobili e tutti i veicoli a motore (interni ed esterni all'aeroporto), nonché una serie di sorgenti stazionarie come gli inceneritori o le centrali termiche.

La dispersione di questi inquinanti, trasportati anche fuori dall'aeroporto, è stimata dal secondo modulo che richiede per questo informazioni sia sui dati meteorologici caratterizzanti il sito sia informazioni sull'orografia della zona.

In dettaglio EDMS utilizza il modello AERMOD, modello di dispersione degli inquinanti sviluppato dall'EPA, e AERMET, preprocessore meteorologico di AERMOD, per restituire in formato di testo i valori delle concentrazioni degli inquinanti nell'area studiata (cfr. [Figura 68\)](#page-82-0).

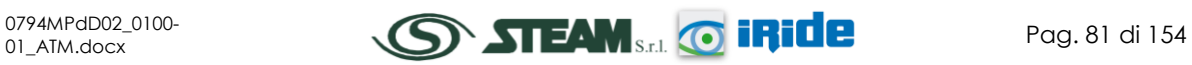

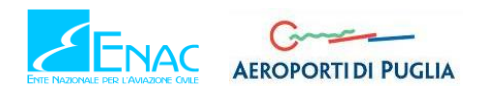

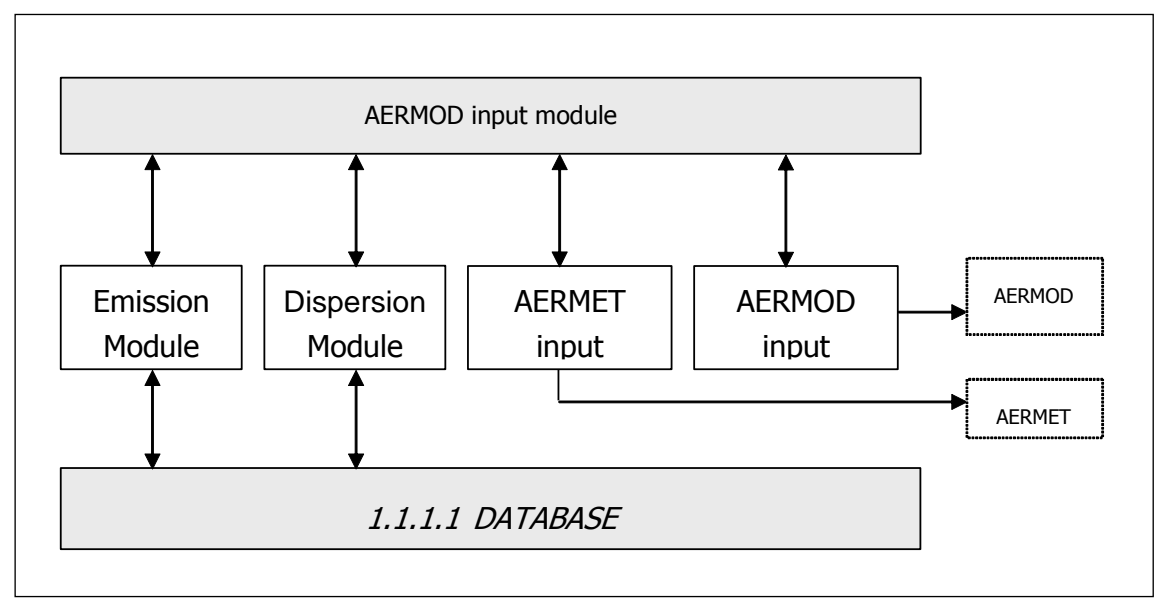

**Figura 68 - Struttura del sistema**

<span id="page-82-0"></span>Il diagramma in [Figura 69,](#page-83-0) invece, illustra in maniera chiara i successivi passaggi che l'utente si trova ad affrontare nell'esecuzione completa di uno studio dell'inquinamento atmosferico di un aeroporto attraverso l'uso del software EDMS.

Per cominciare occorre impostare un "nuovo studio" specificando il nome dell'aeroporto ed indicandone la posizione attraverso la latitudine, la longitudine e l'altezza sul livello del mare. Si passa quindi ad inserire l'elenco completo delle sorgenti inquinanti presenti nel sedime analizzato, indicandone la tipologia, l'eventuale carburante utilizzato, il tempo di attività e, unicamente se si desidera utilizzare anche il Dispersion Module, la distribuzione di tale attività nelle diverse ore della giornata e nei diversi periodi dell'anno.

A questo punto il modello contiene tutti i dati necessari per generare un inventario delle emissioni che restituisca sia per singola sorgente che come totale prodotto dall'unione di tutte le fonti inquinanti legate alle attività aeroportuali.

Per calcolare la dispersione delle emissioni quantificate sono necessarie una serie di ulteriori informazioni: oltre al già menzionato profilo operativo che descrive la distribuzione delle attività durante le ore della giornata influenzate anche dai diversi periodi dell'anno, è richiesta l'introduzione delle coordinate di ogni singola sorgente in modo da costruire una piantina in scala del sedime studiato. Utilizzando poi l'elenco degli aerei inserito nel primo modulo si deve assegnare ad ognuno di questi la pista di atterraggio, il gate di stazionamento con il percorso per raggiungerlo e la pista di decollo.

Il programma, infine, consente di inserire fino a 1500 punti recettori, per i quali indicherà per ogni inquinante trasportatovi la variazione oraria della sua concentrazione.

Un passaggio chiave nello studio della dispersione è la creazione dei due file meteorologici utilizzati da AERMET, uno contenente le condizioni climatiche sulla superficie, l'altro la situazione meteorologica in quota.

A questo punto EDMS ha sufficienti informazioni per creare un file di input per AERMOD che calcolerà così la dispersione degli inquinanti nei punti recettori precedentemente inseriti.

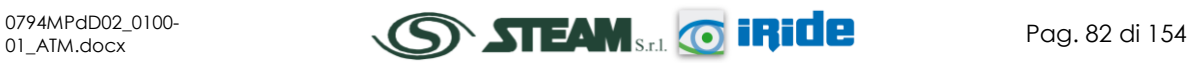

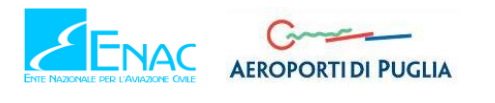

I risultati, salvati in un file di testo, possono essere letti, stampati o utilizzati in altri programmi (quali ad esempio EXCEL e SURFER) per effettuare dei grafici rappresentativi della situazione.

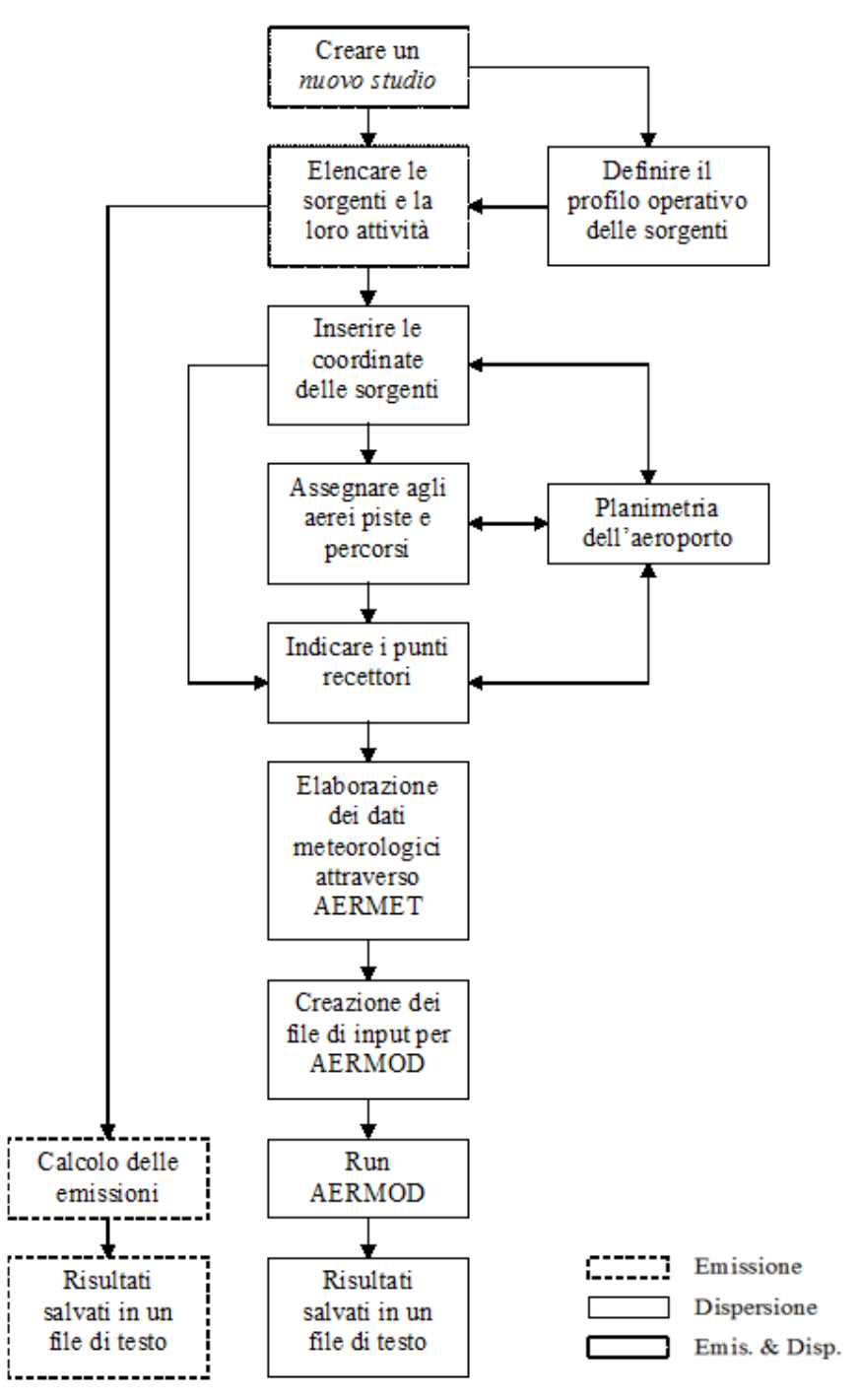

**Figura 69 - Diagramma di flusso del software EDMS**

# <span id="page-83-0"></span>*"Emission Module"*

Questa prima parte del software permette di calcolare la quantità di sostanze inquinanti immesse nell'ambiente dalle diverse sorgenti presenti in un aeroporto. Attraverso delle finestre di dialogo il programma invita l'utente ad inserire i dati necessari riguardanti prima gli aerei e

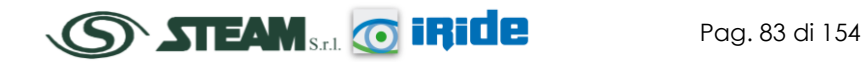

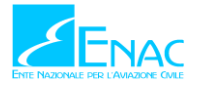

le attività ad essi connesse, poi gli autoveicoli, sia in moto che in sosta, ed infine una serie di sorgenti stazionarie.

Per ogni dato che il programma richiede di inserire, come i modelli di aerei utilizzati o le macchine operatrici (GSE) di cui necessitano, è disponibile un ricchissimo database composto dalla quasi totalità dei modelli presenti sul mercato attuale; è però sempre possibile creare un nuovo modello non presente nella lista inserendone tutte le caratteristiche fornite direttamente dalla casa produttrice o ricercate in letteratura, quali ad esempio il consumo di carburante con i relativi indici di emissione (EPA,1992; EPA et al, 1996).

# *"Dispersion Module"*

Il secondo modulo genera dei file di input utilizzabili dal modello di dispersione AERMOD con il suo preprocessore meteorologico AERMET, al fine di restituire le concentrazioni orarie degli inquinanti nei punti recettori precedentemente definiti a diverse distanze dalle sorgenti.

Il modello AERMOD assume una distribuzione della concentrazione di forma gaussiana sia in direzione orizzontale sia lungo la verticale se si è in condizioni di stabilità atmosferica; in uno strato limite convettivo, lungo l'orizzontale la dispersione è gaussiana mentre in direzione verticale la concentrazione è calcolata con una funzione di probabilità della densità.

La teoria di approccio al problema della dispersione utilizzata dal modello è quella euleriana che studia il trasporto e la dispersione rispetto ad un sistema fisso solidale con la terra, contrapponendosi a quella lagrangiana che sfrutta un sistema di riferimento solidale con la particella in movimento con l'ipotesi semplificativa della conservazione della massa nel tempo.

# 2.4.2 INVENTARIO DELLE PRINCIPALI SORGENTI INQUINANTI

Il principale contributo all'inquinamento dell'aria è dato ovviamente dagli aeromobili, per una notevole emissione di particelle inquinanti e la grande quantità di ossigeno bruciato dai suoi motori. Per la combustione di ogni chilogrammo di Kerosene vengono utilizzati infatti circa 3,4 kg di ossigeno e le medie delle quantità di alcuni prodotti di tale combustione, sebbene possano variare molto da motore a motore, possono rientrare nei seguenti intervalli:

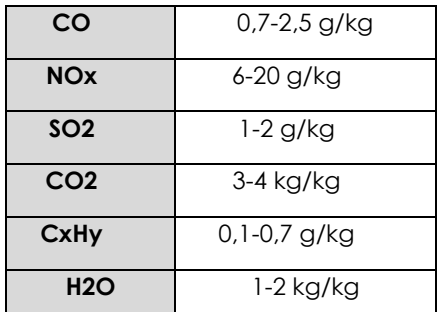

# **Tabella 19 - Quantità medie di inquinanti prodotti ogni kg di combustibile**

Questi possono variare a seconda dell'attività svolta dal mezzo, ovvero della fase in cui si trova ad operare l'aeromobile la quale caratterizza la fase di funzionamento del motore dell'aeromobile stesso. A titolo esemplificativo nella fase di decollo si producono principalmente gli ossidi di azoto, gli ossidi di zolfo e le particelle in sospensione, mentre durante l'atterraggio il monossido di carbonio e gli idrocarburi.

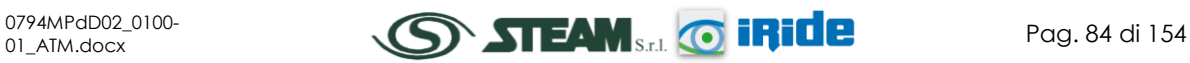

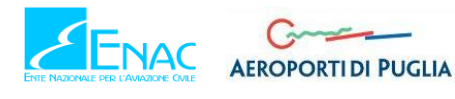

Strettamente connesse all'aeromobile sono poi una lunga serie di attività anch'esse inquinanti, indicate con la sigla GSE (Ground Support Equipment), che l'affiancano dal momento dell'atterraggio fino al successivo decollo. Tra queste possiamo citare le più comuni come i mezzi di trasporto per l'imbarco dei passeggeri, i mezzi adibiti al carico e scarico merci, i rimorchiatori degli aeromobili che li guidano negli spostamenti, i deicers.

Oltre a tali sorgenti è opportuno ricordare i Gruppi Elettrogeni Ausiliari degli aerei, più noti con la sigla APU (Auxiliary Power Unit), anch'essi responsabili di una quota parte dell'inquinamento aeroportuale. Questi sono utilizzati sia come generatori di corrente per procurarsi l'energia necessaria per l'utilizzo delle apparecchiature elettriche di bordo anche dopo l'atterraggio e il conseguente spegnimento dei motori, sia per garantire il continuo funzionamento dei condizionatori d'aria. Un tempo utilizzati senza limitazioni, oggi, in ragione di una maggiore sensibilità verso le problematiche ambientali, se ne limita il più possibile l'impiego grazie il ricorso alle prese di corrente a 400 Hz da cui l'aereo in sosta può trarre l'energia di cui necessita, disponibili presso i gate di tutti i maggiori aeroporti.

Per quanto riguarda invece il condizionamento dell'aria sono utilizzate delle macchine (appartenenti anch'esse a quell'insieme di attrezzature denominato GSE) che, una volta portatesi sotto l'aereo, lo forniscono di aria già condizionata.

Oltre a tali sorgenti, direttamente correlabili al funzionamento dell'aeroporto, vi sono delle sorgenti che si potrebbero definire indirette, ma che contribuiscono in maniera significativa all'inquinamento atmosferico locale.

Tra questi, un ruolo non trascurabile è ricoperto dal traffico veicolare, costituito, oltre che dalle automobili utilizzate dagli operatori aeroportuali per spostarsi all'interno del sedime e dai già menzionati mezzi adibiti all'assistenza degli aerei in sosta (GSE), dai flussi originati ed attratti dall'aeroporto stesso, termine con il quale si è soliti individuare sia la componente passeggeri che quella addetti.

In ogni caso, a prescindere dalle diverse componenti di traffico, tali flussi sono costituiti per la maggior parte da mezzi mossi da motori a combustione ed alimentati a benzina verde o gasolio.

Nei capitoli successivi si descriveranno in maniera sintetica le metodologie di calcolo delle emissioni delle sorgenti sopracitate considerate all'interno del software EDMS.

# 2.4.3 CALCOLO DELLE EMISSIONI PRODOTTE DAGLI AEROMOBILI

Il calcolo delle emissioni prodotte dagli aeromobili è condotto mediante il software EDMS (descritto nel precedente capitolo) che contiene una banca dati con un elenco di quasi 500 modelli diversi di aeromobili e per ognuno di essi propone una lista di motori di cui l'aereo considerato può essere fornito. Una volta inserito il modello di aereo con i rispettivi motori si deve indicare quanti movimenti effettua durante il periodo in cui si esegue lo studio. L'attività di un aereo è calcolata per ogni Landing-Takeoff Cycle (LTO), cioè l'insieme delle varie fasi che si susseguono dall'avvicinamento al suolo e atterraggio (landing), a cui segue lo spostamento a terra fino a raggiungere il gate assegnato da cui ripartire una volta effettuate tutte le operazioni, spostandosi verso la pista di decollo dove si attende il proprio turno per il rialzarsi in volo (takeoff).

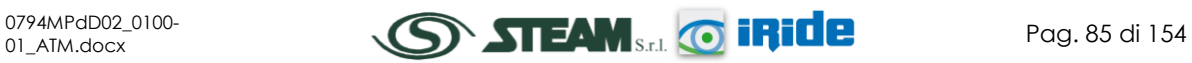

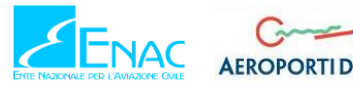

Il programma contiene inoltre un database in cui ad ogni modello di aeromobile associa i minuti necessari all'avvicinamento al suolo e atterraggio e i minuti necessari al decollo e salita in quota.

Altre informazioni richieste per il singolo modello di aereo inserito sono il tipo di APU di cui è fornito, anch'esso da scegliere in un elenco di modelli compatibili con l'aereo, e indicare tutte le unità operative di cui necessità durante la sosta al gate.

Unendo i dati inseriti alle nozioni presenti nel database che il software contiene, quali ad esempio gli indici di emissioni di alcuni inquinanti, espressi in grammi prodotti per kg di carburante utilizzato, o la quantità di carburante necessaria ad un dato aereo nelle vari fasi di LTO, EDMS restituisce per il periodo considerato la quantità di ogni singolo inquinante prodotta da ogni aereo nelle sue diverse fasi utilizzando formule matematiche con la seguente struttura:

$$
E_{ij} = \sum \left( T F_{jk} \times \frac{F C_{jk}}{1000} I E_{jk} \times N M_j \right)
$$

dove:

- Eij = emissione dell'inquinante *i* prodotto dal modello di aereo *j* in un singolo *LTO Cycle;*
- TFjk= durata della fase *k* per il modello di aereo *j;*
- FCjk = flusso di carburante durante la fase *k* per ogni motore usato dal modello di aereo *j;*
- IEijk = indice di emissione dell'inquinante *i* durante la fase *k* per il modello di aereo *j;*

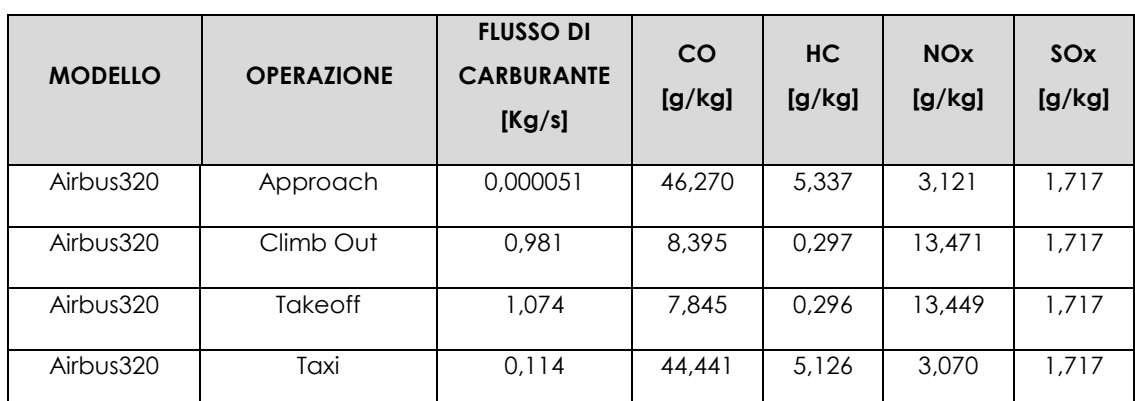

NMj = numero di motori montati sul modello di aereo *j.*

**Tabella 20 - Esempio di flusso di carburante (FC) e di indici di emissione (IE) per il modello Airbus Industrie 320 nelle diverse attività svolte**

Per calcolare il totale delle emissioni prodotte dagli aeromobili bisogna moltiplicare il valore calcolato per il modello di aereo j durante un singolo LTO per il numero di LTO effettuati nel periodo in esame ed eseguire poi una sommatoria di tutti i modelli considerati:

$$
E_{ti} = \sum \bigl(EI_{ij} \times LTO_j \bigr)
$$

dove:

 Eti = emissione totale dell'inquinante i prodotto dagli aerei transitanti nel sito nel periodo considerato;

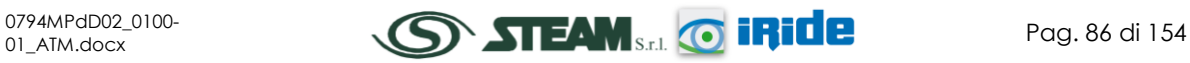

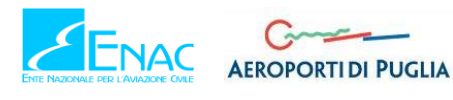

- EIij = emissione dell'inquinante i prodotto dal modello di aereo j in un singolo LTO Cycle;
- LTOj= numero di Landing and Takeoff Cycle effettuati dal modello di aereo j durante il periodo in esame.

# 2.4.4 CALCOLO DELLE EMISSIONI PRODOTTE DAGLI APU

Per il calcolo di tali emissioni è necessario conoscere il modello di APU di cui un aereo è dotato e la durata del suo funzionamento.

Anche in questo caso il software possiede un elenco di APU compatibili con l'aereo inserito e ne conosce le caratteristiche tecniche necessarie quali il consumo di carburante e gli indici di emissione dei vari inquinanti, disponibili comunque in letteratura (EPA et al, 1996).

Il calcolo delle emissioni prodotte dagli APU viene calcolato per un singolo LTO ed è direttamente proporzionale al suo tempo di funzionamento:

$$
E_{ij} = T \times \frac{FF_j}{1000} \times E_{ij} \times N_j
$$

dove:

- Eij = emissione dell'inquinante i prodotto dal modello di APU installato sul modello di aereo j in un singolo LTO Cycle;
- $\bullet$  T = tempo di funzionamento dell'APU in un LTO Cycle;
- FFj = flusso di carburante per ogni APU utilizzato dal modello di aereo j;
- Eiij = indice di emissione dell'inquinante i per ogni APU installato sul modello di aereo j;
- Nj = numero di APU installati sul modello di aereo j.

Per calcolare il totale delle emissioni prodotte bisogna moltiplicare il valore calcolato per il modello di aereo j durante un singolo LTO per il numero di LTO eseguiti da questo aeromobile nel periodo considerato ed eseguire poi una sommatoria di tutti gli aerei transitanti nel sito:

$$
E_{ti} = \sum (EI_{ij} \times LTO_j)
$$

dove:

- Eti = emissione totale dell'inquinante i prodotto dagli APU installati su tutti i modelli di aerei considerati;
- EIij = emissione dell'inquinante i prodotto dal modello di APU installato sul modello di aereo j in un singolo LTO Cycle;
- TOj= numero di Landing and Takeoff Cycle effettuati dal modello di aereo j durante il periodo in esame.

# 2.4.5 CALCOLO DELLE EMISSIONI PRODOTTE DAI GSE

Come definito precedentemente, i GSE (Ground Support Equipment) hanno ognuno un compito specifico come ad esempio il carico-scarico bagagli, il rifornimento carburante e il trasporto dei passeggeri. I mezzi presenti nel database del software sono circa 200 e per ognuno sono indicate tutte le caratteristiche tecniche. E' comunque possibile inserire una macchina particolare o di nuova produzione che non compare nella lista una volta documentatisi sul tipo di alimentazione, la potenza del motore e i rispettivi indici di emissione.

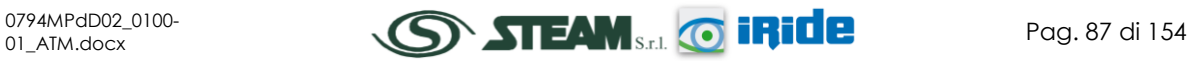

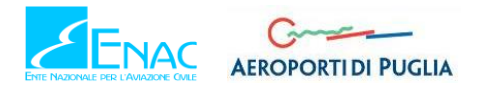

La seguente equazione viene utilizzata per calcolare l'emissione di un determinato inquinante effettuata dal mezzo in esame:

$$
E_{it} = BHP_t \times FC_t \times T_t \times IE_{it}
$$

dove:

- Eit = emissione dell'inquinante i prodotto dal GSE t;
- HPt = potenza effettiva del motore del GSE t;
- FCt = fattore di carico del mezzo t;
- $\bullet$  Tt = tempo di attività del mezzo t;
- IEit = indice di emissione dell'inquinante i per il mezzo t.

# 2.4.6 CALCOLO DELLE EMISSIONI PRODOTTE DAGLI AUTOVEICOLI

L'inquinamento prodotto dagli autoveicoli si differenzia a seconda dell'attività svolta dal mezzo: la differenza principale sta nel calcolo delle emissioni durante la marcia del veicolo (EPA, 1992; EPA, 1993) e nel calcolo delle sostanze emesse durante la sosta (EPA, 1993b).

Il modello matematico utilizzato permette di considerare sia i veicoli presenti all'interno del sedime aeroportuale, sia le automobili che transitano sulle maggiori vie di comunicazione che portano all'aeroporto.

Il calcolo delle emissioni legate ai veicoli in movimento richiede l'inserimento del numero di automobili che percorrono un dato tragitto, la velocità media, il carburante utilizzato e la lunghezza del tratto percorso. A questi dati sono, inoltre, affiancati gli indici di emissione presenti nel database interno al programma al fine di utilizzare la seguente formula:

$$
E_i = EI_{ive} \times D \times N
$$

dove:

- Ei = emissione dell'inquinante i prodotto dal veicolo considerato;
- EIivc= indice di emissione dell'inquinante i per una data velocità media v utilizzando un carburante c;
- $\bullet$  D = distanza percorsa;
- N = numero di veicoli considerati.

Tuttavia è possibile inserire manualmente il fattore di emissione EIivc al fine di calcolare le emissioni da traffico veicolare circolante.

Il codice di calcolo per la stima delle emissioni implementato all'interno di EDMS è il modello Mobile sviluppato dall'US EPA. Tale modello è sviluppato sulle basi del parco veicolare circolante americano. Al fine di considerare la differente composizione, nonché i differenti limiti imposti dalla normativa europea, si è scelto di inserire il fattore di emissione desunto dall'applicazione della metodologia sviluppata dalla EEA nell'ambito del progetto Corinair, implementata nel software COEPRT 5.

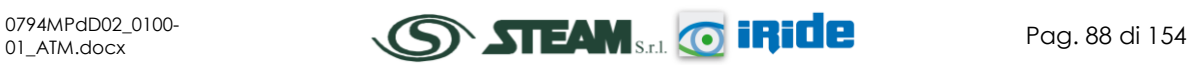

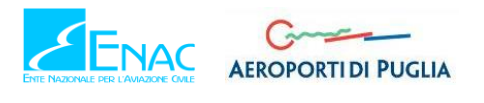

# **2.5 DATI DI INPUT METEOROLOGICI**

Per ricreare lo scenario diffusivo caratteristico del sito simulato è stato necessario costruire adeguati file meteorologici in formati compatibili con il preprocessore meteorologico utilizzato dal modello di simulazione EDMS, denominato Aermet.

I file meteorologici necessari alle simulazioni sono due, uno descrittivo delle condizioni meteoclimatiche registrate al suolo nel sito di studio, l'altro descrittivo dell'andamento verticale dei principali parametri meteorologici.

Nel caso specifico sono stati utilizzati i dati meteo monitorati all'interno del sedime aeroportuale per la costruzione del primo file suddetto, mentre i dati profilometrici sono stati calcolati attraverso l'applicazione del "Upper Air Estimator" sviluppato dalla Lakes Environmental e citato quale metodo applicabile dalla stessa FAA.

Dai dati grezzi descritti precedentemente sono stati costruiti i file compatibili col preprocessore Aermet.

Per descrivere la condizione meteoclimatica al suolo, il software EDMS richiede di inserire un file, con estensione ".dat", contenente le informazioni caratterizzanti i giorni per cui si voglia studiare la dispersione.

Il formato con cui deve essere scritto tale file deve essere uno dei seguenti:

- TD 3280 Variable-Length Blocks,
- TD 3280 Fixed-Length Blocks,
- TD 3505-ISHD,
- $\bullet$  CD-144.
- HUSWO,
- SCRAM,
- SAMSON.

Nel caso specifico, i dati metereologici relativi all'anno 2015 sono stati riorganizzati nel formato SCRAM, che caratterizza le condizioni superficiali con intervalli di 60 minuti.

> 1631215010100030360130340000 1631215010101030360120340000 1631215010102028360160340000

**Tabella 21 - Esempio di alcune righe di un file scritto in formato "SCRAM"**

Per leggere il file, il software associa ad ogni posizione di un carattere all'interno della stringa di testo un preciso significato. Di seguito viene indicato il significato di ogni cifra a seconda della casella che occupa:

- 1-5: indicano il codice WMO della postazione meteorologica che ha registrato i dati; nell'esempio mostrato relativo alla stazione metereologica di Gioia del Colle è corrispondente a "16312";
- 6-7: indicano l'anno che si sta considerando; questo studio riguarda l'anno 2015 che viene indicato con le ultime due cifre "15";

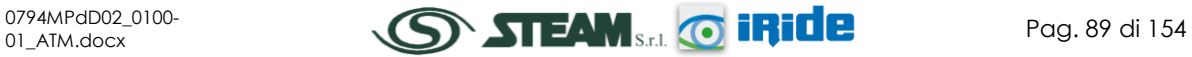

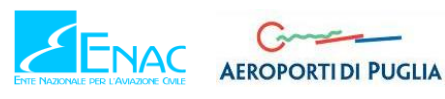

- 8-9: viene specificato il mese, nell'esempio siamo a Gennaio: "01";
- 10-11: anche il giorno viene indicato con due cifre, nell'esempio siamo al primo giorno di Gennaio: "01";
- 12-13: si specifica l'ora, lasciando vuota la prima casella nel caso di numeri ad una sola cifra;
- 14-16: viene indicata l'altezza a cui si trovano le nuvole, espressa in centinaia di piedi;
- 17-18: indicano la direzione del vento, espressa come decine di gradi (esempio 40˚=04);
- 19-21: si indica la velocità del vento, espressa in nodi (002 Knot= 3706 m/h);
- 22-24: la temperatura espressa in queste tre caselle è indicata in gradi Fahrenheit (Si ricorda la relazione:  $T<sup>o</sup>f = 9/5$  ( $T<sup>o</sup>c + 32$ );
- 25-28: si indica la quantità di nuvole: le prime due cifre, in una scala che va da zero a dieci, indicano la percentuale di nuvole presenti su tutta la zona, mentre le seconde due cifre, con la medesima scala, indicano la foschia presente sopra il sedime.

I file così costruiti sono poi trattati mediante il preprocessore meteorologico AERMET, che analizza i dati e li riordina in modo da poter essere utilizzati dal software di simulazione.

Per inserire il file caratterizzante la situazione in quota, come definito in precedenza, si è scelto di utilizzare l' "Upper air estimator" fornito dalla Lakes Environmental. Tale strumento consente di fornire, attraverso leggi di regressione, il profilo meteorologico in quota. Tale sistema è riconosciuto dalla FAA ed alcune analisi sperimentali hanno dimostrato una buona approssimazione tra le concentrazioni stimate a partire dai dati in quota rispetto a quelle stimate attraverso l'uso dell'Upper Air Estimator.

# **2.6 DATI DI INPUT PER LE SIMULAZIONI ALLO SCENARIO ANTE - OPERAM**

# 2.6.1 IL QUADRO DELLE SORGENTI

Per effettuare le simulazioni modellistiche necessarie a stimare la produzione di inquinamento prodotta dall'aeroporto, dalle sue attività sia dirette che indotte, e la diffusione di tali inquinanti sul territorio a causa degli agenti meteoclimatici, è stato necessario ricreare attraverso il modello EDMS l'esatto scenario che caratterizza il sito nell'arco di un intero anno, sia dal punto di vista delle attività svolte (sorgenti inquinanti), sia dal punto di vista dei fenomeni atmosferici specifici.

Il quadro delle sorgenti prese in considerazione nello studio modellistico dello scenario attuale è così composto:

- a) traffico aeromobili e relativi APU;
- b) mezzi tecnici di supporto (GSE);
- c) traffico veicolare indotto.

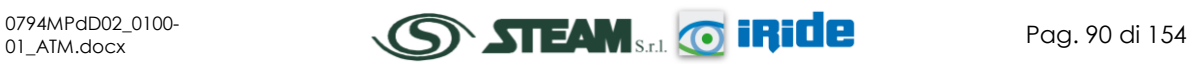

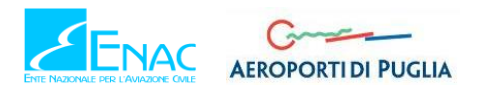

# 2.6.2 TRAFFICO AEROMOBILI ED APU

# 2.6.2.1 COMPOSIZIONE ED ENTITÀ DELLA FLOTTA

L'intero inserimento delle sorgenti inquinanti. all'interno del software di simulazione utilizzato ha richiesto un ingente impegno, in quanto, al fine di effettuare un calcolo sulla dispersione il più esatto possibile, oltre al quantitativo di movimenti annuali, registrato allo stato attuale in 556 movimenti tra atterraggi e decolli, ed alla tipologia della sorgente, come ad esempio il modello di aereo o il tipo di mezzo tecnico di rampa utilizzato, è stato necessario indicare anche l'esatta posizione in cui tale sorgente è posizionata.

Con riferimento alla configurazione attuale è stata rappresentata l'unica pista presente nell'aeroporto di Grottaglie.

Per quanto concerne gli aeromobili, questi sono stati suddivisi in numero di atterraggi e decolli, schematizzandone i percorsi dai due gates, presenti nell'aeroporto, alla pista e viceversa.

Per ogni movimento di aeromobile sono state inserite, nel software EDMS, oltre alle caratteristiche del mezzo stesso, quali ad esempio il tipo di motore ed il tipo di APU utilizzati, le percentuali annue di utilizzo delle piste, sia per i decolli che per gli atterraggi (in termini di testate utilizzate), le 'taxiways' percorse, i 'gates' di sosta e la tipologia delle macchine utilizzate dopo l'atterraggio (GSE) per le attività di supporto all'aeromobile.

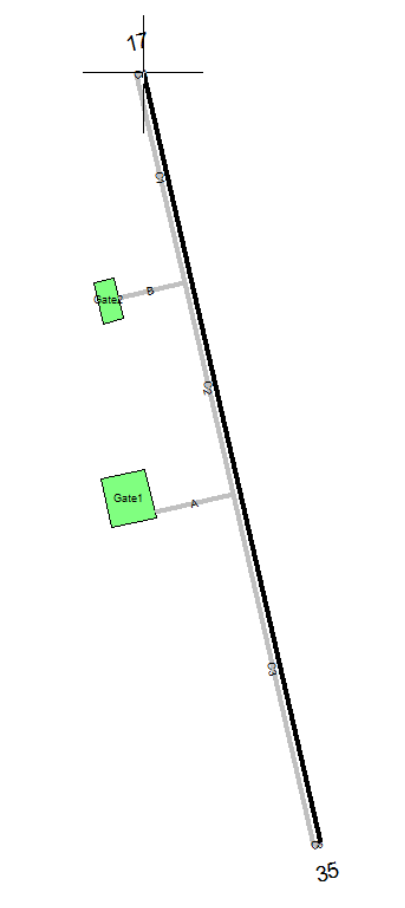

**Figura 70 - Configurazione attuale della pista aeroportuale in EDMS**

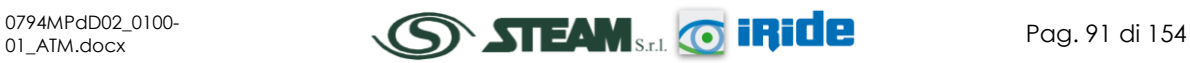

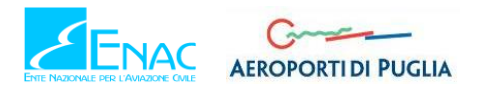

Nella [Tabella 22](#page-92-0) viene mostrato l'utilizzo delle due testate della pista 17-35, in termini di atterraggi e decolli, da parte degli aeromobili, suddivisi in classi in funzione della loro dimensione.

|                      | Pista |      |      |      |
|----------------------|-------|------|------|------|
| Classi di aeromobili | 17    |      | 35   |      |
|                      | A(%)  | D(%) | A(%) | D(%) |
| Small                |       | 50   | 100  | 50   |
| Large                |       | 50   | 100  | 50   |
| Heavy                |       | 50   | 100  | 50   |

<span id="page-92-0"></span>**Tabella 22 - Distribuzione percentuale dell'utilizzo della pista nello scenario attuale, suddivisa per classi di aeromobili**

Dal punto di vista dei traffici aeroportuali è stata valutata la composizione, in termini di tipologia e di numerosità, al fine di valutare il numero di movimenti totali annui che hanno interessato l'aeroporto di Grottaglie. I valori di input sono riportati in [Tabella 23,](#page-92-1) dove il traffico è espresso in termini di cicli LTO (Landing and Take Off).

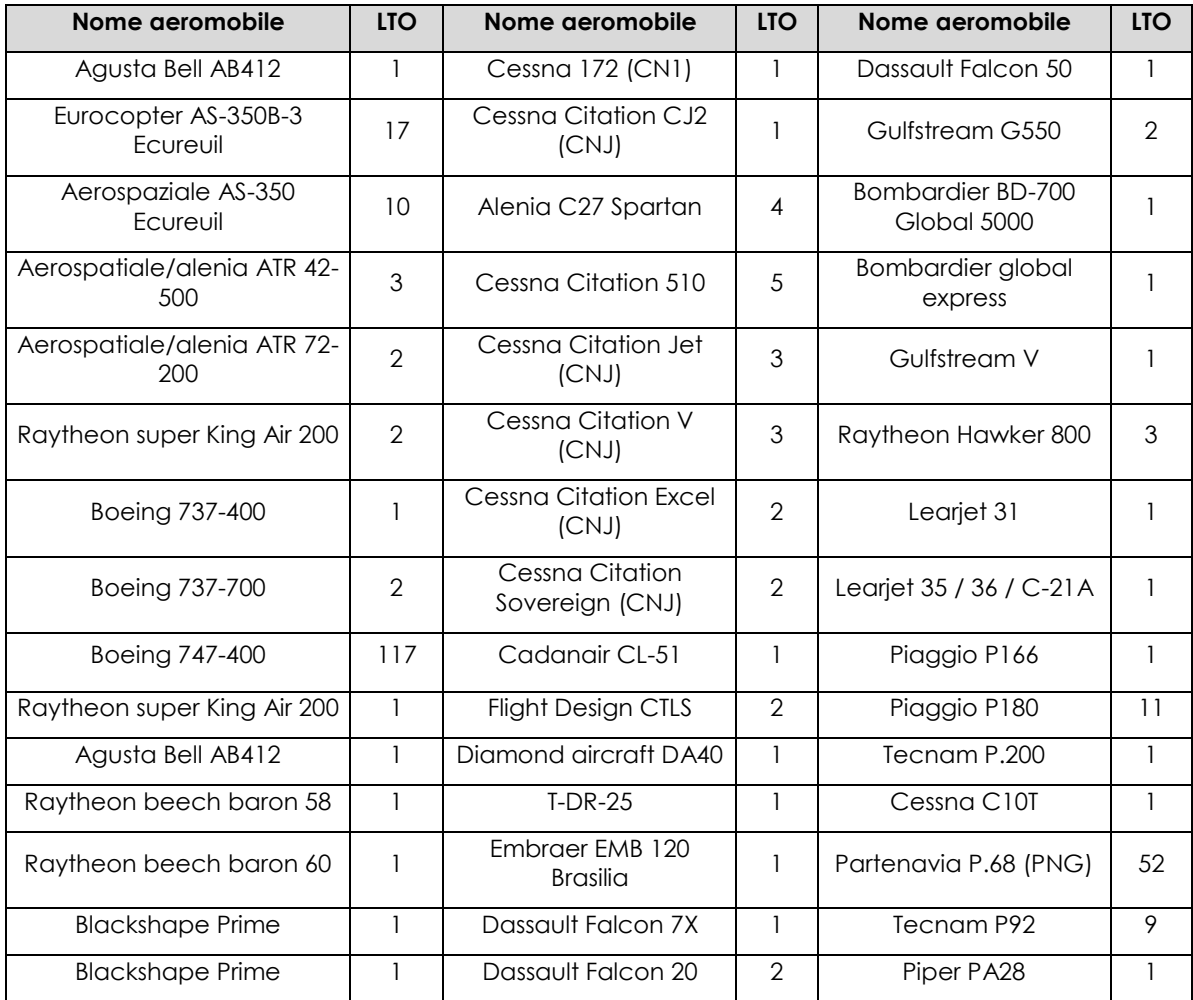

**Tabella 23 - Traffici e tipologie aeromobili inseriti nel modello EDMS**

<span id="page-92-1"></span>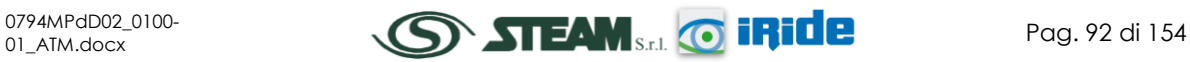

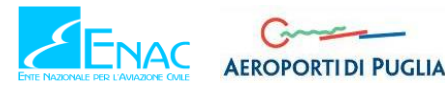

Per la definizione delle 'taxiways' si è considerato nel "Gate1" (denominazione in EDMS) la presenza esclusiva dell'aeromobile Boeing 747-400, mentre tutti gli altri aeromobili fanno riferimento al "Gate2".

# <span id="page-93-0"></span>2.6.2.2 PROFILI OPERATIVI

Una volta stimati i traffici che hanno interessato l'aeroporto di Grottaglie per entità e tipologia è stato possibile definirne un andamento medio nel corso dell'anno al fine di poter considerare i picchi giornalieri, settimanali e mensile.

A tale proposito il software EDMS consente di distinguere tre differenti profili operativi: "Quarter-Hourly Operational Profiles", "Daily Operational Profiles", "Monthly Operational Profiles". I profili operativi sono utili a valutare le variazioni di emissione di una sorgente in funzione al mese dell'anno, al giorno della settimana e al quarto d'ora del giorno.

In termini modellistici, nel profilo viene assegnato un valore da 0 a 1, dove 0 indica nessuna attività e 1 fa riferimento all'attività di picco.

La formulazione generale dei profili di funzionamento è la seguente:

$$
S_i = (S)(QF_i)(DF_i)(MF_i)
$$

Dove:

- Si è quanto emette la sorgente al quarto d'ora i;
- S è l'emissione totale della sorgente nel quarto d'ora di punta;
- QFi è il fattore per il quarto d'ora del giorno (da 00:00-00:14 alle 23:45-23:59) in cui il quarto d'ora i si verifica;
- DFi è il fattore per il giorno della settimana (da Lunedì a Domenica) in cui ricade il quarto d'ora i;
- MFi è il fattore per il mese dell'anno in cui ricade il quarto d'ora i.

Di seguito sono riportati i tre grafici corrispondenti all'andamento dei voli giornalieri, settimanali e mensili dell'Aeroporto di Grottaglie, con riferimento all'anno 2015.

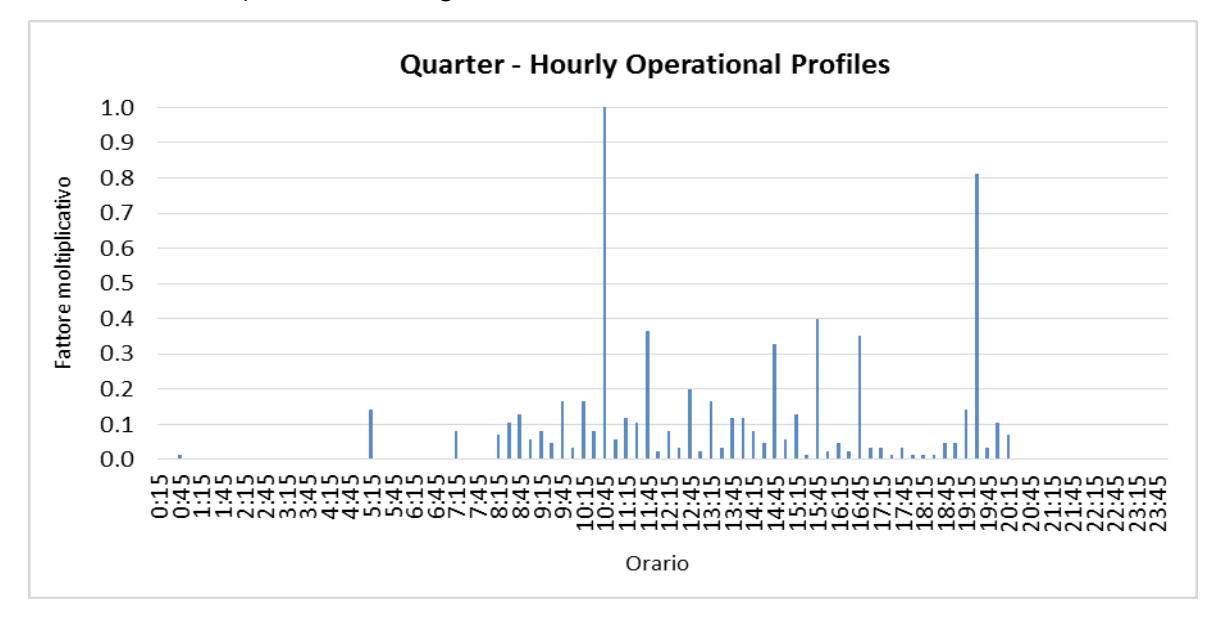

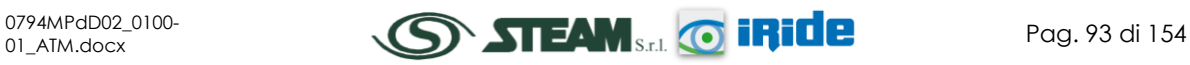

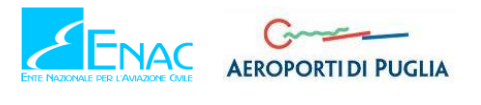

# **Figura 71 - Quarter-Hourly Operational Profiles aeronautico considerato nel modello EDMS**

<span id="page-94-0"></span>Com'è possibile notare dalla [Figura 71](#page-94-0) il profilo orario è caratterizzato da un picco mattutino intorno alle 10:30 e da un picco serale intorno alle 19:00. Per il resto si registrano basse percentuali durante la giornata, specificatamente dalle 7:00 alle 20:00 circa, a differenza delle ore notturne in cui i voli risultano essere nulli.

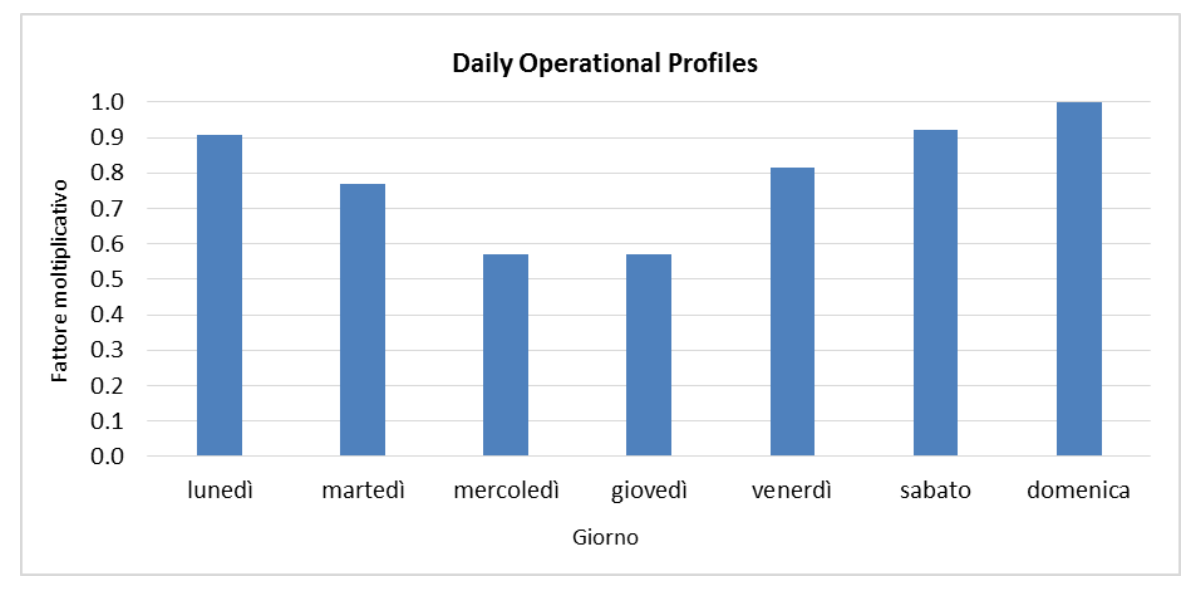

**Figura 72 - Daily Operational Profiles aeronautico considerato in EDMS**

<span id="page-94-1"></span>Con riferimento al profilo settimanale (cfr. [Figura 72\)](#page-94-1) è possibile notare come il picco si raggiunga nella giornata di Domenica. I valori moltiplicativi più bassi, invece, si hanno nei giorni di mercoledì e giovedì in cui si arriva a poco più di 0.5.

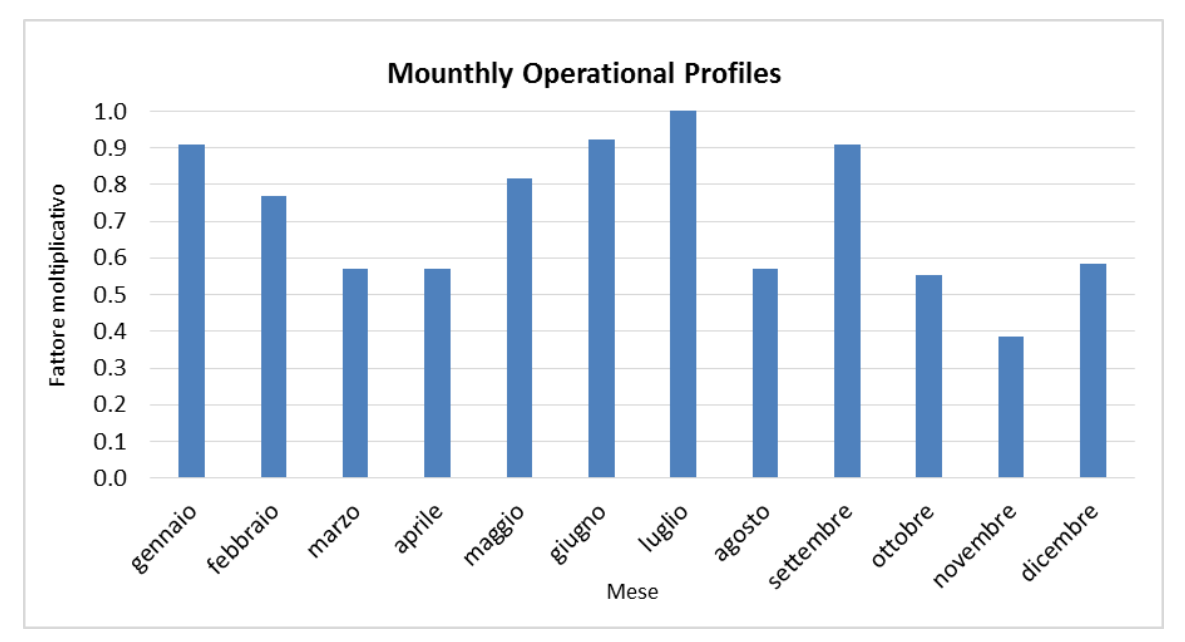

<span id="page-94-2"></span>**Figura 73 - Monthly Operational Profiles aeronautico considerato in EDMS**

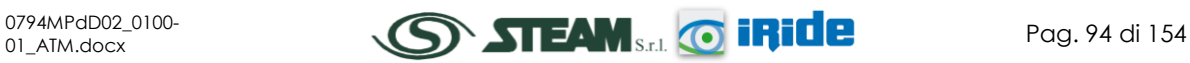

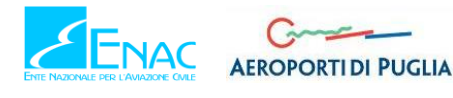

In ultimo, con riferimento al profilo mensile, mostrato in [Figura 73,](#page-94-2) si nota un valore di picco nei traffici aeronautici nel mese di Luglio, mentre il minimo assoluto si registra nel mese di Novembre.

# 2.6.2.3 AIRCRAFT POWER UNIT (APU)

Stimato il traffico in termini di entità e tipologia di aeromobili, nonché in funzione della sua distribuzione temporale, in relazione ai diversi periodi dell'anno, è stato possibile determinare le sorgenti ausiliare correlate alle operazioni di decollo e atterraggio adottate dalla flotta stessa.

Con riferimento agli Aircraft Power Unit (APU) si è scelto, in via cautelativa, di considerare una configurazione standard così come proposta dal modello EDMS stesso. Tale configurazione associa, in funzione del tipo di aeromobile un determinato modello di APU, con un tempo di funzionamento medio posto costante per la fase di atterraggio e di decollo pari a 15 minuti.

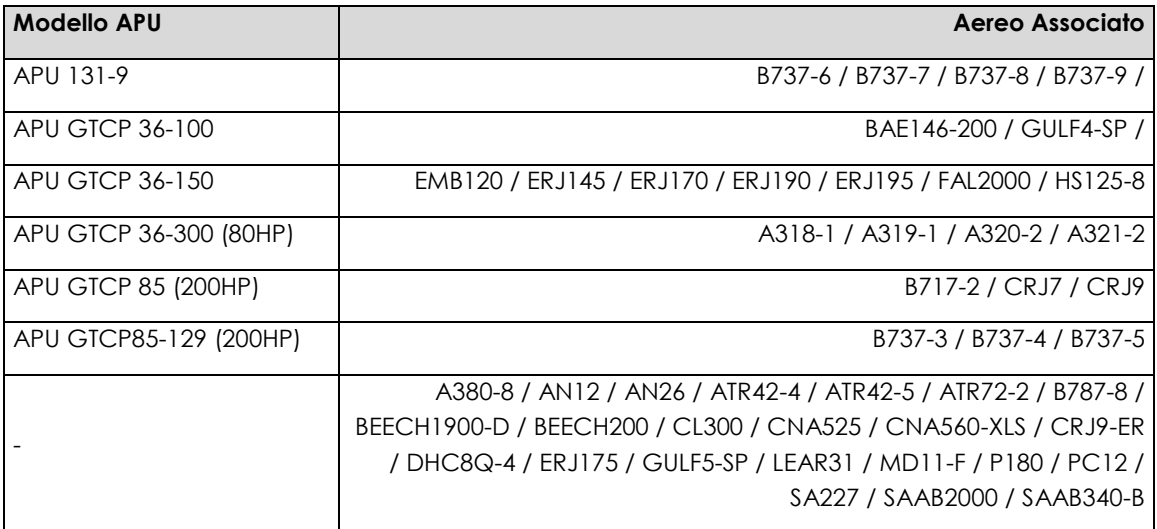

#### **Tabella 24 - APU ed aeromobili associati**

<span id="page-95-0"></span>Nella [Tabella 24](#page-95-0) sono richiamati i modelli di APU che sono stati considerati nella simulazione in oggetto, in relazione alle diverse tipologie di aeromobili.

# 2.6.3 MEZZI TECNICI DI SUPPORTO (GSE)

Nel database del software EDMS sono state inserite le diverse tipologie di macchine operatrici necessarie al corretto svolgimento di tutte le attività di manutenzione e riorganizzazione dell'aeromobile, indicando anche una stima di massima dei tempi di utilizzo delle stesse per ogni tipologia di aeromobile in esame.

Al livello di simulazione sono pertanto stati considerati dei GSE inerenti al funzionamento di ogni aeromobile. A titolo esemplificativo, vengono riportate le macchine standard necessarie per i modelli di aeromobile Boeing 747 e Boeing 737 con il relativo carburante solitamente utilizzato, i minuti di lavoro per ogni ciclo di atterraggio-decollo (LTO cycle), la potenza del motore standard ed il coefficiente medio di carico.

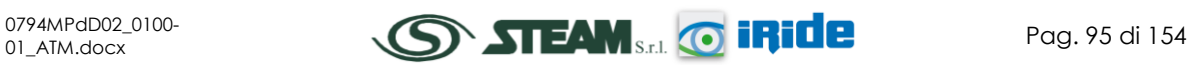

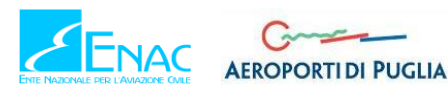

STUDIO DI IMPATTO AMBIENTALE

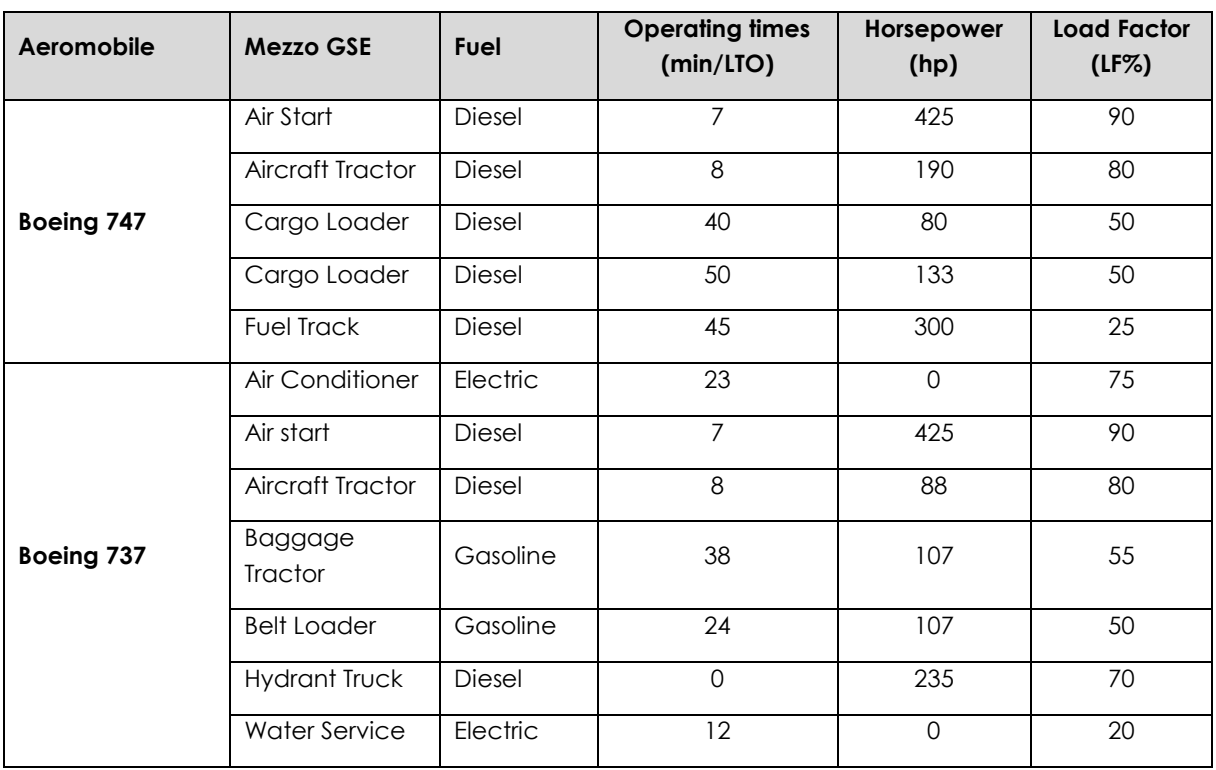

**Quadro di Riferimento Ambientale – Atmosfera**

**Tabella 25 - Mezzi standard utilizzati dal modello di aeromobile Boeing 747 e Boeing 737**

#### 2.6.4 SORGENTI STRADALI

# <span id="page-96-0"></span>2.6.4.1 FINALITÀ E METODOLOGIA

Al fine di considerare il contributo inquinante derivante dalla sorgente rappresentata dal traffico veicolare, lo studio è stato condotto con riferimento al traffico pesante indotto dal trasporto merci entrante ed uscente dall'aeroporto.

Sono state, quindi, prese in considerazione quelle infrastrutture viarie che, dall'aeroporto garantiscono il collegamento più breve con la viabilità principale, rappresentata nel caso specifico dalla SS7 Via Appia.

Al fine di stimare quanto più fedelmente possibile le emissioni e le concentrazioni correlate al traffico veicolare si è scelto di non utilizzare il modello integrato in EDMS, MOBILE poiché sviluppato e tarato su di un parco veicolare circolante tipico americano. Si è quindi scelto di determinare il contributo emissivo del traffico veicolare adottando metodologie di calcolo sviluppate in Europa e tarate sul parco veicolare circolante, nonché sulla legislazione emissiva dei veicoli circolanti in Europa.

E' stato utilizzato perciò il software di calcolo COPERT 5, per cui attraverso l'ipotesi dei mezzi utilizzati per il trasporto merci e l'ipotesi di una velocità media, è stato possibile determinare i fattori di emissione da implementare all'interno di EDMS al fine di poter effettuare la stima diffusionale delle emissioni.

Lo sviluppo del software COPERT è coordinato dall'Agenzia Europea dell'Ambiente, all'interno delle attività del "European Topic Centre for Air Pollution and Climate Change Mitigation". Responsabile dello sviluppo scientifico è lo European Commision's Joint Research Centre. Il

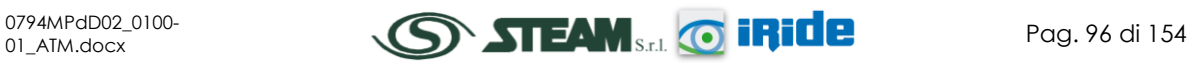

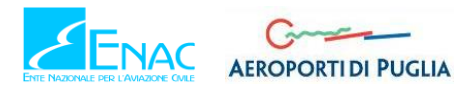

modello è stato realizzato ed è utilizzato per gli inventari delle emissioni stradali degli stati membri.

La metodologia utilizzata dall'attuale versione COPERT 5, aggiornamento di COPERT 4, è parte integrante del EMEP/EEA Air Polluttant Emission Inventory Guidebook per il calcolo dell'inquinamento atmosferico ed è in linea con gli orientamenti IPCC del 2006 per il calcolo delle emissioni di gas a effetto serra.

COPERT 5 trae le sue origini in una metodologia sviluppata da un gruppo di lavoro che è stato istituito in modo esplicito a tale scopo nel 1989 (COPERT 85). Questo è stato poi seguito da COPERT 90, COPERT II, COPERT III e COPERT IV.

La versione attuale è una sintesi dei risultati delle varie attività su larga scala e progetti dedicati, quali:

- 1. Progetti dedicati finanziati dal Centro comune di ricerca/Trasporti e l'Unità Qualità dell'aria;
- 2. Programma annuale di lavoro del "European Topic Centre for Air Pollution and Climate Change Mitigation (ETC / ACM)";
- 3. Programma di lavoro del "European Research Group on Mobile Emission Sources (Ermes)";
- 4. Progetto MEET (Methodologies to Estimate Emissions from Transport), una Commissione Europea (DG VII) che ha promosso il progetto all'interno del 4 ° Framework Program (1996-1998);
- 5. Il progetto particolato (Characterisation of Exhaust Particulate Emissions from Road Vehicles), una Commissione europea (DG Transport) PROGETTO nell'ambito del 5° Framework Program (2000-2003);
- 6. Il progetto ARTEMIS (Assessment and Reliability of Transport Emission Models and Inventory Systems), una Commissione europea (DG Trasporti) PROGETTO nell'ambito del 5° Framework Program (2000-2007);
- 7. Il progetto congiunto JRC/CONCAWE/ACEA sull' evaporazione del carburante da veicoli a benzina (2005-2007).

La metodologia prevista nell'Inventory Guidebook è analoga a quanto visto per le sorgenti navali, ed è la stessa che è ripresa nell'intera metodologia, suddivisa su tre livelli di dettaglio in funzione delle informazioni disponibili sulle sorgenti stesse.

In particolare, il livello adottato è il "Tier 3 method" in cui le emissioni sono calcolate usando una combinazione di dati tecnici e di "attività" intesi quali il numero di veicoli circolanti, i chilometri percorsi ecc. L'algoritmo utilizzato nella metodologia descrive le emissioni totali come la somma di due componenti:

- EHOT sono le emissioni dovute al regime di funzionamento del motore così detto "a caldo";
- ECOLD sono le emissioni legate al transitorio termico legato al funzionamento del motore così detto "a freddo".

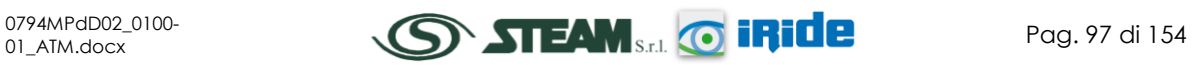

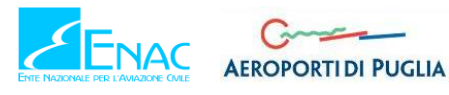

Inoltre, le emissioni totali sono funzione anche delle diverse condizioni di moto. La metodologia distingue tre grandi famiglie:

- urbana:
- extraurbana;
- autostradale.

Le emissioni totali sono calcolate come somma delle singole componenti, in funzione dei dati di circolazione desunti dalle differenti condizioni di circolazione, a cui corrispondono diversi fattori di emissione.

Parte centrale del metodo di stima delle emissioni e delle concentrazioni è la definizione dei fattori di emissione. La metodologia all'interno del modello COPERT lega i fattori di emissione alla velocità media tenuta dai veicoli attraverso leggi di regressione determinate empiricamente. Tali equazioni dipendono dal veicolo considerato, in termini di legislazione emissiva e tipologia di veicolo (autoveicolo, veicolo commerciale, cilindrata o peso del mezzo ecc.).

# 2.6.4.2 COMPOSIZIONE DEL PARCO VEICOLARE CIRCOLANTE

Elemento fondamentale nella definizione dei fattori di emissione, risulta essere la stima della tipologia, ovvero della composizione in termini di caratteristiche meccaniche, del parco veicolare circolante.

A tale scopo, i dati ufficiali a cui poter fare riferimento sono quelli forniti dall'Automobile Club d'Italia (ACI). Nello specifico si è fatto riferimento al documento "Autoritratto 2015" il quale risulta essere la rappresentazione del parco veicolare italiano, aggiornato all'anno 2015.

Tale pubblicazione è una sintesi articolata dei dati tratti dagli archivi dell'ente sulle informazioni tecnico-giuridiche relative ai veicoli. E' possibile fare pertanto riferimento ai dati del traffico circolante suddivisi in classi "Copert", ovvero secondo le classi individuate della metodologia dell'Air Pollutant Emission Inventory guide book.

Il documento è suddiviso in funzione dell'ambito territoriale di riferimento nelle seguente classi:

- area territoriale:
- area regionale;
- area provinciale;
- area comunale.

In questo caso l'ambito a cui fare riferimento è funzione dell'importanza dell'infrastruttura considerata, ovvero della capacità e della provenienza delle sorgenti che l'infrastruttura stessa "genera e attrae".

Al fine di assumere un dato sufficientemente significativo e allo stesso tempo cautelativo, si è scelto di fare riferimento alla suddivisione Regionale del parco veicolare, in quanto più rappresentativo del parco veicolare realmente circolante nell'intorno dell'ambito aeroportuale.

Al fine di perseguire l'obiettivo dello studio sulle sorgenti stradali, la tipologia veicolare analizzata è rappresentata dai veicoli industriali pesanti, distinti per tipologia di alimentazione, i quali caratterizzano il traffico veicolare indotto dalle attività aeroportuali.

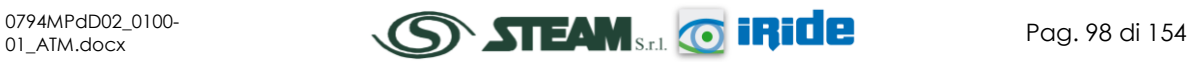

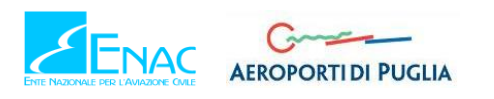

STUDIO DI IMPATTO AMBIENTALE

#### **Quadro di Riferimento Ambientale – Atmosfera**

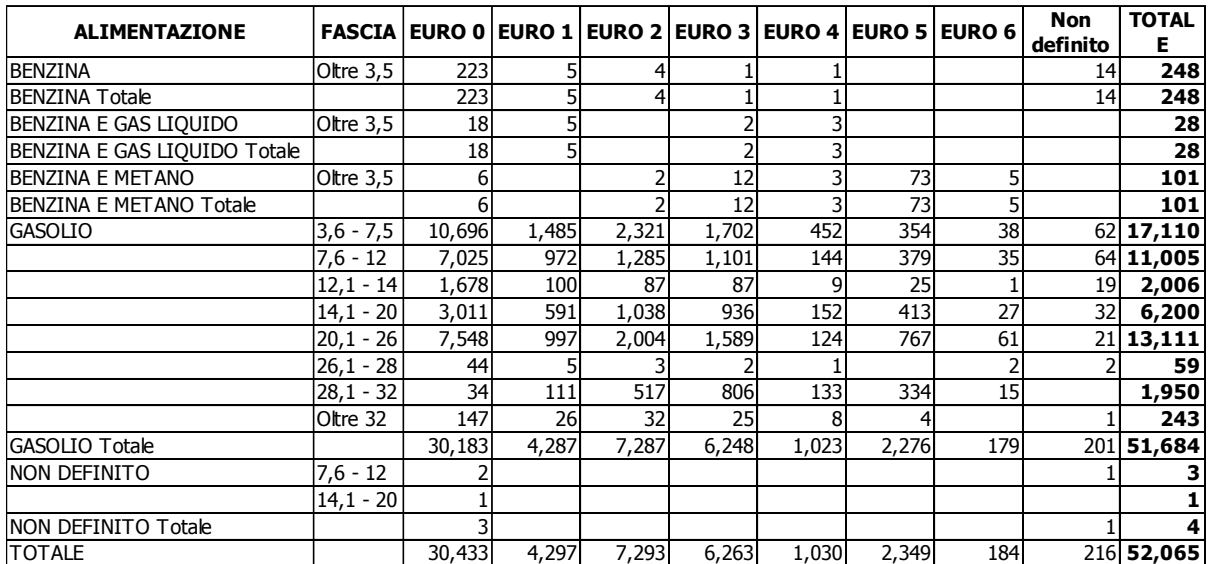

**Tabella 26 - Suddivisione Veicoli industriali pesanti, Regione Puglia fonte: elaborazione dati ACI Autoritratto 2015**

In termini percentuali, quanto sopra esposto si traduce nel seguente grafico riepilogativo.

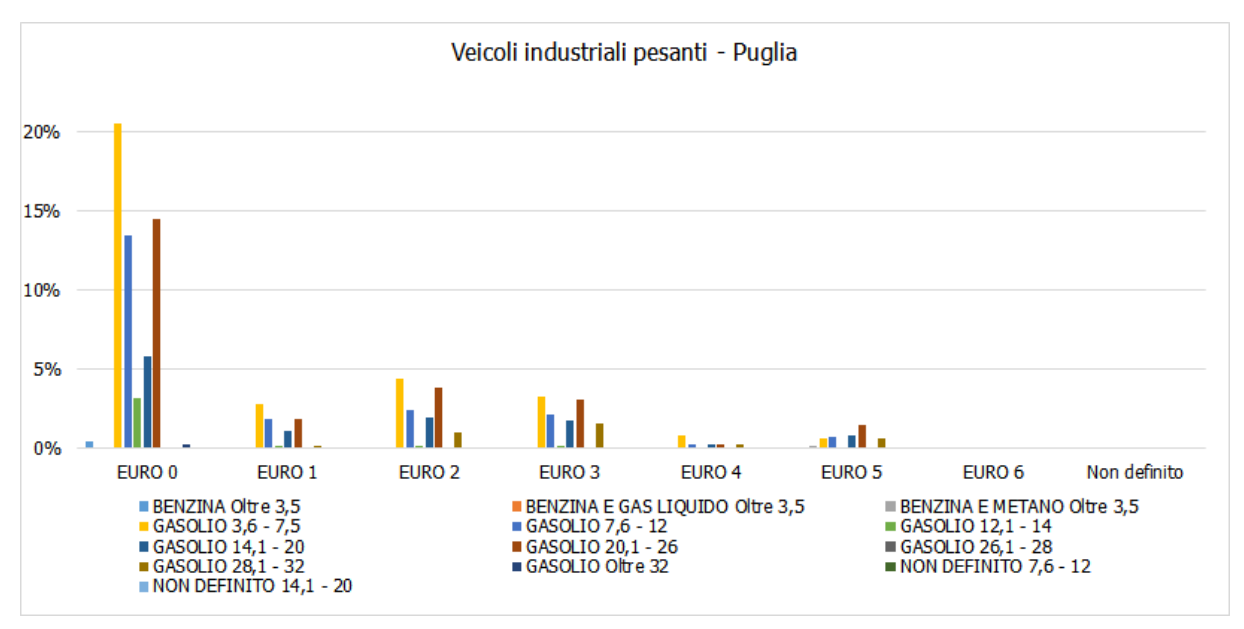

<span id="page-99-0"></span>**Figura 74 - Suddivisione percentuale Veicoli industriali pesanti, Regione Puglia fonte: elaborazione dati ACI Autoritratto 2015**

Come evidenziato in [Figura 74,](#page-99-0) per la stima dei fattori di emissione relativi al traffico indotto dall'aeroporto sono stati considerati esclusivamente gli autocarri a gasolio da 14-20 tonnellate e quelli da 20-26 tonnellate, ipotizzando per il trasporto merci indotto dall'aeroporto degli autocarri da circa 20 tonnellate.

# 2.6.4.3 CALCOLO DEI VOLUMI DI TRAFFICO E DEI FATTORI DI EMISSIONE

Gli input da inserire in EDMS per la stima delle concentrazioni di inquinanti derivate dalle sorgenti stradali riguardano due aspetti in particolare, da un lato i volumi di traffico e dall'altro i fattori di emissione.

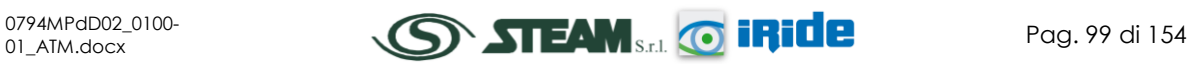

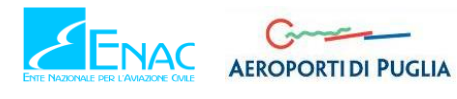

Con riferimento al primo aspetto, conoscendo la quantità di merci movimentate nel 2015 nell'area dell'aeroporto di Grottaglie, pari a 6728 tonnellate, si è ipotizzato un trasporto merci via terra mediante degli autocarri da 20 tonnellate. Tale ipotesi ha portato alla definizione del flusso di traffico indotto dall'aeroporto, stimato pari a circa 350 veicoli l'anno monodirezionali, corrispondenti ad un traffico pesante bidirezionale pari a 700.

Riguardo, invece, la determinazione dei fattori di emissione, come esplicitato nel Par. [2.6.4.1,](#page-96-0) ci si è serviti del software di calcolo COPERT 5, in cui sono stati inseriti i seguenti input:

- parco veicolare: veicoli industriali pesanti da 14-20 tonnellate e da 20-26 tonnellate;
- velocità media: 50 km/h.

Gli output riportano i fattori di emissione relativi alle due tipologie di autocarri distinte in Euro 0, Euro 1, Euro 2, Euro 3, Euro 4, Euro 5 ed Euro 6. Conoscendo le percentuali dei diversi tipi di autocarro, desunte dalla composizione del parco veicolare del 2015, è stato possibile calcolare i fattori di emissione totali per ogni inquinante (cfr. [Tabella 27\)](#page-100-0), effettuando la trasformazione da g/km a g/miglia per rendere compatibile il dato con gli input del software.

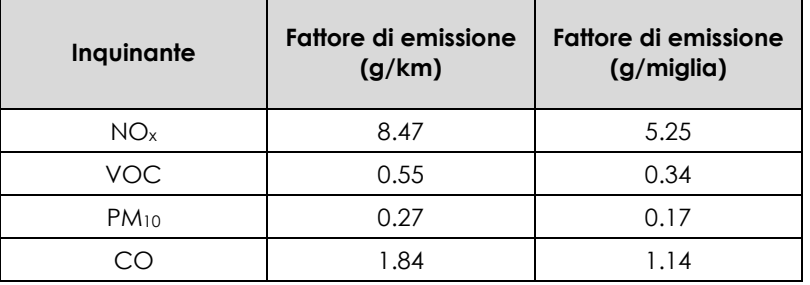

**Tabella 27 - Fattori di emissione sorgente stradale**

# <span id="page-100-0"></span>2.6.4.4 PROFILI OPERATIVI

Coerentemente con quanto visto per le sorgenti aeronautiche anche per il traffico stradale è necessario determinare il profilo operativo in relazione alle diverse percentuali di traffico veicolare nelle ore, dei giorni e dei mesi.

L'andamento dei profili per la sorgente stradale è stato considerato analogo a quello, riportato nel Par. [2.6.2.2,](#page-93-0) caratterizzante la sorgente aeronautica, poiché il traffico indotto può essere correlato ai movimenti cargo dell'aeroporto di Grottaglie.

# 2.6.5 I RICETTORI

# 2.6.5.1 LA MAGLIA DI CALCOLO

Al fine di poter determinare le curve di isoconcentrazione, elaborate attraverso una regressione di tipo Kriging con il software Surfer, è stato necessario definire all'interno del modello EDMS una maglia di ricettori virtuali.

La maglia considerata per le analisi è stata realizzata al fine di poter valutare le concentrazioni in maniera continua nell'area di studio. Per praticità di calcolo tale maglia è stata suddivisa in sotto maglie da 25 ricettori ciascuna, per un totale di 9 maglie e 225 punti di calcolo.

A tale scopo sono state definite le seguenti caratteristiche:

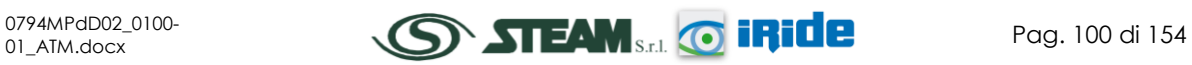

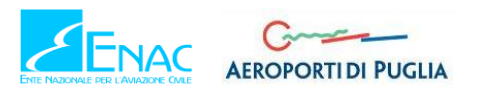

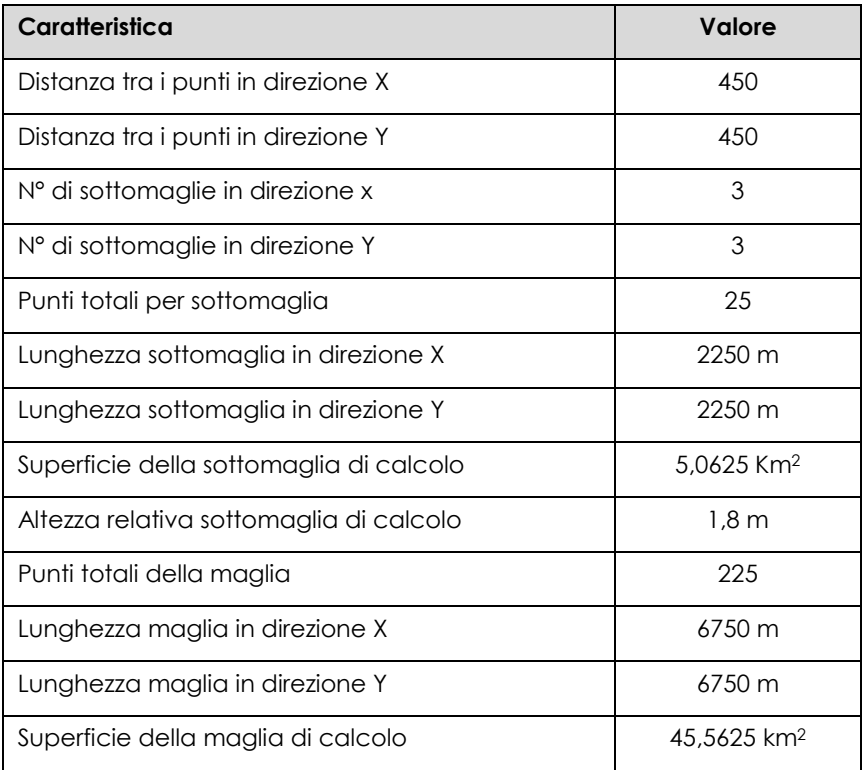

**Tabella 28 - Caratteristica della maglia di calcolo**

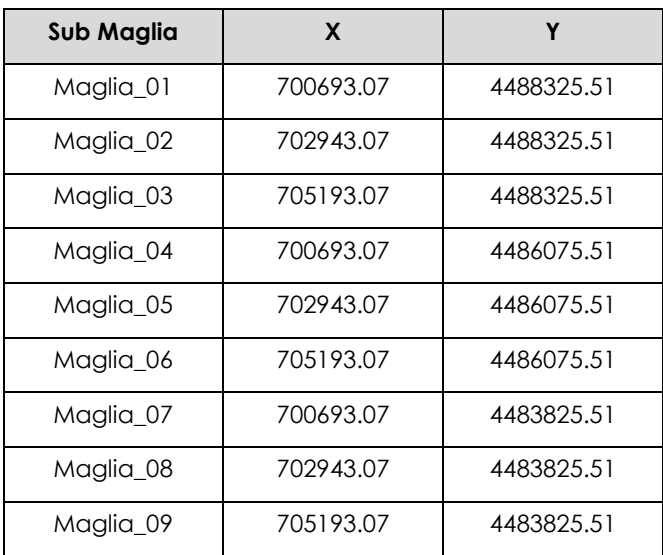

**Tabella 29 - Coordinate punto iniziale delle sotto maglie (angolo in basso a sinistra)**

# <span id="page-101-0"></span>2.6.5.2 I RICETTORI DI RIFERIMENTO

Per valutare i superamenti rispetto al valore limite definito in normativa, si è scelto di individuare alcuni ricettori specifici rappresentativi di aree abitative e delle zone di rilevanza ambientale presenti in prossimità del sedime aeroportuale, ovvero all'interno dell'area di studio. Nello specifico sono stati rappresentati 3 ricettori virtuali, rappresentativi di aree distinte.

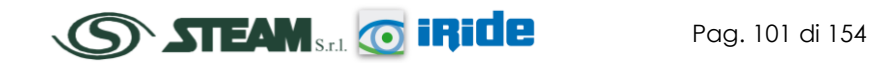

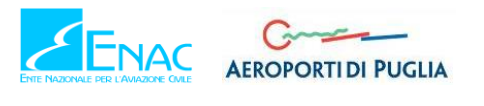

Una prima distinzione è stata fatta in funzione della tipologia di limite di confronto, distinguendo i ricettori utili a valutare i valori limite per la salute umana (indicati con la lettera R) ed i ricettori utili a valutare i livelli critici per la vegetazione (indicati con la lettera V).

Con specifico riferimento ai punti ricettori per la salute umana sono stati scelti:

- R1: punto ricettore posto ad est della Testata 17 della pista dell'aeroporto, rappresentativo di un nucleo abitativo poco a sud di Grottaglie;
- R2: punto ricettore posto ad ovest dell'aeroporto, rappresentativo del centro abitato di Monteiasi.

Con riferimento ai punti per la vegetazione, invece, ne è stato individuato uno (V1), situato ad est dell'aeroporto e rappresentativo del Parco Naturale Regionale della Terra delle Gravine (Vincolo Paesaggistico - D.lgs. 42/2004).

| Localizzazione                                       | Punto | <b>Coordinate X</b> | <b>Coordinate Y</b> |
|------------------------------------------------------|-------|---------------------|---------------------|
| sza<br>szerottaglie<br>Viale Cipressi<br><b>SP74</b> | R1    | 705360.10           | 4489089.27          |
| $-V1$<br>SP83                                        | R2    | 702214.43           | 4486179.99          |
| R2<br>Montelasi<br><b>SP80</b>                       | V1    | 706778.54           | 4487965.95          |

**Tabella 30 - Punti ricettori**

A valle delle considerazioni fatte e della descrizione dei principali input inseriti nel modello, in conclusione, si riporta il layout dello scenario attuale finale, determinato a seguito dell'inserimento delle sorgenti sinora esposte all'interno del software EDMS (cfr. [Figura 75\)](#page-103-0).

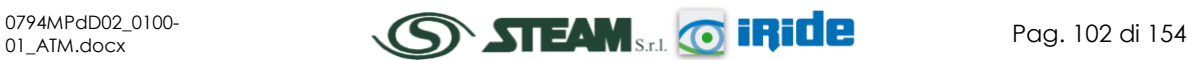

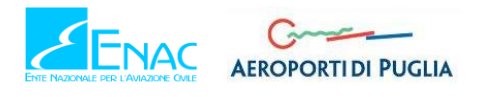

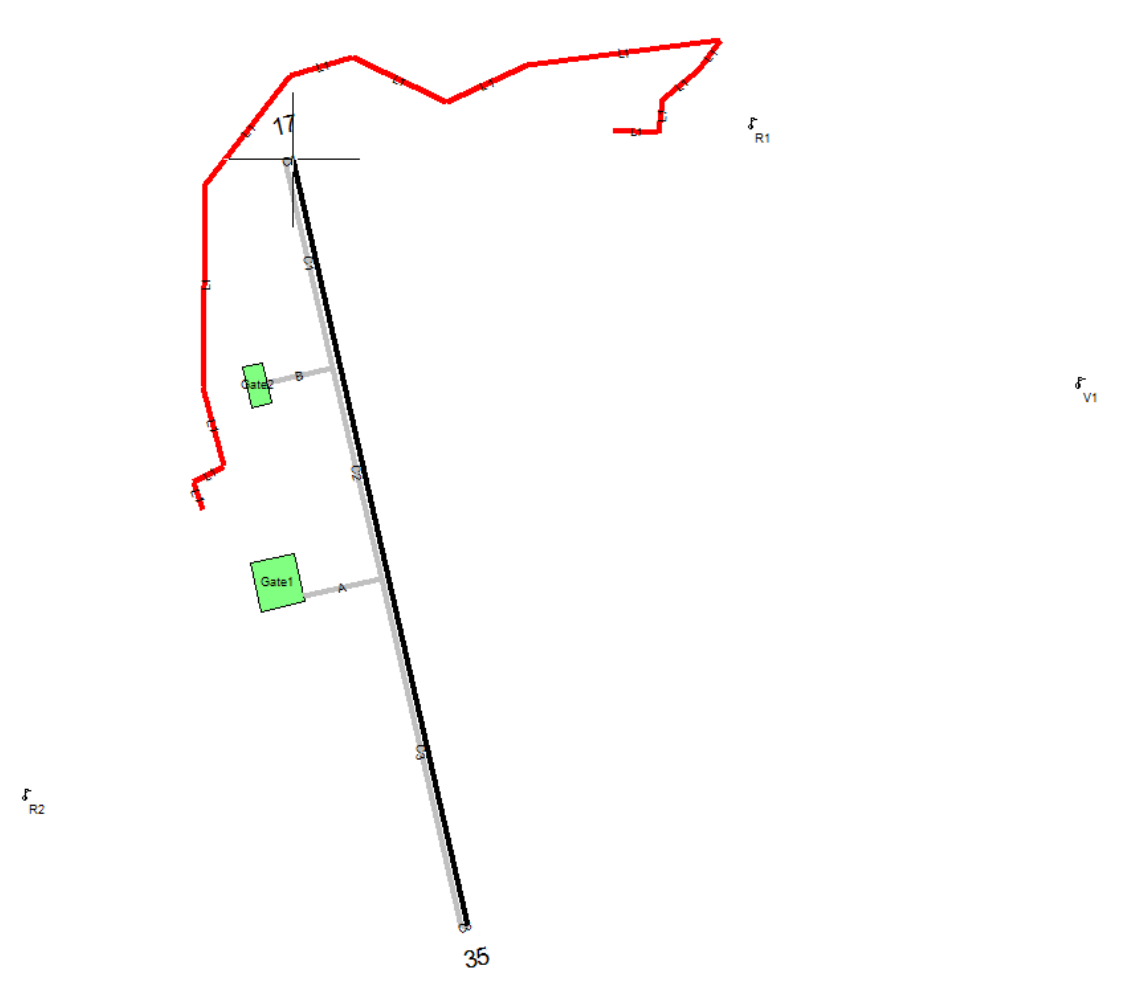

**Figura 75 - Layout aeroportuale in EDMS**

# <span id="page-103-0"></span>**2.7 I RISULTATI ALLO SCENARIO ANTE - OPERAM**

# 2.7.1 ASPETTI GENERALI

Conclusa la fase di modellazione degli input e l'applicazione del modello di simulazione, è stato possibile valutare l'output di EDMS per lo scenario ante operam.

In primo luogo sono stati analizzati i valori di emissione corrispondenti ad ogni inquinante e, successivamente, sono state stimate le concentrazioni di NO<sub>2</sub>, poiché tale inquinante rappresenta quello più critico rispetto a tutti gli altri, in termini di effetti nocivi sull'ambiente e sulla salute umana. I valori di concentrazione ottenuti sono risultati particolarmente bassi quindi si è ritenuto non necessario procedere all'analisi degli altri inquinanti, che avrebbe portato, anzi, ad una perdita di significatività del modello.

# 2.7.2 LE EMISSIONI

In termini emissivi, in [Tabella 31](#page-104-0) si riportano i risultati emersi dal software di simulazione EDMS, all'interno del quale sono stati implementati gli input definiti nei paragrafi precedenti, che caratterizzano la configurazione dello scenario ante operam.

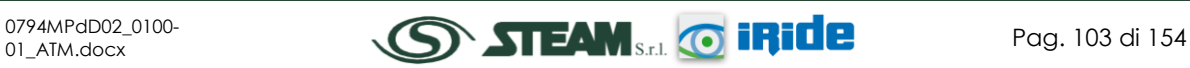

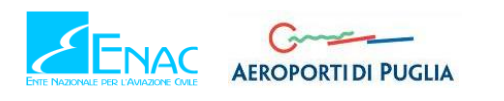

 $\text{Sorgente}$   $\vert$   $\text{CO (t)}$   $\vert$   $\text{VOC (t)}$   $\vert$   $\text{TOG (t)}$   $\vert$   $\text{NO}_{\text{x}}$  **(t)**  $\vert$   $\text{SM}_{\text{10}}$  **(t)**  $\vert$   $\text{PM}_{\text{2.5}}$  **(t)** Aircraft 2.957 0.548 0.553 5.828 0.368 0.026 0.026 APUs | 0.005 | 0.000 | 0.000 | 0.004 | 0.001 | 0.001 | 0.001 GSE | 0.121 | 0.010 | 0.011 | 0.066 | 0.000 | 0.005 | 0.005 Roadways | 0.002 | 0.001 | 0.000 | 0.011 | 0.000 | 0.000 | 0.000 **Totale 3.086 0.560 0.564 5.908 0.369 0.032 0.031**

# **Quadro di Riferimento Ambientale – Atmosfera**

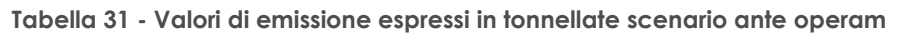

<span id="page-104-0"></span>Come si osserva dalla tabella il contributo maggiore alla generazione di emissioni in atmosfera è dato dalla sorgente aeronautica, con percentuali che superano il 95% per tutti gli inquinanti, tranne per il PM10 e il PM2.5 in cui le percentuali superano di poco l'80%.

Confrontando tra loro i diversi inquinanti, si osserva come il valore di emissione maggiore si registri per l'ossido di azoto. Pertanto, come già esplicitato nel paragrafo precedente, di seguito si riportano gli output del software EDMS, rappresentativi dei livelli di concentrazione dell'NO<sub>2</sub>.

# 2.7.3 LA STIMA DELLE CONCENTRAZIONI DI NO<sup>2</sup>

Con la consapevolezza che il contribuito maggiore, in termini di emissioni in atmosfera, è dato dalla sorgente aeronautica, l'analisi delle concentrazioni del biossido di azoto è stata effettuata considerando la totalità delle sorgenti emissive.

L'analisi complessiva delle concentrazioni medie annue di NO<sub>2</sub>, stimate per l'intera maglia di calcolo attraverso la formula di trasformazione NO<sub>x</sub> - NO<sub>2</sub>, esplicitata nel Par. [2.3.4.3.6,](#page-63-0) riporta dei valori molto bassi che rappresentano una minima percentuale del valore limite definito in normativa (cfr. [Figura 76\)](#page-105-0).

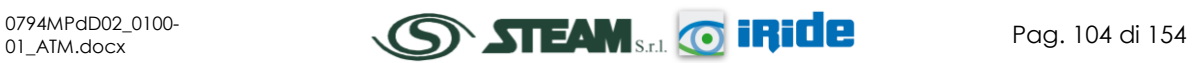

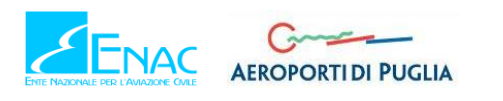

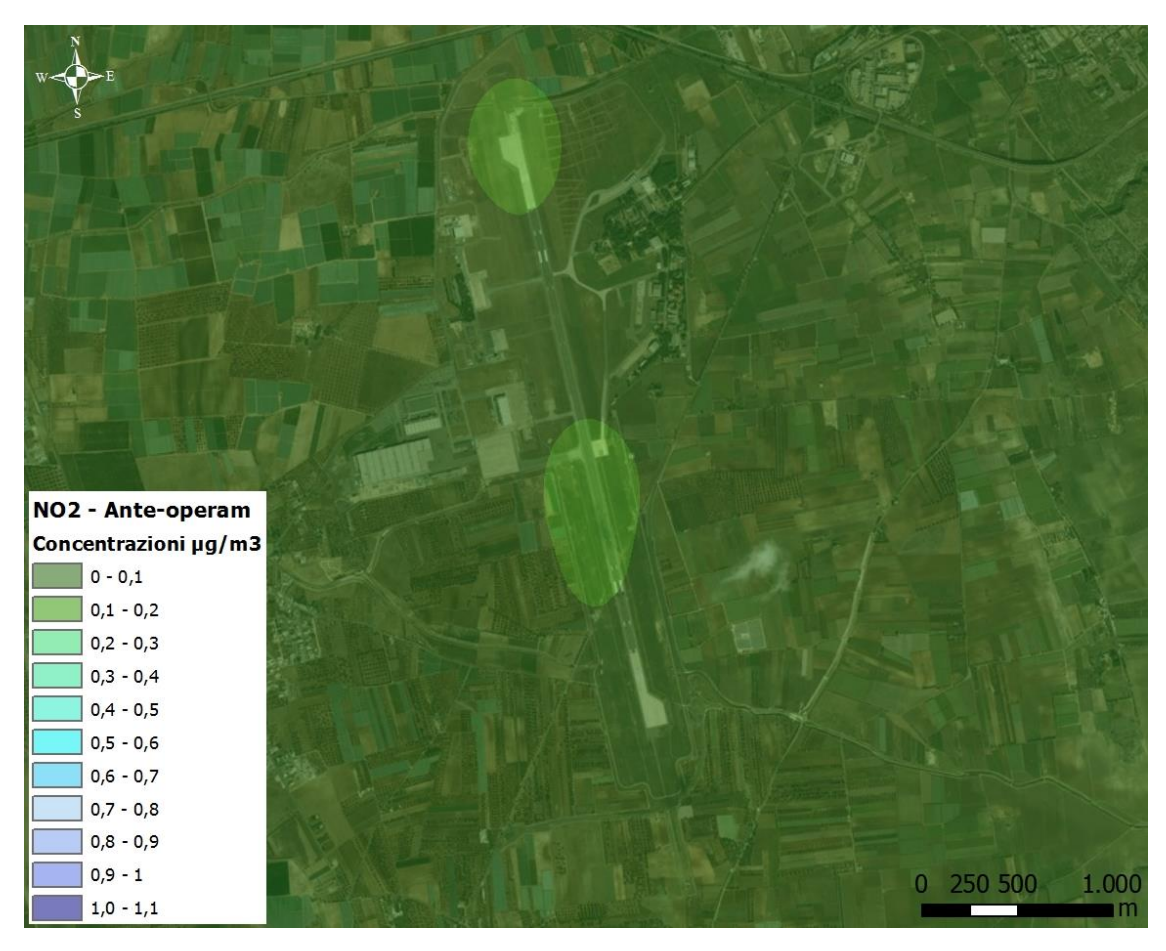

**Figura 76 - Carta delle isoconcentrazioni NO2, Scenario ante operam**

<span id="page-105-0"></span>Come è possibile osservare dall'immagine, in cui sono rappresentate le curve di isoconcentrazione, i valori di media annua maggiori si registrano in prossimità della pista aeroportuale ed arrivano ad un massimo di 0.2 µg/m3. Tale valore è decisamente inferiore al valore di soglia, pertanto, anche considerando il contributo del fondo di riferimento, si garantisce ampliamente il rispetto del limite normativo.

Inoltre al fine di avere contezza delle concentrazioni di NO<sub>2</sub> in prossimità dei punti più critici per la salute umana e per la vegetazione, caratterizzati dai ricettori R1, R2 e V1, descritti nel Par. [2.6.5.2,](#page-101-0) sono stati analizzati i valori di media annua ed i valori di concentrazione massima oraria in tali punti noti.

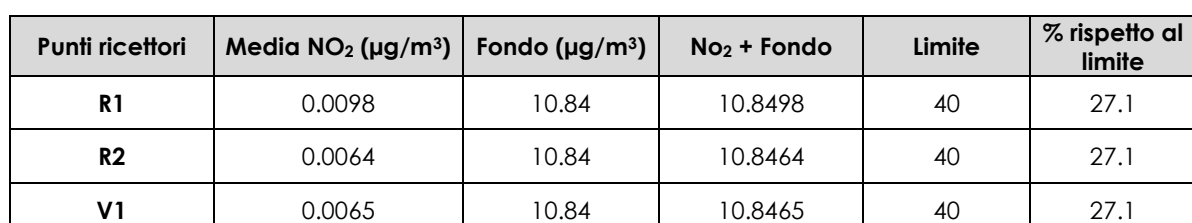

In [Tabella 32](#page-105-1) si riportano, quindi, i valori delle concentrazioni medie annue per l'NO<sub>2</sub>.

**Tabella 32 - Valori di concentrazione media annua NO<sup>2</sup> scenario ante operam**

<span id="page-105-1"></span>Coerentemente all'analisi effettuata sull'intera maglia di calcolo, è possibile osservare, dei valori decisamente bassi i quali non influiscono sull'alterazione della qualità dell'aria e,

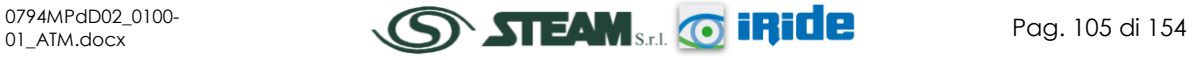

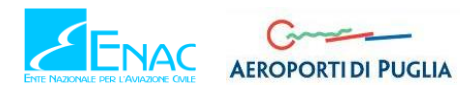

nonostante il contributo del fondo, rimangono nettamente al di sotto del limite normativo, rappresentando circa il 27% del valore limite, pari a 40 µg/m3.

Entrando maggiormente nel dettaglio dell'analisi, è stato individuato il valore massimo orario di concentrazione di NO2, ampiamente superiore al valore medio in corrispondenza di tutti e tre i ricettori ed è stato rappresentato, in forma grafica, l'andamento delle concentrazioni orarie, focalizzando maggiormente l'attenzione sulle prime 7 ore caratterizzate dai valori di concentrazione maggiori.

Nei grafici sottostanti si riporta tale rappresentazione per i ricettori R1, R2 e V1.

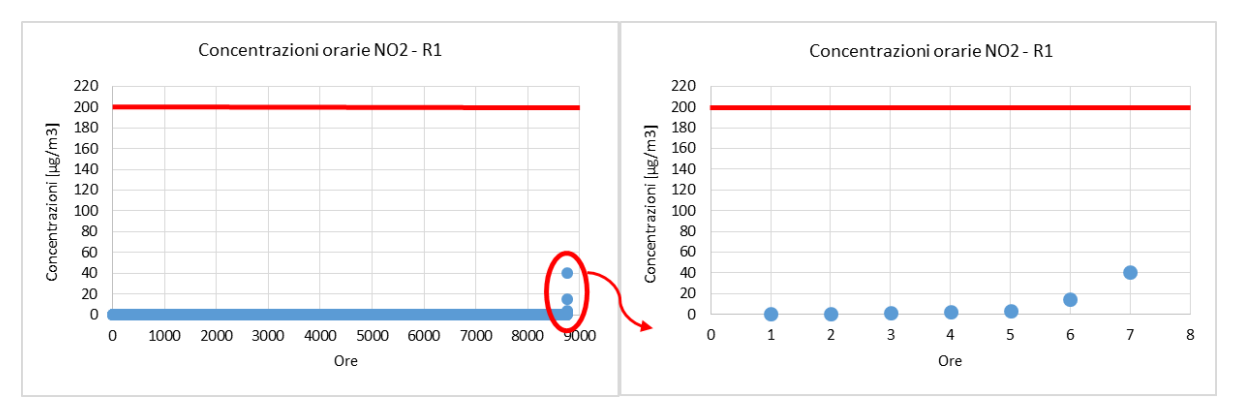

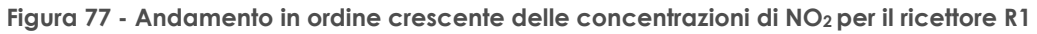

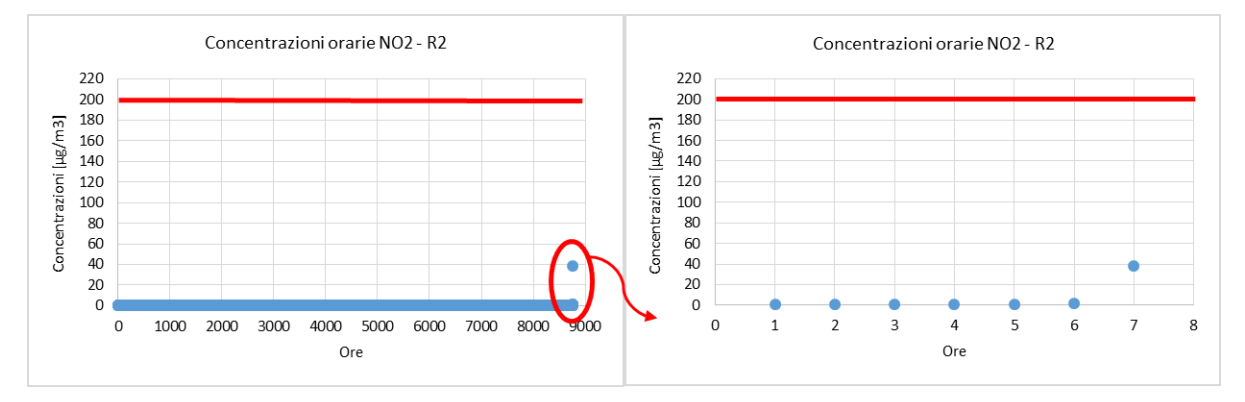

**Figura 78 - Andamento in ordine crescente delle concentrazioni di NO2 per il ricettore R2**

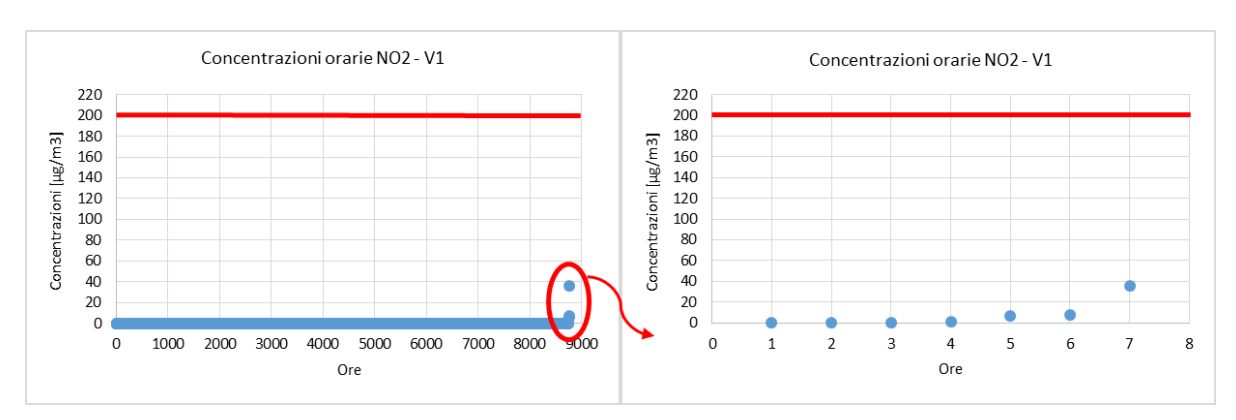

**Figura 79 - Andamento in ordine crescente delle concentrazioni di NO2 per il ricettore V1**

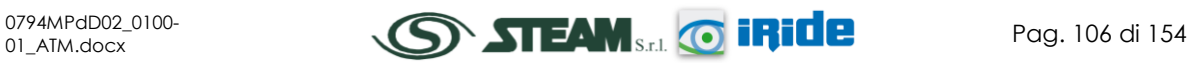

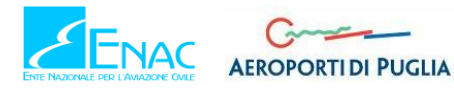

Dai grafici emergono dei valori massimi di concentrazione, per tutti e tre i ricettori, notevolmente al di sotto del valore limite normativo imposto. Allo scopo, quindi, di verificare il rispetto delle soglie limite di concentrazione degli inquinanti è possibile dedurre che, anche sommando il contributo del fondo, pari a 10.84 per l'NO<sub>2</sub>, il limite da normativa è sempre rispettato (cfr. [Tabella 33\)](#page-107-0).

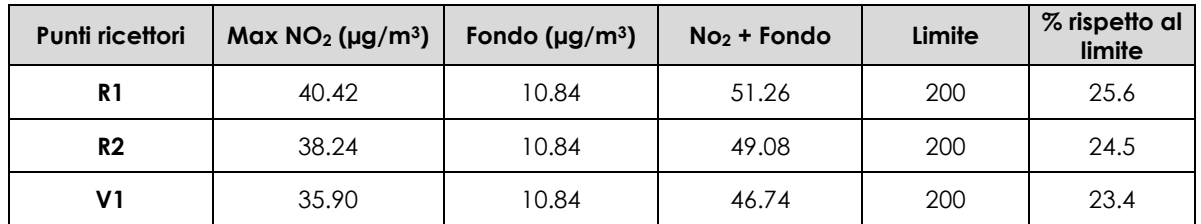

<span id="page-107-0"></span>**Tabella 33 – Verifica rispetto dei limiti normativi per il valore massimo di NO2 scenario ante operam**

Come emerge dalla tabella, per i tre ricettori, i valori massimi di concentrazione stimati rappresentano circa il 25% del valore di soglia limite presente in normativa, pari a 200 µg/m<sup>3</sup>.

Alla luce dei risultati ottenuti per l'NO2, non si è ritenuto necessario proseguire con l'analisi degli altri inquinanti, poiché per valori ancora inferiori a quelli appena analizzati, perderebbe di significato l'applicazione vera e propria del modello di simulazione.

Considerato comunque il rispetto dei limiti normativi per l'inquinante NO2, sono da ritenersi soddisfatte le verifiche per tutti gli altri inquinanti, considerati meno critici per gli effetti che potrebbero generare sull'ambiente e sull'uomo.

# **2.8 ANALISI DELLE INTERFERENZE IN FASE DI CANTIERE**

# 2.8.1 IL MODELLO DI SIMULAZIONE

# 2.8.1.1 INTRODUZIONE

In analogia a quanto visto per la fase ante operam, anche in fase di cantierizzazione occorre stimare l'interferenza ambientale tra l'esecuzione dei lavori in oggetto e l'ambiente in cui vengono svolti. Nel presente paragrafo pertanto verranno analizzate le interferenze tra la componente atmosfera e le azioni di progetto.

È opportuno evidenziare come la sola analisi emissiva sia molto spesso insufficiente a determinare i reali livelli di inquinamento atmosferico relativi ad una specifica area territoriale, venendo meno tutta la componente diffusiva del fenomeno. Appare pertanto evidente come, al fine di poter correttamente stimare le sopracitate interferenze ed implementare, se necessario, le opportune opere di mitigazione, non si possa prescindere da un'analisi delle concentrazioni di inquinanti, integrando così la parte diffusiva nell'analisi stessa.

In sostanza, occorre sapere non solo la quantità di inquinante prodotta, ma come questa si disperde, ovvero si diluisce in termini di concentrazione, o come si concentra nell'atmosfera, soprattutto in prossimità delle aree di lavorazione e dei ricettori sensibili presenti all'interno del territorio stesso.

Al fine di poter stimare tale aspetto si è fatto riferimento a modelli matematico-previsionali ed in particolare al codice di calcolo Aermod.

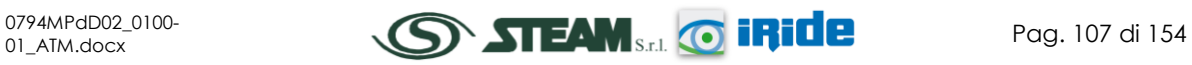
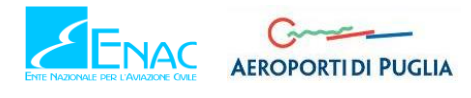

Attraverso l'uso di software di simulazione della diffusione degli inquinanti, ovvero delle concentrazioni, è possibile stimare i livelli previsionali di inquinamento e confrontarli con gli attuali limiti normativi. Questo permette di valutare, oltre al rispetto dei valori soglia per la salute umana, le eventuali misure di mitigazione, necessarie all'abbattimento degli inquinanti sia in prossimità della sorgente che dei ricettori stessi.

## 2.8.1.2 METODOLOGIA GENERALE

Al fine di stimare le concentrazioni in atmosfera ci si è avvalsi di software di tipo previsionale. Tali software, tuttavia, consentono di effettuare un mero calcolo matematico e pertanto devono essere applicati in sinergia ad una metodologia che sia al tempo stesso rigorosa e cautelativa.

Devono pertanto essere presi in considerazione tutti i possibili fattori legati alla cantierizzazione, sia in termini ambientali che in termini progettuali. Nello specifico la metodologia che è stata seguita è quella del "*Worst Case Scenario"*.

Tale metodologia, ormai consolidata ed ampiamente utilizzata in molti campi dell'ingegneria civile ed ambientale, consiste, una volta definite le variabili che determinano gli scenari, nel simulare la situazione peggiore possibile tra una gamma di situazioni "probabili". Pertanto il primo passo sta nel definire le variabili che influenzano lo scenario, che nel caso in esame sono le variabili che influenzano il modello di simulazione.

Una volta valutati gli scenari è possibile fare riferimento ad uno o più scenari, ritenuti maggiormente critici, nell'arco temporale di riferimento.

Nel caso in esame, le variabili analizzate sono i parametri orografici che possono essere considerati invarianti rispetto agli n scenari, i parametri meteorologici, che sono variabili nell'arco dell'anno, ma che per periodi superiori possono essere considerati "ciclici" e pertanto, con buona approssimazione, costanti per archi temporali superiori all'annualità , ed in ultimo i parametri progettuali di esercizio, funzione delle differenti attività con particolare riferimento alla tipologia e alla contemporaneità.

Pertanto, fissando l'arco temporale di analisi come annuale, è possibile svincolarsi dai parametri territoriali, i quali risulterebbero costanti, facendo quindi dipendere la realizzazione degli scenari unicamente dai parametri progettuali, considerati variabili nel tempo.

A titolo esemplificativo, al fine di comprendere la logica del processo di simulazione si può fare riferimento allo schema di processo sottostante.

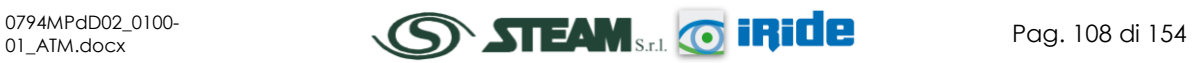

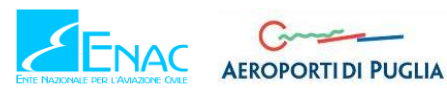

STUDIO DI IMPATTO AMBIENTALE

#### **Quadro di Riferimento Ambientale – Atmosfera**

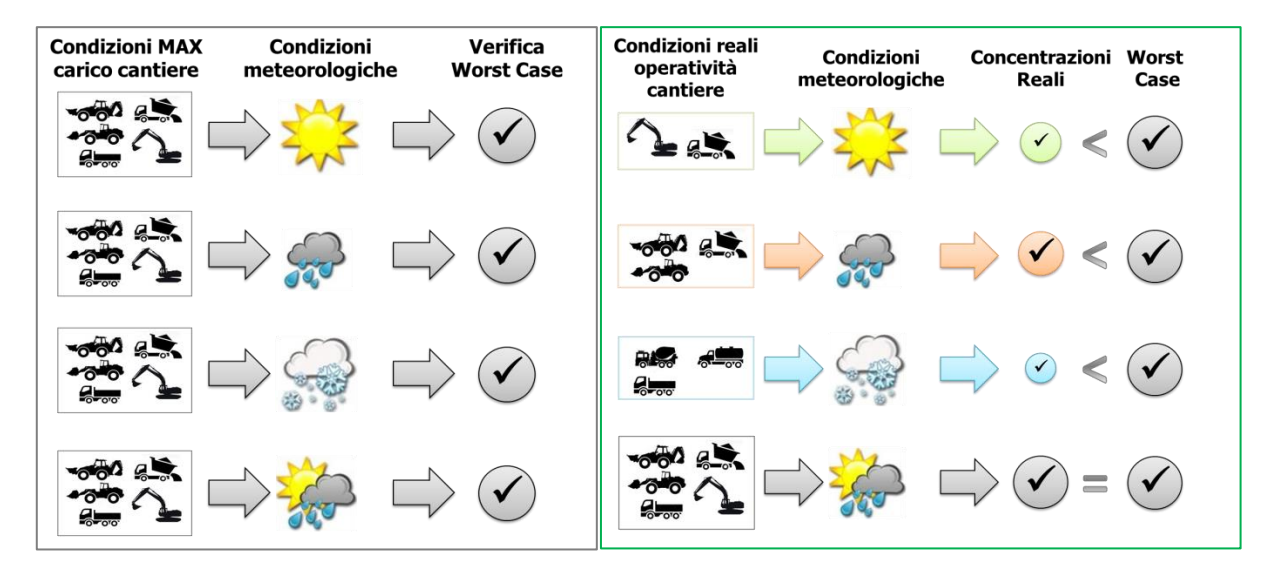

**Figura 80 - Logica delle verifiche con il** *worst case scenario*

<span id="page-109-0"></span>Volendo esplicitare la logica della [Figura 80,](#page-109-0) dal punto di vista metodologico, occorre simulare lo scenario più critico dal punto di vista atmosferico. E' infatti possibile definire le attività maggiormente critiche all'interno di un singolo cantiere, analizzandone le emissioni, ed assumere che tale attività si svolga per tutta la durata del cantiere. Tale ipotesi risulta molto conservativa, permettendo di avere elevati margini di sicurezza rispetto anche ai possibili scarti temporali e variazioni meteorologiche che negli scenari futuri sono difficilmente valutabili.

Oltre all'aspetto relativo alla singola attività all'interno del cantiere occorre valutare anche la contemporaneità delle diverse attività in relazione al cronoprogramma del cantiere. Data la specificità del cantiere infatti, si prevedono differenti attività riguardanti diverse squadre i cui effetti devono essere valutati in maniera cumulata al fine di poter giungere alla corretta stima delle interferenze tra i cantieri e l'ambiente circostante.

In ultimo, al fine di poter realizzare gli scenari di analisi occorre definire la tipologia di inquinante considerato. Tale aspetto influenza l'arco temporale di riferimento (ovvero l'intervallo di mediazione di riferimento) con il quale effettuare le verifiche normative e, al tempo stesso, l'operatività del cantiere che deve essere considerata all'interno della metodologia *Worst Case* implementata.

Come meglio verrà esplicitato in seguito, gli inquinanti da tenere in considerazione sono funzione delle attività effettuate all'interno del cantiere. Nello specifico, la metodologia prevede di distinguere due tipologie di cantiere, il primo infrastrutturale e legato alle lavorazioni in cui gli inquinanti sono principalmente correlabili al sollevamento delle polveri a seguito della movimentazione di materiale polverulento. Il secondo, definito cantiere base, che tiene in considerazione le possibili attività correlabili ai cantieri fissi, all'interno dei quali è previsto la movimentazione, stoccaggio e lavorazione di materiale inerte.

Dal punto di vista normativo pertanto, si farà riferimento alle verifiche relative al PM<sub>10</sub> considerando così la media giornaliera e la media annua per i cantieri infrastrutturali, mentre si dovrà far riferimento anche agli  $NO_x$ e agli  $SO_x$ , oltre alle polveri, per i cantieri base.

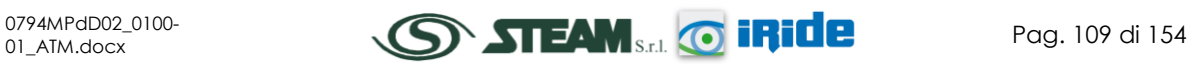

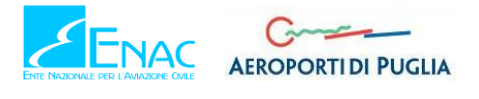

Verificando, quindi, il rispetto di tutti i limiti normativi per il *Worst Case Scenario,* è possibile assumere in maniera analoga il rispetto dei limiti normativi per tutti gli scenari differenti dal peggiore, scenari nei quali, il margine di sicurezza sarà ancora maggiore.

## 2.8.1.3 IL SOFTWARE DI SIMULAZIONE: AERMOD VIEW

Il modello di simulazione matematico relativo alla dispersione degli inquinanti in atmosfera a cui si è fatto riferimento è il software AERMOD View, distribuito dalla Lakes Enviromental, il quale, partendo dalle informazioni sulle sorgenti e sulle condizioni meteorologiche, fornisce la dispersione degli inquinanti in atmosfera e i relativi livelli di concentrazione al suolo.

AERMOD View incorpora i principali modelli di calcolo utilizzati dall'U.S. EPA attraverso un'interfaccia integrata. Tali modelli sono:

- Aermod,
- ISCST3,
- ISC-PRIME.

In particolare AERMOD è un modello di tipo Gaussiano (Steady-state Gaussian plume air dispersion model) basato su un modello di stabilità atmosferica di tipo "Planetary boundary layer theory"7, che consente di valutare, attraverso algoritmi di calcolo, i fattori di deflessione degli edifici, i parametri di deposizione al suolo degli inquinanti, l'effetto locale dell'orografia del territorio ed in ultimo i calcoli relativi alle turbolenze meteorologiche.

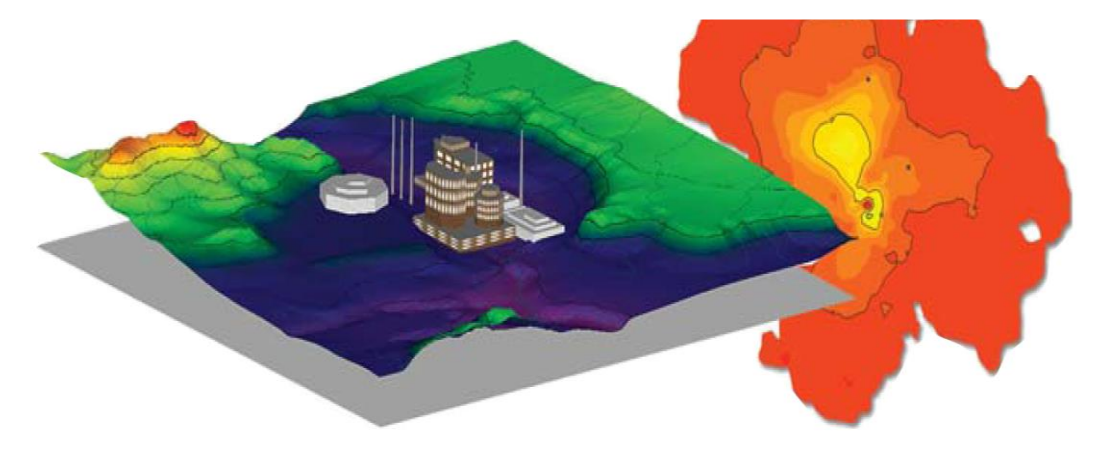

**Figura 81 - AermodView - Esempio di modellazione grafica 3D delle curve di isoconcentrazione**

Il codice AERMOD è stato sviluppato dall'American Meteoroological Society – EPA, quale evoluzione del modello gaussiano ISC3. La dispersione in atmosfera della sostanza inquinante è funzione delle condizioni di stabilità atmosferica dell'area di riferimento stessa8:

 strato limite dell'atmosfera stabile: la distribuzione è di tipo gaussiano sia in direzione orizzontale che in direzione verticale;

l

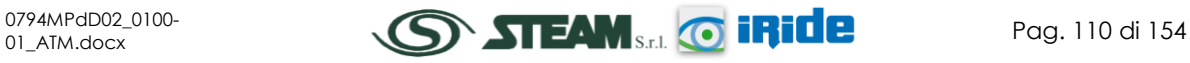

<sup>7</sup> AERMOD Tech Guide – Gaussian Plume Air Dispersion Model. Version 7.6

<sup>8</sup> US EPA, User Guide for the AMS EPA regulatory model AERMOD – USA (2004)

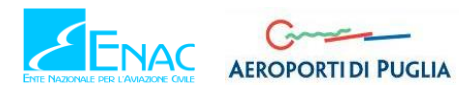

 strato limite dell'atmosfera instabile: la distribuzione è di tipo gaussiano in direzione orizzontale e bi-gaussiano in direzione verticale.

Tale impostazione supera le tipologie di modelli precedenti (ISC3) permettendo di superare i limiti dei modelli gaussiani, i quali non erano in grado di simulare, in maniera sufficientemente rappresentativa, le condizioni di turbolenza dello strato limite atmosferico.

Il codice prende in considerazione diversi tipi di sorgente:

- puntuali,
- lineari,
- areali,
- volumiche.

Per ognuna di tali sorgenti il modello fa corrispondere un diverso algoritmo di calcolo delle concentrazioni. Il modello, pertanto, calcola il contributo di ciascuna sorgente nel dominio d'indagine, in corrispondenza dei punti ricettori i quali possono essere punti singolari, o una maglia di punti con passo definito dall'utente.

Poiché il modello è di tipo stazionario, le emissioni sono assunte costanti nell'intervallo temporale di simulazione, tuttavia, è possibile fornire al modello stesso una differenziazione relativa ai fattori di emissioni calcolati nel giorno, ovvero definire per ogni ora del giorno un fattore di emissione relativo alla sorgente i-esima differente. Tale opzione di calcolo risulta particolarmente utile per la definizione delle concentrazioni derivanti da sorgenti che non utilizzano cicli di lavoro continui relativi alle 24h.

Infine vengono considerati anche gli effetti derivanti dalla conformazione degli edifici. Grazie al modellatore 3D è possibile avere una rappresentazione grafica dell'area d'intervento sia in termini di terreno che in termini di edifici e sorgenti.

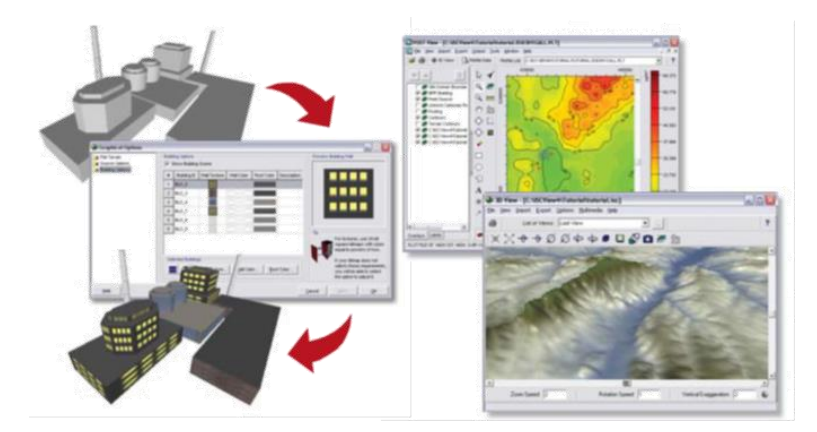

**Figura 82 - Esempio di modulo di visualizzazione 3D integrato nel modello di calcolo**

In ultimo il modello si avvale di due ulteriori modelli per la valutazione degli input meteorologici e territoriali. Il primo modello, AERMET, consente di elaborare i dati meteorologici rappresentativi dell'area d'intervento, al fine di calcolare i parametri di diffusione dello strato limite atmosferico. Esso permette, pertanto, ad AERMOD di ricavare i profili verticali delle

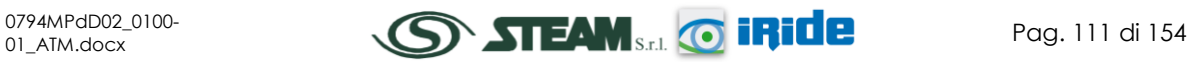

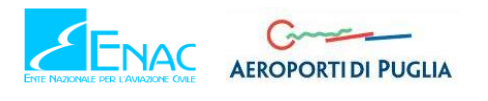

variabili meteorologiche più influenti. Il secondo modello, AERMAP, invece, consente di elaborare le caratteristiche orografiche del territorio in esame.

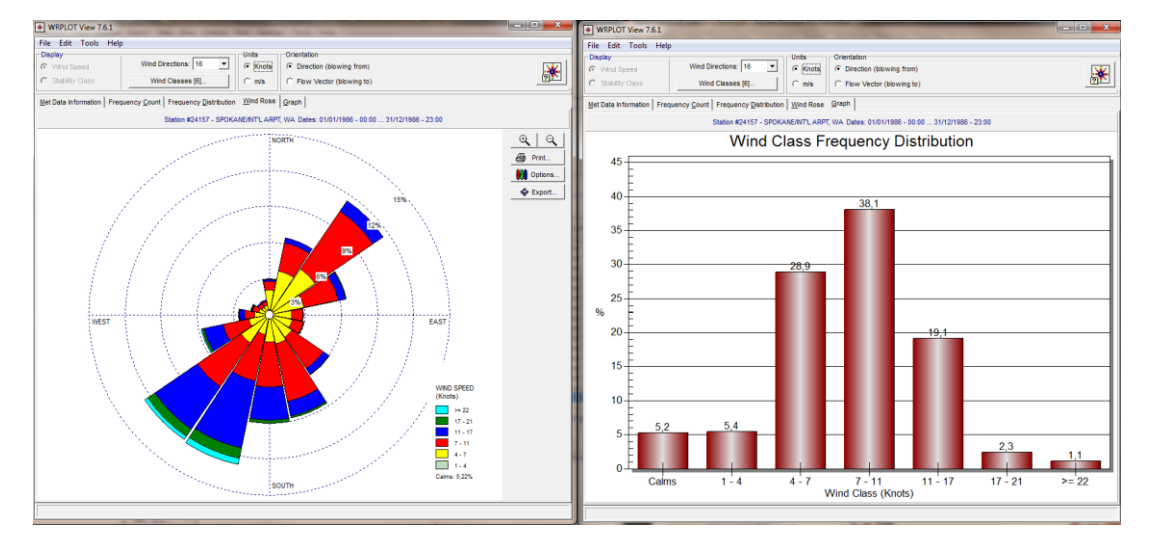

**Figura 83 - Esempio di applicazione del modulo AERMET**

Come accennato, l'output del modello è rappresentato dalla valutazione delle concentrazioni di inquinanti in riferimento ai ricettori scelti. Qualora si scelga di rappresentare i risultati attraverso una maglia, il software, grazie ad algoritmi di interpolazione è in grado di ricostruire le curve di isoconcentrazione, al fine di determinare una mappa di isoconcentrazione degli inquinanti.

Per maggiore chiarezza si può fare riferimento ad una struttura semplificata dell'intero processo di simulazione del software che può essere rimandata a due famiglie di parametri:

- parametri territoriali;
- parametri progettuali.

La prima famiglia di parametri è rappresentata da tutti i parametri propri del territorio, ed in particolare i parametri meteorologici ed i parametri orografici. E' evidente come tali parametri possano essere assunti costanti nel tempo, per quello che riguarda la parte orografica, e come invece debbano essere considerati variabili nel tempo, anche se affetti da un andamento periodico, i parametri meteorologici.

Questi due parametri, computati in maniera contemporanea, determinano le modalità di diffusione, definendo, ad esempio, i diversi campi di vento a cui è sottoposta l'area in esame nei diversi periodi dell'anno.

La seconda famiglia di parametri, definisce, invece, il quadro "Emissivo" del progetto, ovvero definisce tutti i fattori di emissione relativi alle differenti attività effettuate all'interno del processo realizzativo dell'opera.

Una volta stimate le due famiglie di parametri, il modello di simulazione ne analizza le diverse correlazioni possibili, andando a valutare gli effetti relativi alla presenza della sorgente atmosferica i-esima situata in un'area territoriale e attiva in uno specifico arco temporale, considerando le condizioni meteorologiche relative alla stessa area e nello stesso arco

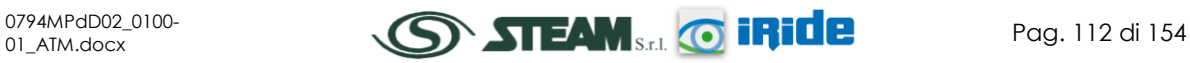

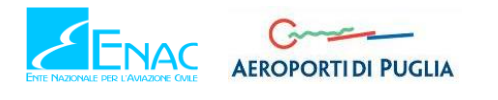

temporale, definendo le curve di isoconcentrazione necessarie alle valutazioni degli impatti dell'opera sui ricettori sensibili.

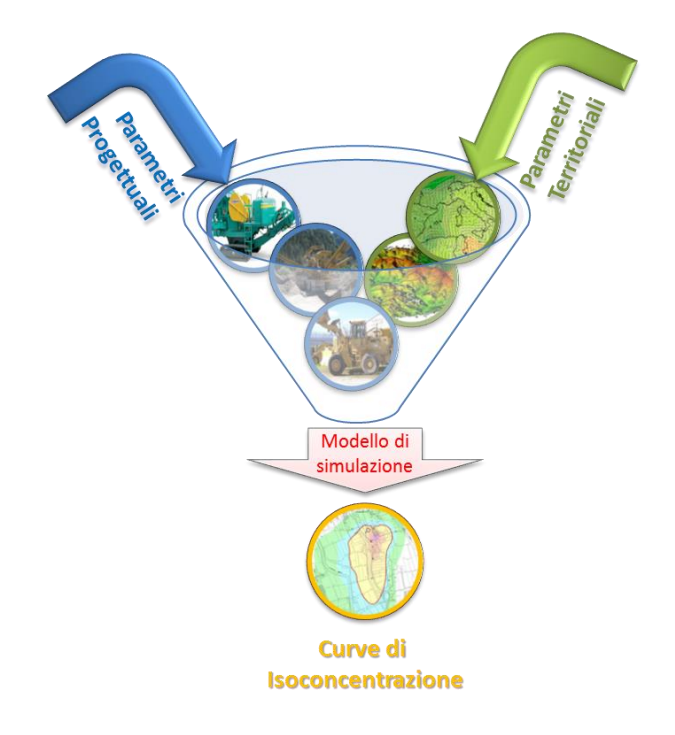

**Figura 84 - Definizione logica del modello adottato**

## 2.8.2 GLI INPUT TERRITORIALI

## 2.8.2.1 I DATI METEOROLOGICI

Come definito nei paragrafi precedenti, il primo input di calcolo per la stima delle concentrazioni, e di conseguenza per il funzionamento del modello matematico, sono i dati meteorologici. Per tali dati, si è fatto riferimento ai dati forniti dall'Aeronautica Militare relativi alla stazione di Gioia del Colle dell'anno 2015, gli stessi utilizzati per le simulazioni allo scenario ante operam.

Tali dati sono stati poi elaborati al fine di renderli compatibili con i formati previsti dal processore meteorologico AERMET.

## 2.8.2.2 I DATI OROGRAFICI

Il secondo gruppo di parametri territoriali da definire è legato all'orografia del territorio in cui l'opera si innesta. Il software Aermod View, grazie al processore territoriale AERMAP permette di configurare essenzialmente tre tipologie di territorio così come mostrato in [Figura 85.](#page-114-0)

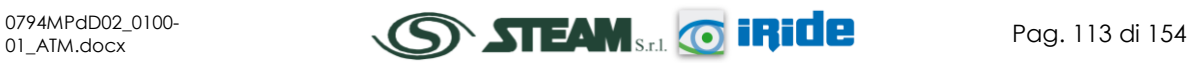

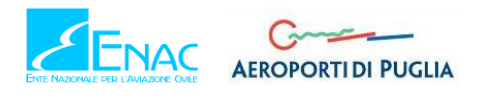

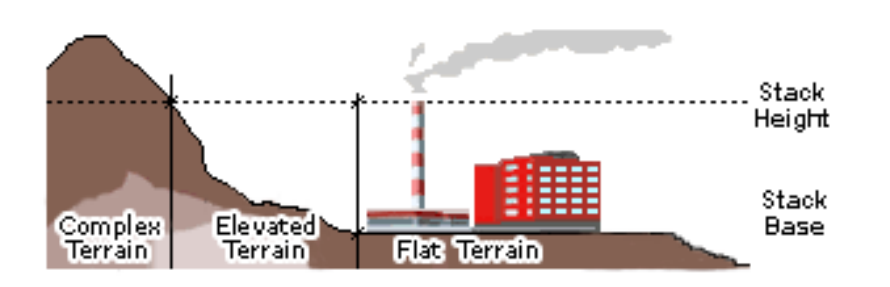

**Figura 85 - Tipologie di configurazioni territoriali**

<span id="page-114-0"></span>Con riferimento all'area aeroportuale di Grottaglie, si è adottata una conformazione del territorio di tipo "flat" (piatta) in quanto non sono presenti condizioni orografiche complesse nell'immediato intorno delle aree di lavoro e del sedime stesso.

## 2.8.3 GLI INPUT PROGETTUALI

## 2.8.3.1 LA DEFINIZIONE DEI CANTIERI

## **2.8.3.1.1 Aspetti generali**

Con la finalità di valutare le emissioni e le concentrazioni degli inquinanti in atmosfera derivanti dalle attività di cantierizzazione, sono state considerate le lavorazioni maggiormente critiche in termini di quantità di terra movimentata e contemporaneità di più lavorazioni. Per tali ragioni si è scelto di simulare quegli interventi che massimizzano la diffusione di emissioni in atmosfera e che, nel caso specifico, sono rappresentati dalla realizzazione del nuovo sistema di vie di rullaggio e ampliamento del piazzale "D" nell'area nord, tralasciando tutte le altre attività di cantiere di entità ed incidenza ambientale decisamente inferiori.

L'intervento effettivo è composto dalle seguenti opere principali:

- a) Taxiway "T" nord e raccordi;
- b) Bretella "D";
- c) Nuova bretella "G";
- d) Nuova bretella "F";
- e) Ampliamento apron "D" nord.

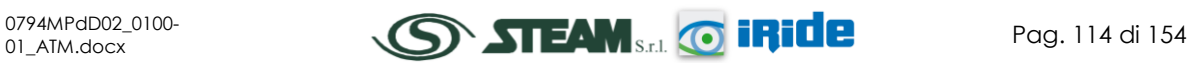

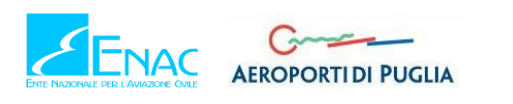

STUDIO DI IMPATTO AMBIENTALE

**Quadro di Riferimento Ambientale – Atmosfera**

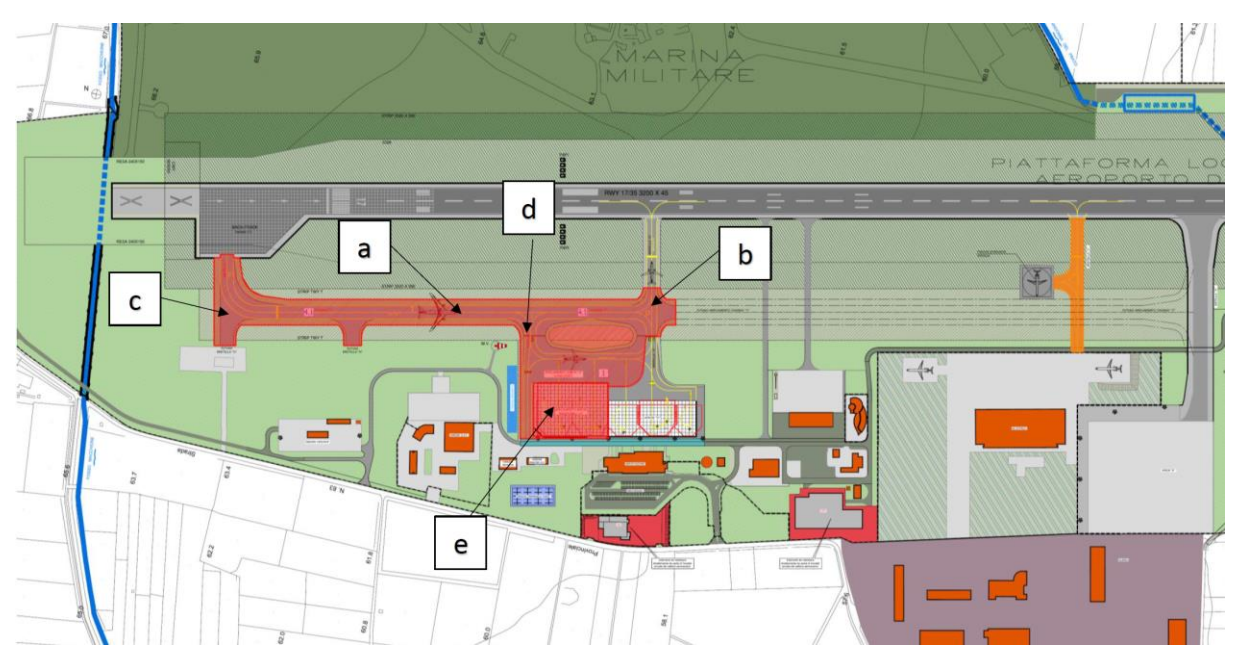

**Figura 86 - Planimetria con ubicazione delle opere che costituiscono le vie di rullaggio e il piazzale nell'area nord**

Con riferimento alle azioni correlate alla fase di cantierizzazione è stato necessario determinare quali lavorazioni potessero influenzare maggiormente la qualità dell'aria.

In coerenza alla metodologia ampliamente descritta nei paragrafi precedenti, infatti, è necessario definire all'interno del software di simulazione le sorgenti che possono generare emissioni e, conseguentemente, generare interferenza con la componente in esame.

Nel caso specifico sono state individuate tre aree di cantiere, esemplificate in due tipologie differenti: i cantieri infrastrutturali e il cantiere base.

Relativamente ai primi, rappresentati dalle attività che si effettuano sulle aree operative, ovvero sulle infrastrutture di progetto, si distinguono:

- Cantiere Infrastrutturale del Piazzale "D", Bretella "F" e Bretella "D";
- Cantiere Infrastrutturale del Tronco nord taxiway e Bretella "G".

Per quanto riguarda la seconda tipologia, invece, si fa riferimento ad un unico cantiere base, suddiviso in due aree, una relativa al cantiere logistico assistenziale e l'altra destinata allo stazionamento dei mezzi d'opera e al deposito temporaneo di materiali ed attrezzature previsti e necessari per l'esecuzione dei lavori.

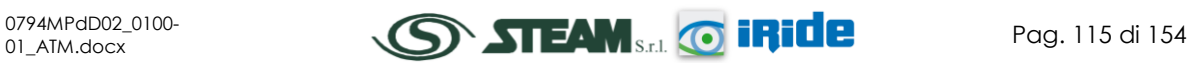

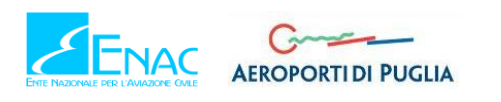

STUDIO DI IMPATTO AMBIENTALE

**Quadro di Riferimento Ambientale – Atmosfera**

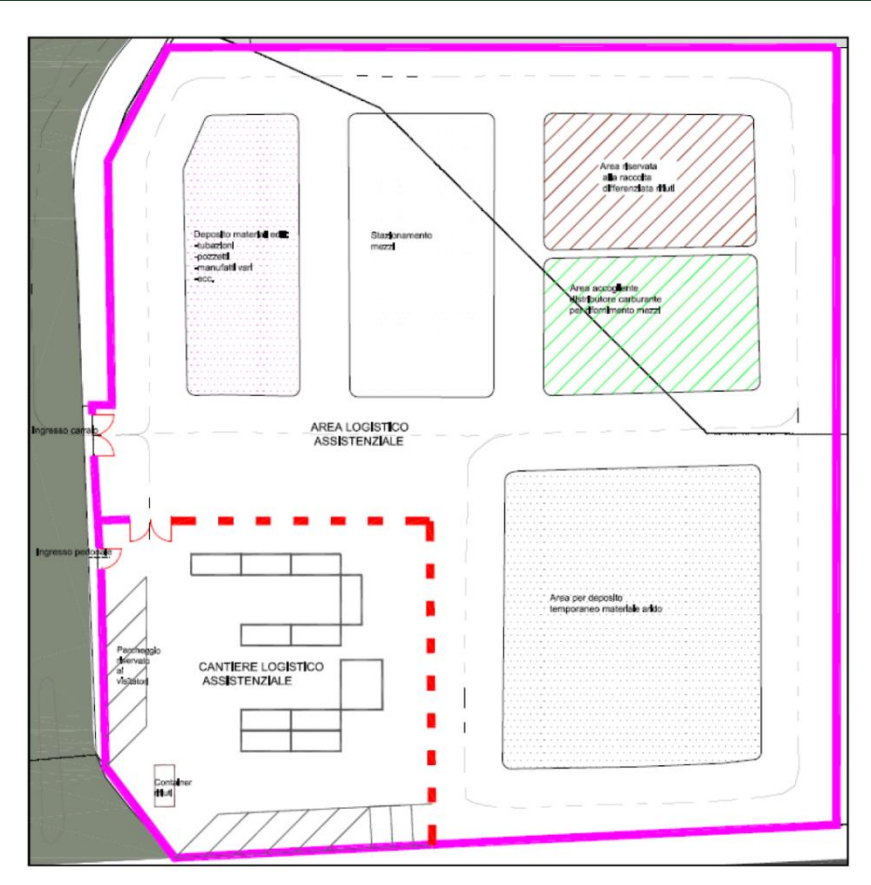

**Figura 87 – Schema tipo del cantiere base**

La [Figura 88](#page-116-0) riporta una visione complessiva della localizzazione dei cantieri appena descritti.

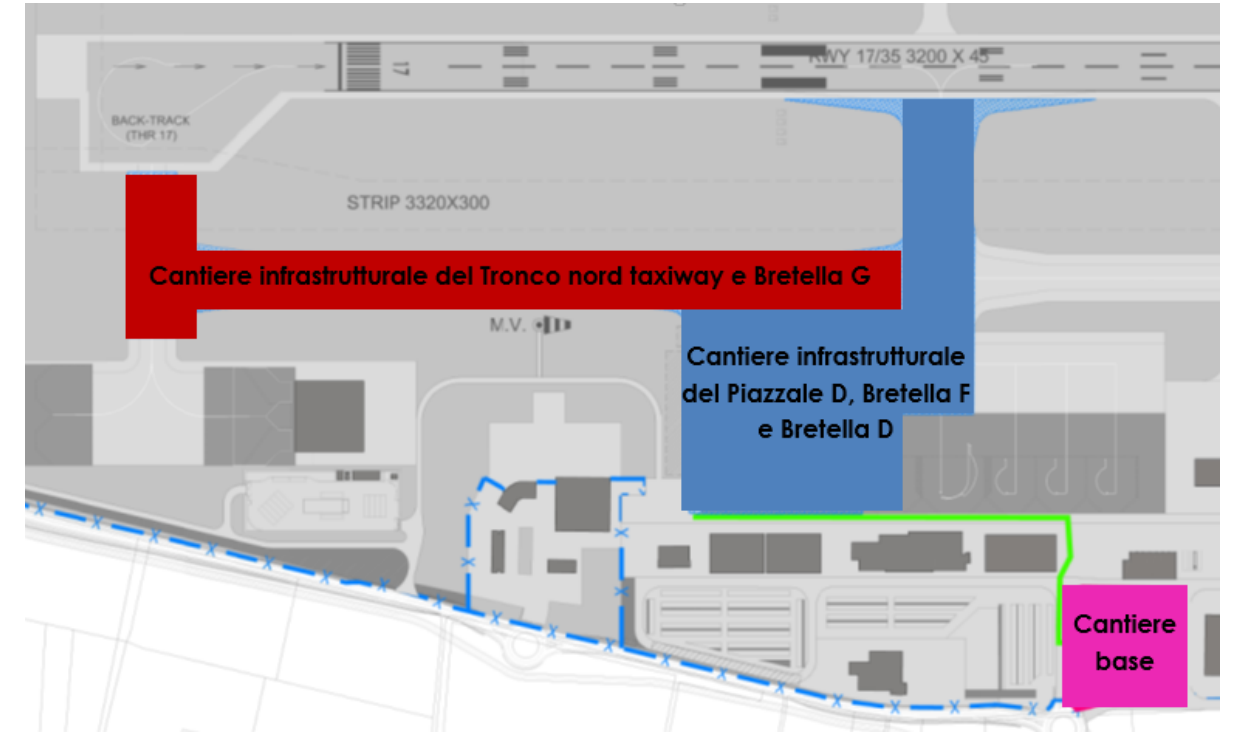

<span id="page-116-0"></span>**Figura 88 - Layout cantieri infrastrutturali e cantiere base**

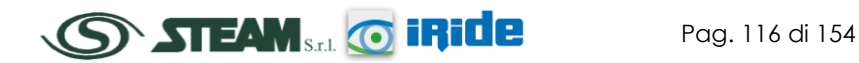

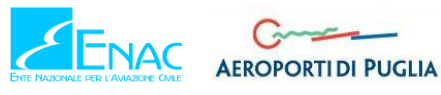

Nel proseguo della presente trattazione ed in relazione alle lavorazioni previste per l'opera in progetto, verranno definiti i fattori di emissione relativi ai cantieri appena definiti.

E' in ultimo opportuno ricordare che la scelta di tali sorgenti ha seguito il principio metodologico del Worst Case Scenario, definendo quindi le attività maggiormente critiche in relazione alle emissioni correlate all'attività nonché alla loro vicinanza con i ricettori.

Come definito nei paragrafi precedenti, al fine di poter procedere con le stime previsionali relativamente all'inquinamento atmosferico occorre definire tutti gli input progettuali di riferimento.

Nei paragrafi introduttivi è stato definito come l'inquinante prodotto correlato all'attività del cantiere infrastrutturale sia il PM10. Rispetto a tale inquinante i limiti individuati dalla normativa sono quelli indicati nella seguente [Tabella 34.](#page-117-0)

| Periodo di mediazione | <b>Valore limite</b>                                                    |  |
|-----------------------|-------------------------------------------------------------------------|--|
| 1 Giorno              | 50 µg/m <sup>3</sup> da non superare più di<br>35 volte per anno civile |  |
| Anno civile           | $40 \mu g/m3$                                                           |  |

**Tabella 34 - Limiti Normativi Concentrazioni PM10**

<span id="page-117-0"></span>La definizione dell'inquinante permette di definire in maniera implicita il periodo di mediazione rispetto al quale effettuare le analisi. Si ricorda inoltre che occorre verificare che il valore massimo giornaliero simulato sia inferiore al valore limite giornaliero.

Inoltre, qualora il valore di concentrazione giornaliero massimo risulti al di sotto della soglia prevista per il periodo di mediazione dell'anno civile, sarà verificato anche il periodo annuale, poiché i restanti giorni dell'anno presenteranno valori sicuramente inferiori, e pertanto la media rispetto all'anno solare, risulterà al di sotto del valore del "*Worst Case Scenario*" e quindi all'interno dei limiti normativi previsti.

Una volta fissato l'inquinante ed i periodi di mediazione è possibile quindi indagare le attività che avvengono all'interno dello stabilimento e conseguentemente definire il valore dei singoli fattori di emissione, ovvero le emissioni totali.

Dal punto di vista modellistico si procederà, quindi, con la individuazione delle sorgenti emissive e dei punti di calcolo attraverso i quali il modello sarà in grado di restituire le curve di isoconcentrazione previsionali.

Riassumendo il processo articolato nei paragrafi successivi si individuano i seguenti punti:

- definizione dello schema di funzionamento del cantiere al fine di individuare tutte le attività che possano interferire con la componente in esame;
- calcolo dei i fattori di emissione correlati alle attività individuate nel punto precedente;
- schematizzazione delle sorgenti nel modello;
- definizione dei punti di calcolo.

Terminate tali attività è possibile calcolare l'output al fine di poter effettuare le verifiche con i limiti di normativa.

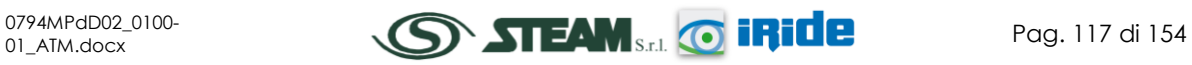

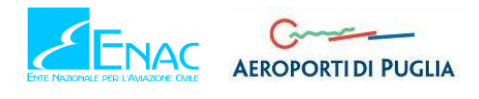

## **2.8.3.1.2 Il Cantiere Infrastrutturale del Piazzale "D", Bretella "F" e Bretella "D"**

In relazione a quanto definito nella parte introduttiva della cantierizzazione è possibile fare riferimento alle attività elementari, necessarie alla realizzazione delle singole opere previste.

Nel caso specifico dell'ampliamento del Piazzale "D" e della realizzazione della Bretella "F", le attività elementari possono essere esemplificate nelle seguenti lavorazioni.

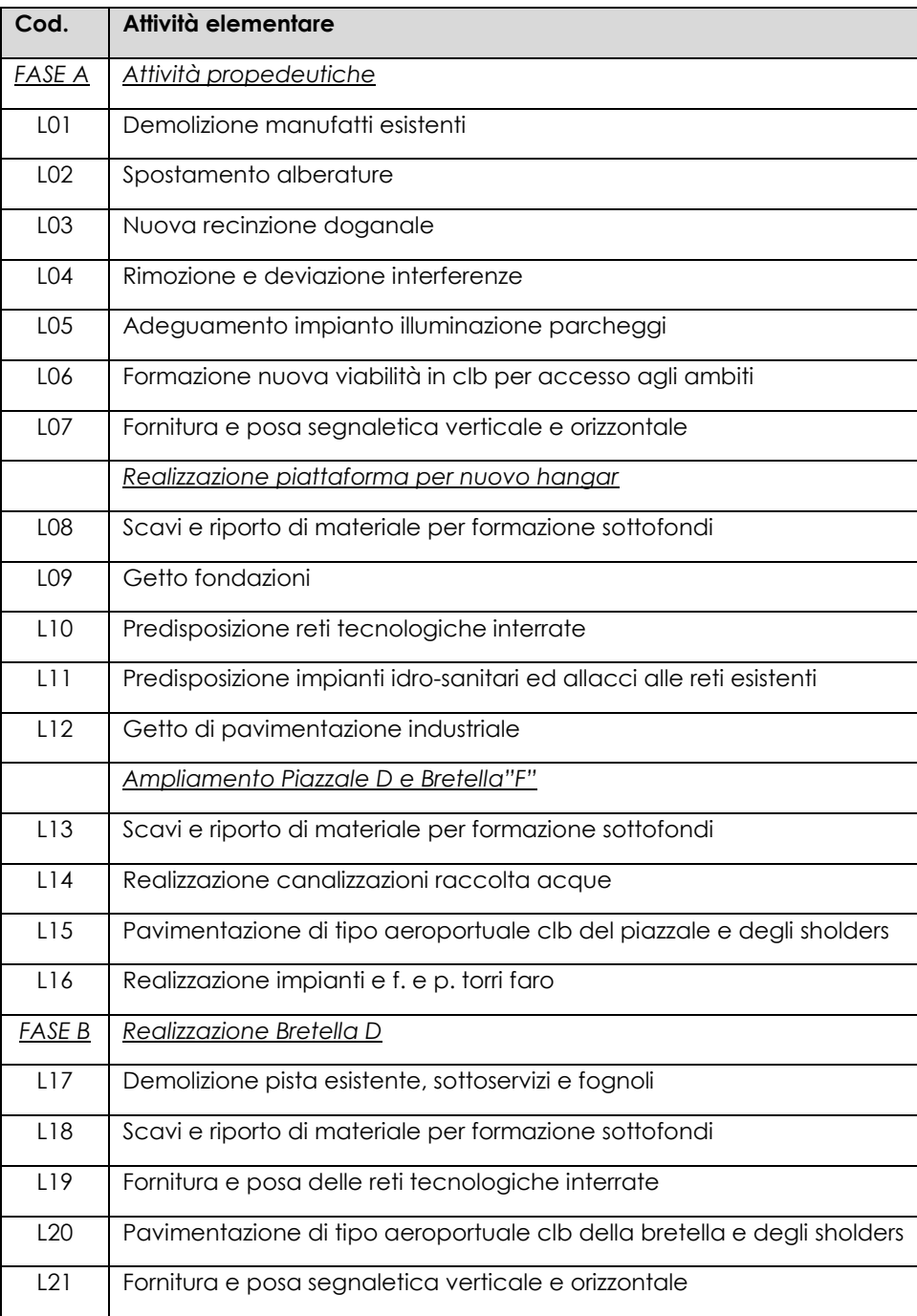

**Tabella 35 - Lavorazioni previste per il Piazzale "D", la Bretella "F" e la Bretella "D"**

In relazione all'inquinamento atmosferico, le attività da considerarsi come maggiormente critiche sono quelle relative alla movimentazione e produzione di materiale polverulento.

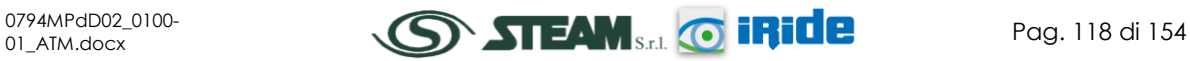

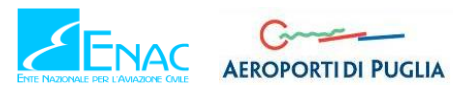

In particolare occorre analizzare differenti aspetti:

- le lavorazioni più critiche rispetto all'aspetto della movimentazione e produzioni di materiale polverulento;
- la contemporaneità di più attività nel tempo;
- la sovrapposizione degli effetti in termini spaziali delle diverse attività.

In altre parole quello che occorre analizzare al fine di indentificare lo scenario peggiore non è solamente l'attività più critica, ma la somma delle attività che avvengono in contemporanea. Inoltre, occorre valutare anche la localizzazione dei cantieri al fine di massimizzare la possibile sovrapposizione degli effetti in termini di concentrazioni in atmosfera di PM10.

Dall'analisi del cronoprogramma è stato possibile verificare contemporaneamente la localizzazione spazio-temporale delle diverse attività e la natura delle attività stesse.

Da tale analisi è emerso come le attività più critiche per l'ampliamento del Piazzale "D" e la realizzazione delle bretelle "F" e "D", sono la L08, L13 e L18 "Scavi e riporto di materiale per formazione sottofondi". Pur non essendo tali lavorazioni contemporanee tra loro, cautelativamente sono state considerate tali nel modello di simulazione, considerando la totalità dei volumi di scavo previsti per i tre interventi.

# **2.8.3.1.3 Il Cantiere Infrastrutturale del Tronco nord taxiway e Bretella "G"**

Le attività elementari necessarie alla realizzazione del tronco nord taxiway e della Bretella "G" previste in progetto possono essere sintetizzate come segue.

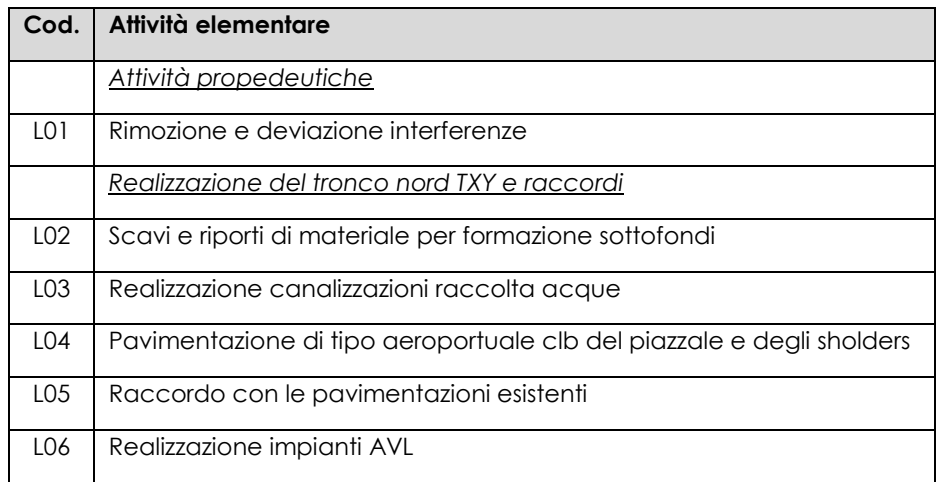

**Tabella 36 - Lavorazioni previste per il tronco nord taxiway e la Bretella "G"**

Come già visto per il cantiere precedente l'attività maggiormente critica risulta essere quella caratterizzata dai movimenti di materie (L02). Non essendoci altre attività contemporanee a questa tali da generare ulteriori concentrazioni di inquinanti, la L02 sarà l'unica attività critica per il presente cantiere da tenere in considerazione nelle simulazioni.

E' necessario però rappresentare che le lavorazioni critiche in termini di inquinamento atmosferico, identificate nei due cantieri, avvengono in contemporanea tra loro e pertanto dovrà essere considerata, a valle delle simulazioni, la sovrapposizione degli effetti finalizzata a valutare il rispetto dei limiti normativi per la condizione più critica della fase di cantierizzazione.

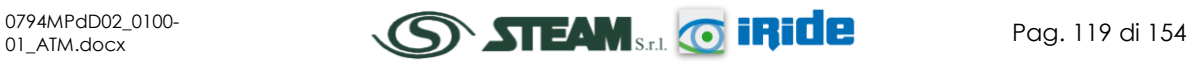

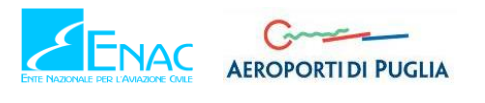

## **2.8.3.1.4 Il Cantiere Base**

Per la gestione dell'intera fase di cantierizzazione è prevista un'area abbastanza ampia, localizzata nei pressi dell'accesso all'aeroporto dalla SP 83, con duplice destinazione:

- 1. cantiere logistico assistenziale;
- 2. cantiere per lo stazionamento dei mezzi d'opera e di deposito temporaneo di materiali ed attrezzature previsti e necessari per l'esecuzione dei lavori.

In particolare nell'area destinata a cantiere logistico assistenziale saranno presenti i seguenti box attrezzati:

- 2 prefabbricati per ufficio Imprese;
- 1 prefabbricato per ufficio Direzione dei Lavori;
- 1 prefabbricato per laboratorio e prove;
- 1 prefabbricato per ufficio Coordinatore Sicurezza in Esecuzione;
- 1 prefabbricato per infermeria e primo soccorso;
- 2 prefabbricati per spogliatoio maestranze;
- 1 prefabbricato per servizi igienici;
- 1 prefabbricato per refettorio maestranze;
- 1 prefabbricati per magazzino.

Oltre a tali edifici saranno ricavati, all'interno del cantiere logistico, dei parcheggi per le auto degli addetti ai lavori e per gli eventuali passeggeri.

## 2.8.3.2 IL TRAFFICO DI CANTIERE

Con riferimento ai traffici di cantiere, considerando sia la bassa entità dei traffici, di circa 6 autocarri l'ora, sia la presenza di pavimentazione sulla viabilità di cantiere, si è ritenuto trascurabile il contributo emissivo dei mezzi di cantiere. Essendo infatti i volumi molto bassi, le emissioni generate dai veicoli saranno minime ed essendo la viabilità pavimentata, il transito dei mezzi di cantiere non genererà l'innalzamento delle polveri.

Per tali ragioni, all'interno delle simulazioni in fase di cantiere, il traffico indotto dal cantiere stesso è stato trascurato.

Con la finalità di prevedere comunque durante la cantierizzazione la minimizzazione della diffusione delle emissioni in atmosfera si prevedono delle azioni di mitigazione, riportate nel Par. [2.8.6.](#page-132-0)

## 2.8.3.3 I FATTORI DI EMISSIONE PER I CANTIERI INFRASTRUTTURALI

Definite le attività del cantiere infrastrutturale ed indentificate le principali sorgenti emissive è possibile stimare a livello quantitativo le concentrazioni di inquinante emesso dalle sorgenti stesse. In particolare, i fattori di emissione rappresentano la capacità unitaria di emissione delle attività che si stanno analizzando.

Il fattore di emissione rappresenta la parte unitaria delle emissioni che, moltiplicata per l'unità di tempo in cui la sorgente rimane in condizione "attive", permette il calcolo le emissioni di inquinanti totali "uscenti" dalla sorgente.

Per la stima di tali valori si è ricorso ai dati bibliografici messi a disposizione dalla U.S. E.P.A. (United States Environmental Protection Agency) Emission Factors&AP42 "Compilation of Air

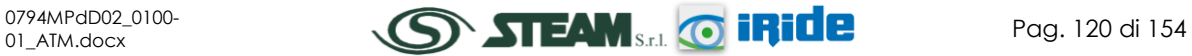

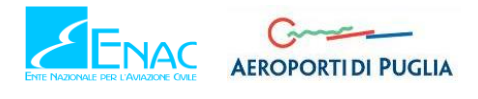

Pollutant Emission Factor"9. In tale documento sono riportati tutti i fattori di emissione riguardanti le principali sorgenti, dagli impianti industriali, agli impianti estrattivi, sino alle operazioni di costruzioni civili.

Con riferimento alle attività che avvengono in tale fase progettuale considerate nella definizione del worst case, ossia principalmente le attività di scavo e riporto, occorre fare riferimento ad attività analoghe presenti all'interno del documento sopracitato.

Il modello considera le operazioni di carico e scarico dai camion nel realizzare e movimentare materiale dai cumuli. In particolare il fattore di emissione è dato dall'equazione:

$$
EF_c = k(0.0016) \cdot \frac{\left(\frac{U}{2.2}\right)^{1.3}}{\left(\frac{M}{2}\right)^{1.4}} [kg/t]
$$

Il fattore di emissione pertanto dipende da una costante k che tiene conto della dimensione del particolato che si intende analizzare, della velocità media del vento espressa in metri al secondo, e della % M di umidità del materiale.

Per il valore di k si può fare riferimento ai valori di [Tabella 37.](#page-121-0)

| Aerodynamic Particle Size Multiplier (k) |           |           |          |            |
|------------------------------------------|-----------|-----------|----------|------------|
| $<$ 30 µm                                | $<$ 15 µm | $<$ 10 µm | $<$ 5 µm | $<$ 2.5 µm |
| 0.74                                     | 0.48      | 0,35      | 0,20     | 0,053      |

**Tabella 37 - Valori coefficiente aerodinamico fonte:** *EPA AP42*

<span id="page-121-0"></span>Mentre per il range di validità degli altri parametri è possibile fare riferimento alla [Tabella 38.](#page-121-1)

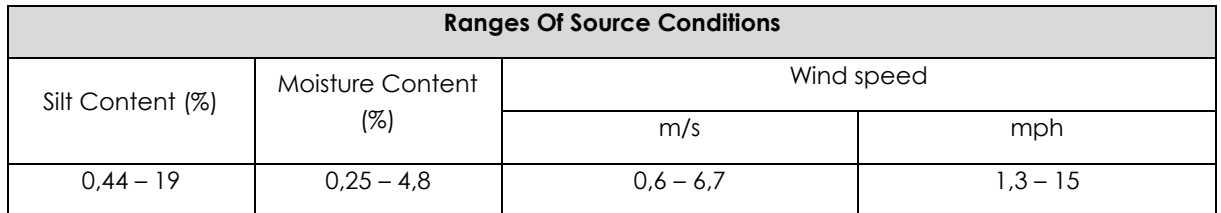

**Tabella 38 - Range di validità dei coefficienti per il calcolo di EF fonte:** *EPA AP42*

<span id="page-121-1"></span>Con riferimento ai valori dei coefficienti assunti per l'analisi si è considerato:

- U = velocità media del vento considerando la configurazione più frequente pari a 3 m/s (valore desunto dall'analisi meteoclimatica);
- M = percentuale di umidità considerata pari alla massima dell'intervallo per l'area in esame 4,8;
- $k =$  pari a 0,35 per considerare l'apporto del PM10.

l

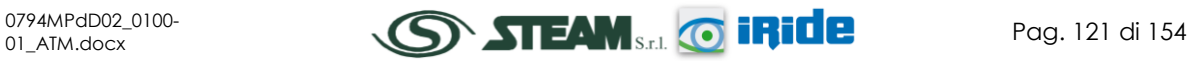

<sup>9</sup> Compilation of Air Pollutant Emission Factors – Volume I: Stationary Point and Area Sources AP – 42 Fifth Edition January 1995 Office Of Air Quality Planning And Standards – Office Of Air And Radiation – Research Triangle Park, NC 27711.

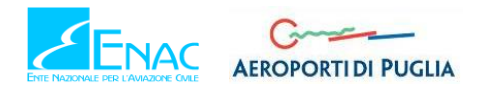

Di seguito si riportano i fattori di emissione calcolati per i due cantieri infrastrutturali, utilizzati in fase di simulazione.

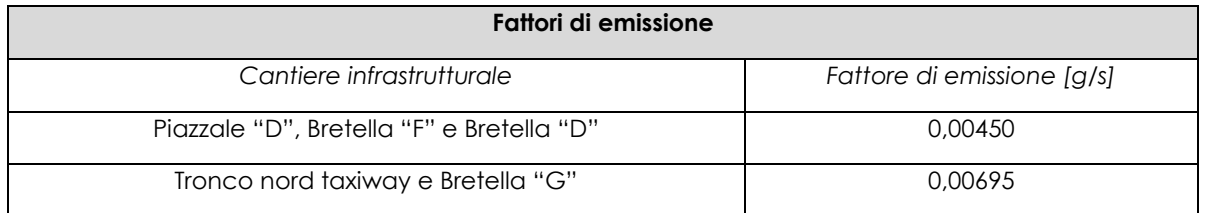

**Tabella 39 - Fattori di emissione riferiti ad ogni cantiere infrastrutturale**

## 2.8.3.4 I FATTORI DI EMISSIONE PER IL CANTIERE BASE

Con riferimento al cantiere base previsto, in relazione alle attività in esso presenti e con specifico riferimento alle polveri e al  $PM_{10}$  in particolare, è stata considerata come unica sorgente di emissione lo stoccaggio di materiale inerte in cumuli.

Rispetto a tale azione, l'attività generante polveri in atmosfera è correlata all'erosione del vento sui cumuli stoccati. Al fine di poter determinare il fattore di emissione di tale azione è possibile riferirsi alla già citata guida dell'EPA.

In questo caso il modello fa dipendere il fattore di emissione da due fattori che concorrono alla possibile emissione di particolato da parte del cumulo:

- il numero di "movimentazioni" ovvero di interferenze intese come deposito e scavo di materiale sul/dal cumulo;
- la velocità del vento a cui è sottoposto il cumulo stesso.

La formula per il calcolo del fattore di emissione è data pertanto da:

$$
EF = k \sum_{i=1}^{N} P_i
$$

dove k è la costante che tiene conto della grandezza della particella considerata, N è il numero di giorni l'anno in cui la superficie è sottoposta a "movimentazioni" e Pi è pari all'erosione potenziale corrispondente alla velocità massima del vento al giorno. Il valore di k è, anche in questo caso, tabellato.

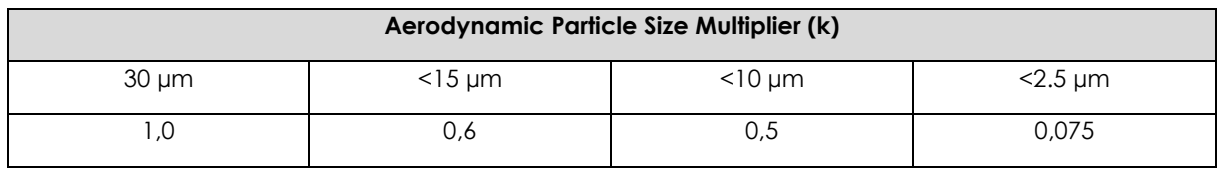

**Tabella 40 - Valori coefficiente aerodinamico fonte:** *EPA AP42*

Il fattore N, invece, dipende dal numero di movimentazioni a cui è sottoposto un cumulo ogni anno. Nel caso in esame si è supposto, in via cautelativa, che tutti i cumuli fossero sottoposti ad almeno una movimentazione giornaliera, in considerazione delle diverse tempistiche con cui possono essere approvvigionati i diversi cumuli, pertanto N è stato posto pari ad un movimento orario nell'arco 8-20 più il valore massimo orario nell'arco 20-8.

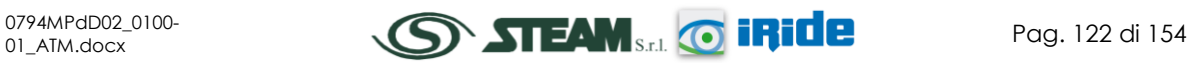

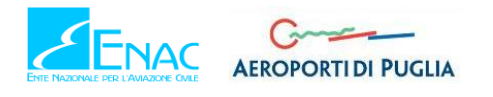

In ultimo, l'erosione potenziale, Pi, parte dal concetto di profilo di velocità del vento, per il quale è possibile utilizzare la seguente equazione:

$$
u(z) = \frac{u^*}{0.4} \ln \frac{z}{z_0}
$$

in cui u è la velocità del vento e u\* rappresenta la velocità di attrito.

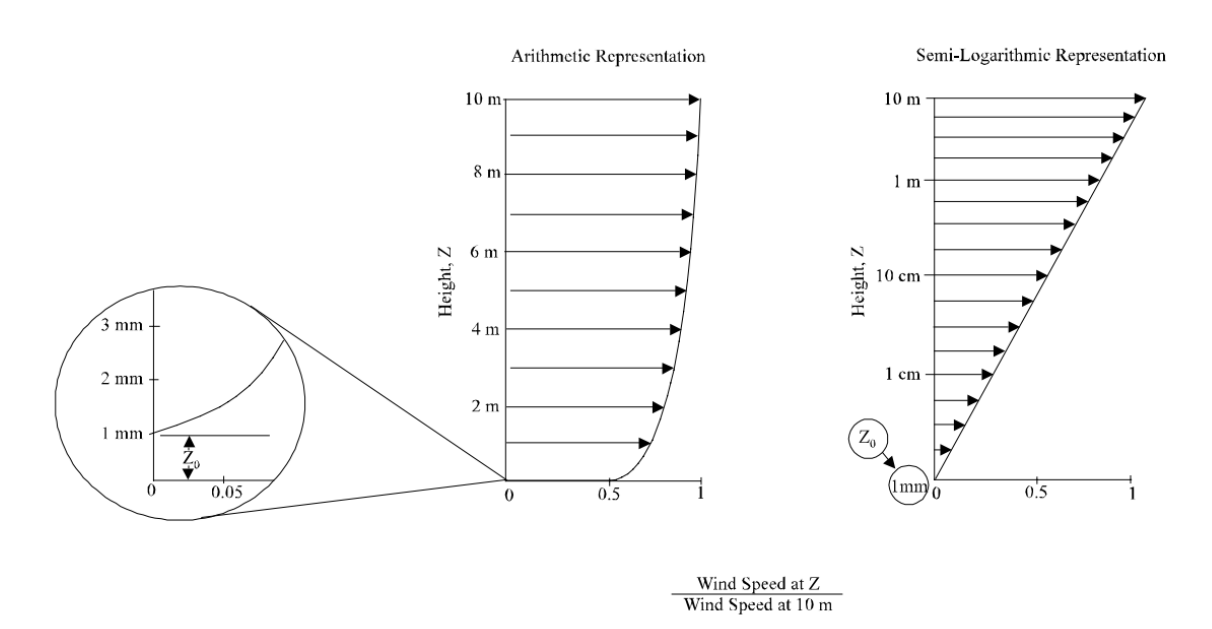

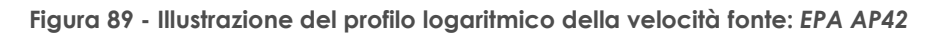

L'erosione potenziale pertanto dipende dalla velocità di attrito e dal valore soglia della velocità d'attrito secondo l'equazione:

 $P = 58(u^* - u_t^*)^2 + 25(u^* - u_t^*)$ 

Da tale espressione si evince come ci sia erosione potenziale solo qualora la velocità d'attrito superi il valore soglia. Per la determinazione di tale valore il modello individua una procedura sperimentale (cfr. *1952 laboratory procedure published by W. S. Chepil*). Tuttavia in mancanza di tali sperimentazioni è possibile fare riferimento ad alcuni risultati già effettuati e riportati in [Tabella 41.](#page-123-0)

| <b>Material</b>                | <b>Threshold</b><br><b>Friction</b> | <b>Roughness</b><br>Height (cm) | <b>Threshold Wind Velocity</b><br>At 10 m $(m/s)$ |            |
|--------------------------------|-------------------------------------|---------------------------------|---------------------------------------------------|------------|
|                                | Velocity (m/s)                      |                                 | $Z0 = act$                                        | $Z0=0,5cm$ |
| Overburden                     | 1.02                                | 0,3                             | 21                                                | 19         |
| Scoria (roadbed material)      | 1.33                                | 0,3                             | 27                                                | 25         |
| Ground coal (surrounding       | 0.55                                | 0.01                            | 16                                                | 10         |
| coal pile)                     |                                     |                                 |                                                   |            |
| Uncrusted coal pile            | 1.12                                | 0.3                             | 23                                                | 21         |
| Scraper tracks on coal pile    | 0.62                                | 0.06                            | 15                                                | 12         |
| Fine coal dust on concrete pad | 0.54                                | 0,2                             |                                                   | 10         |

<span id="page-123-0"></span>**Tabella 41 - Valore di velocità di attrito limite**

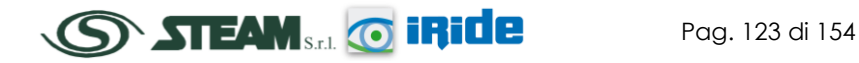

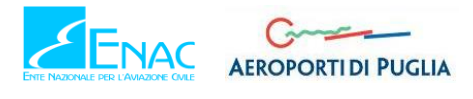

La velocità del vento massima tra due movimentazioni può essere determinata dai dati meteorologici utilizzati per le simulazioni. Tali dati, essendo riferiti ad un'altezza dell'anemometro pari a 10 metri, non hanno bisogno di alcuna correzione e pertanto è possibile determinare la relazione.

 $u^* = 0.053u_{10}^+$ 

in cui  $u_{10}^+$  è la massima intensità misurata nell'arco della giornata attraverso i dati sopracitati.

E' importante, inoltre, evidenziare come tale formulazione sia valida per cumuli "bassi", ovvero cumuli per cui il rapporto base su altezza sia inferiore a 0,2. Nel caso in esame, in relazione all'operatività del cantiere si è ipotizzata la realizzazione di tali tipologia di cumuli. Non si necessita pertanto di ulteriori correzioni ed è quindi possibile determinare i casi in cui il valore di u\* supera il valore di u\* <sup>t</sup>. A tale proposito si è scelto di fare riferimento alla classe "roadbed material".

Nel calcolo di  $u_{10}^+$ è stata considerata anche la presenza di eventuali raffiche. Ordinando i valori in senso decrescente in funzione dei diversi giorni dell'anno è possibile determinare il grafico di [Figura 90.](#page-124-0)

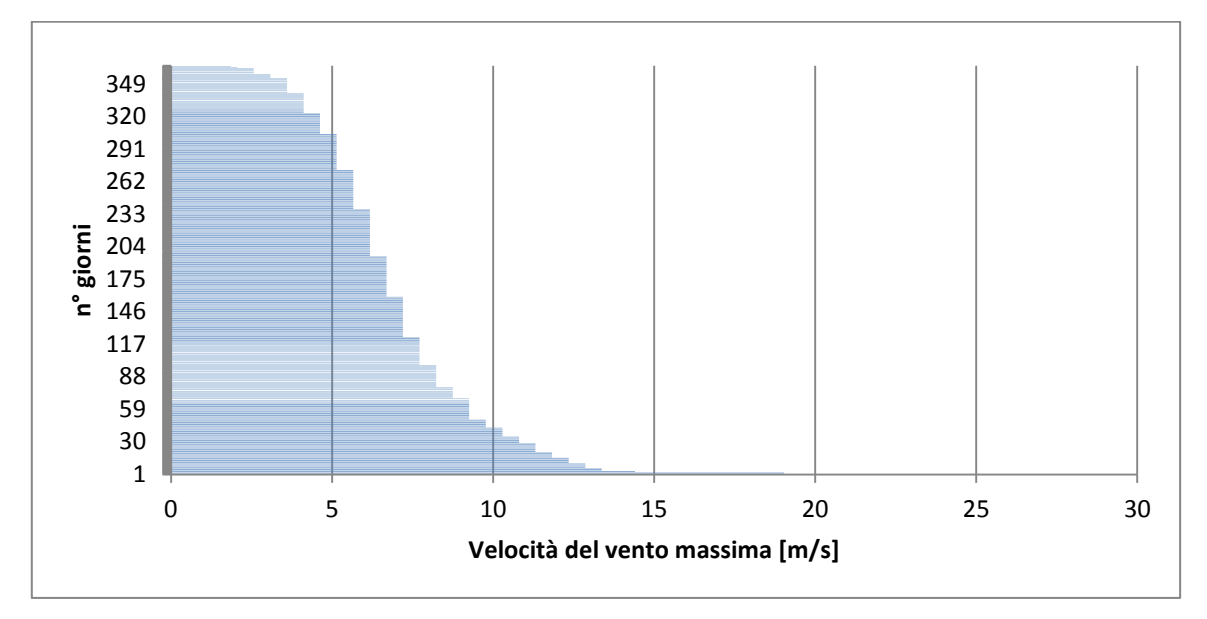

**Figura 90 - Velocità del vento max ordinata in senso crescente**

<span id="page-124-0"></span>Da tali valori è quindi stato possibile determinare i valori di u\* così come riportato in [Figura 91.](#page-125-0)

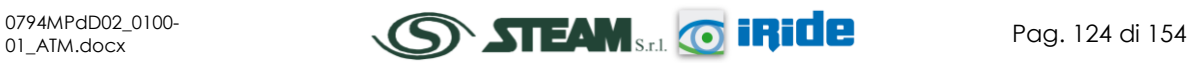

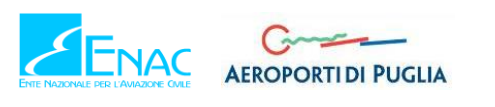

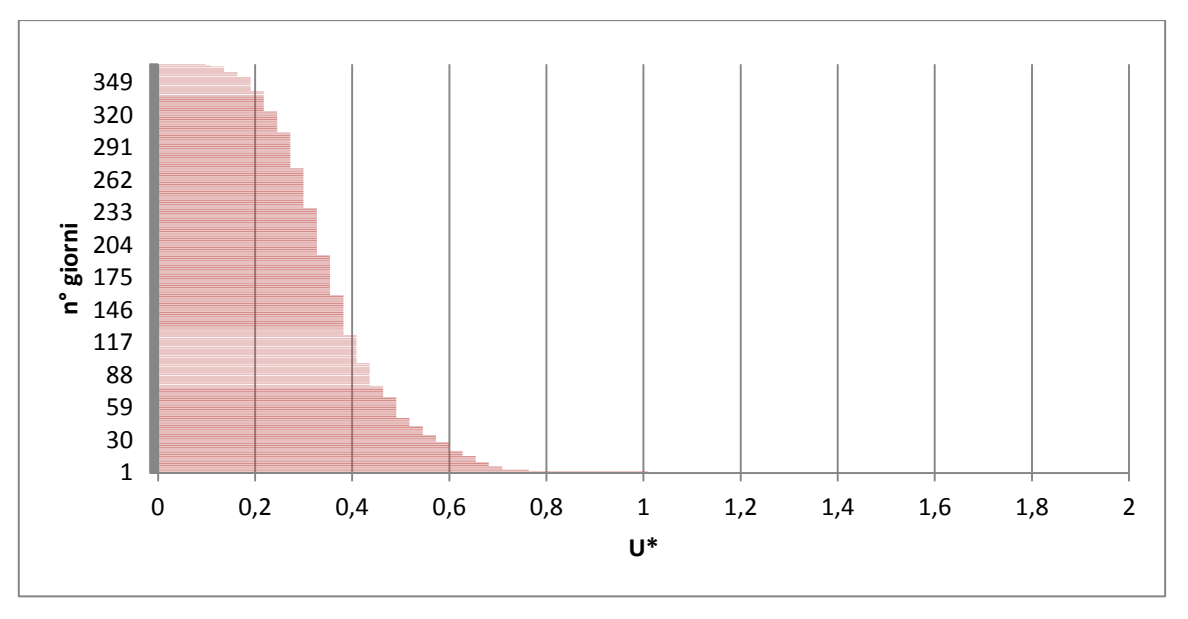

**Figura 91 - Valori di u\* ordinati in senso crescente**

<span id="page-125-0"></span>Dal grafico appare del tutto evidente come u\* assuma valori sempre inferiori a U\*t, pari a 1,33. Pertanto si può concludere che le emissioni generate dal cantiere base, in termini di erosione di cumuli, possono ritenersi trascurabili e non verranno considerate nelle simulazioni.

# 2.8.3.5 LA MODELLAZIONE DELLE SORGENTI IN AERMOD VIEW

Una volta definite le metodologie per la stima dei fattori di emissione è stato possibile implementare all'interno del modello le diverse sorgenti, schematizzandole a seconda che si trattasse di sorgenti convogliate o diffuse, rispettivamente con delle sorgenti puntuali o areali.

Alla luce delle analisi condotte nei paragrafi precedente, all'interno del modello di simulazione sono state considerate esclusivamente le emissioni diffuse, schematizzate come sorgenti areali, con riferimento alle sorgenti caratterizzate dalle lavorazioni svolte nei cantieri infrastrutturali;

In linea generale i dati richiesti dal software sono quelli mostrati in [Figura 92.](#page-126-0)

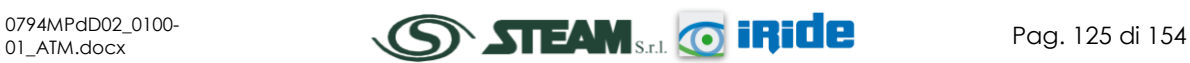

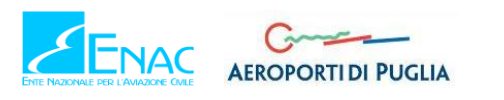

STUDIO DI IMPATTO AMBIENTALE

**Quadro di Riferimento Ambientale – Atmosfera**

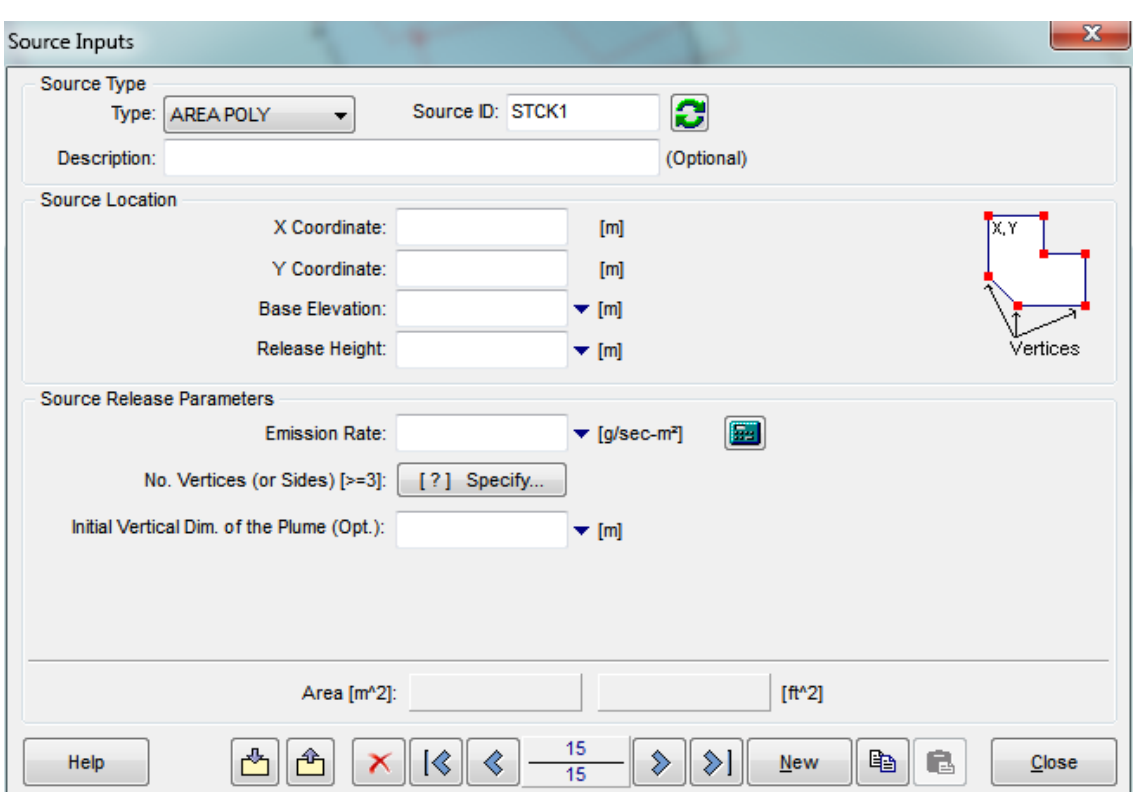

**Figura 92 - Tipologico input per sorgenti areali software Aermod View**

<span id="page-126-0"></span>Nello specifico gli input inseriti sono:

- coordinate X,Y rispetto al baricentro della sorgente;
- altezza del terreno su cui è situata la sorgente;
- altezza della sorgente;
- fattore di emissione espresso in  $g/s*m^2$ .

Per quanto concerne i dati progettuali, eccezion fatta per le emissioni, è possibile fare riferimento alla [Tabella 42.](#page-126-1)

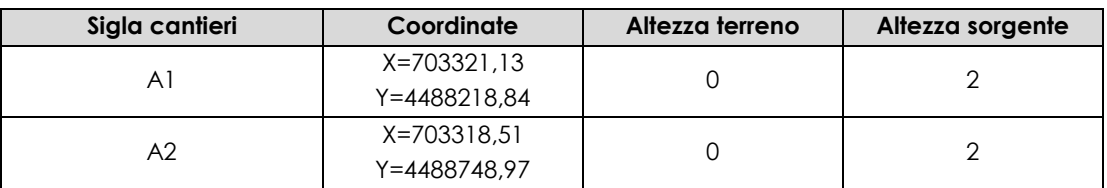

**Tabella 42 - Dati di input caratterizzanti la sorgente in fase di Cantiere**

<span id="page-126-1"></span>I due cantieri A1 e A2 sono così identificati:

- A1: Area di lavorazione cantiere infrastrutturale del Piazzale "D", Bretella "F" e Bretella "D" – Realizzazione degli scavi e del riporto del materiale per la formazione dei sottofondi;
- A2: Area di lavorazione cantiere infrastrutturale Tronco nord taxiway e Bretella "G" Realizzazione degli scavi e del riporto del materiale per la formazione dei sottofondi.

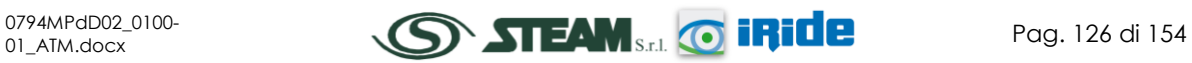

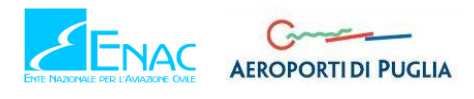

Per i fattori di emissione imputati in g/s e poi trasformati in maniera automatica dal software in g/s m<sup>2</sup> è possibile fare riferimento alla [Tabella 43.](#page-127-0) E' opportuno ricordare come, per le emissioni diffuse si fa unicamente riferimento alla produzioni di polveri, in termini di PM10.

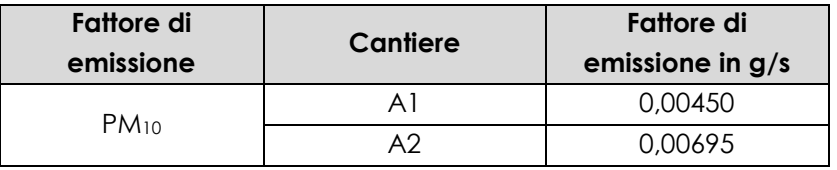

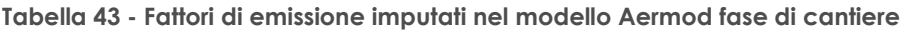

<span id="page-127-0"></span>E' possibile, invece, fare riferimento alla [Figura 93](#page-127-1) per la localizzazione sul territorio delle sopracitate aree di cantiere.

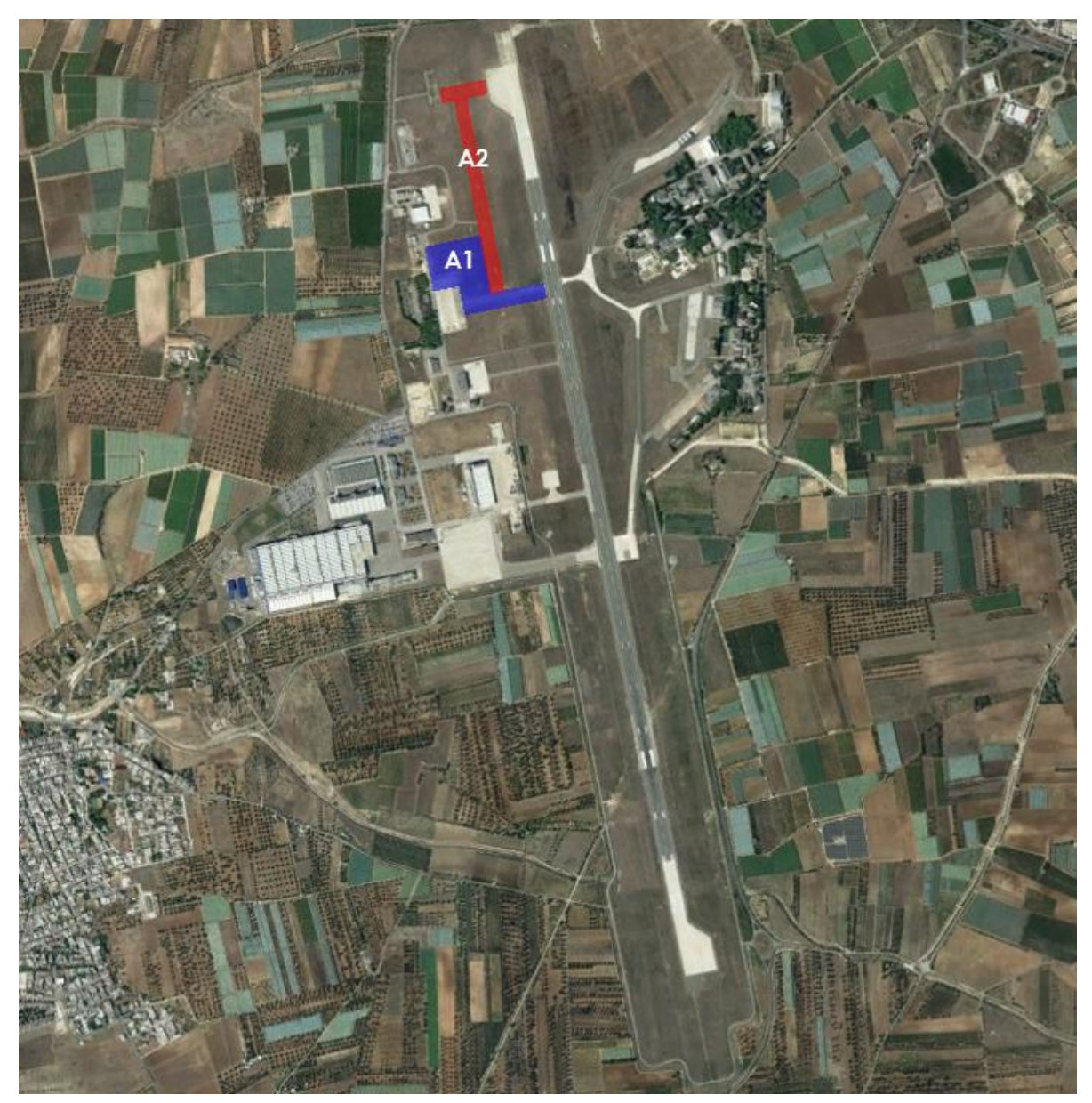

**Figura 93 - Schematizzazione Sorgenti Areali, visione d'insieme** 

<span id="page-127-1"></span>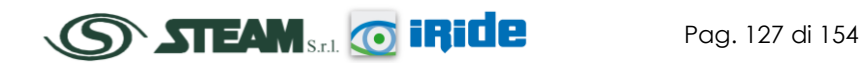

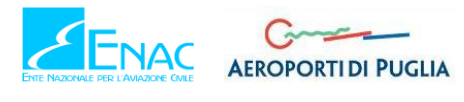

Al fine di considerare la condizione più critica in termini di inquinamento atmosferico generato in fase di cantierizzazione, si è proceduto con un'unica simulazioni che tenesse conto della contemporaneità temporale di tutte le attività di cantiere sopra descritte.

Nonostante alcune attività, dal cronoprogramma, risultano sfalsate temporalmente, in forma cautelativa è stata comunque considerata la sovrapposizione degli effetti.

## 2.8.4 DEFINIZIONE DEI PUNTI DI CALCOLO

### 2.8.4.1 LA MAGLIA DI CALCOLO

Ultimo step dell'analisi prima dell'effettuazione dei calcoli previsionali è la definizione di una maglia di punti di calcolo al fine di poter pervenire alla definizione di curve di isoconcentrazione.

A tale scopo occorre soddisfare la duplice necessità di avere una maglia di calcolo spazialmente idonea a poter descrivere una porzione di territorio sufficientemente ampia e dall'altro di fissarne un passo adeguato al fine di non incrementare inutilmente l'onerosità dei calcoli.

Seguendo tali principi è stata definita una maglia di punti di calcolo le cui caratteristiche sono sinteticamente riportate in [Tabella 44.](#page-128-0) Al fine, poi, di avere contezza del territorio coperto dalla maglia è possibile fare riferimento alla [Figura 94.](#page-129-0)

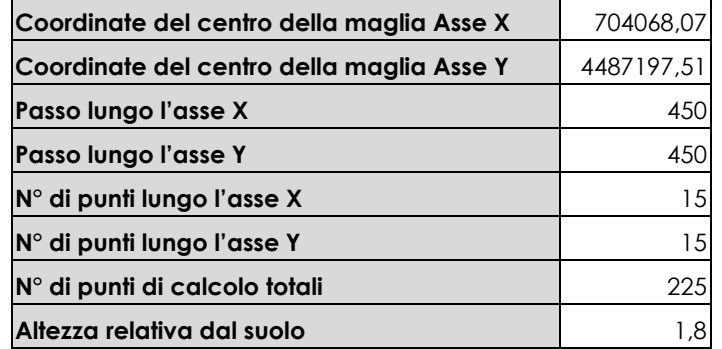

<span id="page-128-0"></span>**Tabella 44 - Coordinate maglia dei punti di calcolo**

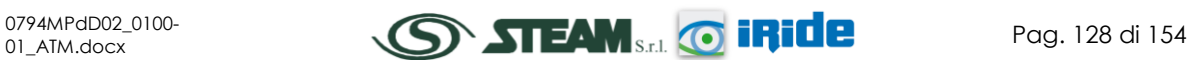

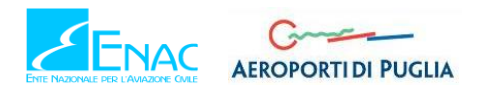

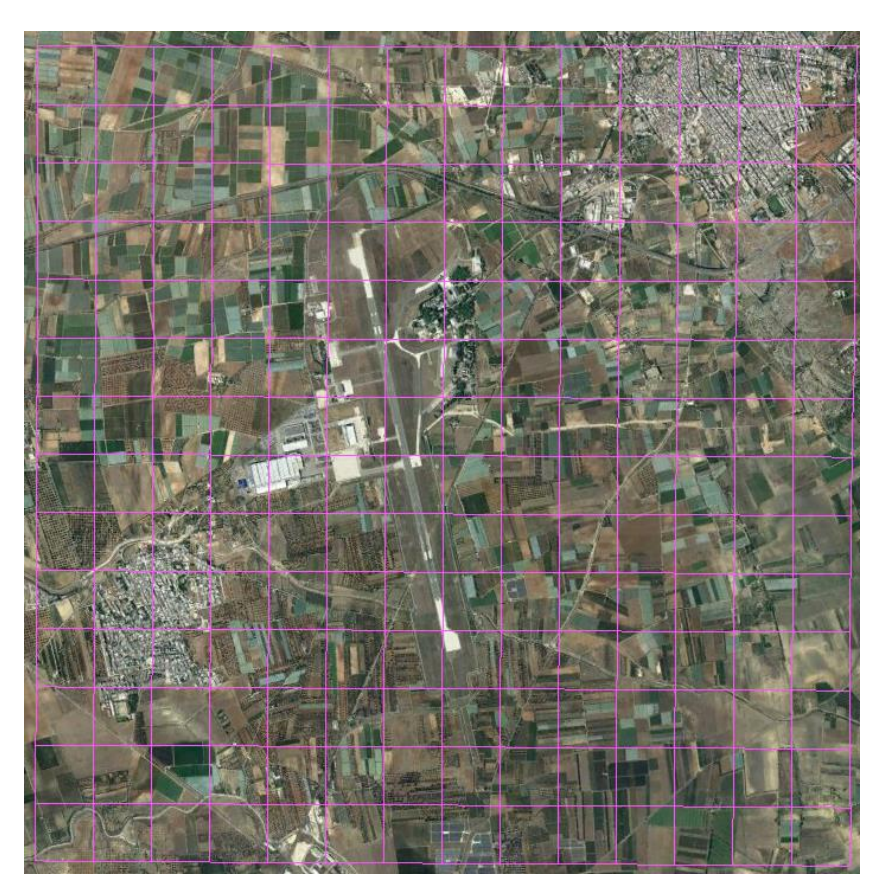

**Figura 94 - Maglia dei punti di calcolo in riferimento al territorio in esame**

# <span id="page-129-0"></span>2.8.4.2 I RICETTORI DI RIFERIMENTO

Al fine di poter effettuare la sovrapposizione degli effetti tra i valori di esercizio, i valori di fondo ed il contributo del cantiere, si è fatto riferimento ad alcuni punti ricettori. La logica con cui sono stati scelti ricade nella definizione di ricettori maggiormente interferiti dalle lavorazioni ovvero più prossimi alle aree di cantiere, al fine di poter verificare la necessità di eventuali sistemi ed operazioni di mitigazione.

I ricettori così individuati sono corrispondenti a quelli già scelti per lo scenario ante operam, caratterizzati dai due centri abitati più vicini all'area aeroportuale, come rappresentato in [Tabella 45.](#page-130-0)

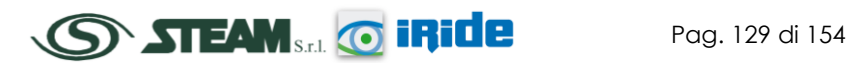

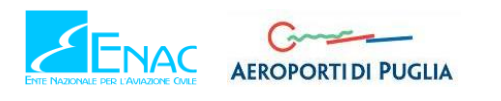

STUDIO DI IMPATTO AMBIENTALE

## **Quadro di Riferimento Ambientale – Atmosfera**

| Localizzazione | Punto         | Coordinate X | <b>Coordinate Y</b> |
|----------------|---------------|--------------|---------------------|
|                | $\mathsf{R}1$ | 705360,10    | 4489089,27          |
| R2             | R2            | 702214,43    | 4486179,99          |

**Tabella 45 - Punti ricettori Fase Cantiere**

# <span id="page-130-0"></span>2.8.5 I DATI DI OUTPUT

Nella figura sottostante si riportano i risultati ottenuti dalle simulazioni dello scenario di cantiere, relativi ai livelli di concentrazione di PM<sup>10</sup> che verranno generati dalle attività di cantiere considerate in tale analisi.

Si sottolinea come gli output della simulazione in fase di cantiere siano relativi esclusivamente alle concentrazioni di PM10, poiché trascurando altre sorgenti come il traffico veicolare e sorgenti puntuali non sarebbe stata significativa un'analisi sugli altri inquinanti.

I due cantieri infrastrutturali (A1 in blu e A2 in rosso), oggetto di simulazione, sono stati considerati insieme al fine di simulare la condizione più critica rappresentata dalla contemporaneità delle lavorazioni previste per i due cantieri.

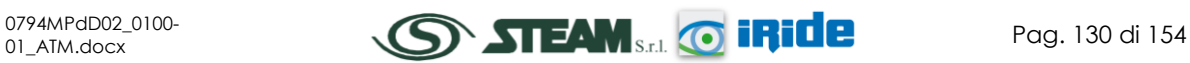

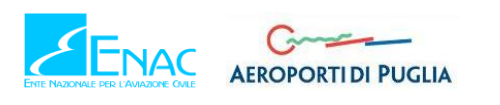

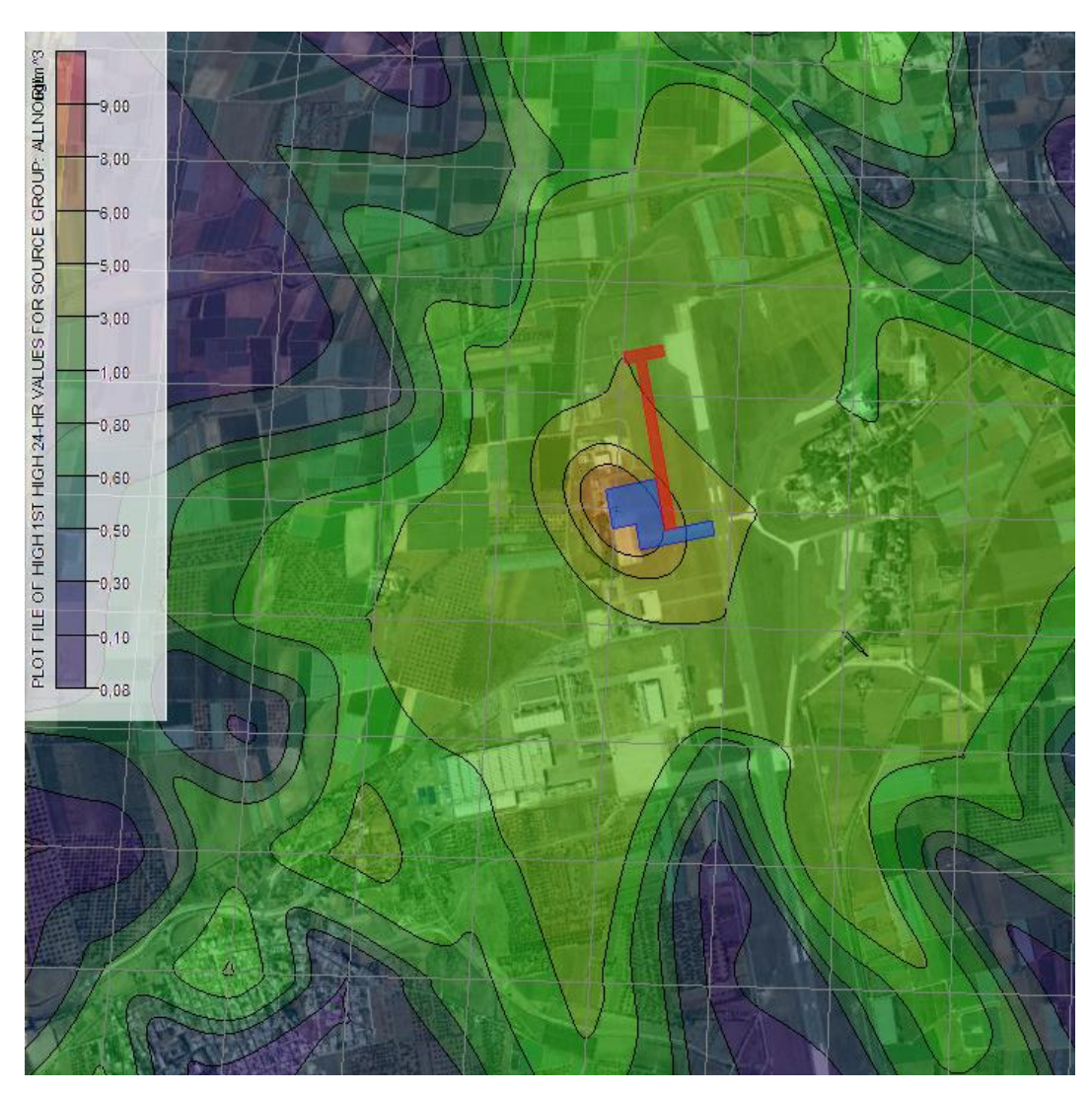

**Figura 95 - Concentrazioni di PM10 Cantieri A1 e A2 1st valori media giornaliera**

<span id="page-131-0"></span>Da [Figura 95](#page-131-0) emerge come i valori più alti di concentrazione di PM<sub>10</sub> siano localizzati in prossimità del cantiere finalizzato all'ampliamento del Piazzale D, con il massimo valore che sfiora i 6  $\mu$ g/m<sup>3</sup>.

Con riferimento ai punti ricettori scelti, invece, i valori di concentrazione registrati, relativi al massimo valore giornaliero di PM10, sono riportati in [Tabella 46.](#page-131-1)

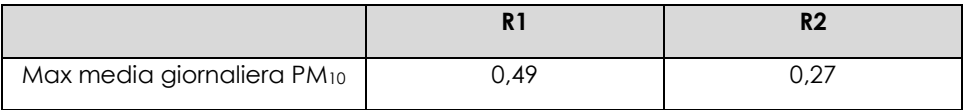

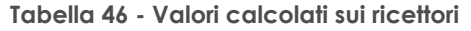

<span id="page-131-1"></span>Come si evince dai risultati del modello di simulazione, per la fase di cantierizzazione non si rilevano criticità in termini di concentrazioni di PM10, poiché i valori registrati sia in prossimità del cantiere, sia in corrispondenza dei punti ricettori sono significativamente al di sotto dei limiti normativi.

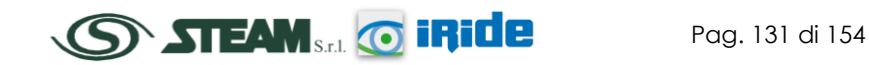

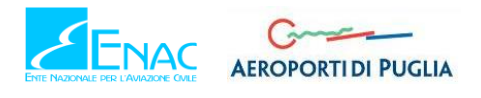

## <span id="page-132-0"></span>2.8.6 BEST PRACTICE PER IL CANTIERE

In relazione alle tipologie di attività descritte nei paragrafi precedenti, è possibile, ad ogni modo, prevedere delle misure di riduzione del fenomeno di dispersione delle polveri in atmosfera, al fine di limitare l'interferenza potenziale tra l'attività stessa e la componente in esame, indipendentemente dall'entità della lavorazione.

Vengono di seguito individuate, quindi, diverse *Best Practices* da adottare:

- bagnatura delle terre scavate e del materiale polverulento durante l'esecuzione delle lavorazioni: l'applicazione di specifici nebulizzatori e/o la bagnatura (anche tramite autobotti) permetterà di abbattere l'aerodispersione delle terre conseguente alla loro movimentazione. Tale misura sarà da applicare prevalentemente nei mesi aridi e nelle stagioni in cui si hanno le condizioni di maggior vento;
- copertura degli autocarri durante il trasporto del materiale: l'applicazione di appositi teloni di copertura degli automezzi durante l'allontanamento e/o l'approvvigionamento di materiale polverulento permetterà il contenimento della dispersione di polveri in atmosfera;
- limitazione della velocità di scarico del materiale: al fine di evitare lo spargimento di polveri, nella fase di scarico del materiale, quest'ultimo verrà depositato gradualmente modulando l'altezza del cassone e mantenendo la più bassa altezza di caduta;
- copertura e/o bagnatura di cumuli di materiale terroso stoccati: nel caso fosse necessario stoccare temporaneamente le terre scavate in prossimità dell'area di cantiere si procederà alla bagnatura dei cumuli o in alternativa alla copertura degli stessi per. mezzo di apposite telonature mobili in grado di proteggere il cumulo dall'effetto erosivo del vento e limitarne la conseguente dispersione di polveri in atmosfera.

## **2.9 DATI DI INPUT PER LE SIMULAZIONI ALLO SCENARIO POST - OPERAM**

## 2.9.1 ASPETTI GENERALI

A valle dello studio modellistico dello stato ante operam e della fase di cantierizzazione è stato possibile simulare le emissioni e le concentrazioni degli inquinanti allo scenario post operam.

La configurazione del sedime aeroportuale futura è differente dallo stato attuale in quanto sono previsti degli interventi di potenziamento riguardanti diversi aspetti.

In particolare, relativamente all'infrastruttura di volo è prevista la realizzazione di nuovi piazzali e vie di rullaggio; è prevista la realizzazione dello Spazio parto, di nuovi edifici per l'industria aeroportuale, per l'area merci e per i servizi complementari all'aeroporto, nonché il potenziamento della viabilità di accesso all'area aeroportuale, la nuova configurazione dei parcheggi e la realizzazione di impianti tecnologici quali impianti di trattamento delle acque e la centrale di cogenerazione e di produzione dell'idrogeno.

Nei paragrafi successivi, in funzione della nuova configurazione di progetto dell'aeroporto di Grottaglie, saranno esplicitati tutti gli input necessari per l'applicazione del modello di simulazione.

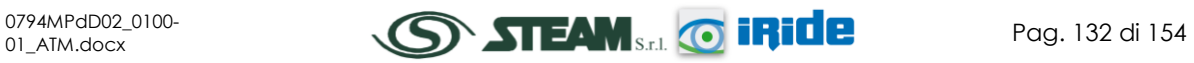

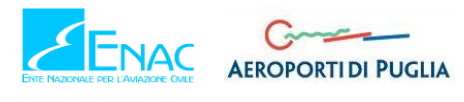

In termini di condizioni meteo climatiche per lo scenario futuro sono stati presi come riferimento gli stessi dati utilizzati per lo stato attuale, così come il valore di fondo rappresentante il livello di qualità dell'aria dell'area in esame.

In ultimo, anche per quanto riguarda i punti di calcolo, per un corretto confronto tra i due scenari, ante e post operam, è stata considerata la stessa maglia di calcolo e gli analoghi punti ricettori per lo studio delle concentrazioni legate alla salute umana ed alla vegetazione.

## 2.9.2 IL QUADRO DELLE SORGENTI

Analogamente allo scenario attuale, per effettuare le simulazioni modellistiche necessarie a stimare la produzione di inquinanti prodotti dalle sorgenti aeroportuali, dalle attività svolte all'interno dell'area sia dirette che indotte, e stimare, a valle di ciò, la diffusione degli inquinanti sul territorio a causa degli agenti meteoclimatici, è stato utilizzato il modello di simulazione EDMS.

Il quadro delle sorgenti prese in considerazione nello studio modellistico dello scenario di progetto è così composto:

- A. traffico aeromobili e relativi APU;
- B. mezzi tecnici di supporto (GSE);
- C. traffico veicolare indotto;
- D. parcheggi a servizio dell'area aeroportuale.

## 2.9.3 TRAFFICO AEROMOBILI ED APU

## 2.9.3.1 COMPOSIZIONE ED ENTITÀ DELLA FLOTTA

Come per lo scenario attuale, anche per lo scenario futuro all'interno del software di simulazione EDMS sono stati inseriti gli input caratterizzanti la composizione e l'entità della flotta stimata nel 2030. Il quantitativo di movimenti annuali, registrato allo scenario di progetto, è rappresentato da 2680 movimenti l'anno, suddivisi come riportato in [Tabella 47.](#page-133-0)

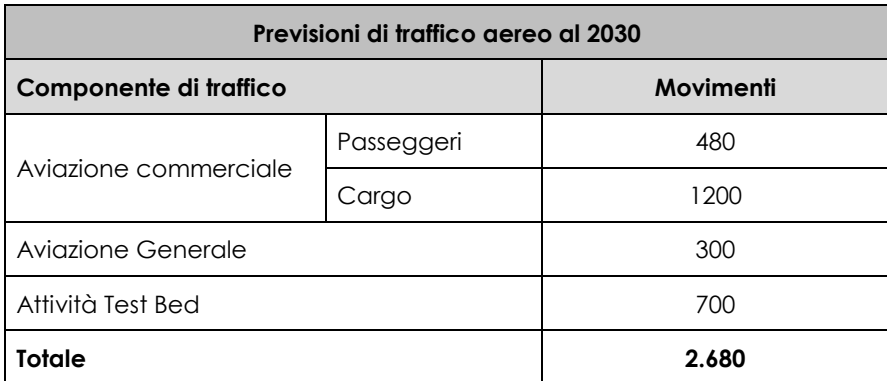

**Tabella 47 - Sintesi della domanda di traffico prevista all'orizzonte 2030** 

<span id="page-133-0"></span>Con riferimento alla configurazione aeroportuale, questa riporta delle modifiche rispetto allo stato attuale, in quanto è previsto l'ampliamento a nord e a sud dell'Apron D (Gate2 in EDMS), la realizzazione dei nuovi Apron G e H (Gate 3 in EDMS) e delle nuove vie di rullaggio.

Per quanto concerne gli aeromobili, questi sono stati suddivisi in numero di atterraggi e decolli, schematizzandone i percorsi dai tre gates presenti nell'aeroporto alla pista e viceversa. Si è

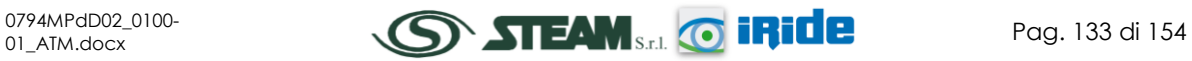

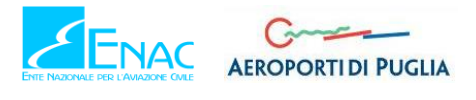

ipotizzato un utilizzo del Gate 2 da parte di quasi tutte le tipologie di aeromobile, mentre per il Gate 1 e il Gate 3 si ipotizza l'utilizzo esclusivo da parte degli aeromobili specializzati in movimenti cargo.

Per ogni movimento di aeromobile, come effettuato per lo stato attuale, sono state inserite, nel software EDMS, le caratteristiche del mezzo stesso, quali ad esempio il tipo di motore ed il tipo di APU utilizzati, le percentuali annue di utilizzo delle piste, analoghe allo scenario ante operam, le 'taxiways' percorse, i 'gates' di sosta e la tipologia delle macchine utilizzate dopo l'atterraggio per le attività di supporto all'aeromobile (GSE).

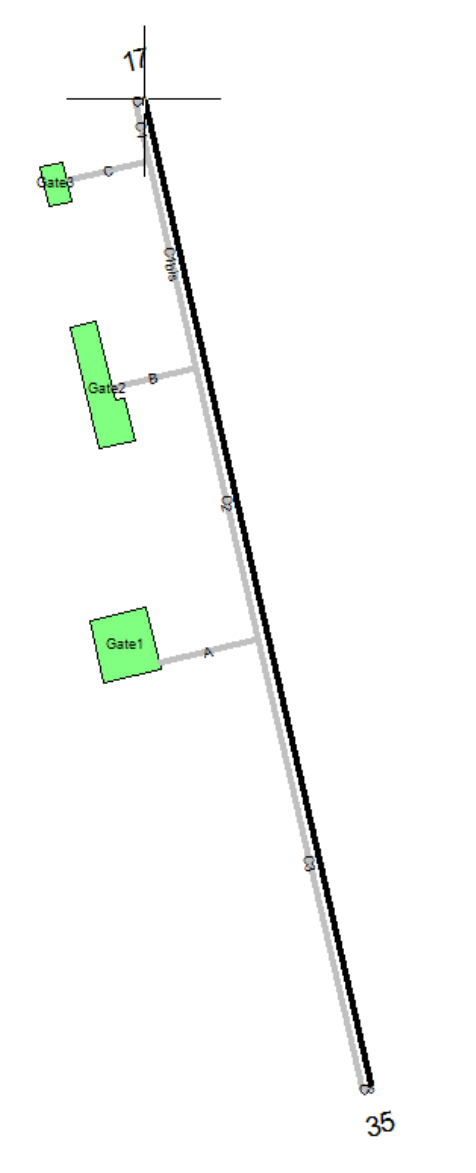

**Figura 96 - Configurazione futura della pista aeroportuale in EDMS**

Dal punto di vista dei traffici aeroportuali è stata valutata la composizione, in termini di tipologia e di numerosità, al fine di valutare il numero di movimenti totali annui che hanno interessato l'aeroporto di Grottaglie. I valori di input sono riportati in [Tabella 48,](#page-135-0) dove il traffico è espresso in termini di cicli LTO (Landing and Take Off).

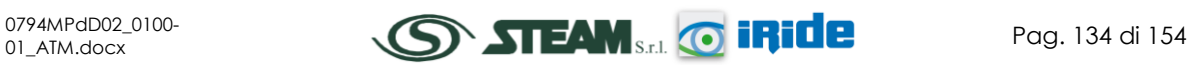

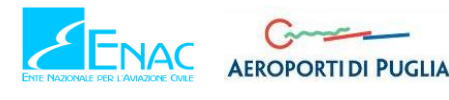

Per quanto riguarda i movimenti cargo al futuro è prevista l'aggiunta oltre al Boeing 747-400, del Boeing 747-800 e del Boeing 777-200. Per l'aviazione generale, invece, le tipologie di aeromobili si mantengono le stesse dello stato attuale.

Per quanto riguarda l'attività di Test Bed, all'interno del software EDMS sono state considerate due tipologie rappresentative dei modelli ad ala rotante (Agusta A109) e ad ala fissa (Cessna 172).

In ultimo, grazie all'attivazione dei collegamenti di linea con i principali hub nazionali e dei collegamenti charter nel periodo estivo, si prevede allo scenario di progetto un ingente sviluppo del traffico passeggeri che porta alla previsione di altre tipologie di aeromobili quali ATR 72-500, Saab 2000 ed Embraer E175 per i voli di linea e Boeing 737-800 per i voli charter.

| Nome aeromobile               | <b>LTO</b>     | Nome aeromobile                    | <b>LTO</b>    |
|-------------------------------|----------------|------------------------------------|---------------|
| Aerospaziale AS-350 Ecureuil  | 31             | Gulfstream G550                    | $\mathcal{P}$ |
| ATR 42-500                    | 3              | Bombardier global express 5000     |               |
| ATR 72-200                    | 6              | Bombardier global express          |               |
| Raytheon super King Air 200   | 3              | Gulfstream V                       |               |
| Boeing 737-400                |                | Raytheon Hawker 800                | 3             |
| Boeing 737-700                | $\overline{2}$ | <b>Bombardier Learjet 31</b>       |               |
| <b>Boeing 747-400</b>         | 224            | Bombardier Learjet 35 / 36 / C-21A |               |
| Raytheon beech baron 58       | $\overline{2}$ | Piaggio P166                       |               |
| Cessna 172 Skyhawk            | 175            | Piaggio P180                       | 11            |
| Cessna 550 Citation II        |                | Partenavia P68 victor              | 57            |
| Cessna 500 citation I         | 5              | Piper PA28 cherokee series         |               |
| Cessna 525 CitationJet        | 3              | Boeing 747-800                     | 188           |
| Cessna 560 Citation V         | 3              | <b>Boeing 777-200F</b>             | 188           |
| Cessna 560 Citation Excel     | $\overline{2}$ | Agusta A109                        | 175           |
| Cessna 680 Citation Sovereign | $\overline{2}$ | ATR 72-500                         | 69            |
| Embraer EMB 120 Brasilia      |                | Saab 2000                          | 71            |
| dassault falcon 900-EX        |                | Emberar E175                       | 69            |
| dassault falcon 20-E          | $\overline{2}$ | Boeing 737-800                     | 32            |
| dassault falcon 50            |                |                                    |               |

**Tabella 48 - Traffici e tipologie aeromobili futuri inseriti nel modello EDMS**

# <span id="page-135-0"></span>2.9.3.2 PROFILI OPERATIVI

Una volta stimati i traffici che hanno interessato l'aeroporto di Grottaglie per entità e tipologia è necessario definirne un andamento medio nel corso dell'anno al fine di poter considerare i picchi giornalieri, settimanali e mensile. Nel caso specifico, non avendo per il futuro i dati orari che ci permettono di costruire i profili in esame, l'andamento giornaliero, settimanale e mensile è stato considerato corrispondente a quello ottenuto per lo scenario ante operam (Par. [2.6.2.2\)](#page-93-0).

# 2.9.3.3 AIRCRAFT POWER UNIT (APU)

Stimato il traffico in termini di entità e tipologia di aeromobili, nonché in funzione della sua distribuzione temporale, in relazione ai diversi periodi dell'anno, è stato possibile determinare

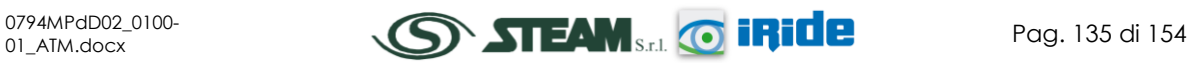

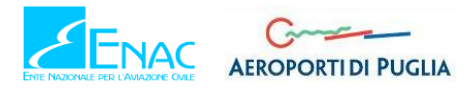

le sorgenti ausiliare correlate alle operazioni di decollo e atterraggio adottate dalla flotta stessa.

Con riferimento agli Aircraft Power Unit (APU) si è scelto, in via cautelativa, di considerare una configurazione standard così come proposta dal modello EDMS stesso, riportata nei paragrafi precedenti per l'analisi dello senario ante operam (Par. [2.6.2.3\)](#page-95-0).

# 2.9.4 MEZZI TECNICI DI SUPPORTO (GSE)

Come già esposto per lo scenario attuale, nel database del software EDMS per ogni tipologia di aeromobile è necessario inserire le diverse tipologie di macchine operatrici utili al corretto svolgimento di tutte le attività di manutenzione e riorganizzazione dell'aeromobile, indicando anche una stima di massima dei tempi di utilizzo delle stesse per ogni tipologia di aeromobile in esame. Al livello di simulazione sono pertanto stati considerati dei GSE inerenti al funzionamento di ogni aeromobile, come esplicitato nello scenario ante operam.

## 2.9.5 SORGENTI STRADALI

# 2.9.5.1 FINALITÀ E METODOLOGIA

Al fine di considerare il contributo inquinante derivante dalla sorgente relativa al traffico veicolare nello scenario di progetto, lo studio è stato condotto con riferimento al traffico futuro stimato, funzione dei movimenti cargo, dei passeggeri e degli addetti, principali fruitori dell'aeroporto.

La viabilità di accesso considerata è rappresentata dalla SP83 che dall'aeroporto, a nord garantisce il collegamento con la SS7 Via Appia e a sud procede verso Monteiasi.

Coerentemente a quanto effettuato per lo scenario ante operam si è scelto di utilizzare il software di calcolo COPERT 5, il quale attraverso l'ipotesi del parco veicolare circolante e di una velocità media, rende possibile la determinazione dei fattori di emissione da implementare all'interno di EDMS, al fine di poter effettuare la stima diffusionale delle emissioni.

# 2.9.5.2 COMPOSIZIONE DEL PARCO VEICOLARE CIRCOLANTE

Elemento fondamentale nella definizione dei fattori di emissione, risulta essere, quindi, la stima della tipologia del parco veicolare circolante.

A tale scopo, come per lo scenario attuale, si è preso come documento di riferimento "Autoritratto 2015" fornito dall'ACI, il quale risulta rappresentativo del parco veicolare italiano, aggiornato all'anno 2015.

Lo scenario di progetto, però, differisce dallo scenario attuale in quanto al futuro è previsto un aumento dei veicoli a basso consumo, principalmente Euro 6, che portano di conseguenza all'eliminazione della circolazione di veicoli più datati Euro 0. A partire da tali considerazioni si è scelto di ipotizzare un parco veicolare, in termini di autovetture e di autobus, considerando uno spostamento percentuale dei mezzi Euro 0 interamente sui veicoli Euro 6. Per quanto riguarda, invece, i veicoli industriali pesanti, quelli Euro 0 sono stati suddivisi, cautelativamente, in percentuali uguali tra i mezzi Euro 5 ed Euro 6.

Le tipologie veicolari prese in considerazione nello studio sono, pertanto:

- autovetture, distinte per tipologia di alimentazione;
- veicoli industriali pesanti, distinti per tipologia di alimentazione;

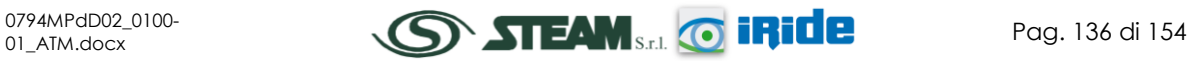

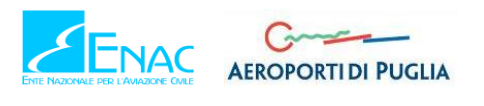

autobus, distinti per uso.

Nelle tabelle sottostanti si riportano i valori di veicoli l'anno distinti per alimentazione fascia e consumo.

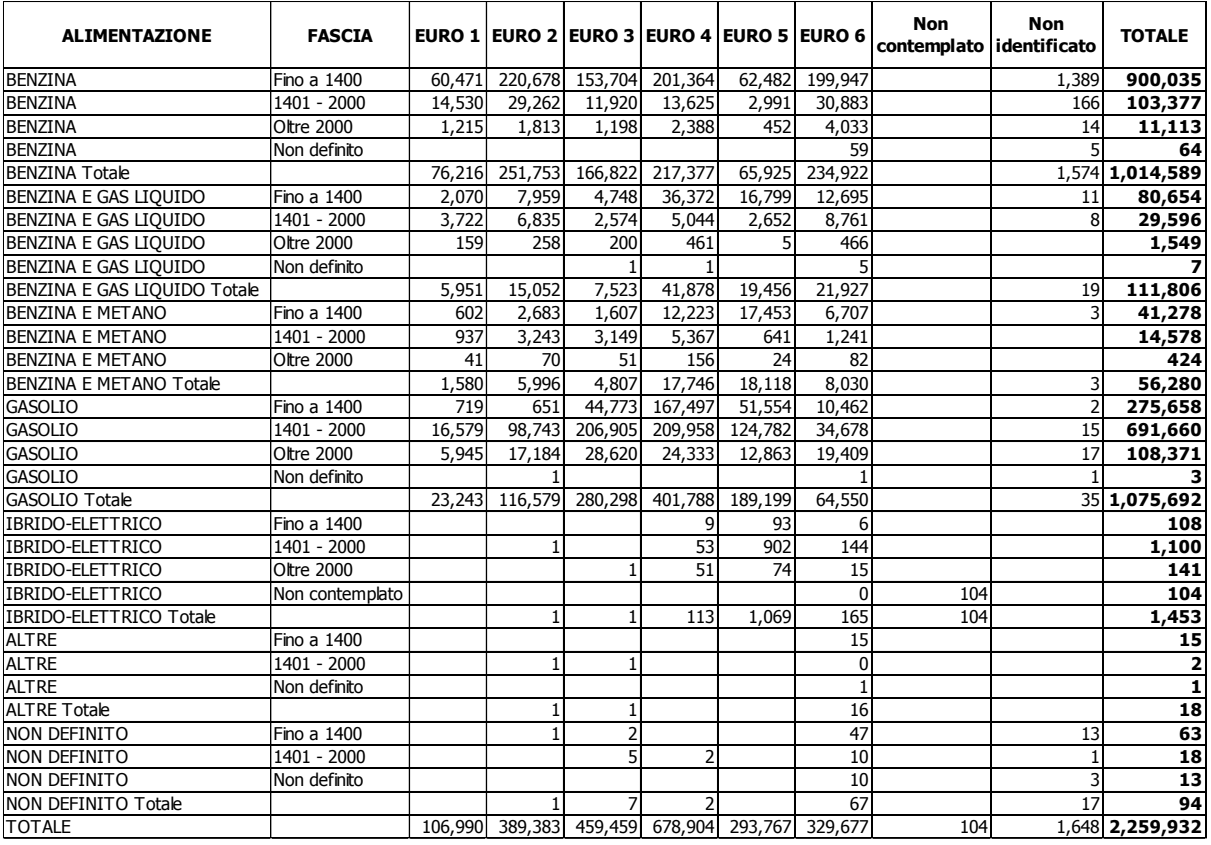

**Tabella 49 - Suddivisione Autovetture, Regione Puglia fonte: elaborazione dati ACI Autoritratto 2015**

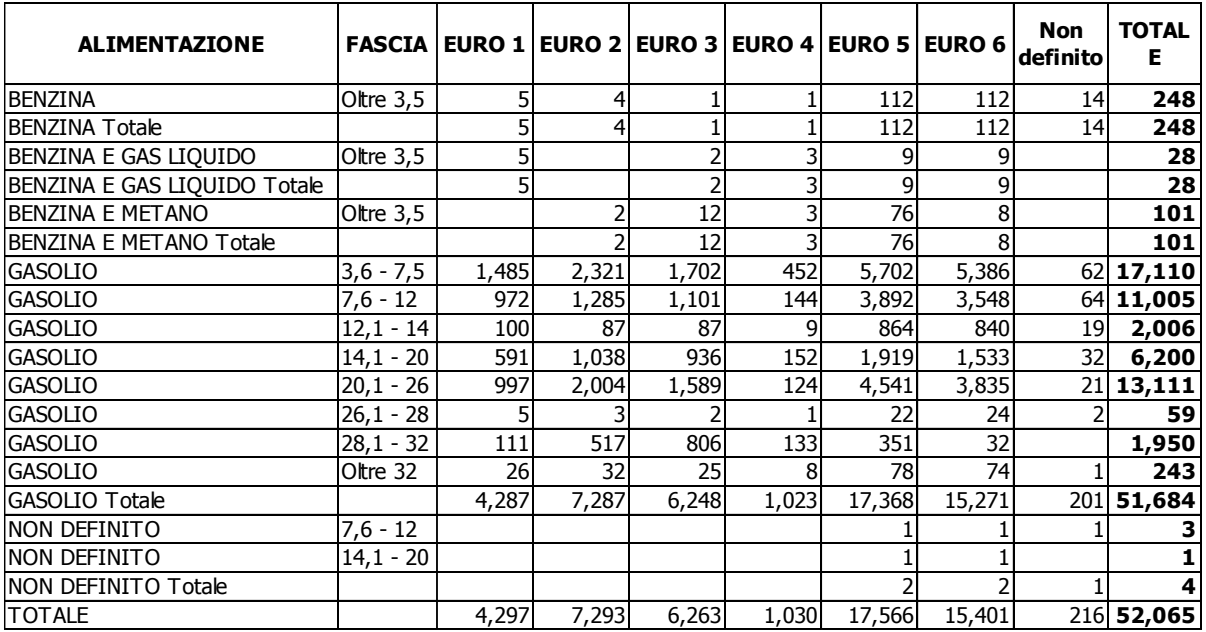

**Tabella 50 - Suddivisione Veicoli industriali pesanti, Regione Puglia fonte: elaborazione dati ACI Autoritratto 2015**

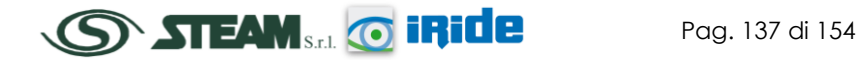

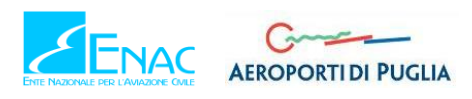

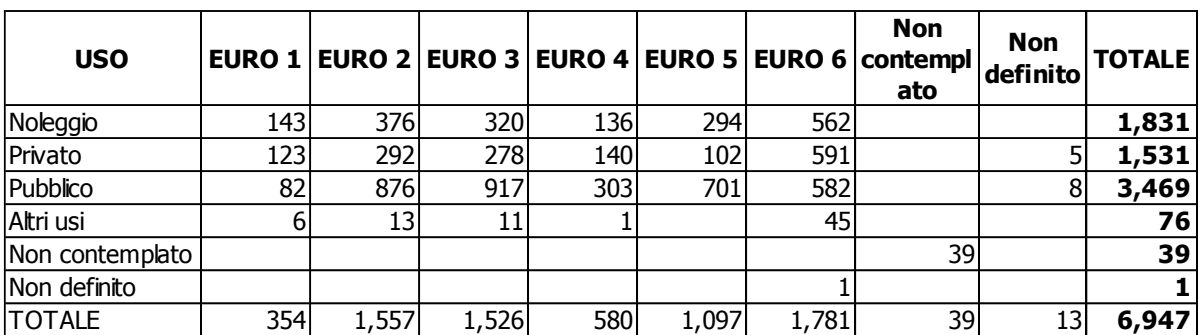

**Tabella 51 - Suddivisione Autobus, Regione Puglia fonte: elaborazione dati ACI Autoritratto 2015**

In termini percentuali, quanto sopra esposto si traduce nei seguenti grafici riepilogativi.

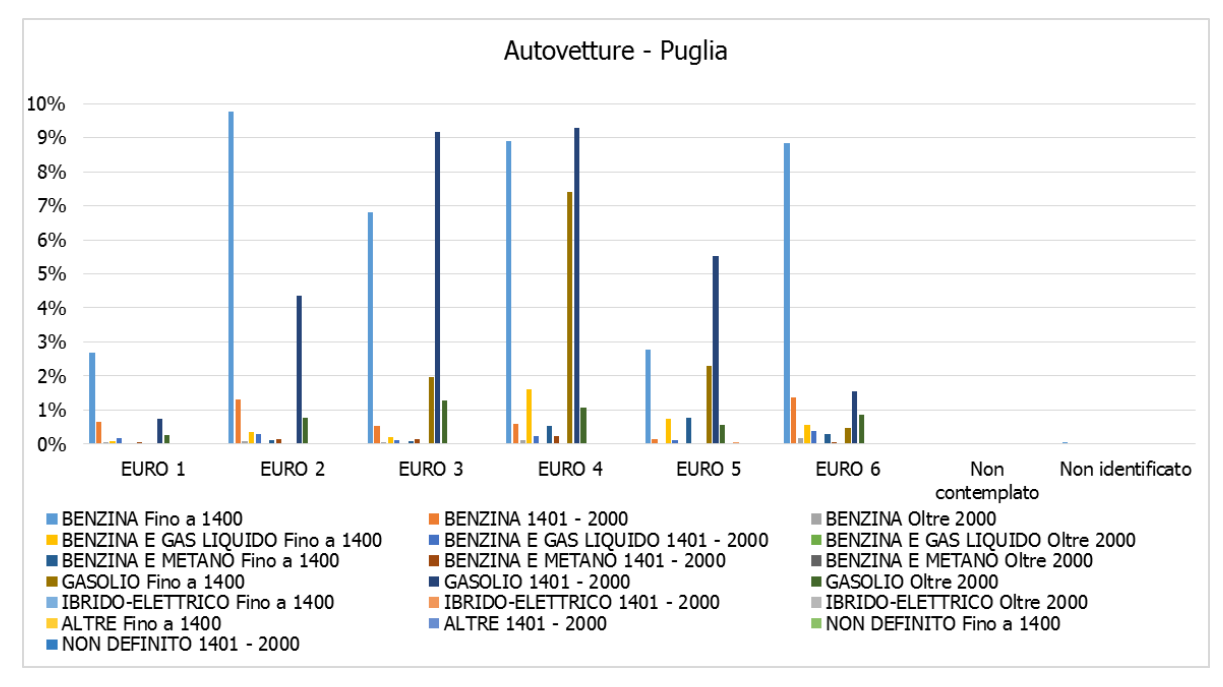

**Figura 97 - Suddivisione percentuale Autovetture, Regione Puglia fonte: elaborazione dati ACI Autoritratto 2015**

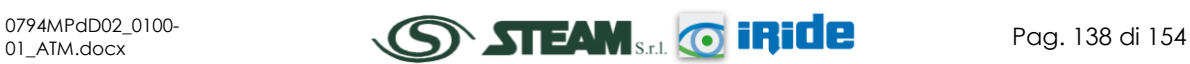

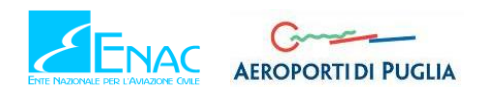

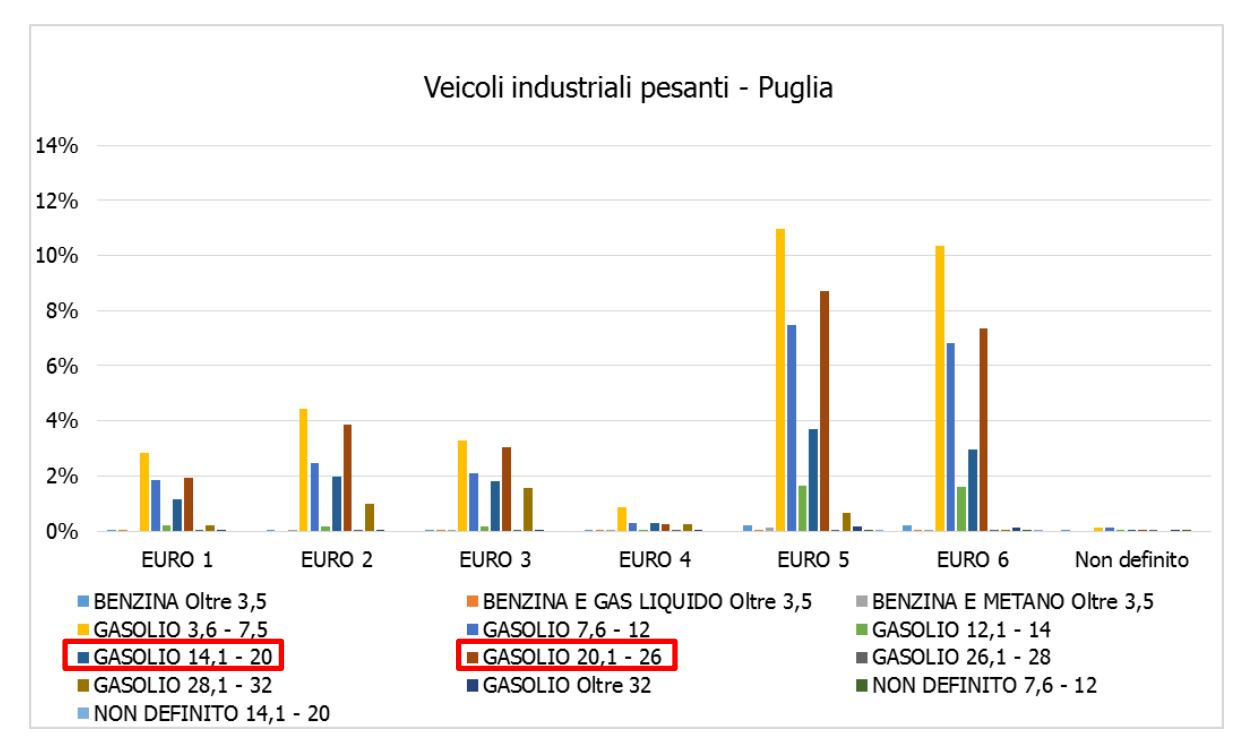

<span id="page-139-0"></span>**Figura 98 - Suddivisione percentuale Veicoli industriali pesanti, Regione Puglia fonte: elaborazione dati ACI Autoritratto 2015**

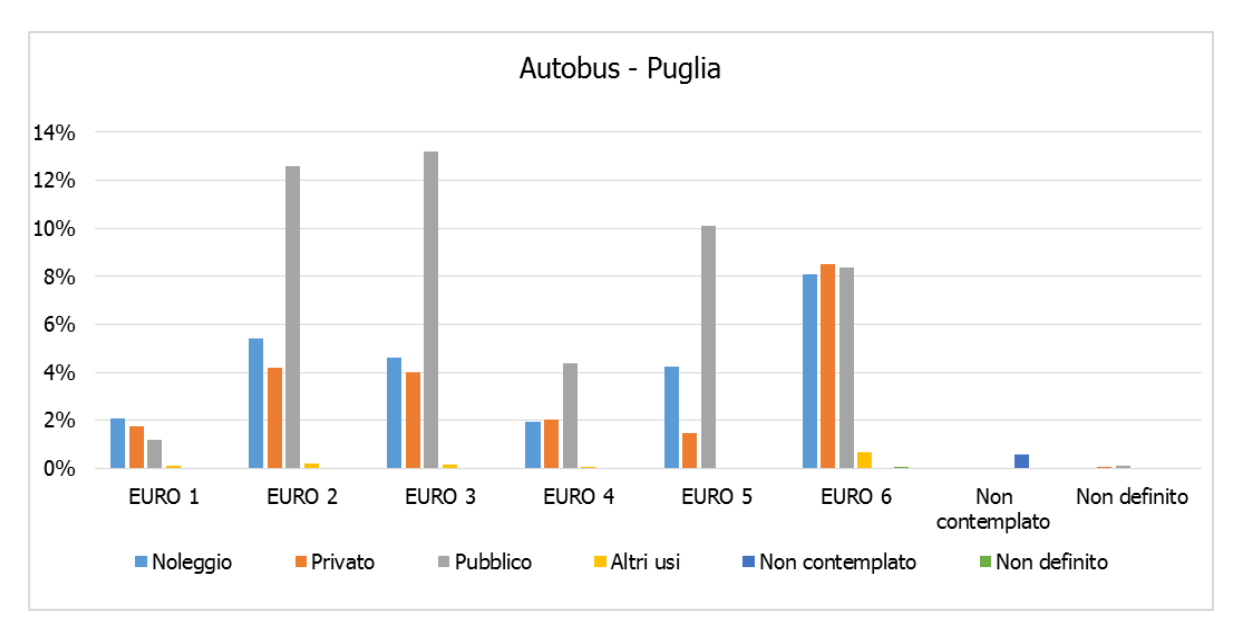

**Figura 99 - Suddivisione percentuale Autobus, Regione Puglia fonte: elaborazione dati ACI Autoritratto 2015**

Come evidenziato in [Figura 98,](#page-139-0) per la stima dei fattori di emissione relativi al traffico pesante sono stati considerati esclusivamente gli autocarri a gasolio da 14-20 tonnellate e quelli da 20- 26 tonnellate, ipotizzando per il trasporto merci degli autocarri da circa 20 tonnellate.

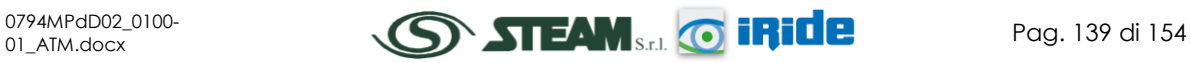

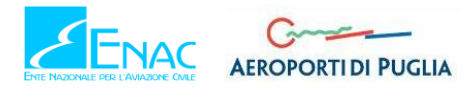

## 2.9.5.3 CALCOLO DEI VOLUMI DI TRAFFICO E DEI FATTORI DI EMISSIONE

Gli input da inserire in EDMS per la stima delle concentrazioni di inquinanti derivate dalle sorgenti stradali riguardano due aspetti in particolare, da un lato i volumi di traffico e dall'altro i fattori di emissione.

Con riferimento al primo aspetto, vengono considerati i veicoli l'anno che circolano sulle infrastrutture in esame in funzione della componente specifica e della tipologia, come riportato in [Tabella 52.](#page-140-0)

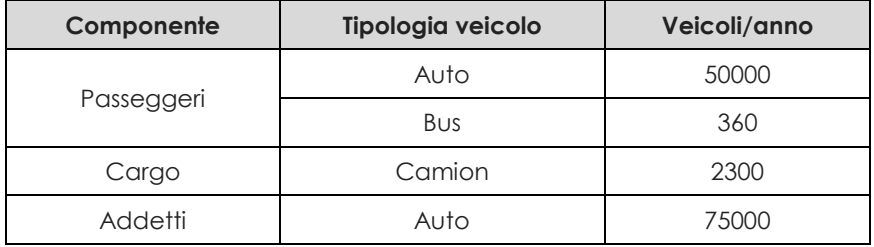

**Tabella 52 - Traffico annuale in previsione distinto per componente e tipologia di veicolo**

<span id="page-140-0"></span>Tali valori sono desunti da alcune ipotesi effettuate sui traffici futuri.

Relativamente al traffico passeggeri il volume stimato nel 2030 è pari a 39000 passeggeri, di cui 30000 relativi al traffico di linea (si ipotizzano autovetture da 1.2 pax/auto) e 9000 relativi al traffico charter (si ipotizzano autobus da 50 pax/bus). Ne consegue come annualmente i volumi di traffico risultino:

- 25000 autovetture, ovvero 50000 movimenti bidirezionali di autovetture;
- 180 autobus, ovvero 360 movimenti bidirezionali di autobus.

Per quanto riguarda invece il traffico merci il volume annuo al 2030 è assunto pari a 23000 tonnellate e, ipotizzando l'utilizzo di autocarri da 20 tonnellate, è stato calcolato il traffico annuo, che risulta essere pari a 1150 autocarri, ovvero 2300 movimenti bidirezionali di veicoli industriali pesanti.

Infine, in termini di traffico generati dagli addetti la stima al 2030 risulta pari a 200 addetti, i quali ipotizzando uno spostamento in autovettura (1.2 pax/auto), generano un traffico di 75000 movimenti bidirezionali di autovetture l'anno.

Per quanto riguarda la rete stradale, si ipotizza che il traffico pesante si riversi esclusivamente sulla SS7 attraverso la SP83 in direzione nord, garantendo il percorso più breve. Al contrario del traffico leggero, che invece, si distribuisce egualmente tra la direzione nord e sud.

Pertanto, come flusso veicolare annuale bidirezionale si è simulato nella tratta Nord un traffico pari a 6516 veicoli/anno, somma del traffico pesante e del 50% del traffico leggero, mentre nella tratta Sud un traffico veicolare pari a 62500, considerando esclusivamente il 50% del traffico leggero.

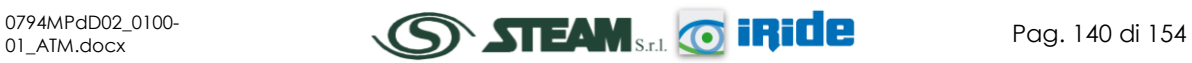

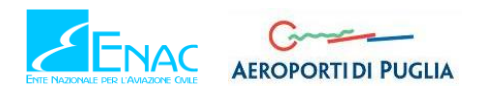

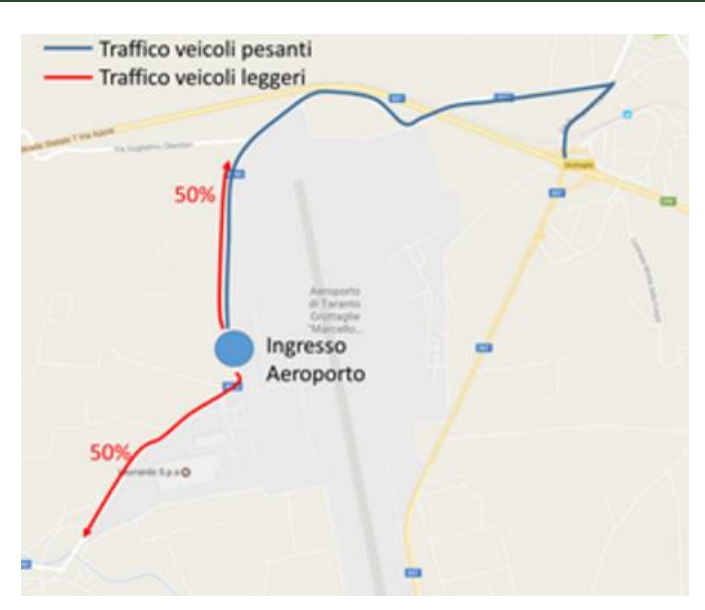

**Figura 100 - Schematizzazione traffico veicolare pesante e leggero**

Riguardo, invece alla determinazione dei fattori di emissione, ci si è serviti del software di calcolo COPERT 5, in cui sono stati inseriti i seguenti input:

- parco veicolare in termini di Autovetture, Veicoli industriali pesanti (14-20 t e 20-26 t) e Autobus;
- velocità media: 50 km/h.

Gli output riportano i fattori di emissione relativi alle tipologie di veicoli distinte in Euro 1, Euro 2, Euro 3, Euro 4, Euro 5 ed Euro 6. Conoscendo dal parco veicolare analizzato le percentuali relative ai consumi differenti per ogni tipologia di veicolo, è stato possibile calcolare i fattori di emissione totali per ogni inquinante. Nelle tabelle seguenti vengono distinti i due tratti di viabilità poiché, in funzione delle diverse tipologie veicolari che li percorrono, variano i fattori di emissione. E' stata, infine, effettuata la trasformazione da g/km a g/miglia per rendere compatibile il dato con gli input del software EDMS.

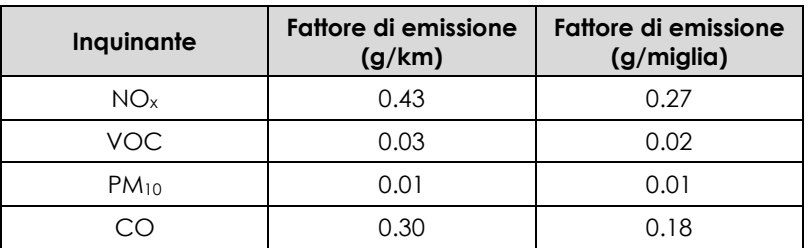

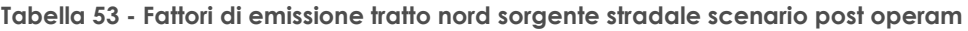

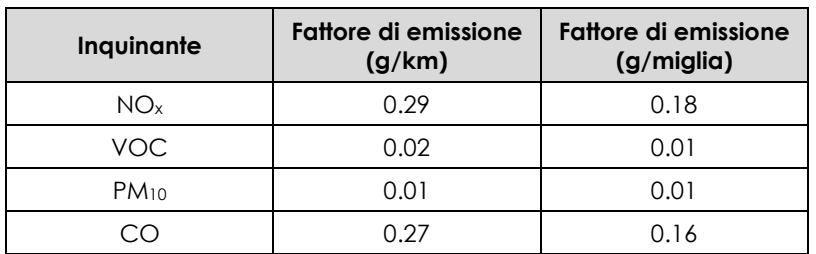

**Tabella 54 - Fattori di emissione tratto sud sorgente stradale scenario post operam**

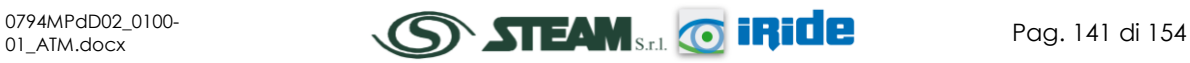

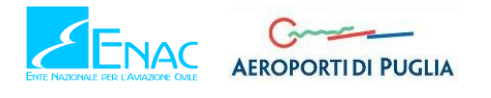

## 2.9.5.4 PROFILI OPERATIVI

Come per lo scenario attuale, anche per la presente simulazione, i profili operativi sono considerati analoghi a quelli visti per la sorgente aeronautica poiché il traffico veicolare in esame è strettamente legato al funzionamento dell'aeroporto.

# 2.9.6 PARCHEGGI

L'ultima sorgente considerata all'interno della simulazione fa riferimento al contributo emissivo collegato all'utilizzo del parcheggio già presente nell'area aeroportuale allo stato attuale, per il quale è stato previsto un ampliamento da progetto. Il numero di veicoli l'anno che occuperanno l'area del parcheggio è stato desunto a partire dal numero di passeggeri e di addetti, che, considerando un fattore di 1.2 pax/auto, corrispondono ad un numero di veicoli l'anno pari a 62500.

Inoltre, al fine di stimare il valore di emissione con COPERT 5 è stato necessario ipotizzare una velocità media tenuta all'interno dei parcheggi stessi, posta pari a 20 km/h, e considerare la composizione del parco veicolare di autovetture, circolante nella regione Puglia. I valori di input all'interno del software EDMS sono sinteticamente riportati nella [Tabella 55.](#page-142-0)

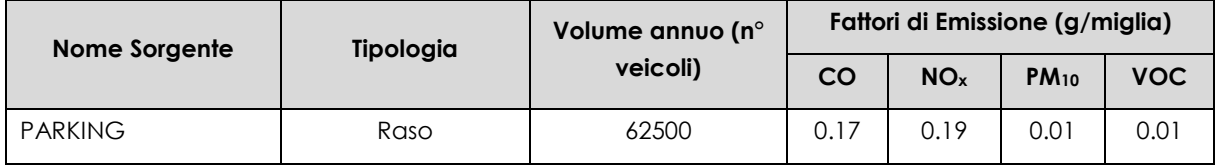

**Tabella 55 - Sorgenti Parcheggi scenario post operam**

# <span id="page-142-0"></span>2.9.7 LAYOUT AEROPORTUALE IN EDMS

In conclusione, in [Figura 101,](#page-143-0) si riporta il layout dello scenario futuro finale, determinato a seguito dell'inserimento delle sorgenti sinora esposte, all'interno del software EDMS.

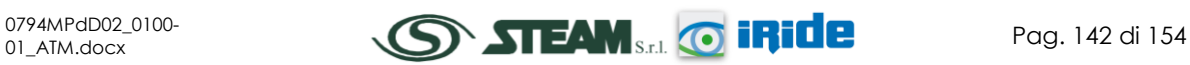

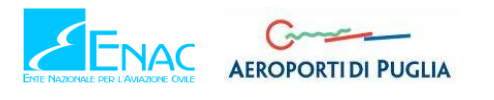

 $\int_{0}^{x}$ 

**Quadro di Riferimento Ambientale – Atmosfera**

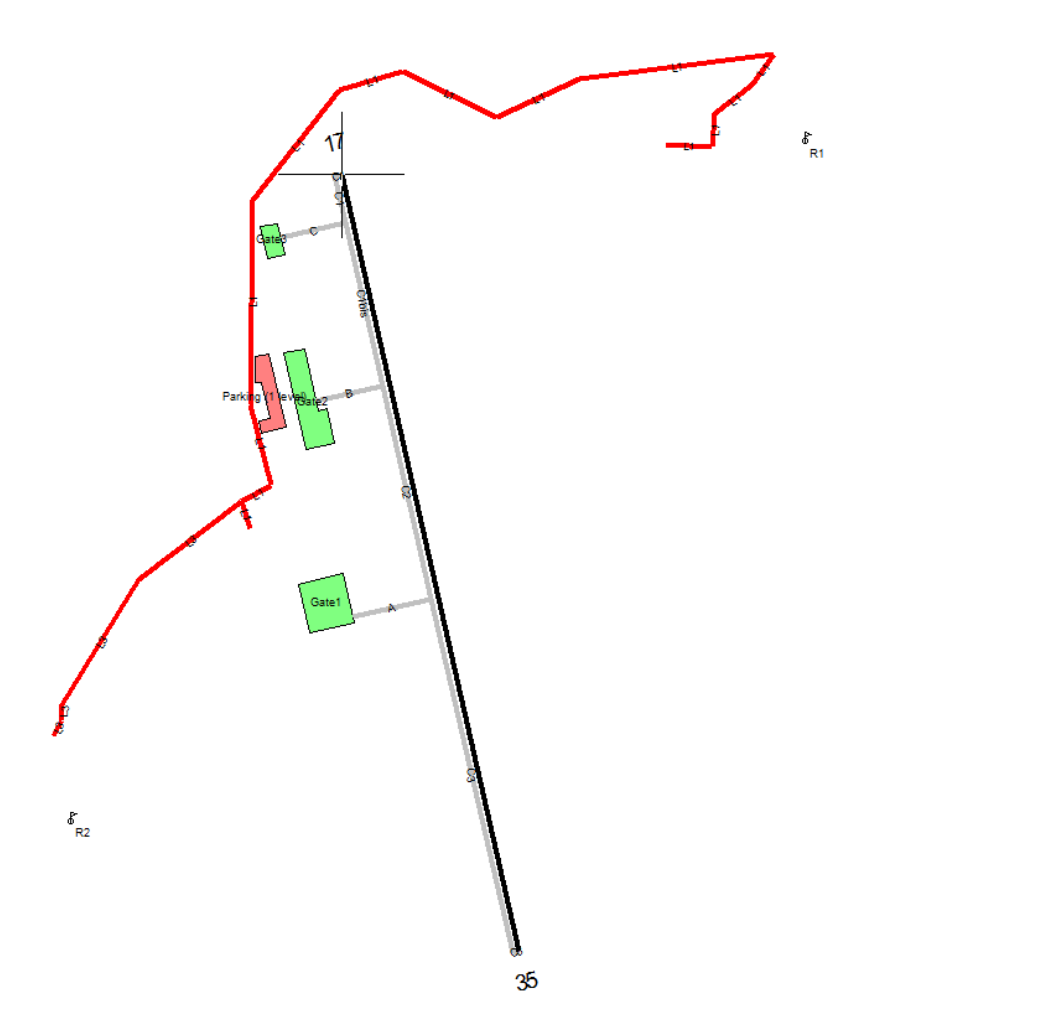

**Figura 101 - Layout configurazione futura dell'area aeroportuale in EDMS**

## <span id="page-143-0"></span>**2.10 I RISULTATI ALLO SCENARIO POST - OPERAM**

## 2.10.1 ASPETTI GENERALI

Analogamente a quanto fatto per lo scenario ante operam, si riportano nei paragrafi successivi i risultati ottenuti dalla simulazione della configurazione aeroportuale post operam.

Ciò è stato effettuato utilizzando il medesimo procedimento, che vede in primo luogo l'analisi delle emissioni corrispondenti ad ogni inquinante e successivamente la stima delle concentrazioni medie annue e dei massimi orari per l'NO2.

La finalità è quella di effettuare un confronto tra lo stato ante e post operam in termini di emissioni e concentrazioni in atmosfera, per verificare, infine, il rispetto dei limiti normativi anche allo scenario di progetto.

# 2.10.2 LE EMISSIONI

In termini emissivi si riportano i risultati emersi dal software di simulazione EDMS, all'interno del quale sono stati implementati gli input definiti nei paragrafi precedenti, che caratterizzano la configurazione dello scenario post operam (cfr. [Tabella 56\)](#page-144-0).

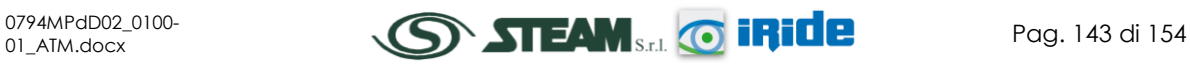
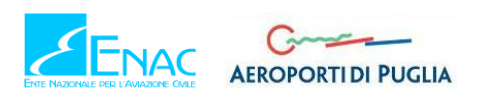

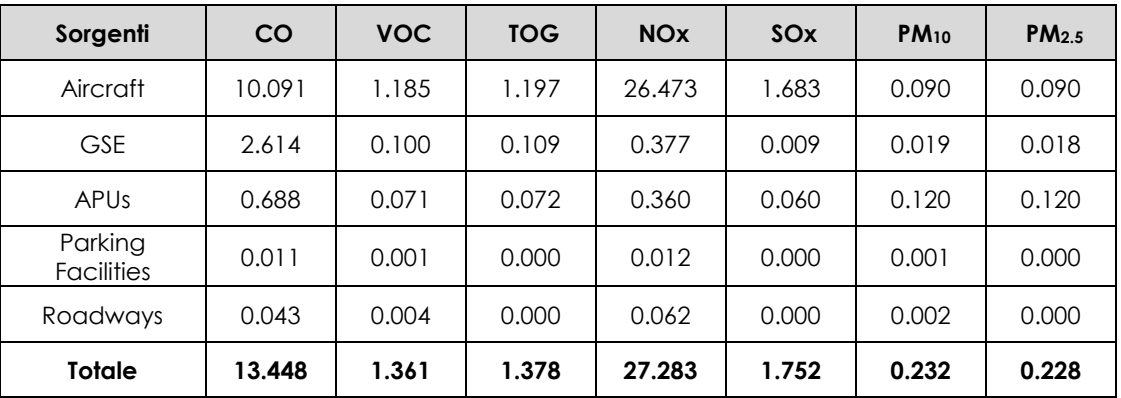

**Tabella 56 - Valori di emissione espressi in tonnellate scenario post operam**

Come si osserva dalla tabella il contributo maggiore alla generazione di emissioni in atmosfera è dato dalla sorgente aeronautica, con percentuali che si aggirano nell'intorno dell'80, 90%.

Confrontando tra loro i diversi inquinanti, si osserva come il valore di emissione maggiore si registri per l'ossido di azoto, coerentemente con i risultati dello scenario ante operam. Pertanto seguendo la metodologia della fase attuale, di seguito si riportano gli output del software EDMS, rappresentativi dei livelli di concentrazione dell'NO2.

# 2.10.3 LA STIMA DELLE CONCENTRAZIONI DI NO<sup>2</sup>

Con la consapevolezza che il contribuito maggiore, in termini di emissioni in atmosfera, è dato dalla sorgente aeronautica, l'analisi delle concentrazioni dei biossidi di azoto è stata effettuata considerando la totalità delle sorgenti emissive.

L'analisi complessiva delle concentrazioni medie annue di NO<sub>2</sub>, stimate per l'intera maglia di calcolo attraverso la formula di trasformazione NO<sup>x</sup> - NO2, esplicitata nel Par. [2.3.4.3.6,](#page-63-0) riporta, coerentemente a quanto visto per lo scenario ante operam, dei valori molto bassi che rappresentano una minima percentuale del valore limite definito in normativa (cfr. [Figura 102\)](#page-145-0).

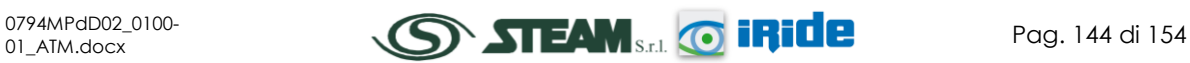

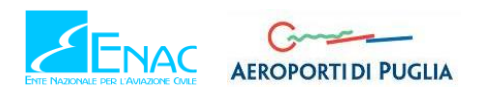

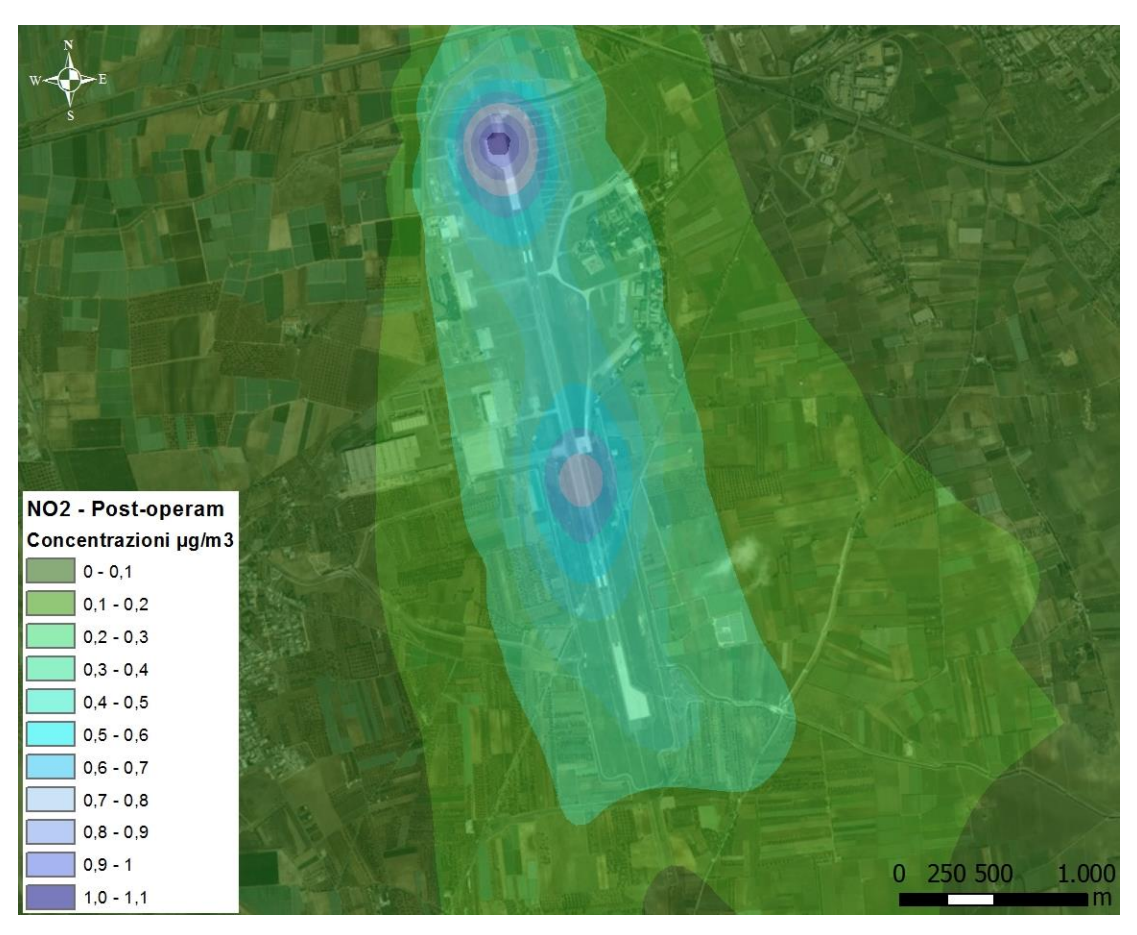

**Figura 102 – Carta delle isoconcentrazioni NO2 – Scenario post operam**

<span id="page-145-0"></span>Come è possibile osservare dall'immagine in cui sono rappresentate le curve di isoconcentrazione, i valori di media annua maggiori si registrano in prossimità della pista aeroportuale, in particolare in testata Nord, ed arrivano ad un massimo di 1.15 µg/m3. Tale valore, maggiore rispetto a quello rilevato nella simulazione dello scenario ante operam, pari a 0.2 µg/m3, si mantiene, comunque, nettamente al di sotto del valore di soglia. Pertanto, anche considerando il contributo del fondo di riferimento, si garantisce ampliamente il rispetto del limite normativo.

Inoltre, al fine di avere contezza delle concentrazioni di NO<sub>2</sub> in prossimità dei punti più critici per la salute umana e per la vegetazione, caratterizzati dai ricettori R1, R2 e V1, descritti nel Par. [2.6.5.2,](#page-101-0) sono stati analizzati i valori di media annua ed i valori di concentrazione massima oraria in tali punti noti.

In [Tabella 57](#page-145-1) si riportano i valori delle concentrazioni medie annue per l'NO<sub>2</sub>, relative allo scenario di progetto.

| <b>Punti ricettori</b> | Media $NO2$ (µg/m <sup>3</sup> ) | Fondo ( $\mu$ g/m <sup>3</sup> ) | $No2 + Fondo$ | Limite | % rispetto al<br>limite |
|------------------------|----------------------------------|----------------------------------|---------------|--------|-------------------------|
| R1                     | 0.0731                           | 10.84                            | 10.9131       | 40     | 27.3                    |
| R <sub>2</sub>         | 0.0723                           | 10.84                            | 10.9123       | 40     | 27.3                    |
| V1                     | 0.0551                           | 10.84                            | 10.8951       | 40     | 27.2                    |

**Tabella 57 - Valori di concentrazione media annua NO<sup>2</sup> scenario post operam**

<span id="page-145-1"></span>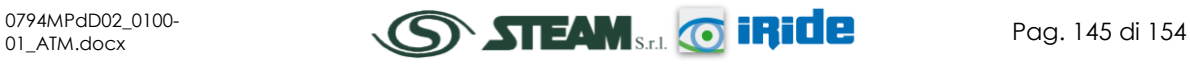

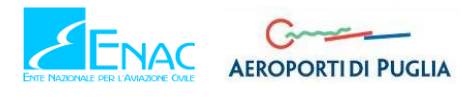

Come è possibile osservare, essendo i valori di concentrazione decisamente bassi, anche se maggiori della fase attuale, questi non influiscono sull'alterazione della qualità dell'aria e, anche considerando il contributo del fondo, rimangono nettamente al di sotto del limite normativo, rappresentando circa il 27% del valore limite, pari a 40 µg/m3.

Entrando maggiormente nel dettaglio dell'analisi, è stato individuato il valore massimo orario di concentrazione di NO2, ampiamente superiore al valore medio in corrispondenza di tutti e tre i ricettori ed è stato rappresentato, in forma grafica, l'andamento delle concentrazioni orarie, focalizzando l'attenzione sulle prime 20 ore caratterizzate dai valori di concentrazione maggiori.

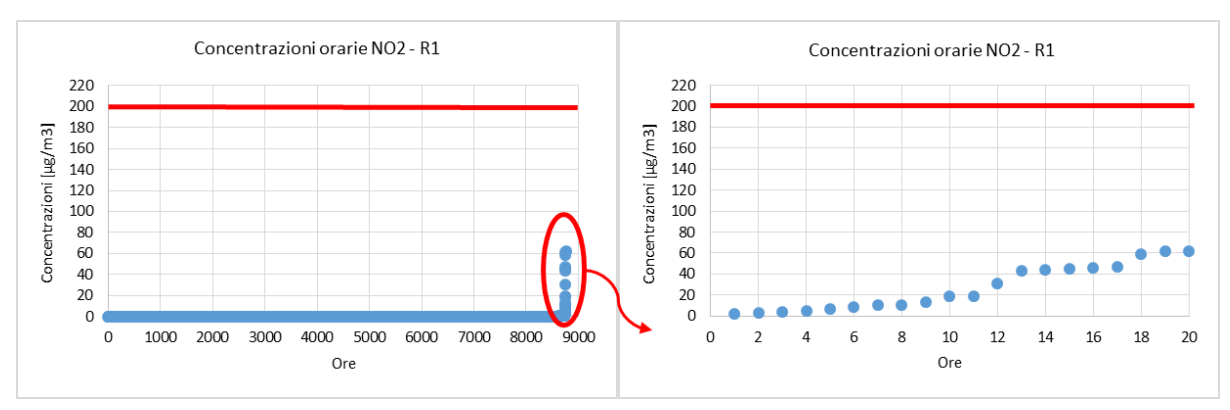

Nei grafici sottostanti si riporta tale rappresentazione per i ricettori R1, R2 e V1.

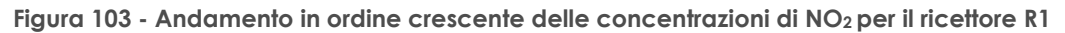

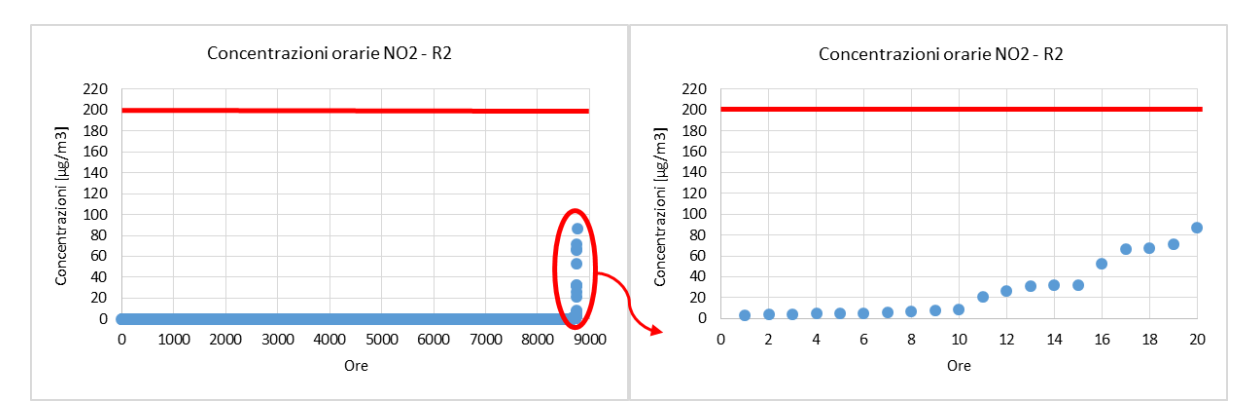

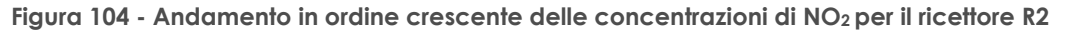

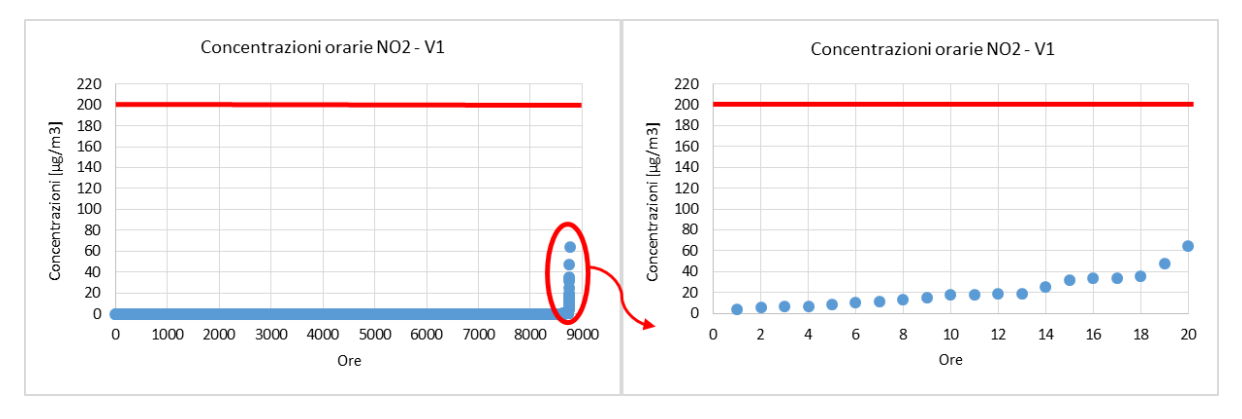

**Figura 105 - Andamento in ordine crescente delle concentrazioni di NO2 per il ricettore V1**

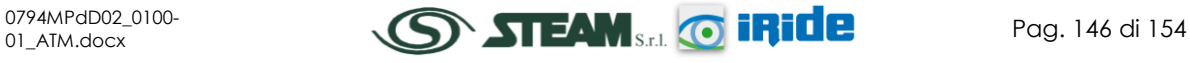

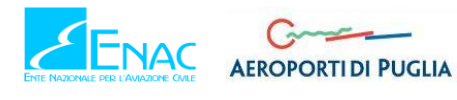

Coerentemente allo scenario attuale, dai grafici emergono dei valori massimi, per tutti e tre i ricettori, notevolmente al di sotto del limite normativo imposto. Allo scopo, quindi, di verificare il rispetto delle soglie limite di concentrazione degli inquinanti è possibile dedurre che, anche sommando il contributo del fondo, pari a 10.84 µg/m<sup>3</sup> per l'NO<sub>2</sub>, il limite da normativa sarà sempre rispettato (cfr. [Tabella 58\)](#page-147-0).

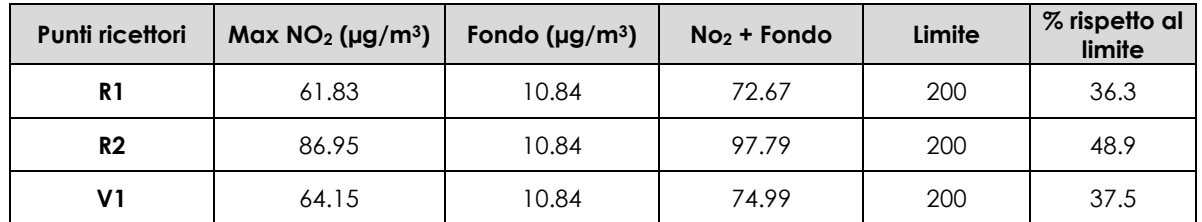

**Tabella 58 – Verifica rispetto dei limiti normativi per NO<sup>2</sup> scenario post operam**

<span id="page-147-0"></span>Nello specifico, come emerge dalla tabella, per tutti e tre i ricettori, i valori massimi di concentrazione stimati si mantengono sempre al di sotto del 50% del valore di soglia limite presente in normativa, pari a 200 µg/m3.

Alla luce dei risultati ottenuti per l'NO2, come definito in riferimento allo scenario ante operam, non si è ritenuto necessario proseguire con l'analisi degli altri inquinanti.

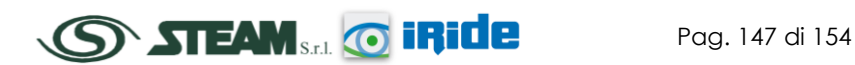

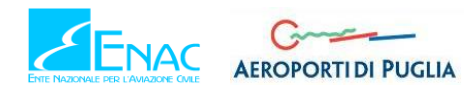

# **3 MONITORAGGIO**

# **3.1 OBIETTIVI**

L'obiettivo del monitoraggio della componente Atmosfera è quello di valutare la qualità dell'aria verificando gli eventuali incrementi nel livello di concentrazione delle polveri e degli inquinanti aerodispersi derivanti dalla fase di esercizio e le eventuali conseguenze sull'ambiente. La fase in corso d'opera, invece, non necessita di campagne di monitoraggio, poiché già sono previste mitigazioni durante la realizzazione dei lavori finalizzate alla riduzione di emissioni inquinanti in atmosfera.

Il riferimento normativo è il Decreto Legislativo 13 agosto 2010, n.155, recante "Attuazione della direttiva 2008/50/CE relativa alla qualità dell'aria ambiente e per un'aria più pulita in Europa". Tale decreto sostituisce le disposizioni di attuazione della direttiva 2004/107/CE, e istituisce un quadro unitario in materia di valutazione e di gestione della qualità dell'aria ambiente.

Tra le finalità indicate dal decreto, che si configura come un testo unico, vi sono:

- l'individuazione degli obiettivi di qualità dell'aria ambiente volti a evitare, prevenire o ridurre effetti nocivi per la salute umana e per l'ambiente nel suo complesso;
- la valutazione della qualità dell'aria ambiente sulla base di metodi e criteri comuni su tutto il territorio nazionale;
- la raccolta di informazioni sulla qualità dell'aria ambiente come base per individuare le misure da adottare per contrastare l'inquinamento e gli effetti nocivi dell'inquinamento sulla salute umana e sull'ambiente e per monitorare le tendenze a lungo termine;
- il mantenimento della qualità dell'aria ambiente, laddove buona, e il miglioramento negli altri casi;
- la garanzia di fornire al pubblico corrette informazioni sulla qualità dell'aria ambiente;
- la realizzazione di una migliore cooperazione tra gli Stati dell'Unione europea in materia di inquinamento atmosferico.

Il provvedimento si compone di 22 articoli, 16 allegati e 11 appendici destinate, queste ultime, a definire aspetti strettamente tecnici delle attività di valutazione e gestione della qualità dell'aria e a stabilire, in particolare:

- i valori limite per le concentrazioni nell'aria ambiente di biossido di zolfo, biossido di azoto, benzene, monossido di carbonio, piombo e PM10 (allegato XI punto 2);
- i livelli critici per le concentrazioni nell'aria ambiente di biossido di zolfo e ossidi di azoto (allegato XI punto 3);
- le soglie di allarme per le concentrazioni nell'aria ambiente di biossido di zolfo e biossido di azoto (allegato XII parte 1); - il valore limite, il valore obiettivo, l'obbligo di concentrazione dell'esposizione e l'obiettivo nazionale di riduzione dell'esposizione per le concentrazioni nell'aria ambiente di PM2,5 (allegato XIV);
- i valori obiettivo per le concentrazioni nell'aria ambiente di arsenico, cadmio, nichel e benzo(a)pirene (allegato XIII);

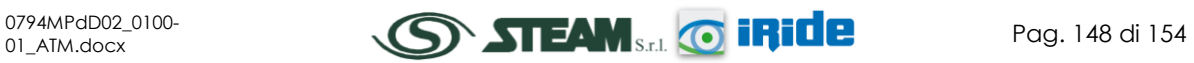

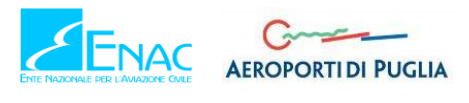

 i valori obiettivo (allegato VII punto 2), gli obiettivi a lungo termine (allegato VII punto 3), le soglie di allarme e le soglie di informazione per l'ozono (allegato XII parte 2).

Gli impatti sulla componente atmosfera legati all'esercizio dell'opera sono riconducibili principalmente alla diffusione e sollevamento di polveri ed emissione di inquinanti aerodispersi causati dai movimenti degli aeromobili e dai movimenti veicolari da traffico di origine aeroportuale.

Le risultanze di questo monitoraggio permetteranno di verificare i livelli di concentrazione di polveri ed inquinanti in funzione delle modificazioni delle movimentazioni degli aeromobili e del traffico veicolare.

# **3.2 METODICHE DI MONITORAGGIO ED ANALISI**

La metodica di monitoraggio si compone delle fasi di seguito descritte:

- 1. sopralluogo nell'area: in tale fase vengono stabilite le posizioni dei punti di misura destinate al monitoraggio delle concentrazioni. Le posizioni dei punti di misura dovranno essere georeferenziate e fotografate;
- 2. svolgimento della campagna di misure in accordo alle prescrizioni riportate nella presente relazione;
- 3. compilazione delle schede di rilevamento.

La strumentazione utilizzata si compone di alcuni laboratori mobili dotati di adeguato sistema di condizionamento per garantire una continua ed ottimale distribuzione della temperatura al suo interno. Ciò permette agli analizzatori di lavorare sempre in condizioni standard e controllate.

Le stazioni di rilevamento sono organizzate in tre blocchi principali:

- analizzatori automatici per la valutazione degli inquinanti aerodispersi;
- centralina per la valutazione dei parametri meteorologici;
- unità di acquisizione ed elaborazione dati.

### **3.3 PARAMETRI DA MONITORARE**

Per quanto riguarda la qualità atmosferica nel suo complesso, non esiste alcun parametro che, preso singolarmente, possa essere considerato un indicatore esaustivo. Infatti, la stessa normativa in materia di inquinamento atmosferico non prevede il calcolo di indici complessi ma stabilisce per ciascun indicatore, valori di riferimento.

Nel caso specifico, per fornire un quadro rappresentativo degli impatti prodotti dalle attività della fase di esercizio, sarà effettuato il monitoraggio di alcuni inquinanti aerodispersi e delle polveri. Per la corretta interpretazione dei dati rilevati, verrà contestualmente effettuata l'acquisizione dei parametri meteorologici.

In accordo allo studio della qualità dell'aria, i parametri da monitorare sono:

- Particolato  $(PM_{10}, PM_{2,5})$ ;
- $\bullet$  Monossidi e biossidi di azoto (NO<sub>X,</sub> NO<sub>2</sub>);

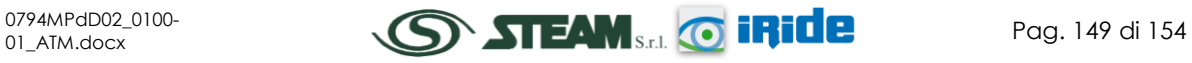

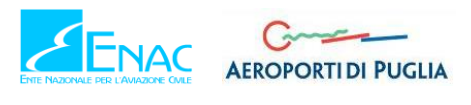

- $\bullet$  Biossido di zolfo (SO<sub>2</sub>);
- Monossido di carbonio (CO);
- Parametri meteorologici (direzione e velocità vento, temperatura atmosferica, umidità relativa, pressione atmosferica, radiazione solare, precipitazioni).

Inoltre, nell'ambito del monitoraggio è prevista l'individuazione di una serie di parametri di inquadramento territoriale che consentono di indicare l'esatta localizzazione sul territorio delle aree di studio e dei relativi punti di misura. In corrispondenza di ciascun punto di misura saranno riportate le seguenti indicazioni:

- Toponimo;
- Comune:
- Stralcio planimetrico;
- Coordinate GPS.

Allo scopo di consentire il riconoscimento ed il riallestimento dei punti di misura, durante la realizzazione delle misurazioni saranno effettuate delle riprese fotografiche, che permetteranno una immediata individuazione e localizzazione delle postazioni di rilevamento.

In ultimo, durante il periodo di analisi è necessario acquisire i dati di traffico aereo per la caratterizzazione della sorgente emissiva e permettere quindi il confronto dei dati misurati con i valori stimati dal modello di simulazione nello studio della qualità dell'aria sulla base dei volumi di traffico registrati.

# **3.4 ESTENSIONE TEMPORALE DELLE CAMPAGNE DI MONITORAGGIO**

La frequenza della campagna di monitoraggio atmosferico in fase di esercizio è semestrale e viene effettuata attraverso una misura nel periodo invernale e una nel periodo estivo. La durata del monitoraggio è fissata fino a due anni successivi alla data di fine lavori e ciascuna campagna di misura ha una durata di 14 giorni.

# **3.5 LOCALIZZAZIONE DEI PUNTI DI MISURA**

I punti di monitoraggio sono stati definiti considerando quali principali bersagli dell'inquinamento atmosferico i centri abitati più prossimi all'aeroporto.

All'interno di dette aree sono stati individuati quali punti di monitoraggio i ricettori ritenuti più rappresentativi della zona da monitorare, corrispondenti a quelli considerati negli studi modellistici condotti.

Al fine di stimare le emissioni di polveri e inquinamenti considerati e determinare i parametri meteorologici, sono state individuate, quindi, 2 stazioni di monitoraggio poste in prossimità dei punti più critici (cfr. [Tabella 59,](#page-150-0) [Figura 106\)](#page-151-0).

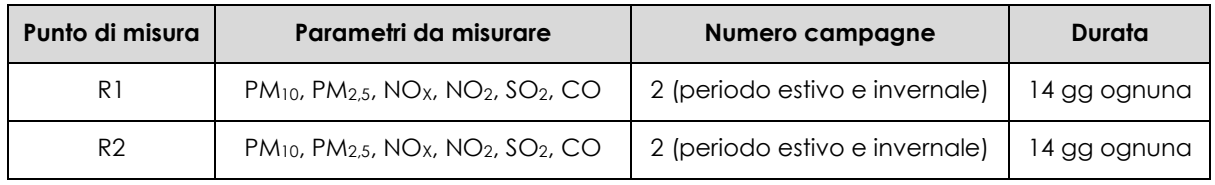

<span id="page-150-0"></span>**Tabella 59 - Punti di monitoraggio qualità aria in ambiente esterno per la fase di esercizio**

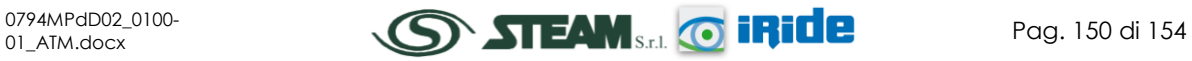

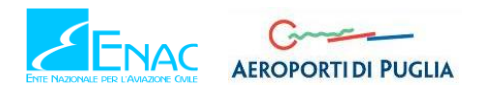

<span id="page-151-0"></span>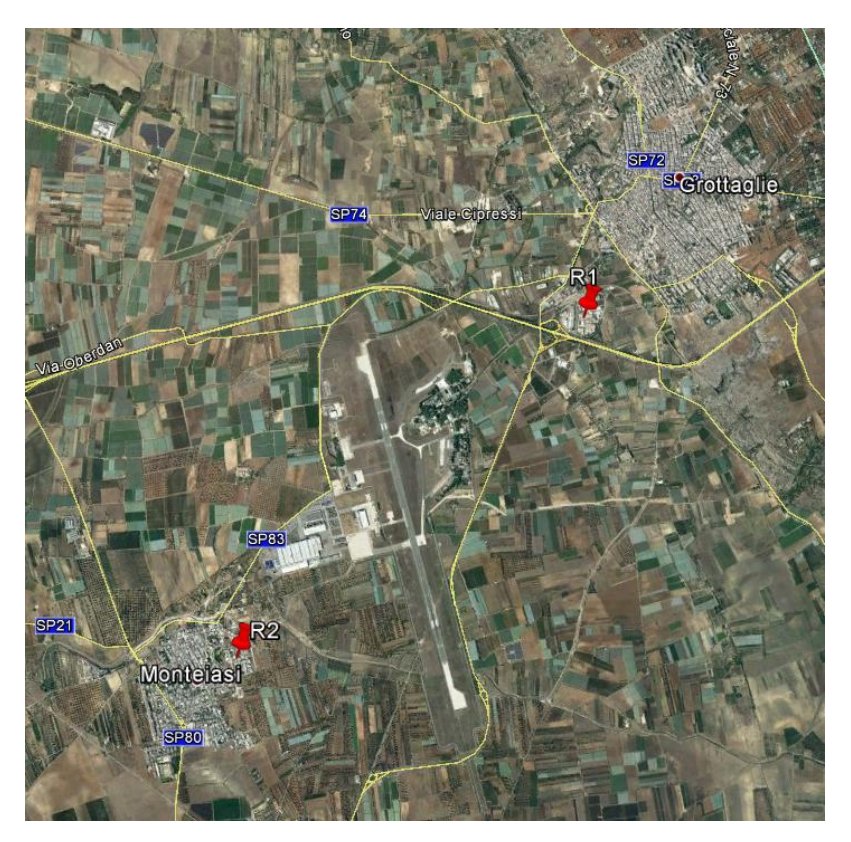

**Figura 106 - Localizzazione punti di monitoraggio R1-R2**

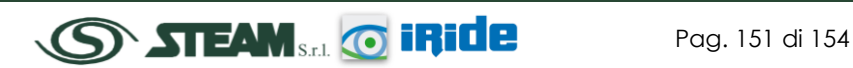

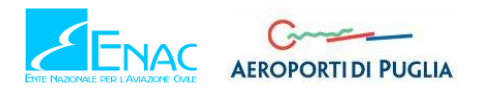

# **4 IL RAPPORTO OPERA - AMBIENTE**

# **4.1 LA FASE DI ESERCIZIO**

Nei paragrafi precedenti è stato ampiamente analizzato il funzionamento aeroportuale in relazione alle configurazioni dello scenario attuale e dello scenario di progetto previsto per il 2030. Sono stati schematizzati i layout aeroportuali ed è stato definito il sistema gestionale e di funzionamento dell'intero aeroporto, comprensivo del sistema dei piazzali con relativi GSE.

Oltre al sistema aeroportuale è stato schematizzato il sistema stradale, andando a rappresentare la rete viaria prossima all'aeroporto, nelle due configurazioni, ante e post operam, nonché l'intero sistema dei parcheggi, addetti e passeggeri.

Dal punto di vista logico-procedurale, dopo aver definito lo stato meteo climatico dell'area di Grottaglie e dopo aver determinato lo stato della qualità dell'aria in assenza dell'infrastruttura aeroportuale, al fine di poter definire un fondo ambientale di riferimento, si è proceduto a simulare le configurazioni sopraesposte al fine di poterne determinare il rispetto con i limiti normativi.

A valle della presentazione degli output delle due fasi studiate, è dunque possibile effettuare un confronto analitico tra i risultati di emissione e concentrazione ottenuti simulando i due scenari.

Per il confronto si fa riferimento ai valori di emissione dei diversi inquinanti e alle concentrazioni di NO<sup>2</sup> calcolate in corrispondenza dei punti ricettori in termini di medie annue e di massima concentrazione oraria. Per completezza di analisi, relativamente alle concentrazioni si riporta il valore già sommato al contributo del fondo.

Con riferimento alle emissioni, in [Tabella 60,](#page-152-0) è riportato il confronto tra lo stato ante operam e post operam in termini di emissioni totali, comprensive di tutte le sorgenti emissive implementate nel modello EDMS.

| Condizione           | CO(f)     | VOC(f)   | TOG (t)  | NO <sub>x</sub> (t) | SO <sub>x</sub> (t) | $PM_{10}(t)$ | $PM_{2.5}$ (t) |
|----------------------|-----------|----------|----------|---------------------|---------------------|--------------|----------------|
| Ante operam          | 3.086     | 0.560    | 0.564    | 5.908               | 0.369               | 0.032        | 0.031          |
| Post operam          | 13.448    | 1.361    | 1.378    | 27.283              | 1.752               | 0.232        | 0.228          |
| $\Delta$ (post-ante) | $+10.362$ | $+0.801$ | $+0.814$ | $+21.375$           | $+1.383$            | $+0.200$     | $+0.197$       |

**Tabella 60 - Confronto ante-post operam dei valori di emissione degli inquinanti**

<span id="page-152-0"></span>Dai valori dei delta calcolati, come valore assoluto, si nota come nello scenario post operam si registri sempre un incremento rispetto allo scenario ante operam. In particolare il valore massimo di delta è relativo all'inquinante NOx, per il quale allo stato di progetto si ha un valore di emissione cinque volte maggiore del valore stimato allo stato attuale.

Per quanto riguarda invece, il confronto tra i due scenari sui valori di concentrazione media annua di NO<sup>2</sup> rispetto ai singoli ricettori, è possibile fare riferimento alla [Tabella 61,](#page-153-0) in cui sono riportati i valori già sommati al contributo del fondo di riferimento.

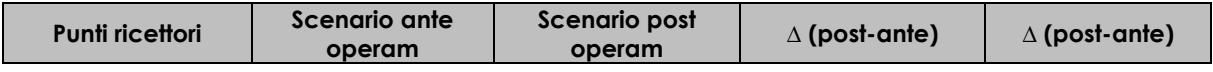

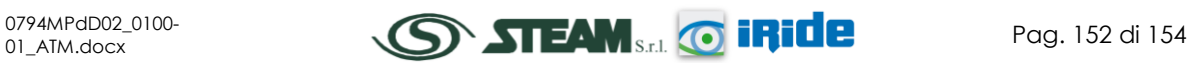

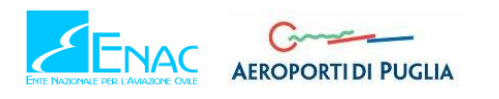

STUDIO DI IMPATTO AMBIENTALE

**Quadro di Riferimento Ambientale – Atmosfera**

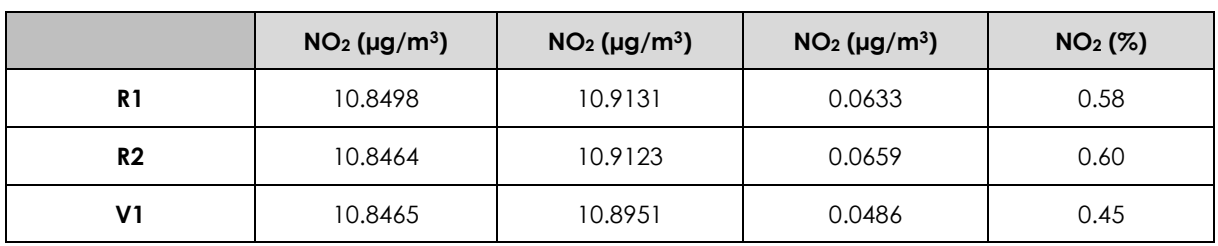

**Tabella 61 - Confronto ante-post operam dei valori di concentrazione media annua di NO2**

<span id="page-153-0"></span>Come descritto nei paragrafi precedenti i valori medi di concentrazione per l'NO<sub>2</sub> risultati dal modello sono decisamente bassi, infatti i valori tabellati per entrambi gli scenari risultano essere molto vicini al valore del fondo di riferimento, pari a 10.84 µg/m<sup>3</sup> e di conseguenza molto lontani dal limite normativo.

Tale osservazione si riversa nel valore del delta che risulta anch'esso molto basso in valore assoluto e poco significativo anche in termini di incremento percentuale tra i due scenari.

In ultimo, i[n Tabella 62,](#page-153-1) si riporta il confronto sui valori massimi di concentrazione oraria dell'NO2.

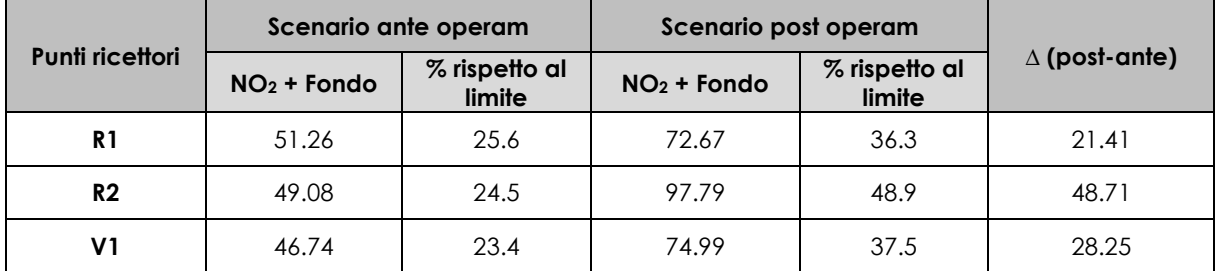

<span id="page-153-1"></span>**Tabella 62 - Confronto ante-post operam dei valori di concentrazione massima oraria di NO2**

Da quest'ultimo confronto è possibile notare come i risultati dello scenario post operam siano alquanto superiori a quelli ottenuti dalla simulazione della configurazione attuale, rilavando delle differenze in valore assoluto nell'intorno dei 30-50 µg/m3. Nonostante tale incremento, però, trattandosi di valori comunque molto bassi, il rispetto del limite imposto da normativa è sempre verificato, infatti tutti i valori si mantengono sempre al di sotto del 50% del valore limite.

Sulle base delle considerazioni già fatte precedentemente si può concludere che per tutti gli inquinanti è verificato il rispetto del valore limite definito in normativa e che, quindi, alla luce dello studio condotto, non si determinano criticità correlate alla componente atmosfera.

# **4.2 LA FASE DI CANTIERE**

Con riferimento alla cantierizzazione, invece, quanto esposto nel Par [2.8.5](#page-130-0) ha messo in luce i trend di concentrazione del PM<sup>10</sup> prodotto in tale fase. L'analisi così effettuata, tuttavia, non è sufficiente al fine di una rigorosa verifica del rispetto dei limiti normativi imposti.

Occorre infatti sommare al contributo dei singoli cantieri il livello di qualità dell'aria determinato dall'esercizio dell'infrastruttura aeroportuale e del valore del fondo considerato per poi confrontarlo con il corrispettivo valore limite normativo.

Considerato trascurabile il contributo del PM<sup>10</sup> alla fase di esercizio, per quanto ampliamente trattato nella presente relazione, tale verifica è stata condotta presso i ricettori puntuali imposti nella simulazione, R1 ed R2, sommando il contributo del cantiere a quello del fondo di

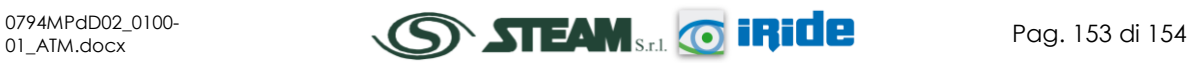

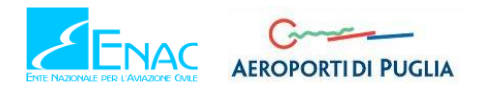

riferimento. Nello specifico è stato verificato il valore di media giornaliero, come riporta la [Tabella 63.](#page-154-0)

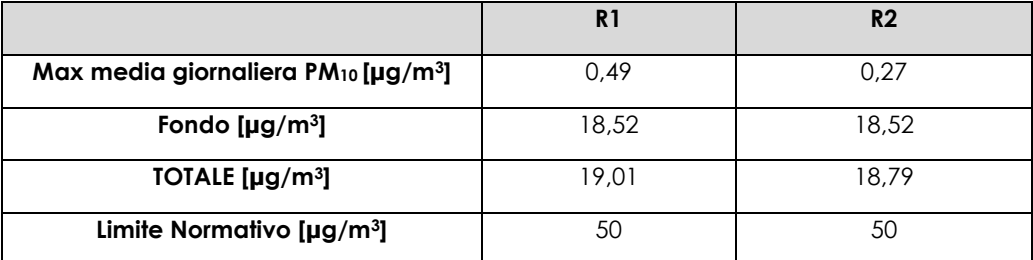

**Tabella 63 - Valutazione della qualità dell'aria PM10 ricettori cantiere**

<span id="page-154-0"></span>Come è possibile notare dalla [Tabella 63](#page-154-0) i valori di PM<sup>10</sup> risultano essere nettamente inferiore al valore limite normativo, rappresentando circa il 38% di tale valore e non prevedendo, quindi, superamenti in prossimità dei ricettori stessi.

Infine è possibile notare come tale valore sia inferiore anche al valore limite relativo alla media annua (40 µg/m3), pertanto anche tale intervallo di mediazione, dati gli assunti metodologici del Worst Case, sarà rispettato.

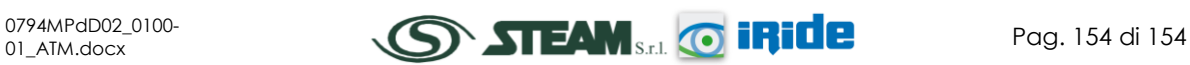